# UNIVERSIDAD NACIONAL DE INGENIERIA

**FACULTAD DE INGENIERIA ECONOMICA Y CIENCIAS SOCIALES** 

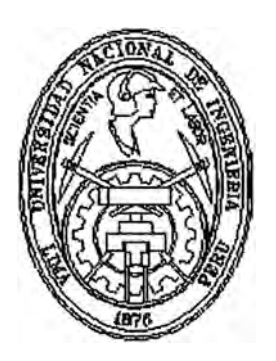

# "LA CALIDAD DEL SERVICIO DE ATENCION AL CLIENTE DEL BANCO NACIONAL"

# **PARA OPTAR EL TITULO PROFESIONAL DE:**  LICENCIADO EN ESTADISTICA

**POR LA MODALIDAD DE TESIS** 

**ELABORADO POR:**  ORLANDO MARCOS GUZMAN KHANG

> **LIMA-PERU 2002**

A mis padres por estar cerca siempre...

# **INDICE**

## *Página*

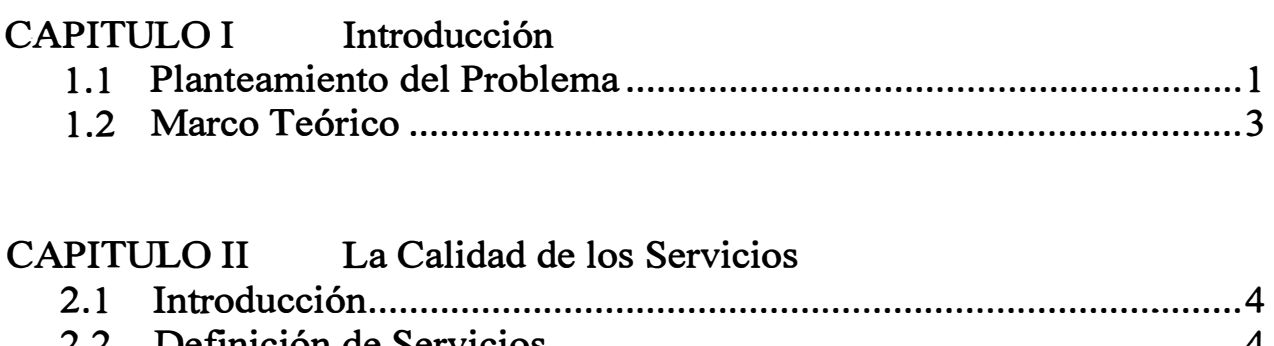

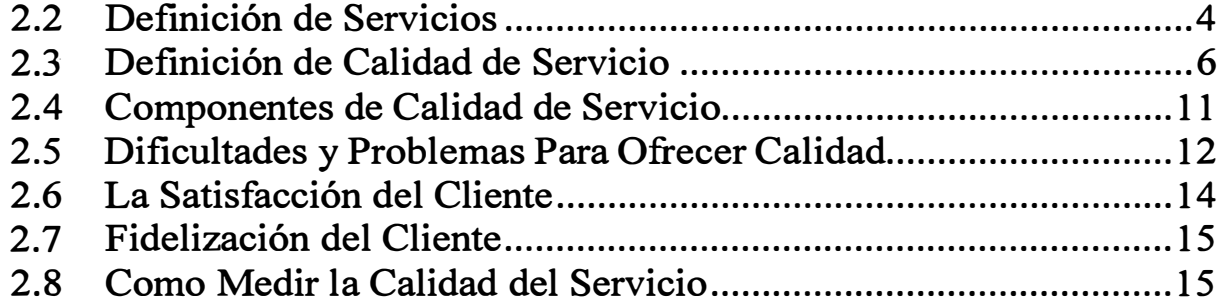

# CAPITULO III Análisis de Conglomerados

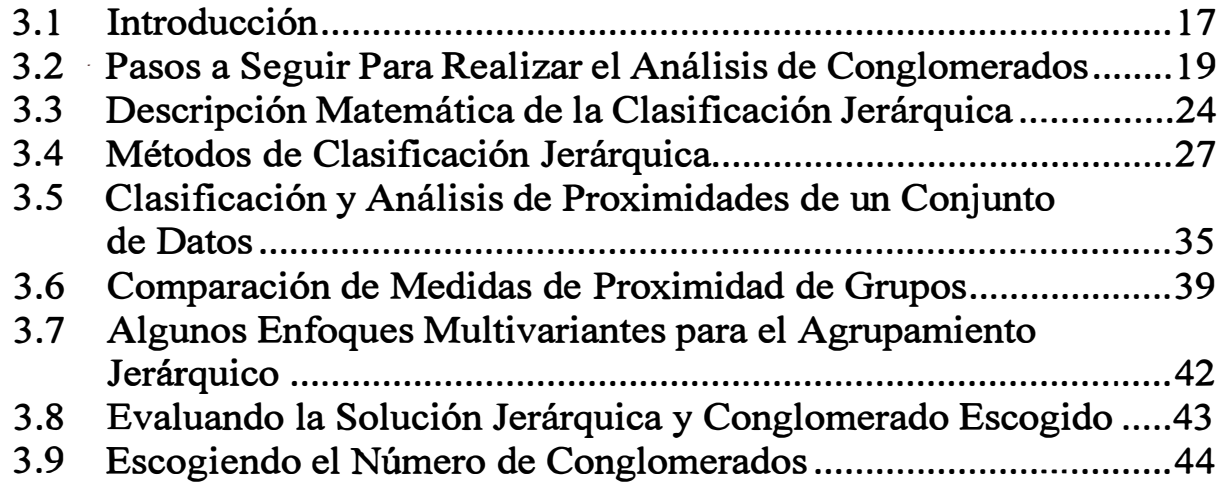

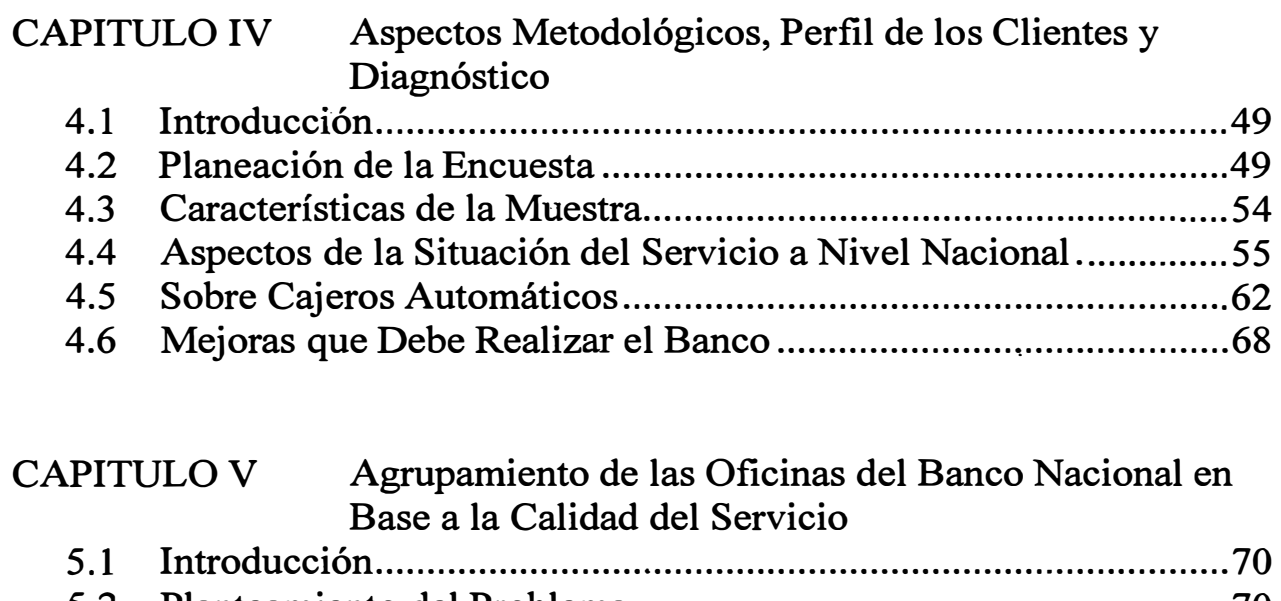

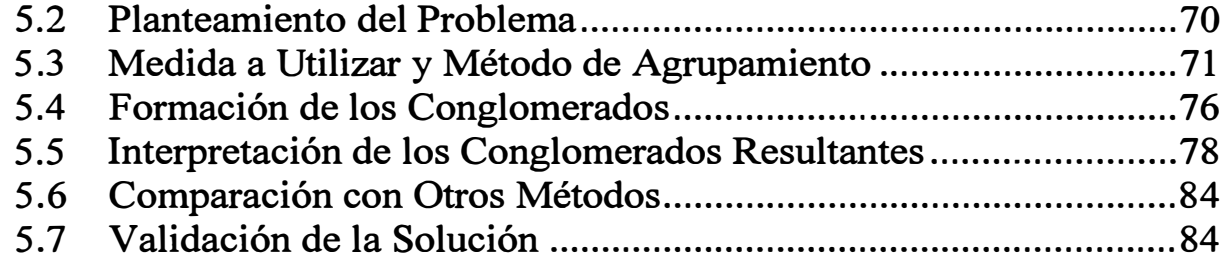

# CAPITULO VI Conclusiones y Recomendaciones

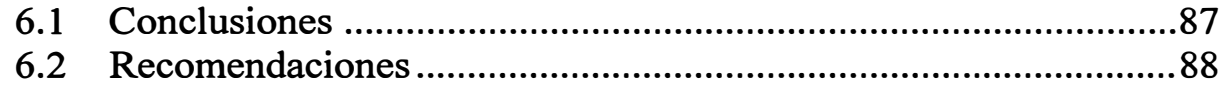

## ANEXOS

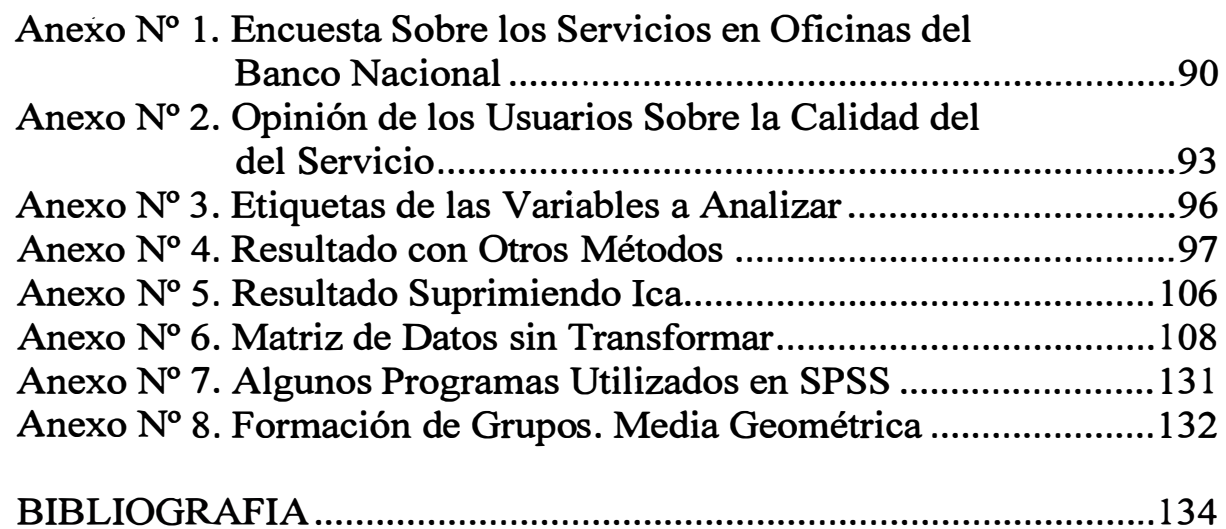

# **CAPITULO!**

## **INTRODUCCION**

### **1.1 Planteamiento del Problema**

### **1.1.1 Tematización o Marco Situacional**

La capacidad de una empresa para producir servicios (y/o productos) de alta calidad, se ha ido incrementando en el mercado donde la competencia y la diferenciación van en aumento en una lucha por ganar y/o fidelizar, a su razón de ser, los clientes. Es por eso que los servicios que se brindan deben ser de calidad, teniendo la premisa de que **"un servicio nunca es lo suficientemente bueno** y **que debe mejorar continuamente",** con la participación de todos y cada uno de los empleados de los diferentes departamentos, oficinas y/o áreas. Aunque existe una tendencia a imaginar que el tema de calidad tiene un desarrollo reciente, nada hay de nuevo con la idea básica de dar un servicio de calidad. Fue W. Edward Deming un pionero en la teoría de la administración para el mejoramiento del producto o servicio.

Pero ¿como sabemos que un servicio es de calidad?, .... **midiéndolo.** Los aspectos de calidad son susceptibles de ser medidos, proporcionando a la empresa una información fiable de la **buena salud** de los procesos tendientes a dar servicios de calidad a los clientes, la época de los famosos y olvidados buzones de sugerencias (que reflejaban información subjetiva) pasaron a la historia. Hoy se puede medir en diferentes aspectos la calidad del servicio con un contenido objetivo y estadístico.

### **1.1.2 Problematización**

El problema de la calidad del servicio que brindan los diferentes bancos es un tema que abarca muchos aspectos de la institución, esto es, el problema de su funcionamiento actual y cómo esto se refleja en la atención a sus clientes, cual es su política administrativa hacia la atención de sus clientes y que representan estos para la empresa.

Para una investigación sobre la calidad del servicio que brinda tal o cual institución es necesario realizar un estudio sobre las características de los clientes, esto es un perfil de los mismos y por otro lado se requiere investigar sobre cómo perciben los clientes el servicio que vienen recibiendo y que sugerencias plantean

**para las mejoras. En nuestro caso hemos tomado el problema del Banco Nacional y la relación del mismo con sus clientes. \$e probarán las siguientes hipótesis:** 

- **a. Existen deficiencias en la calidad del servicio que presta el Banco Nacional.**
- **b.** Actualmente la calidad del servicio en las diferentes oficinas no es **homogénea.**

#### **1.1.3 Objetivos**

#### **Objetivo General**

**Investigar sobre el estado de la relación Banco - Cliente, en lo que respecta a la calidad del servicio.** 

#### **Objetivos Específicos**

- **a. Presentar algunos aspectos teóricos de los servicios bancarios en general y el Análisis de Conglomerados (Cluster Analysis) herramienta estadística multivariada que se empleará en este caso.**
- **b. Realizar un diagnóstico de los clientes e investigar su percepción sobre calidad del servicio que vienen recibiendo.**
- **c. Realizar una clasificación de las diferentes oficinas de dicho banco en base a la calidad del servicio que brindan, mediante el uso del Análisis de Conglomerados (Cluster Analysis).**
- **d. Analizar las características de cada grupo.**

### **1.1.4 Metodología**

**El presente estudio busca investigar la relación Banco - Cliente, mediante la determinación del perfil de los clientes y su percepción sobre la calidad del servicio que vienen recibiendo del Banco.** 

**Así mismo, busca aportar en los aspectos metodológicos sobre la aplicación del Análisis Cluster en la formación de grupos de oficinas del Banco Nacional, en base a las variables que se refieren a la percepción de los clientes sobre la calidad del servicio. Para ello ha sido necesario hacer uso de la información recogida por dicho banco en una encuesta a nivel nacional, para lo cual se diseñó una encuesta que fue considerada referencialmente por los encargados de su ejecución.** 

**Con la información recogida y procesada se muestra las características de los clientes, así como, en base a las variables "calidad del servicio", se ha clasificado las oficinas consideradas, en grupos, que permiten un análisis por separado, de lo que viene ocurriendo con el servicio que prestan. Finalmente permite llegar a las conclusiones y recomendaciones del caso.** 

## **1.1.5 Sumario**

- a. Introducción.
- b. La Calidad de los Servicios.
- c. El Análisis de Conglomerados (Cluster Analysis).
- d. Diseño de la Encuesta. Perfil de los Clientes y Diagnóstico del Banco.
- e. Agrupamiento de las Oficinas en base a la Calidad del Servicio.
- f. Conclusiones y Recomendaciones.
- g. Anexos.

## **1.2 Marco Teórico**

### **1.2.1 Antecedentes**

Los antecedentes son escasos en este tema, así pretendemos dar un inicio temático con nuestro trabajo.

## **1.2.2 Soporte Teórico de la Investigación**

Se considerará el uso de información primaria y secundaria. En el primer lugar se hará uso de datos de encuestas que el Banco Nacional ha realizado con objetivos propios. En segundo lugar se hará uso de información referencial o de segunda fuente. Así mismo se revisarán textos sobre calidad de los servicios y el Análisis de Conglomerados.

## **1.2.3 Optica de la Investigación**

La investigación es de tipo exploratorio.

## **1.2.4 Selección de Variables**

Consideraremos las variables que están relacionadas con el perfil de los clientes así como con la calidad del servicio que presta el Banco. En tal dirección consideraremos variables de los clientes como la edad, sexo, grado de educación, situación laboral, etc. Por otro lado las variables como tipo de operación que realiza en el banco, preferencia de cobrar en ventanilla o en cajero automático, tiempo de operación, percepción de la calidad del servicio, etc. Asimismo se considerará los tiempos de atención oficina los cuales se reflejan los tamaños de la cola de las ventanillas y en los cajeros automáticos. Y por último se considerarán indicadores de atención, de comodidad del local, seguridad, que permitan tener una mejor clasificación de las oficinas del Banco.

Para el perfil de los clientes se tomarán variables sobre las características de los mismos y las variables que estén relacionadas con la percepción del servicio que \_ vienen recibiendo.

## **CAPITULO 11**

## **LA CALIDAD DE Los SERVICIOS**

#### **2.1 Introducción**

La capacidad de una empresa para producir productos de alta calidad y/o proporcionar **servicios al mismo nivel, se ha ido incrementando. De hecho, muchas empresas, en su intento de competir en el mercado crean, o bien una organización para tratar diversos temas relacionados con la calidad a nivel de toda la empresa, o bien equipos de mejora de calidad para tratar problemas específicamente relacionados con la calidad.** 

**En la actualidad, la búsqueda de la calidad en los servicios representa una de las principales tendencias y es precisamente esta calidad lo que distingue a las empresas con éxito de aquellas que permanecen en la media. La calidad del servicio es la base de la supervivencia de una empresa: la competencia y la existencia de clientes cada vez mejor informados son dos factores que contribuyen a esta concientización.** 

**Es importante definir primero el concepto de calidad de un servicio y luego estudiar sus componentes antes de abordar las dificultades ligadas a su operatividad.** 

#### **2.2 Definición de Servicios**

**Entenderemos por servicios a "todas aquellas actividades identificables, intangibles, que son el objeto principal de una operación que se concibe para proporcionar la satisfacción de necesidades de los consumidores."** 

**De lo anterior se deduce que las organizaciones de servicios son aquellas que no tienen como meta principal la fabricación de productos tangibles que los compradores vayan a poseer permanentemente, por lo tanto, el servicio es el objeto del marketing, es decir, la compañía está vendiendo el servicio como núcleo central de su oferta al mercado.** 

**Otra definición similar es la que plantea que: "un servicio es todo acto o función que una parte puede ofrecer a otra, que es esencialmente intangible y no da como resultado ninguna propiedad. Su producción puede o no puede vincularse a un producto físico."** 

**Sin embargo, una definición universalmente aceptable de los servicios hasta ahora no se ha logrado. Desde un punto de vista de marketing, tanto bienes como servicios ofrecen beneficios o satisfacciones; tanto bienes como servicios son productos. La visión estrecha de un producto nos dice que es un conjunto de atributos, tangibles e intangibles, físicos y químicos, reunidos en una forma especial. La visión amplia, la** 

**visión del marketing, dice que es un conjunto de atributos, tangibles e intangibles, que el comprador puede aceptar para satisfacer sus necesidades y deseos. Así pues, en el sentido más amplio, todo producto tiene elementos intangibles para él ya que todo el mundo vende intangibles en el mercado, independientemente de lo que se produzca en la fábrica.** 

### **2.2.1 Características de los Servicios**

**Se han sugerido varias características para ayudar a distinguir bienes y servicios. Es la combinación de estas características la que crea el contexto específico en que debe . desarrollar sus políticas de marketing una organización de servicios. Las características más frecuentemente establecidas de los servicios son:** 

#### **a. Intangibilidad**

**Los servicios son esencialmente intangibles. Con frecuencia no es posible gustar, sentir, ver, oír u oler los servicios antes de comprarlos. Se pueden buscar de antemano opiniones y actitudes; una compra repetida puede descansar en experiencias previas, al cliente se le puede dar algo tangible para representar el servicio, pero a la larga la compra de un servicio es la adquisición de algo intangible.** 

**De lo anterior se deduce que la intangibilidad es la características definitiva que distingue productos de servicios y que intangibilidad significa tanto algo palpable como algo mental. Estos dos aspectos explican algunas de las características que separan el marketing del producto del de servicios.** 

#### **b. Inseparabilidad**

**Con frecuencia los servicios no se pueden separar de la persona del vendedor. Una consecuencia de esto es que la creación o realización del servicio puede ocurrir al mismo tiempo que su consumo, ya sea este parcial o total. Los bienes son producidos, luego vendidos y consumidos mientras que los servicios se venden y luego se producen y consumen por lo general de manera simultánea. Esto tiene gran relevancia desde el punto de vista práctico y conceptual, en efecto, tradicionalmente se ha distinguido nítidamente funciones dentro de la empresa en forma bien separada, con ciertas interrelaciones entre ellas por lo general a nivel de coordinación o traspaso de informacion que sirve de input para unas u otras; sin embargo, aquí podemos apreciar más una fusión que una coordinación, el personal de producción del servicio, en muchos casos, es el que vende y/o interactúa más directamente con el cliente o usuario mientras éste hace uso del servicio ("consume"). Recordemos que en la manufactura por lo general el personal de producción y el proceso productivo en sí, no suponen interacción directa con el consumidor.** 

### **c. Heterogeneidad**

**Con frecuencia es difícil lograr estandarización de producción en los servicios, debido a que cada "unidad". Prestación de un servicio puede ser diferente de otras "unidades". - Además, no es fácil asegurar un mismo nivel de producción desde el punto de vista de** 

**la calidad. Asimismo, desde el punto de vista de los clientes también es difícil juzgar la calidad con anterioridad a la compra.** 

## **d. Perecibilidad**

**Los servicios son susceptibles de perecer y no se pueden almacenar. Por otra parte, para algunos servicios una demanda fluctuante puede agravar las características de perecibilidad del servicio. Las decisiones claves se deben tomar sobre qué máximo nivel de capacidad debe estar disponible para hacer frente a la demanda antes de que sufran las ventas de servicios. Igualmente hay que prestar atención a las épocas de bajos**  hiveles de uso, a la capacidad de reserva o a la opción de políticas de corto plazo que **equilibren las fluctuaciones de demanda. Tomemos el caso, por ejemplo, en la capacidad de un hotel versus una empresa manufacturera, esta última tiene mayor flexibilidad para hacer frente a aumentos en la cantidad demandada de bienes y puede, en general, aumentar los turnos de producción para hacer frente a ella, pero, ¿qué ocurre en el caso de un hotel cuando el número de pasajeros aumenta más allá del número de habitaciones que posee?, ¿qué ocurre cuando son muchos menos los que acuden al hotel?.** 

### **e. Propiedad**

**La falta de propiedad es una diferencia básica entre una industria de servicios y una industria de productos, porque un cliente solamente puede tener acceso a utilizar un servicio determinado. El pago se hace por el uso, acceso o arriendo de determinados elementos.** 

### **2.3 Definición de Calidad del Servicio**

**El punto de partida de toda gestión de calidad, consiste en captar las exigencias de los clientes y analizar la forma de ofrecerles soluciones que respondan a sus necesidades.** 

**Es posible entender la evaluación de la calidad de un servicio llevada a cabo por el consumidor a partir de los diferentes modelos que han sido desarrollados en este terreno estos últimos quince años. Los tres modelos más reconocidos habitualmente proponen que la calidad que se percibe de un servicio es el resultado de una comparación entre las expectativas del cliente y las cualidades del servicio.** 

**El** *Modelo de Sasser, O/sen y Wyckoff (1978):* **se basa en la hipótesis de que el consumidor traduce sus expectativas en atributos ligados tanto al servicio base ( el que es el porque de la existencia de la empresa) como a los servicios periféricos. Para evaluar la calidad del servicio, el cliente puede optar por uno de los siguientes planteamientos:** 

- **1. Seleccionar un único atributo de referencia ( el que para el consumidor tenga un peso específico mayor que el resto de atributos del servicio).**
- **2. Seleccionar un único atributo determinante con la condición de que el resto de atributos alcancen un mínimo de satisfacción.**

3. Considerar el conjunto de atributos según un modelo compensatorio (es decir, que el consumidor aceptará tener menor cantidad de un/os atributo/s a cambio de una mayor cantidad de otro/s atributo/s).

El *Modelo de Gronross (1984):* propone tres factores que determinan la calidad de un servicio:

- 1. La Calidad Técnica, que puede ser objeto de un enfoque objetivo del consumidor. Su apreciación se basa sobre las características inherentes al servicio (horario de apertura, rapidez de paso por caja, gran surtido...).
- 2. La Calidad Funcional (también conocida como Calidad Relacional), que resulta de la forma en que el servicio es prestado por el cliente (por ej.: aspecto o comportamiento de las cajeras en las grandes superficies).
- 3. La Imagen de la Empresa que Percibe el Cliente, basada en sus anteriores experiencias (es resultante de los anteriores factores).

Grönross sugiere que la calidad funcional es más determinante que la calidad técnica y que el encuentro entre el prestatario del servicio y el cliente constituye el fundamento de la calidad. Por lo tanto, hablaremos de la calidad de la relación.

El *Modelo de Parasuraman, Zeithami y Berry (1985):* más conocido como el modelo *SERVQUAL,* considera que la calidad del servicio es una noción abstracta debido a las características fundamentales del servicio, pues éste es intangible, heterogéneo e inseparable. El modelo SERVQUAL distingue la Calidad Esperada de la Calidad Percibida, a partir de la observación de cuatro factores que implican la ausencia de calidad:

- 1. La ignorancia de las expectativas del cliente por parte de la empresa.
- 2. La inexistencia de normas.
- 3. La discordancia entre el servicio ofrecido y las normas.
- 4. El incumplimiento de las promesas por parte de la empresa.

La síntesis de estos diversos enfoques nos lleva a considerar que, siendo la satisfacción del cliente el elemento predominante de la calidad percibida, la definición de calidad de servicio que podríamos adoptar sería:

### *"La minimización de la distancia entre las expectativas del cliente con respecto al servicio y la percepción de éste tras su utilización (satisfacción)."*

En la Figura 2.1 vemos un ejemplo que se muestra las brechas entre las expectativas y la experiencia tenida al visitar el departamento de servicios de un concesionario de automóviles. Se puede apreciar que aún habiendo aumentado el nivel de calidad de servicio del concesionario (experiencia) la brecha entre la experiencia y expectativas ha ido aumentando. Esto se debe a que un consumidor al haber percibido una mejor calidad del servicio en determinada oportunidad, la próxima vez que vuelva va a tener una expectativa mayor, en este ejemplo esta expectativa aumentó más que la calidad de servicio del concesionario.

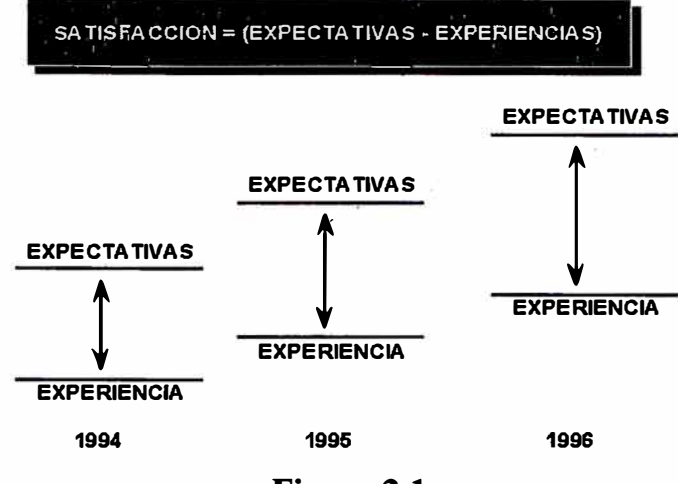

**Figura 2.1** 

**También tenemos la definición de Montgomery (1985):** *"La calidad es el grado en que los servicios (productos) cumplen con las exigencias de las personas que los utiliza".* 

**Calidad del Servicio fue en 1987 definida formalmente por el Marketing Science lnstitute como** *"una actitud o juicio sobre la superioridad y excelencia de un servicio".* 

**Además es necesario conocer que el concepto de calidad varía según las culturas. Por otra parte, los diferentes componentes de la calidad no revisten la misma importancia en todos los países. Por ejemplo:** 

- La rapidez. Un retraso de 10 minutos en Francia no es tan grave como en Alemania.
- **• La atención prestada al cliente. Las estaciones de esquí de Colorado son célebres por la atención que prestan a los esquiadores: se colocan cajas de pañuelos de celulosa a disposición de quienes esperan en el telesilla, una persona saluda a la entrada en las pistas y otra limpia la nieve que pueda haber en el asiento antes de que uno se siente. En Suiza, ofrecen una calculadora cuando se cambia dinero en ventanilla, etc.**

**También sabemos que existen dos tipos de organizaciones, las que brindan servicios y las que fabrican productos tangibles, por lo tanto la percepción de calidad es diferente (ver Figura 2.2)** 

#### **2.3.1 Evolución Histórica del Concepto de Calidad**

**La historia de la humanidad está directamente ligada con la calidad desde los tiempos más remotos, el hombre al construir sus armas, elaborar sus alimentos y fabricar su vestido observa las características del producto y enseguida procura mejorarlo.** 

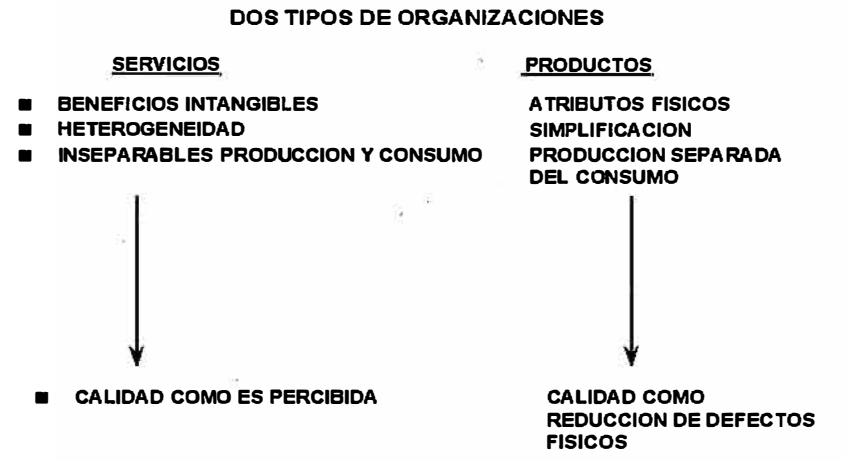

**Figura 2.2** 

**La práctica de la verificación de la calidad se remonta a épocas anteriores al nacimiento de Cristo. En el año 2150 A.C., la calidad en la construcción de casas estaba regida por el Código de Hammurabi, cuya regla # 229 establecía que** *"si un constructor construye una casa y no lo hace con buena resistencia y la casa se derrumba y mata a los ocupantes, el constructor debe ser ejecutado".* **Los fenicios también utilizaban un programa de acción correctiva para asegurar la calidad, con el objeto de eliminar la repetición de errores. Los inspectores simplemente cortaban la mano de la persona responsable de la calidad insatisfactoria.** 

**En los vestigios de las antiguas culturas también se hace presente la calidad, ejemplo de ello son las pirámides Egipcias, los frisos de los templos griegos, etc. Sin embargo, la Calidad Total, como concepto, tuvo su origen en Japón donde ahora es una especie de religión que todos quieren practicar.** 

**Durante la edad media surgen mercados con base en el prestigio de la calidad de los productos, se popularizó la costumbre de ponerles marca y con esta práctica se desarrolló el interés de mantener una buena reputación (las sedas de damasco, la porcelana china, etc.) Dado lo artesanal del proceso, la inspección del producto terminado es responsabilidad del productor que es el mismo artesano.** 

**Con el advenimiento de la era industrial esta situación cambió, el taller cedió su lugar a la fábrica de producción masiva, bien fuera de artículos terminados o bien de piezas que iban a ser ensambladas en una etapa posterior de producción.** 

**La era de la revolución industrial, trajo consigo el sistema de fábricas para el trabajo en serie y la especialización del trabajo. Como consecuencia de la alta demanda aparejada con el espíritu de mejorar la calidad de los procesos, la función de inspección llega a**  formar parte vital del proceso productivo y es realizada por el mismo operario (el objeto **de la inspección simplemente señalaba los productos que no se ajustaban a los estándares deseados.)** 

**A fines del siglo XIX y durante las tres primeras décadas del siglo XX el objetivo es producción. Con las aportaciones de Taylor la función de inspección se separa de la**  **producción; los productos se caracterizan por sus partes o componentes intercambiables,**  el mercado se vuelve más exigente y todo converge a producir.

**El cambio en el proceso de producción trajo consigo cambios en la organización de la empresa. Como ya no era el caso de un operario que se dedicara a la elaboración de un ·artículo, fue necesario introducir en las fábricas procedimientos específicos para atender la calidad de los productos fabricados en forma masiva. Dichos procedimientos han ido evolucionando, sobretodo durante los últimos tiempos.**

**El control de la calidad se practica desde hace muchos años en Estados Unidos y en . ótros países, pero los japoneses, enfrentados a la falta de recursos naturales y dependientes en alta grado de sus exportaciones para obtener divisas que les permitieran comprar en el exterior lo que no podían producir internamente, se dieron cuenta de que para sobrevivir en un mundo cada vez más agresivo comercialmente, tenían que producir y vender mejores productos que sus competidores internacionales como Estados Unidos, Inglaterra, Francia y Alemania.** 

**Lo anterior los llevó a perfeccionar el concepto de calidad. Para ellos debería haber calidad desde el diseño hasta la entrega del producto al consumidor, pasando por todas las acciones, no sólo las que incluyen el proceso de manufactura del producto, sino también las actividades administrativas y comerciales, en especial las que tienen que ver con el ciclo de atención al cliente incluyendo todo servicio posterior.** 

**A lo largo de la historia el término calidad ha sufrido numerosos cambios que conviene reflejar en cuanto su evolución histórica. Para ello, describiremos cada una de las etapas el concepto que se tenía de la calidad y cuáles eran los objetivos a perseguir (ver Tabla N<sup>º</sup>2.1).** 

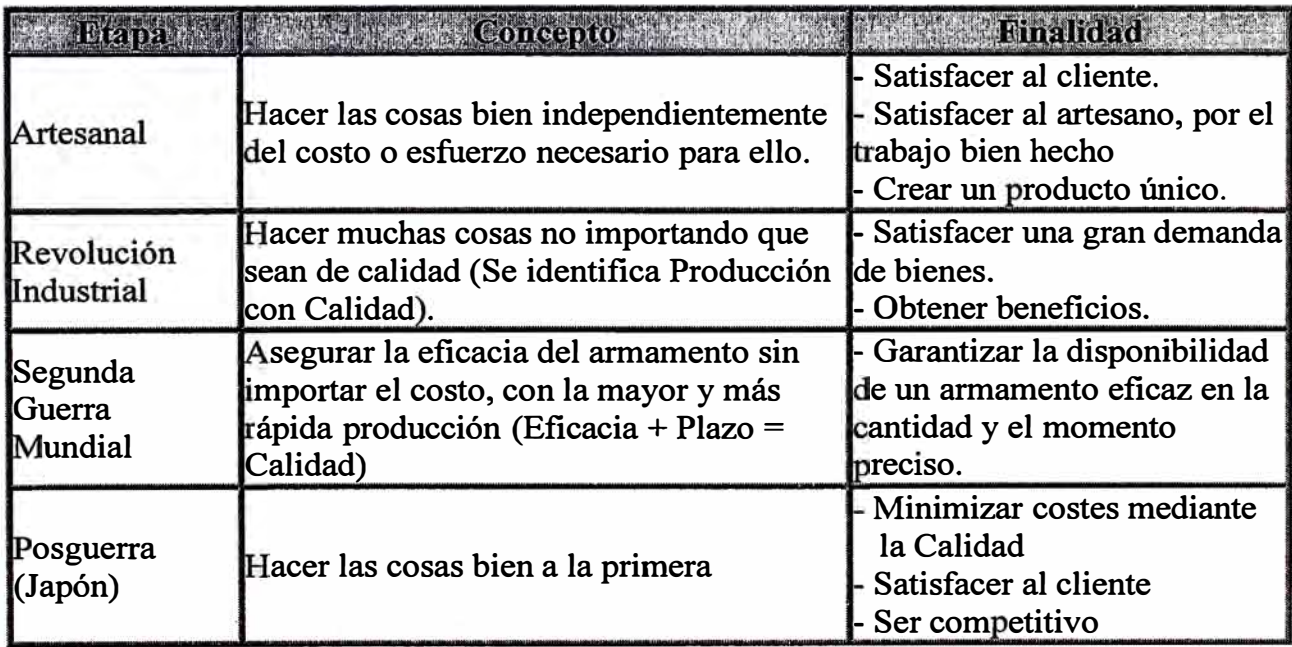

### **Tabla N<sup>º</sup>2.1 Evolución Histórica del Término Calidad**

Continúa...

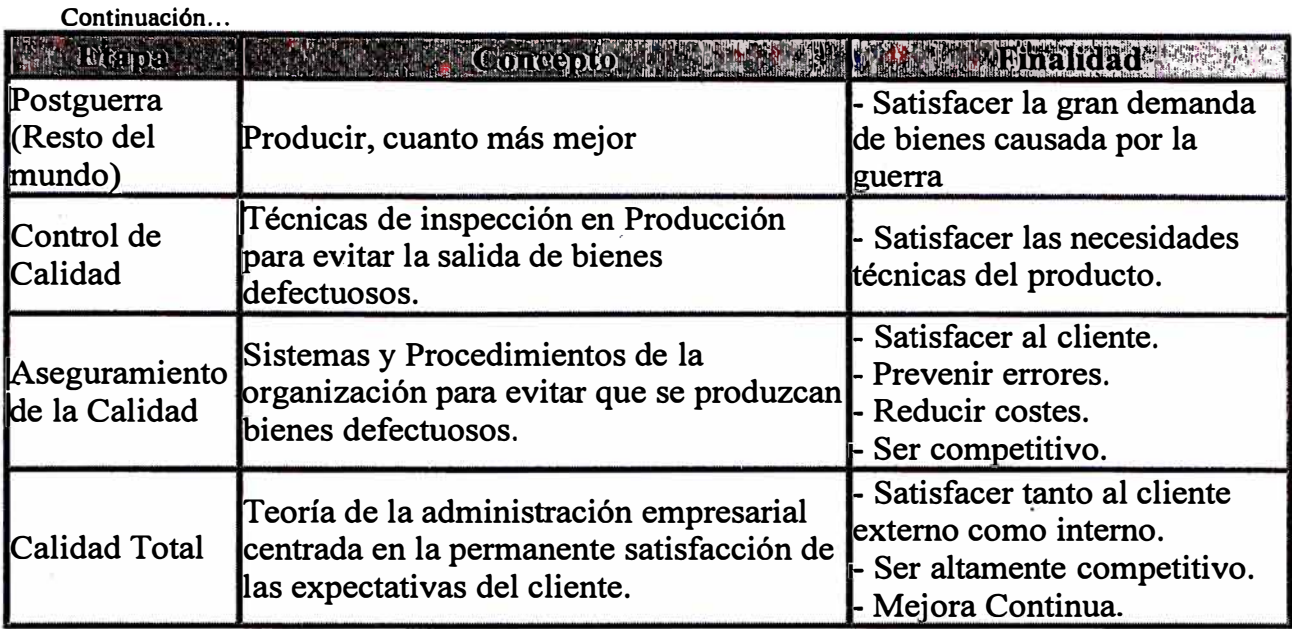

**Esta evolución nos ayuda a comprender de dónde proviene la necesidad de ofrecer una mayor calidad del producto o servicio que se proporciona al cliente y, en definitiva, a la sociedad, y cómo poco a poco se ha ido involucrando toda la organización en la consecución de este fin. La calidad no se ha convertido únicamente en uno de los requisitos esenciales del producto sino que en la actualidad es un factor estratégico clave del que dependen la mayor parte de las organizaciones, no sólo para mantener su posición en el mercado sino incluso para asegurar su supervivencia.** 

## **2.4 Componentes de la Calidad del Servicio**

**Si admitimos que ofrecer calidad significa corresponder a las expectativas del cliente o incluso sobrepasarlas, los principales componentes de la calidad del servicio son:** 

- **a) Carácter Tangible (Evidencia Física): es el aspecto del soporte material del servicio, del personal y de los soportes de comunicación.**
- **b) Fiabilidad: consiste en realizar correctamente el servicio desde el primer momento. Hay que tener cuidado porque normalmente el 96% de los consumidores insatisfechos no realizan reclamaciones pero no vuelven al establecimiento.**
- **c) Rapidez: se traduce en la capacidad de realizar el servicio dentro de los plazos aceptables para el cliente. Se ha demostrado que la rapidez del paso por caja, es una variable a la cual el cliente es muy sensible. Por ello Safeway en Inglaterra desarrolla el self-scanning, mientras que TESCO propone la operación "one in front" (no hacer esperar a más de un cliente por caja).**
- **d) Competencia: del personal que debe poseer la información y la capacitación necesaria para la realización del servicio. Para ello el personal debe estar bien formado. Así, el grupo francés Intermarché han hecho participar a 40.000 asalariados en el programa DECLIC (programa de información y de sensibilización por la calidad).**
- **e) Cortesía: expresada través de la educación, la amabilidad** y **el respeto del personal hacia el cliente. La amabilidad puede adquirir carácter de estrategia comercial (estrategia SBAM de la cadena AUCHAN: Sonrisa, Buenos días/ tardes, Au revoir, Merci).**
- **f) Credibilidad: es decir, honestidad de la empresa de servicios tanto en sus palabras como en sus actos como por ejemplo en plazos de entrega, tratamiento del pedido, garantía, servicio post-venta. Esta variable es por la que en España no han tenido demasiado éxito la venta por correo (Quelle, Venca, y la Redoute básicamente).**
- **g) Seguridad: ausencia de peligro, riesgo o dudas a la hora de utilizar el servicio.**
- **h) Accesibilidad: que se traduce por la facilidad con la que el consumidor puede utilizar el servicio en el momento que lo desee. El acondicionamiento de las secciones y unas señalizaciones más claras aumentan la comodidad para el cliente.**
- i) **Comunicación:** se debe informar al consumidor con un lenguaje que éste **entienda, para poder ayudarle a guiar su elección.**
- **j) Conocimiento del consumidor: se trata del esfuerzo realizado por la empresa para entender a los consumidores y sus necesidades.**

**La mezcla de todas las componentes posibles describen el servicio (producto) en su totalidad. Es primordial llegar a comprender estas, a fin que se sepa cómo definen los clientes la calidad del servicio que se les brinda y así seremos capaces de evaluarlas. A pesar que algunas componentes de calidad pueden ser comunes y generales para la mayoría de los departamentos de una empresa, en algunos de estos podrían aplicarse otras dimensiones de calidad que no están aquí enumeradas.** 

### **2.5 Dificultades y Problemas Para Ofrecer Calidad**

**En el terreno de la Calidad Técnica los progresos son evidentes: las normas establecidas sobre los productos, los certificados de conformidad del Ministerio de Industria, los certificados tipo ISO 9000, etc.** 

**En cuanto a la Calidad Relacional, solamente se han movilizado las energías de algunos pero todavía queda lejos de acceder a todas las mentes. Se conoce que uno de los principales factores que inducen a la falta de calidad relacional es la ausencia de compromiso de toda la dirección de las empresas en el proceso. Como señala Pierre Jocou, ex-director de calidad de Renault "la trampa consiste en mejorar la calidad el lunes e intentar reducir los costes el viernes".** 

**Todos los estudios recientes muestran que, el cliente es cada vez más exigente. Sin embargo, la percepción de la calidad varía de uno a otro cliente** y **no es la misma para el comprador que para el proveedor del servicio. Por otra parte, la calidad de un servicio se percibirá de forma diferente según sea nuevo o muy difundido.** 

**La actitud del cliente con respecto a la calidad del servicio cambia a medida que va conociendo mejor el producto** y **mejora su nivel de vida. En un principio, suele contentarse con el producto base, sin servicio y por lo tanto más barato. Poco a poco, sus exigencias en cuanto a calidad aumentan para terminar deseando lo mejor. No haber comprendido este hecho ha llevado al fracaso a la industria europea de la moto.** 

Con la apertura de las fronteras, la internacionalización del comercio y el desarrollo de los viajes, el listón en materia de calidad no cesa de subir. Para ser competitivas las empresas deben, a la vez, adoptar criterios de calidad adaptados a sus mercados y seguir de cerca lo que se hace en otros lugares.

Otro problema adicional es que la calidád concebida y la calidad percibida rara vez marchan a la par. La superioridad de un nuevo servicio sólo en contadas ocasiones resulta tan evidente para un cliente potencial como para su creador.

. Además los clientes tienden a callarse su insatisfacción en materia de servicios, porque la mayor parte de los servicios requiere la intervención de una persona. Entonces, expresar su descontento equivale, a ojos del cliente, a incriminar a alguien, a colocarlo en una situación difícil. Es mucho más sencillo hacer una reclamación acerca de un producto defectuoso que �obre un camarero poco diestro o poco sonriente por ejemplo. Ese silencio es grave para las empresas en materia de servicios ya que el cliente raramente concede una segunda oportunidad. Un cliente al que no le satisface su primera experiencia es, casi siempre, un cliente perdido.

La experiencia demuestra que de cada cien clientes insatisfechos sólo cuatro expresarían su insatisfacción de forma espontánea y además en caso de insatisfacción el cliente se lo contará a once personas, mientras que si está satisfecho, sólo se lo dirá a tres. Resulta, pues, indispensable que cada empresa investigue de forma voluntaria el grado de satisfacción de sus clientes.

Además, cuando un cliente valora la calidad de un servicio, no disocia sus componentes. Lo juzga como un todo, lo que prevalece es la impresión del conjunto, y por ello cuando existe algún defecto en un elemento de un servicio, el cliente tiende a generalizar los defectos a todo el servicio. Es, pues, esencial en toda política de calidad de servicio, alcanzar la mayor homogeneidad entre sus elementos. Por lo tanto se dice: ''en materia de servicios, la calidad, o es total o no existe", entonces de nada sirve ofrecer una comida suntuosa sobre un mantel de papel, ni un teléfono inteligente sin asistencia técnica.

Es mucho más difícil gestionar la calidad de un servicio que la de un producto.

En general, los servicios presentan un número mucho mayor de características que los productos y éstas resultan más visibles. Hay muchas más cosas que observar y comentar sobre unos grandes almacenes, por ejemplo, que sobre un coche y además el cliente no ve el perno que sujeta la caja de cambios de un automóvil, pero ve de inmediato el mal humor de una cajera. Pero este problema no acaba aquí, ya que cuantos más elementos incluye la prestación de un servicio, mayor será el riesgo de error y por tanto mayor el riesgo de insatisfacción del cliente.

El servicio presenta la particularidad de que se fabrica y se consume al mismo tiempo. Una acogida no puede fabricarse, controlarse, almacenarse y luego consumirse, es instantánea. Dado que no puede haber control de calidad a posteriori comparable al que existe para los productos, el error, una vez cometido, no puede subsanarse, sólo puede preverse.

No puede haber tampoco desechos. Desgraciadamente, no se puede tirar a las personas insatisfechas que fueron de vacaciones con nuestra empresa como se hace con los productos defectuosos. Un servicio defectuoso ni se puede revender en un mercado de ocasión, ni se puede reparar, ni se puede cambiar por un buen servicio, de ahí la importancia de hacerlo bien a la primera.

La última dificultad, para obtener una buena calidad de los servicios es su dispersión geográfica. Si dos fábricas fabrican un producto destinado al mercado mundial, indudablemente resulta mucho más fácil de controlar su calidad de producción que la de cientos de cadenas de distribución y de miles de puntos de venta que van a canalizar el producto hasta el cliente.

### **2.6 La Satisfacción del Cliente**

Las características de un producto o servicio determinan el nivel de satisfacción del cliente. Estas características incluyen no sólo las características de los bienes o servicios principales que se ofrecen, sino también las características de los servicios que les rodean.

La satisfacción de las necesidades y expectativas del cliente constituye el elemento más importante de la gestión de la calidad y la base del éxito de una empresa. Por este motivo es imprescindible tener perfectamente definido para cada empresa el concepto de satisfacción de sus clientes desarrollando sistemas de medición de satisfacción del cliente y creando modelos de respuesta inmediata ante la posible insatisfacción. Agregar un valor añadido al producto adicionando características de servicio puede aumentar la satisfacción y decantar al cliente por nuestro producto.

Históricamente, la gestión de las relaciones con los clientes ha experimentado la siguiente evolución:

- I. *Creación de Departamentos de Servicio al Cliente y gestión de reclamaciones,* a través del Análisis de Reclamaciones y Quejas, primer paso para identificar oportunidades de mejora.
- 2. *Creación de Sistemas de Medición de la satisfacción del cliente,* con estudios periódicos que evalúen el grado de satisfacción del cliente, sin esperar a su reclamación.
- 3. *Creación del concepto de Lealtad y gestión de la Fidelización al cliente,* llegando a conocer en profundidad los factores que provocan la lealtad y la deslealtad mediante una metodología de trabajo que incremente la fidelidad de los clientes.

Esta es la evolución que se sigue en cuanto a satisfacción del cliente, objetivo ineludible de todas las empresa, no como un fin en sí mismo sino a través de la lealtad o fidelidad **de los clientes, factor que tiene una relación directa con los resultados del negocio. Para**  gestionar la lealtad de los clientes, las empresas líderes en calidad siguen una evolución **consistente en organizar unos sistemas de gestión de las reclamaciones, posteriormente diseñar y administrar una serie de encuestas de satisfacción del cliente para finalmente conocer cuáles son los factores que influyen en la lealtad y en la deslealtad, con objeto 'de adoptar medidas sobre ellos y gestionar adecuadamente la fidelidad de los clientes.** 

## **2. 7 Fidelización Del Cliente. Mas Alla De La Calidad**

**La fidelización requiere no sólo el uso de métodos y herramientas sino también una fuerte voluntad por parte de la empresa de tornarse decididamente hacia el cliente. El indicador clave del servicio al cliente es la tasa de pérdida de clientes.** 

**En Francia, por un hipermercado pasa una media de 35.000 clientes anuales de los cuales 1/3 asegura partes de las ventas. Si consideramos que un cliente regular representa un volumen de negocio anual de 25.000 francos frente a 1.750 francos para un cliente ocasional. Transformar un 5% de los clientes ocasionales en clientes fieles hace progresar el volumen de negocio en un 10% y el resultado de un 40% a un 50%. Por lo tanto, se puede entender el interés estratégico de una política de fidelización.** 

**Todo cliente que se pierde se lleva consigo un beneficio potencial que la empresa no podrá ya obtener. Por lo contrario, un cliente fiel representa:** 

- **l. Una ligera inversión comercial (menos publicidad y menos costes).**
- **2. Una compra media mayor.**
- **3. Un aumento del margen de beneficio, porque los clientes fieles aceptan mayores precios.**
- **4. Una estupenda herramienta de promoción, ya que el cliente fiel es un cliente satisfecho del servicio y productos ofrecidos, lo cual comentará a más consumidores.**
- **5. Por último, conservar un cliente resulta de 3 a 5 veces menos caro que conquistar uno nuevo en prospección.**

## **2.8 Como Medir La Calidad del Servicio**

**Los aspectos de calidad son susceptibles de ser medidos, proporcionando a la empresa una información fiable de la buena salud de los procesos tendientes a dar servicios de calidad a los clientes, la época de los famosos y olvidados buzones de sugerencias ( que reflejaban información subjetiva) pasaron a la historia. Hoy se puede medir en diferentes aspectos la calidad del servicio con un contenido objetivo y estadístico.** 

**Las mediciones permitirán:** 

**Saber lo bien que esta funcionando el servicio. Saber donde hacer cambios para conseguir mejoras. Determinar si los cambios conducen o han conducido a mejoras.**  **El control de calidad generalmente se ha enfocado a las industrias en sus procesos de producción, pero se pueden utilizar en empresas de servicios, ya que medir calidad del servicio aquí, se enfoca hacia las percepciones y actitudes que el cliente tiene de la calidad del servicio o producto que recibe. Estas medidas tienen como fuente de datos los cuestionarios de satisfacción al cliente y los cuestionarios de opinión sobre calidad ·de servicios.**

**De todo este procedimiento se deriva el monitoreo de la calidad de los servicios, por departamento, por componente o para determinar la eficacia de un programa de mejoramiento de calidad de servicio. Los usos que puedan darse a esta información, van · desde** fa **identificación del estado actual de la satisfacción del cliente, hasta su evaluación a lo largo del tiempo.**

## **CAPITULO 111**

## **ÁNALISIS DE CONGLOMERADOS (CLUSTER ÁNAL YSIS)**

#### **3.1 Introducción**

Académicos e investigadores de mercado a menudo encuentran la mejor solución para resolver sus estudios mediante la definición de conglomerados (grupos) homogéneos de objetos (individuos o variables), ya sean ellos consumidores, firmas, productos, o incluso comportamientos. Opciones estratégicas basadas en la identificación de grupos dentro de la población tales como la segmentación o el marketing directo no serían posible sin un plan metodológico. La misma necesidad nos la encontramos en otras áreas, abarcando desde las ciencias físicas (por ejemplo, clasificación de varios grupos de animales, como insectos o mamíferos) a las ciencias sociales (por ejemplo, análisis de perfiles psiquiátricos). En todos estos ejemplos, el analista trata de encontrar una estructura natural a través de las observaciones basándose en un perfil multivariado.

Los procedimientos exploratorios para agrupar casos o variables son bastante útiles para el entendimiento de relaciones multivariantes de naturaleza compleja, se les conoce como *Análisis de Conglomerados (en inglés Cluster Analysis, usado por primera vez por Tyron en 1939).* A diferencia del *Análisis Discriminante* que trabajan con un número conocido de grupos siendo su objetivo asignar nuevas observaciones (casos) a uno de estos grupos, el Análisis de Conglomerados es una técnica más natural y no asume ninguna estructura de grupos o un número de grupos a priori, los grupos se darán en base a las similaridades o distancias (disimilaridades), tales que los objetos\* en el mismo grupo son mas semejantes que en otro cualquiera. En resumen su objetivo básico es descubrir grupos naturales de los casos (o variables). Estos dos análisis se les conoce como *Análisis de Clasificación.* 

### **3.1.1 ¿ Que es el Análisis de Conglomerados?**

El Análisis de Conglomerados es un conjunto de técnicas que se utilizan para clasificar los objetos o casos en grupos relativamente homogéneos llamados conglomerados (clusters). Los objetos en cada conglomerado (grupo) tienden a ser similares entre sí (alta homogeneidad interna, dentro del conglomerado) y diferentes a los objetos de los otros grupos (alta heterogeneidad externa, entre conglomerados) con respecto a algún criterio de selección predeterminado. De este modo, si la clasificación es un éxito, los

**<sup>•</sup> Los objetos pueden ser individuos, provincias, oficinas, etc.**

**objetos dentro del conglomerado estarán muy cercanos unos de otros en la representación geométrica, y los conglomerados �iferentes estarán muy apartados.** 

**El Análisis de Conglomerados tiene como propósito esencial, agrupar aquellos objetos que reúnan idénticas características, es decir, se convierte así en una técnica de análisis exploratorio diseñada para revelar las agrupaciones naturales dentro de una colección de datos. Este análisis no hace ninguna distinéión entre variables dependientes y variables independientes sino que calcula las relaciones interdependientes de todo el conjunto de variables.** 

**La Gráfico N<sup>º</sup>3 .1 muestra un caso bivariado de conglomeración ideal en el que los grupos se separan en dos variables: conciencia de calidad (variable 1) y susceptibilidad al precio (variable 2). Nótese que cada consumidor pertenece a un grupo y no existen áreas que se superpongan. Por otra parte, presenta el caso de una agrupación que puede encontrarse en la realidad. Las fronteras de algunos de los grupos no están definidas con claridad y la clasificación de algunos consumidores no es obvia porque muchos de ellos podrían agruparse en un grupo u otro.** 

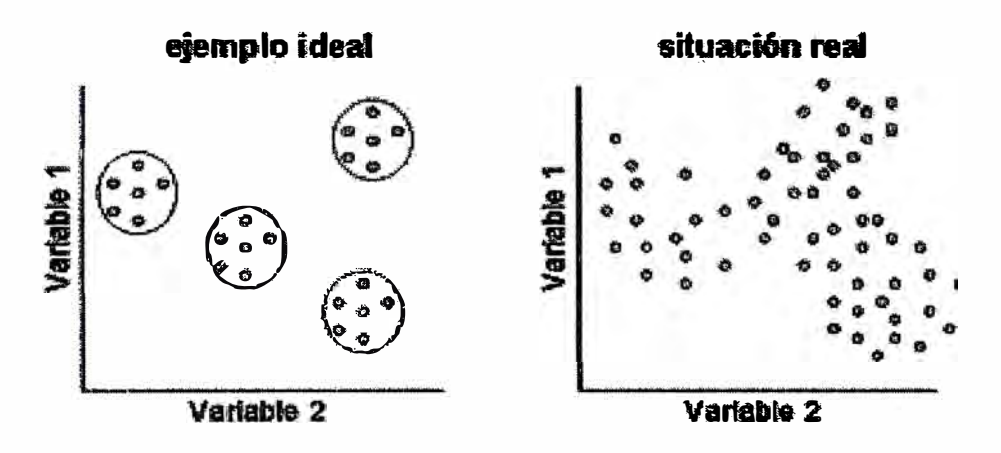

**Gráfico N<sup>º</sup>3.1. Conglomerado Ideal / Conglomerado Real** 

**El Análisis de Conglomerados ha sido llamado varias veces como Análisis Q, Tipología, Taximetría, Patrón de Reconocimiento o Taxonomía Numérica. Esta variedad de nombres es debido en parte al uso de los métodos de agrupamiento en diversas disciplinas tales como sociología, zoología, botánica, economía, ingeniería y negocios. Si bien los nombres difieren de acuerdo a la disciplina, tienen una dimensión común:** *clasificación de acuerdo a relaciones naturales.* 

**Las numerosas técnicas de análisis de agrupamiento han sido estudiadas por Ball (1965), Willimas y Dale (1965), Wishart (1969), Spence y Taylor (1970), Comack (1971) y Hartigan (1975), entre otros.** 

**Dichas técnicas se clasifican a base de los siguientes dilemas:** 

' ; . :'

**a) Técnicas Exclusivas.- Originan grupos donde los objetos son exclusivas del grupo del cual forman parte y no pueden pertenecer a otro grupo que se halle en un mismo \_ rango o nivel.**

**Técnicas no Exclusivas.- Originan grupos donde los objetos pueden pertenecer a mas de un grupo en un mismo rango o nivel.**

**b) Técnicas Jerárquicas.- Originan conjuntos que presentan rangos, en los cuales los objetos o grupos de objetos subsidiários forman parte de un grupo mayor o inclusivo.**

**Técnicas no Jerárquicas.- Originan conjuntos que no exhiben rangos**

**c) Técnicas Aglomerativas.- Son las que partiendo de n objetos separados, los agrupa en sucesivos conjuntos (siempre en número menor que n) para llegar finalmente a** un conjunto que contiene a las n objetos.

**Técnicas Divisivas.- Son aquéllas que partiendo de un conjunto que contiene a lo n objetos los divide en subconjuntos.**

**d) Técnicas Secuenciales.- Cada grupo es formado uno por vez hasta que se agotael conjunto total.**

**Técnicas Simultáneas.- Los grupos son formados simultáneamente en una sola operación.**

#### **3.2 Pasos a Seguir Para Realizar el Análisis de Conglomerados**

**El primer paso consiste en formular el problema de agrupación al definir las variables en las que se basa ésta. Después, debe seleccionarse una medida de distancia apropiada. La medida de distancia determina que tan similares o diferentes son los objetos que se agrupan. Posteriormente, debe seleccionarse un procedimiento de agrupación. Se dispone de varios, pero es labor del investigador elegir aquél que mejor se ajuste al problema de investigación propuesto. La decisión del número de conglomerados requiere del criterio del investigador. Los conglomerados obtenidos deben interpretarse en términos de las variables usadas en la agrupación. Por último, es preciso que el**  investigador evalúe la validez del proceso de conglomerados (Ver Gráfico Nº 3.2).

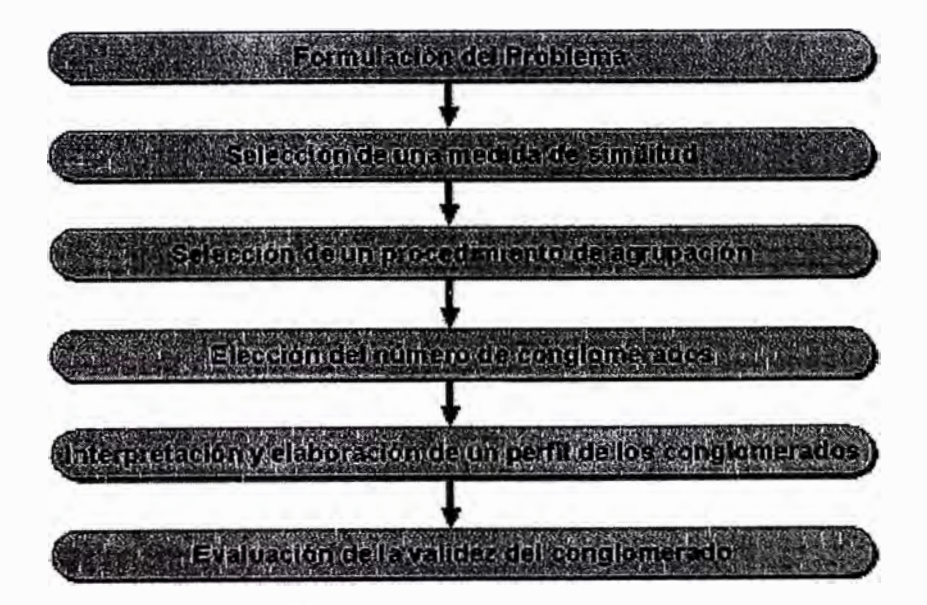

**Gráfico N <sup>º</sup>3.2. Pasos a Seguir para Realizar el Análisis de Conglomerados** 

#### **3.2.1 Enfoque del Problema de Agrupamiento**

**El Análisis de Conglomerados es una técnica em:inentemente exploratoria puesto que la mayor parte de las veces, no utiliza ningún tipo de modelo para llevar a cabo el proceso de clasificación, además del propósito esencial de agrupar aquellos objetos que reúnan idénticas características. Se la podría calificar como una técnica de aprendizaje no supervisado, es decir, una técnica muy 'adecuada para extraer información de un conjunto de datos sin imponer restricciones previas en forma de modelos estadísticos, al menos de forma explícita y, por ello, puede llegar a ser muy útil como una herramienta de elaboración de hipótesis acerca del problema considerado sin imponer patrones o**  teorías previamente establecidas.

**Conviene, sin embargo, estar siempre alerta ante el peligro de obtener, como resultado del análisis, no una clasificación de los datos sino una disección de ·los mismos, en distintos grupos que sólo existen en la memoria del ordenador. El conocimiento que el analista tenga acerca del problema decidirá cuáles de los grupos obtenidos son significativos y cuáles no.** 

**Quizá la parte más importante de la formulación del problema de conglomerados es la selección de las variables en las que se basa la agrupación. La inclusión de una o más variables irrelevantes puede distorsionar una solución de agrupación que de otra forma podría ser útil. Básicamente, el conjunto de variables seleccionado debe describir la similitud entre los objetos en términos relevantes para el problema de investigación de mercados. Las variables deben seleccionarse con base en investigaciones previas, la teoría o una consideración de las hipótesis que se prueban. En la investigación exploratoria, el investigador debe poner en práctica el criterio y la intuición.** 

#### **3.2.2 Medidas de Proximidad y de Distancia**

**Una vez establecidas las variables y los objetos a clasificar el siguiente paso consiste en establecer una medida de proximidad o de distancia entre ellos que cuantifique el grado de similaridad entre cada par de objetos.** 

**Las medidas de proximidad, similitud o semejanza miden el grado de semejanza entre dos objetos de forma que, cuanto mayor( ... menor) es su valor, mayor( ... menor) es el grado de similaridad existente entre ellos y con más ( ... menos) probabilidad los métodos de clasificación tenderán a ponerlos en el mismo grupo.** 

**Las medidas de disimilitud, desemejanza o distancia miden la distancia entre dos objetos de forma que, cuanto mayor ( ... menor) sea su valor, más ( ... menos) diferentes son los objetos y menor( ... mayor) la probabilidad de que los métodos de clasificación los pongan en el mismo grupo.** 

**En la literatura existen multitud de medidas de semejanza y de distancia dependiendo del tipo de variables y datos considerados. En esta sección solamente veremos algunas de las más utilizadas con la presentación de la notación siguiente:** 

**Sean X<sup>1</sup>, ••• ,Xp p variables numéricas observadas en n objetos.** 

Sea  $x_{ii}$  = valor de la variable  $X_i$  en el *i*-ésimo objeto *i*=1,...,n; *j*=1,...,p.

#### **3.2.2.1 Tipos de datos**

- **a)** *De intervalo:* **se trata de una matriz objetos x variables en donde todas las variables son cuantitativas, medidas en escala intervalo o razón.**
- **b)** *Frecuencias:* **las variables analizadas' son categóricas de forma que, por filas, tenemos objetos o categorías de objetos y, por columnas, las variables con sus diferentes categorías. En el interior de la tabla aparecen frecuencias.**
- **c)** *Datos binarios:* **se trata de una matriz objetos x variables pero en la que las variables analizadas son binarias de forma que O indica la ausencia de una característica y 1 su presencia.**

#### **3.2.3 Medidas de proximidad**

#### *a) Medidas para variables cuantitativas*

**1) Coeficiente de congruencia**

$$
C_{rs} = \frac{\sum_{j=1}^{p} x_{rj} x_{sj}}{\sqrt{\sum_{j=1}^{p} x_{rj}^{2}} \sqrt{\sum_{j=1}^{p} x_{sj}^{2}}}
$$

que es el coseno del ángulo que forman los vectores  $(x_{r1},...,x_{rp})'$  y  $(x_{s1},...,x_{sp})'$ .

#### **2) Coeficiente de correlación**

$$
r_{rs} = \frac{\sum_{j=1}^{p} (x_{rj} - \overline{x}_{r}) (x_{sj} - \overline{x}_{s})}{\sqrt{\sum_{j=1}^{p} (x_{rj} - \overline{x}_{r})^{2}} \sqrt{\sum_{j=1}^{p} (x_{sj} - \overline{x}_{s})^{2}}}
$$
  
onde  $\overline{x}_{r} = \frac{\sum_{j=1}^{p} x_{rj}}{p} \quad y \overline{x}_{s} = \frac{\sum_{j=1}^{p} x_{sj}}{p}$ 

donde  $\bar{X}_r = \frac{j=1}{r-1}$ 

Si los objetos r y s son variables, r<sub>rs</sub> mide el grado de asociación lineal existente entre **ambas.** 

**Estas dos medidas se utilizan, preferentemente, para clasificar variables siendo, en este caso, invariantes por cambios de escala y, en el caso del coeficiente de correlación, invariante por cambio de origen. Por esta razón es más conveniente utilizar el coeficiente de congruencia con variables tipo razón en las cuales el origen está claramente definido.** 

**Conviene observar, además, que tanto Crs como rrs toman valores comprendidos entre -1 y 1 pudiendo tomar, por lo tanto, valores negatiyos. Dado que, en algunos casos, (por ejemplo, si los objetos a clasificar son variables), los valores negativos cercanos a -1 pueden implicar fuerte semejanza entre los objetos clasificados, conviene en estas situaciones, utilizar como medida de semejanza sus valores absolutos.** 

#### *b) Medidas para datos binarios*

**En este caso se construyen, para cada par de objetos r y s, tablas de contingencia**  1 **Objeto s � Objeto r** 1 **<sup>o</sup> de la forma:** 

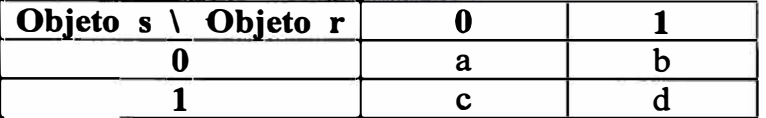

donde  $a =$  número de variables en las que los objetos r y s toman el valor 0, 1 y p = **a+b+c+d. Utilizando dichas tablas algunas de las medidas de semejanza más utilizadas son:** 

1) Coeficiente de Jacard 
$$
\frac{d}{b+c+d}
$$

2) Coeficiente de acuerdo simple 
$$
\frac{a+d}{p}
$$

**Ambas toman valores entre O** y **1** y **miden, en tanto por uno, el porcentaje de acuerdo en los valores tomados en las p variables, existente entre los dos objetos. Difieren en el papel dado a los acuerdos en O. El coeficiente de Jacard no los tiene en cuenta** y **el de acuerdo simple. Ello es debido a que, en algunas situaciones, las variables binarias consideradas son asimétricas en el sentido de que es más informativo el valor 1 que el valor O. Así, por ejemplo, si el color de los ojos de una persona se codifica como 1 si tiene los ojos azules** y **O en caso contrario. En éste tipo de situaciones es más conveniente utilizar coeficientes tipo Jacard.** 

#### *e) Medidas para datos nominales y ordinales*

**Una generalización de las medidas anteriores viene dada por la expresión:** 

$$
\mathbf{S}_{rs} = \sum_{k=1}^{p} \mathbf{S}_{rsk}
$$

**donde Srsk es la contribución de la variable k-ésima a la semejanza total. Dicha contribución suele ser de la forma 1-drsk donde drsk es una distancia que suele tener la**  forma  $\delta_{\kappa/m}$  siendo  $\ell$  el valor del estado de la variable  $X_k$  en el r-ésimo objeto y m el del **s-ésimo objeto.**

En variables nominales suele utilizarse  $\delta_{k/m} = 1$  si  $\ell = m$  y 0 en caso contrario. En variables ordinales suele utilizarse medidas de la forma  $\ell$  -m  $\vert \ell$  con r>0.

#### **3.2.4 Medidas de distancia**

#### *a) Medidas para variables cuantitativas*

**Las más utilizadas son:** 

1) Distancia euclídea y distancia euclídea al cuadrado  $\sqrt{\sum_{i=1}^{p} (x_{ij} - x_{ij})^2}$  y  $\sum_{i=1}^{p} (x_{ij} - x_{ij})^2$  $max_i |x_i - x_i|$ **2)** Distancia métrica de Chebychev  $\sum_{i=1}^{p} |X_{ri} - X_{si}|$ **3) Distancia de Manhattan**  $\sqrt[q]{\sum_{i=1}^{p} (x_{ni} - x_{si})^q}$  con q  $\in$  N. **4) Distancia de Minkowski**

Las tres primeras medidas son variantes de la distancia de Minkowski con  $q=2$ ,  $\infty$  y 1, **respectivamente. Cuanto mayor es q más énfasis se le da a las diferencias en cada variable.** 

**Todas estas distancias no son invariantes a cambios de escala por lo que se aconseja estandarizar los datos si las unidades de medida de las variables no son comparables. Además no tienen en cuenta las relaciones existentes entre las variables. Si se quiere tener en cuenta se aconseja utilizar la distancia de Mahalanobis que viene dada por la forma cuadrática:** 

$$
(x, -x_s)
$$
 S<sup>-1</sup>  $(x, -x_s)$ 

donde  $x_r = (x_{r1},...,x_{rp})' y x_s = (x_{s1},...,x_{sp})'$ 

#### *b) Medidas para tablas de frecuencias:*

**Suelen estar basadas en la X <sup>2</sup>de Pearson. Algunas de las más utilizadas son:** 

$$
\chi^2 = \sqrt{\sum_{i=1}^{p} \frac{(x_{\pi} - E(x_{\pi}))^2}{E(x_{\pi})}} + \sqrt{\sum_{i=1}^{p} \frac{(x_{\pi} - E(x_{\pi}))^2}{E(x_{\pi})}}
$$

$$
\phi^2 = \sqrt{\frac{\sum_{i=1}^{p} \frac{(x_{\pi} - E(x_{\pi}))^2}{E(x_{\pi})} + \sum_{i=1}^{p} \frac{(x_{\pi} - E(x_{\pi}))^2}{E(x_{\pi})}}{N}}
$$

 $X_{\text{r}}$   $X_{\text{s}}$  201  $Y = \sum_{i=1}^{p} x_i$ donde  $E(x_n) = \frac{X_r}{N!} \cdot \frac{X_s}{N!}$  con  $x_n = \sum_{i=1}^{n} x_i$  y  $x_{n+1} = x_n + x_{n+2}$  es el valor esperado de la **frecuencia X<sup>r</sup> i si hay independencia entre los individuos r y s y las categorías 1, ... ,p de**  las variables y  $N = x_r + x_s$  es el total de observaciones. La diferencia entre ambas medidas radica en la división por N en el caso de φ<sup>2</sup> para paliar la dependencia que tiene la  $\gamma^2$  de Pearson respecto a N.

#### *e) Medidas para datos binarios:*

Las más utilizadas son:

#### **1) Distancia euclídea al cuadrado** b+c

**2) Lance y Williams b+c**   $\frac{b+c}{2d+b+c}$ 

Esta última ignora los acuerdos en O.

#### *d) Medidas para datos de tipo mixto*

Si en la base de datos existen diferentes tipos de variables: binarias, categóricas, ordinales, cuantitativas no existe una solución universal al problema de cómo combinarlas para construir una medida de distancia. Anderberg (1973) o Gordon (1990) sugieren las siguientes soluciones:

- Expresar todas las variables en una escala común, habitualmente binaria, transformando el problema en uno de los ya contemplados anteriormente. Esto tiene sus costes, sin embargo, en términos de pérdida de información si se utilizan escalas menos informativas como las nominales ú ordinales o la necesidad de incorporar información extra si se utilizan escalas más informativas como son las intervalo o razón.
- Combinar medidas con pesos de ponderación mediante expresiones de la forma:

$$
d_{ij} = \frac{\sum_{k=1}^{p} w_{ijk} d_{ijk}}{\sum_{k=1}^{p} w_{ijk}}
$$

donde d<sub>ijk</sub> es la distancia entre los objetos i y j en la k-ésima variable y  $w_{ijk} = 0$  ó 1 dependiendo de si la comparación entre i y j es válida en la k-ésima variable

#### **3.3 Descripción Matemática de la Clasificación Jerárquica**

Usando el Gráfico Nº 3.3, notaciones y terminología asociadas con la estructura de clasificación y algoritmos serán proporcionados:

Considere un conjunto *J* de 5 elementos, denotados por 1, 2, 3, 4, 5;

$$
I = \{1, 2, 3, 4, 5\}
$$

Considera ahora una clasificación jerárquica basado en *J,* denotado por C(J):

*C(I)* = *{{1, 2, 3, 4, 5), (3, 2, 1, 5), {3, 2), {l, 5), (1), (2), (3), (4), (5))*   $C(I)$  es un subconjunto de  $(I) - \varnothing$ 

C(J) **es formado por subconjuntos de /, ordenados por la relación de inclusión; satisfaciendo los siguientes axiomas:** 

1. 
$$
\forall a, b \in C(I), a \cap b = \{a, b, \emptyset\}
$$
.  
2.  $\forall a \in C(I), \exists b \in C(I) / b \neq a \Rightarrow \{b \cup a\} \in \{a, \emptyset\}$ 

**Considere un conjunto de clases terminales de** C(J), **denotado por** *Ter* C(J). **Este es el conjunto, de mínimos elementos de** C(J) **con respecto a la relación de inclusión. Desde que** C(J) **es una clasificación jerárquica,** *Ter C(I)* **contiene solo clases de un solo elemento.** 

*Ter* C(J) = { **{1}, {2}, {3}, {4}, {5}}** 

**Considere un conjunto de clases no terminales de** C(J), **denotado por** *Nod* C(J) , **estas clases son llamadas nodos de** C(J). **Así tenemos** 

$$
Nod C(I) = \{\{1, 2, 3, 4, 5\}, \{3, 2, 1, 5\}, \{3, 2\}, \{1, 5\}\}\
$$

**Desde que** C(J) **es una clasificación jerárquica, el número de elementos de** *Nod C(I)* **es**  *Card I* **- l ( donde** *Card I* **es el número de elementos de** J). **Además** 

 $Card \text{ } Nod \text{ } C(I) + Card \text{ } Ter \text{ } C(I) = Card \text{ } C(I) = 2 \text{ } Card \text{ } I-1$ 

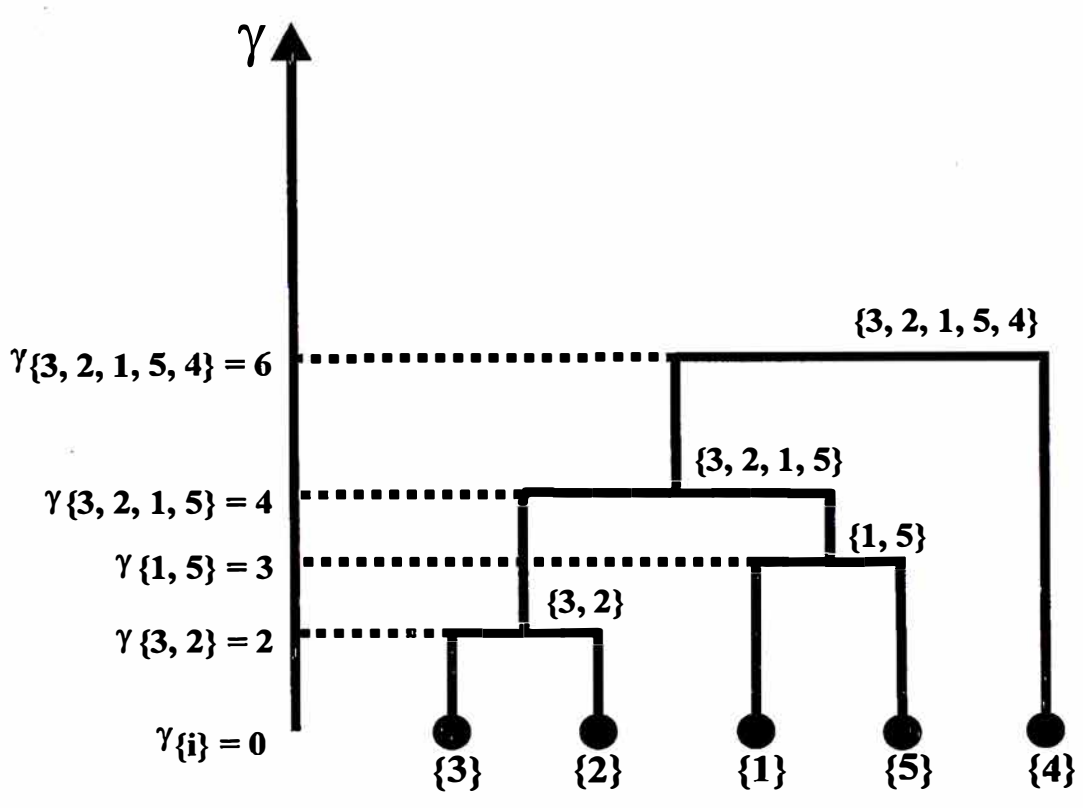

**Gráfico N<sup>º</sup>3.3. Representación Clásica de una Clasificación Jerárquica** 

Por lo tanto, las clases terminales pueden ser numeradas desde 1 a *Card 1* y las clases no terminales (o nodos) puedan ser numerados desd� *Card 1* +1 a 2 *Card 1-* l. Los nodos son numerados de acuerdo a su construcción. La primera clase formada tiene el número *Card I* + 1; la última clase formada, lo cual es todo el conjunto *I*, tiene el número 2 *Card I* – 1. El último es también llamado la cúspide de *C(I)*.

Considere un conjunto de clases cúspide de C(/) denotado por *Som C(I). Som C(I)* es el conjunto máximo de elementos de  $C(I)$  con respecto a la relación de inclusión. Para una clasificación jerárquica *Som C(I)* es igual a {/}. Todas estas notaciones y explicaciones son resumidas en la Gráfico Nº 3.3.

Considere ahora, para cada clase *a* de C(/), el nivel de agrupamiento de la clase *a,* denotado por y *(a).* El nivel de agrupamiento y *(a)* es la altura en el cual la clase *a* es situada cuando *a* es formada (ver Tabla N<sup>º</sup>3.1). En la mayor parte de los casos, la siguiente relaciones se afirman

 $\forall a, b \in C(I)$   $\forall a \subset b$   $\Rightarrow$   $\gamma(a) \leq \gamma(b)$ 

Esto produce  $a \subset a \cup b$ 

 $b \subset a \cup b$  $\gamma(a) \leq \gamma(a \cup b)$  $\gamma(b) \leq \gamma(a \cup b)$ 

#### **Tabla N <sup>º</sup>3.1 Numeración y Ordenación de Niveles Asociados con la Clasificación Jerárquica C(J)**

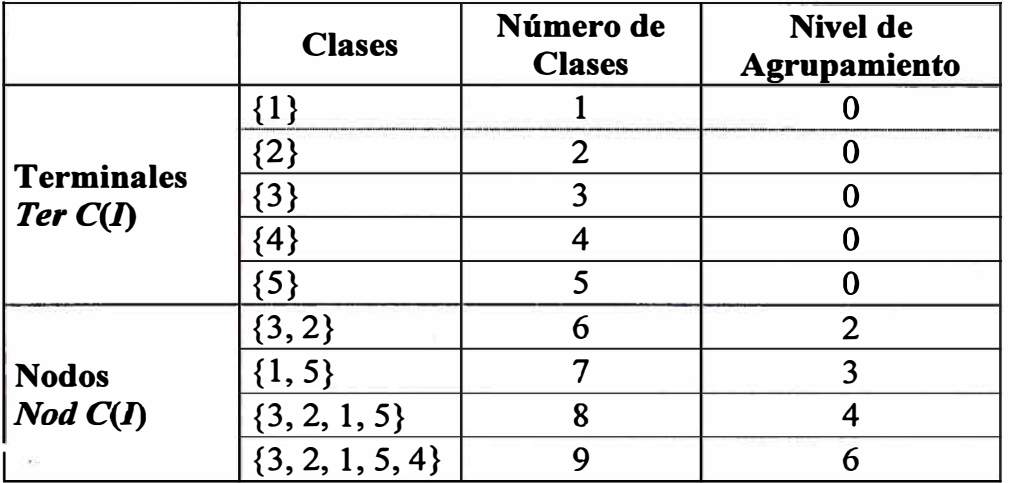

Como cada nuevo nodo superior es una unión disjunta de dos nodos inferiores previos, el nodo unión tiene un nivel de agrupación mayor que cada uno de los dos nodos formados. Esto corresponde lo que representa la Gráfico  $N^{\circ}$  3.3.  $\gamma$  es por lo tanto considerado como una medida de proximidad entre dos nodos formados. Considerando el conjunto de clases debajo de cada clase *a* del *Nod C(I);* este conjunto, denotado por *Suci (a,c(I)),* formando una partición de clase *a* dentro de solo dos clases; llamados los *antiguos* y los *nuevos* de *a*. De este modo, cada nodo de  $C(I)$  posee una clase antigua y una clase nueva. Esto es resumido en la Tabla N<sup>º</sup>3.2.

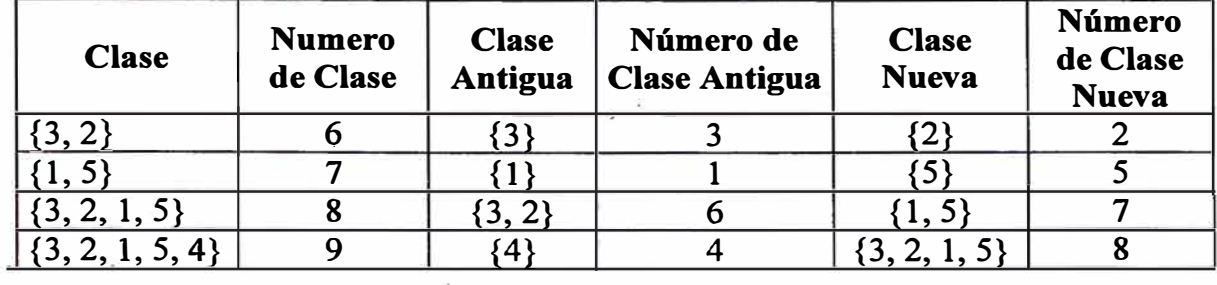

#### **Tabla N<sup>º</sup>3.2 Antiguo y Nuevas Clases Asociadas con la Clasificación Je�árquica C(J)**

En orden a la presente notación que usaremos, consideraremos todos los distintos niveles de  $\gamma$  de  $C(I)$ . Una partición, denotada por Som C<sub>ra</sub>, puede ser asociada con cada nivel. Esta partición es llamada la cúspide de C(J) en le nivel *y.* Para nuestro ejemplo, tenemos:

$$
SomC_{\gamma=0} = \{ \{1\}, \{2\}, \{3\}, \{4\}, \{5\} \},
$$
  
\n
$$
SomC_{\gamma=2} = \{ \{1\}, \{3, 2\}, \{4\}, \{5\} \},
$$
  
\n
$$
SomC_{\gamma=3} = \{ \{1, 5\}, \{3, 2\}, \{4\} \},
$$
  
\n
$$
SomC_{\gamma=4} = \{ \{1, 5, 3, 2\}, \{4\} \},
$$
  
\n
$$
SomC_{\gamma=6} = \{ \{1, 5, 3, 2, 4\} = \{I\} = Som C(I) \}
$$

Por lo tanto, una Clasificación Jerárquica puede ser visualizada como una serie de particiones anidadas, donde cada término es formado por la unión de dos clases en el termino precedente, hasta la partición final, *J* misma, es obtenida.

La representación gráfica de la clasificación jerárquica es llamado dendograma (o árbol). Para nuestro ejemplo, esto produce la representación en la Gráfico 3.4b. Algunas veces, sin embargo, los dendogramas producidos por computadora son un poco diferentes. Un gráfico por computadora para nuestro ejemplo nos da la representación en la Gráfico N<sup>º</sup>3 .4a.

### **3.4 Métodos de Clasificación Jerárquica**

Hay dos maneras de formar una clasificación jerárquica. Una es formando pequeñas clases de elementos que son similares una a otra, y entonces desde allí, construir sucesivamente pequeñas clases homogéneas hasta que se obtiene la clase final de todo el conjunto de datos. Este procedimiento es llamado clasificación jerárquica ascendente. El otro procedimiento consiste en dividir el conjunto de total en dos partes, y entonces cada una de esas dos partes dividirlas en otras dos partes y así sucesivamente, hasta que los elementos individuales son obtenidos. Este proceso es llamado clasificación jerárquica descendente.

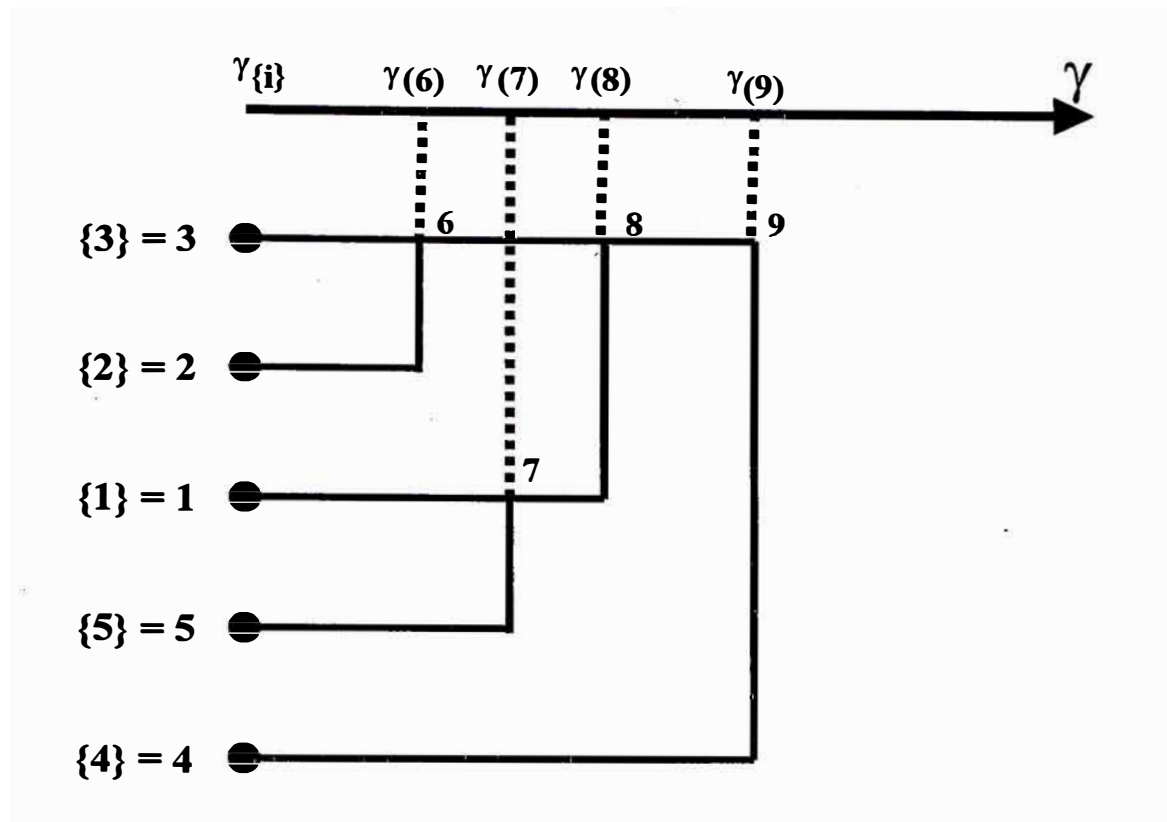

**Gráfico N <sup>º</sup>3.4a. Representación por Computadora de una Clasificación Jerárquica** 

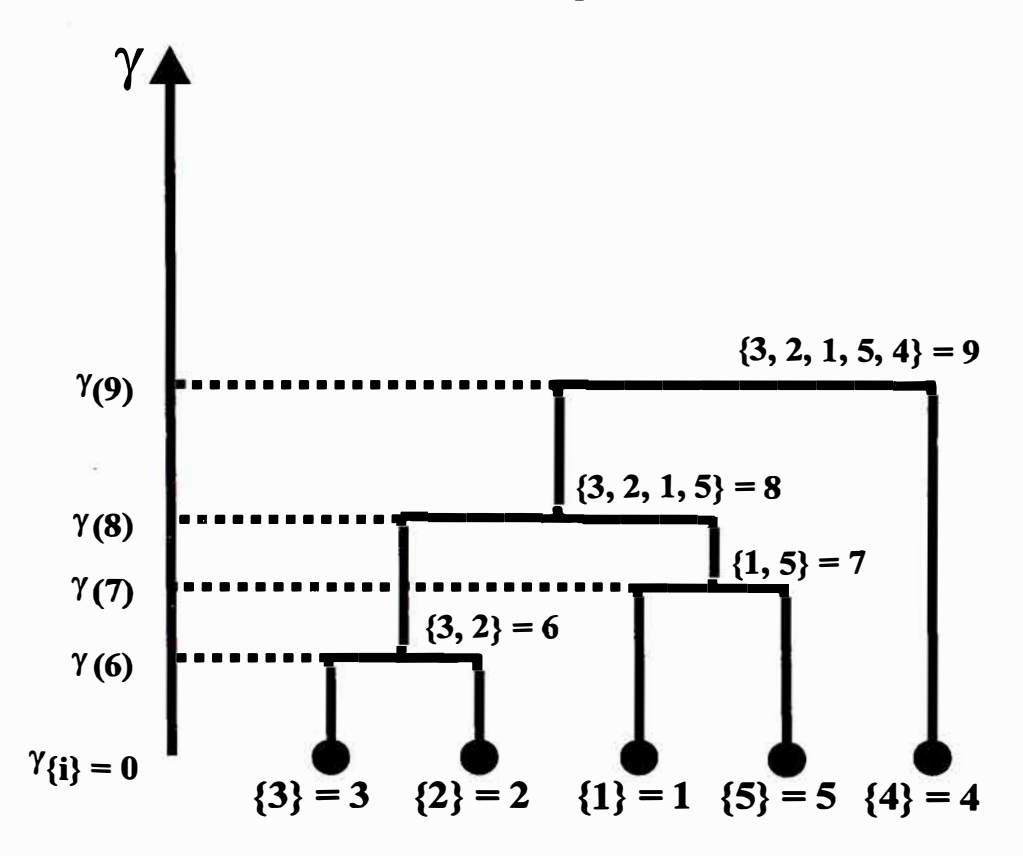

**Gráfico N <sup>º</sup>3.4b. Representación Clásica de una Clasificación Jerárquica** 

**Después que una clasificación jerárquica es construida, los resultados deben ser interpretados y evaluados, por un método de análisis de datos. Desde 1973, generalizaciones de contribuciones computacionales en el análisis de factores ha permitido el estudio e interpretación de clases también como la desviación entre clases en términos de significación de variables o individuos.** 

## **3.4.1 Algoritmo de Clasificación Jerárquica**

**Un esquema simplificado del proceso jerárquico es dado como sigue: considere un conjunto de datos que es similar a la estructura de un conjunto individuos - variables,**  Desde este conjunto de datos, el conjunto de datos *I* o *J* son escogidos, sobre el cual la **clasificación jerárquica es formada. Entonces una distancia es calculada sobre el conjunto de datos, y el proceso de clasificación es aplicado. Inicialmente, los dos más similares elementos son agrupados juntos para formar la primera clase y entonces, paso a paso, las otras clases son formadas de acuerdo al mismo principio, aplicado a las clases en vez de los elementos. Finalmente, dos clases quedan, y se agrupan entonces todo el conjunto es obtenido. Dos algoritmos principales son descritos aquí:** 

- **El algoritmo [CAH.DIST].- basado sobre la actualización de distancias entre clases sin ninguna actualización sobre el conjunto de datos individuos/variable básico.**
- **El algoritmo [CAH.ElJCL].- basado sobre la actualización de ambas distancias entre clases y coordenadas de clases del conjunto de datos individuos/variable básico.**

## **3.4.1.1 El algoritmo [CAH.DIST]**

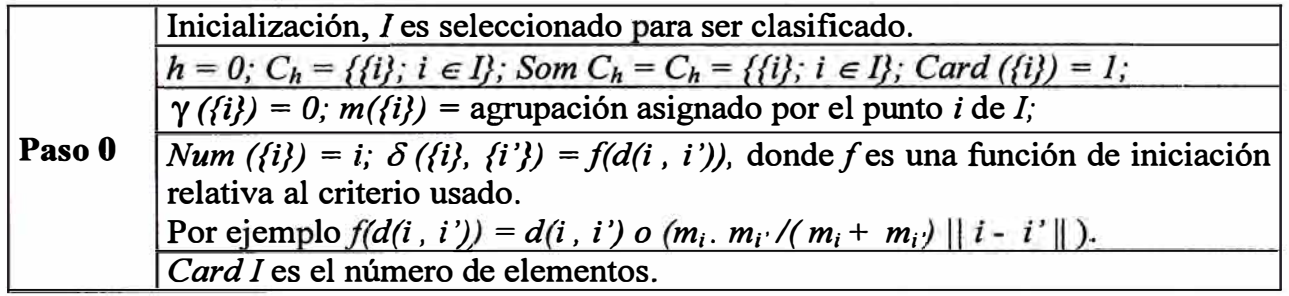

*Comentario.* **En el paso O, una distancia es presumible para ser calculada entre todos los pares de elementos de** *J* **y una agrupación es asignada para cada elemento de i de** *l.* **La**  función de inicialización es la extensión de la función de distancia (sobre los pares de puntos) a la clase elemento simple;  $C_h$  y *Som*  $C_h$  son formados por una partición de I **dentro de las clases reducidas por la clase elemento simple.** 

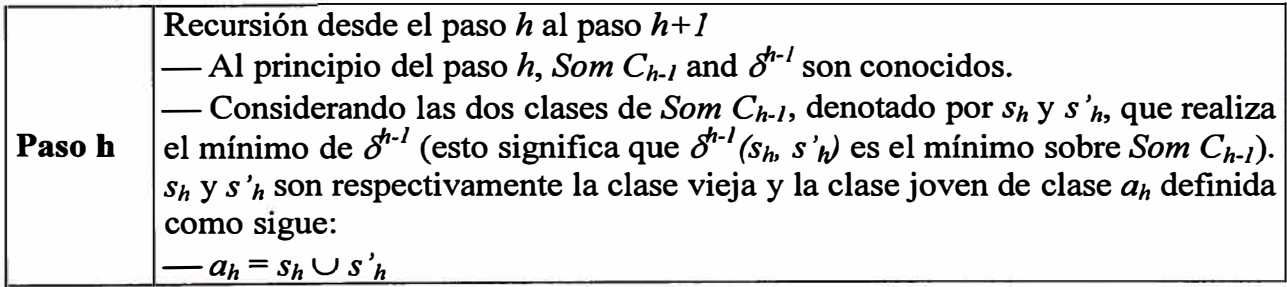

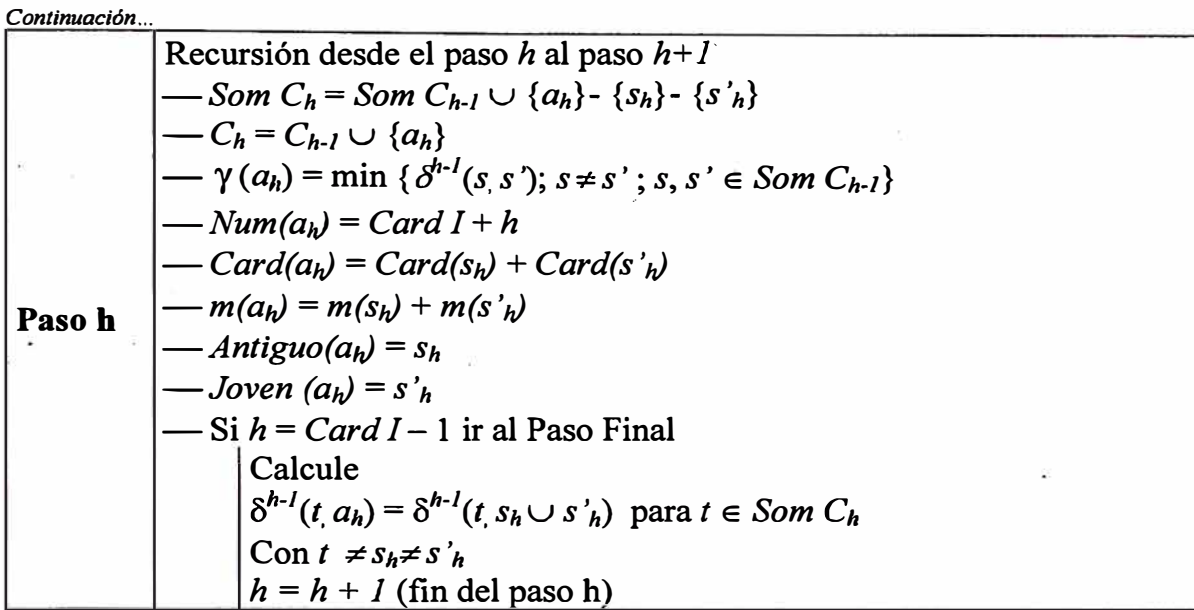

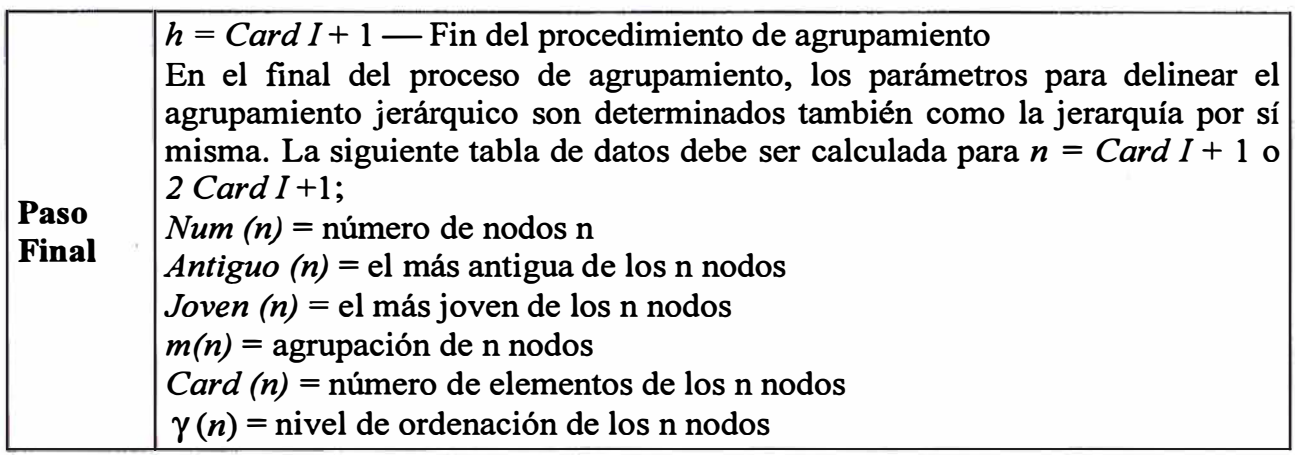

*Comentario.* **Los algoritmos dependen de la actualización de** *d'* **desde** *d'-<sup>1</sup> ,* **cual requiere** las distancias entre las clases de elementos de *I* para ser recalculado. Formulas para las **distancias y criterios de agregación deben ser dados por clases de elementos (y no solo por elementos). Ellos deben usar la actualización de distancias calculadas durante el paso previo.** 

#### **3.4.1.2 Distancia entre Clases y Formulas de Recursión**

**a. Enlace Simple, Ligamiento Simple o Vecino más Próximo:** *Buim·* **Si** *d(i, i ')* **es la** distancia inicial calculada sobre el conjunto *I*, y si a y b son los subconjuntos (o clases) **de /; entonces**

$$
\delta_{\text{uim}}(a,b) = \inf \{ d(i, i'); i \in a; i' \in b \}
$$

**Las distancias entre clases es definida como la mínima de las (inicial) distancias entre los elementos de las clases.** 

**Fórmula de Recursión:** 

$$
\delta_{\min}^{h}(t, s_h \cup s'_h) = \inf \{ \delta_{\min}^{h-1}(t, s_h), \delta_{\min}^{h-1}(t, s'_h) \} \quad \text{para} \quad t \neq s_h; t \neq s'_h; \n t, s_h, s'_h \in \text{Som } C_{h-1}; \n \delta_{\min}^{h}(t, t') = \delta_{\min}^{h-1}(t, t') \quad \text{para} \quad t \neq t' \neq s_h \neq s'_h; t, t', s_h, s'_h \in \text{Som } C_{h-1}
$$

**Desventaja del criterio: desde que solo un simple enlace entre dos elementos es suficiente para unir dos clases, este método puede conducir a unificar clases extendidas d�do el efecto cadena. El agrupamiento por Enlace Simple es también conocido como agrupamiento ultramétrica máximal inferior o ultramétrica subdominante. Estos nombres han sido dados para este criterio porque el método de clasificación jerárquica conduce a un ordenamiento jerárquico cuyo ultramétrica asociada** o **es la mas grande ultramétrica menor que o igual a la inicial distancia** *d.*

**h. Enlace Completo, Ligamiento Completo o Vecino mas Lejano:** *Ousm* **. Si** *a* **y** *b* **son dos subconjuntos de** *1,* **y** *d(i, i ')* **es una distancia calculada sobre** *J,* **entonces**

$$
\delta_{usm}(a,b) = \sup \{ d(i, i'); i \in a; i' \in b \}
$$

**La distancia entre dos clases es definida como el máximo de distancia entre dos elementos de dos clases.** 

**Fórmula de Recursión :** 

$$
\begin{aligned}\n\delta_{usm}^h(t, s_h \cup s_h') &= \sup \left\{ \delta_{usm}^{h-l}(t, s_h), \delta_{usm}^{h-l}(t, s_h') \right\} \qquad & \text{para} \qquad t \neq s_h \text{ ; } t \neq s_h'; \\
& t \text{ , } s_h, s_h' \in \text{Som } C_{h-l} \text{ ; } \\
\delta_{usm}^h(t, t') &= \delta_{um}^{h-l}(t, t') \qquad & \text{para} \qquad t \neq t' \neq s_h \neq s_h'; t \text{ , } t' \text{ , } s_h, s_h' \in \text{Som } C_{h-l} \text{ ; } \\
\end{aligned}
$$

**El agrupamiento de Enlace Completo es conocido también como agrupamiento ultramétrico mínimo superior. Este nombre ha sido dado porque el criterio del método de clasificación construye una ordenación jerárquica cuyo ultramétrica asociada** o **es la menor ultramétrica que es mayor o igual a la distancia inicial** *d.*

**c. Enlace Promedio o Ligamiento Promedio.**  $\delta_{moy}$ . Si *a* y *b* son dos subconjuntos de *I*, **y des una distancia calculada sobre** *J,* **y** *Carda* **y** *Card b* **son sus respectivos números de elementos de** *a* **y** *b,* **entonces**

$$
\delta_{moy}(a,b) = \sum \{ d(i, i'); i \in a; i' \in b \} / (Card \, a \, x \, Card \, b)
$$

**La distancia entre dos clases es definida como el promedio de las (inicial) distancias entre los elementos de dos clases.** 

**Formula de Recursión:** 

$$
\delta_{moy}^{h}(t, s_h \cup s'_h) = \frac{Card\,s_h \cdot \delta_{moy}^{h-l}(t, s_h) + Card\,s'_h \cdot \delta_{moy}^{h-l}(t, s'_h)}{Card\,s_h + Card\,s'_h}
$$
\n
$$
\text{con } t \neq s_h \text{; } t \neq s'_h \text{; }
$$
\n
$$
\delta_{moy}^{h}(t, t') = \delta_{moy}^{h-l}(t, t')
$$
\n
$$
\text{con } t \neq t' \neq s_h \neq s'_h \text{; } t \text{, } t', s_h \text{, } s'_h \in Som\,C_{h-l} \text{; }
$$
\n
$$
\delta_{moy}^{h}(t, t') = \delta_{moy}^{h-l}(t, t')
$$

**Este criterio también es llamado como el mínimo de las distancias medias.** 

**d. Distancia entre los Centros de Gravedad.**  $\delta_{bar}$ . Considera *I* como un espacio Euclídeo proveído de su norma usual  $\| \ \|$ ; La distancia entre dos clases es definida como la distancia Euclídea ( de acuerdo a  $\| \cdot \|$  ) entre los centros de gravedad de las clases. Si a **y** *b* **son dos subconjuntos de** *J,* **entonces** 

$$
\delta_{bar}(a,b)=\|\mathbf{a_j}-\mathbf{b_j}\|^2
$$

**Formula de Recursión** 

$$
\delta_{bar}^{h}(t, s_h \cup s'_h) = \frac{m_t}{m_t + m_{s_h}} \delta_{bar}^{h-l}(t, s_h) + \frac{m_t}{m_t + m_{s_h}} \delta_{bar}^{h-l}(t, s'_h) - \frac{m_{s_h} \cdot m_{s'_h}}{m_{s_h} + m_{s'_h}} \delta_{bar}^{h-l}(s_h, s'_h)
$$
  
con  $t \neq s_h \neq s'_h$ ;  $t, s_h, s'_h \in \text{Som } C_{h-l}$ ;  
 $\delta_{bar}^{h}(t, t') = \delta_{bar}^{h-l}(t, t')$   
con  $t \neq t' \neq s_h \neq s'_h$ ;  $t, s_h, s'_h \in \text{Som } C_{h-l}$ 

**Desventaja del Criterio: El procedimiento puede conducir a inversiones (esto significa**   $\gamma(a) \leq \gamma(b)$  con  $a \supset b$ ).

#### **e. Distancia entre Mediana.**  $\delta_{med}$ . Si *a* y *b* son dos subconjuntos de *I*, entonces

$$
\delta_{med}(a,b)=\|\mathbf{a}_j-\mathbf{b}_j\|^2
$$

con  $a_i = \sum_{i} \frac{i_j}{n_i}$  (aritméticamente media de coordenadas).  $\int L$ *Card a* 

**La distancia entre clases es definida como la distancia entre los puntos cuya coordenada son las medias aritméticas de la coordenada de clases.** 

**Formula de Recursión:** 

$$
\delta_{med}^{h}(t, s_{h} \cup s'_{h}) = \frac{1}{2} \delta_{med}^{h-l}(t, s_{h}) + \frac{1}{2} \delta_{med}^{h-l}(t, s'_{h}) + \frac{1}{4} \delta_{med}^{h-l}(s_{h}, s'_{h})
$$
  
\n*con*  $t \neq s_{h} \neq s'_{h}$ ;  $t, s_{h}, s'_{h} \in \text{Som } C_{h-l}$ ;  
\n
$$
\delta_{med}^{h}(t, t') = \delta_{med}^{h-l}(t, t') \qquad \text{con} \qquad t \neq t' \neq s_{h} \neq s'_{h}
$$
;  $t, t', s_{h}, s'_{h} \in \text{Som } C_{h-l}$ 

**Este criterio se deduce de los previos como sigue:** 

$$
m_i = 1
$$
  $\forall i \in I$   $\forall m_a = 1$   $\forall a \in C(I)$
# **3.4.1.3 Formula General de Recursión**

**El principio de una formula de recursión es para permitir actualizaciones de una tabla de distancias entre subconjuntos de un conjunto, sobre una partición que es la reunión de la jerarquía. La mayor parte de fórmulas de recursión presentadas aquí pueden ser reducidas a un sola expresión:** 

$$
\delta^{h}(t, s_{h} \cup s'_{h}) = \alpha (s_{h}, t) \delta^{h-1}(t, s_{h}) + \alpha (s'_{h}, t) \delta^{h-1}(t, s'_{h}) + \alpha (s_{h}, s'_{h}) \delta^{h-1}(s_{h}, s'_{h}) + \gamma |\delta^{h-1}(t, s_{h}) - \delta^{h-1}(t, s'_{h})| \qquad \text{para} \qquad t \neq s_{h} \neq s'_{h}; t, s_{h}, s'_{h} \in \text{Som } C_{h-1};
$$
  

$$
\delta^{h}(t, t') = \delta^{h-1}(t, t') \qquad \text{para} \qquad t \neq t' \neq s_{h} \neq s'_{h}; t, t', s_{h}, s'_{h} \in \text{Som } C_{h-1}
$$

**Esta formula generalizada fue dada por Lance y Williams. En la tabla siguiente un resumen de todos los criterios en términos de la fórmula de recursión general.** 

| <b>Criterio</b>         | $\alpha(s,t)$                             | $\alpha(s',t)$                | $\alpha(s,s')$                |        |
|-------------------------|-------------------------------------------|-------------------------------|-------------------------------|--------|
| $\delta_{\textit{uim}}$ | 1/2                                       | 1/2                           |                               | $-1/2$ |
| $\delta_{usr}$          | 1/2                                       | 1/2                           |                               | $+1/2$ |
| $\delta_{moy}$          | Card s<br>Card s + Card t                 | Card s'<br>Card s' + Card t   |                               |        |
| $\delta_{bar}$          | m <sub>s</sub><br>$m_{\rm s} + m_{\rm t}$ | $m_{s'}$<br>$m_{s}$ + $m_{t}$ | $m_{e}$<br>$(m_{s'} + m_t)^2$ | 0      |
| $\delta_{med}$          | 1/2                                       | 1/2                           | $-1/4$                        |        |

**Tabla N º 3.3Resumen de Criterio de Recursión** 

**En conclusión método de agrupamiento jerárquico esta expresado por:** 

- **• El algoritmo [ ]**
- **• El criterio de agregación 6**
- **• La distancia inicial** *d* **sobre el conjunto** *I* **para ser clasificado;**
- **• (opcionalmente) las agrupaciones asignadas a los elementos i de** *J;*

**µ=[algoritmo], [criterio 6], [distancia d], [agrupación m]** 

#### **3.4.1.4 El algoritmo [CAH.EUCL].-**

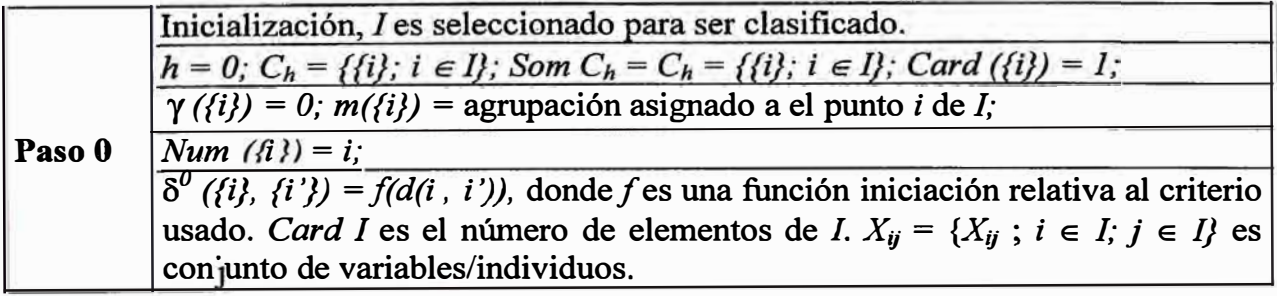

·!

**Comentario. En el paso O, una distancia es calculada sobre el conjunto** *I* **y los grupos**  son asignados de *i* de *l.* La función  $f(d(i, i'))$  es un criterio de extensión usado en el paso  $\mathbf{0}$ .

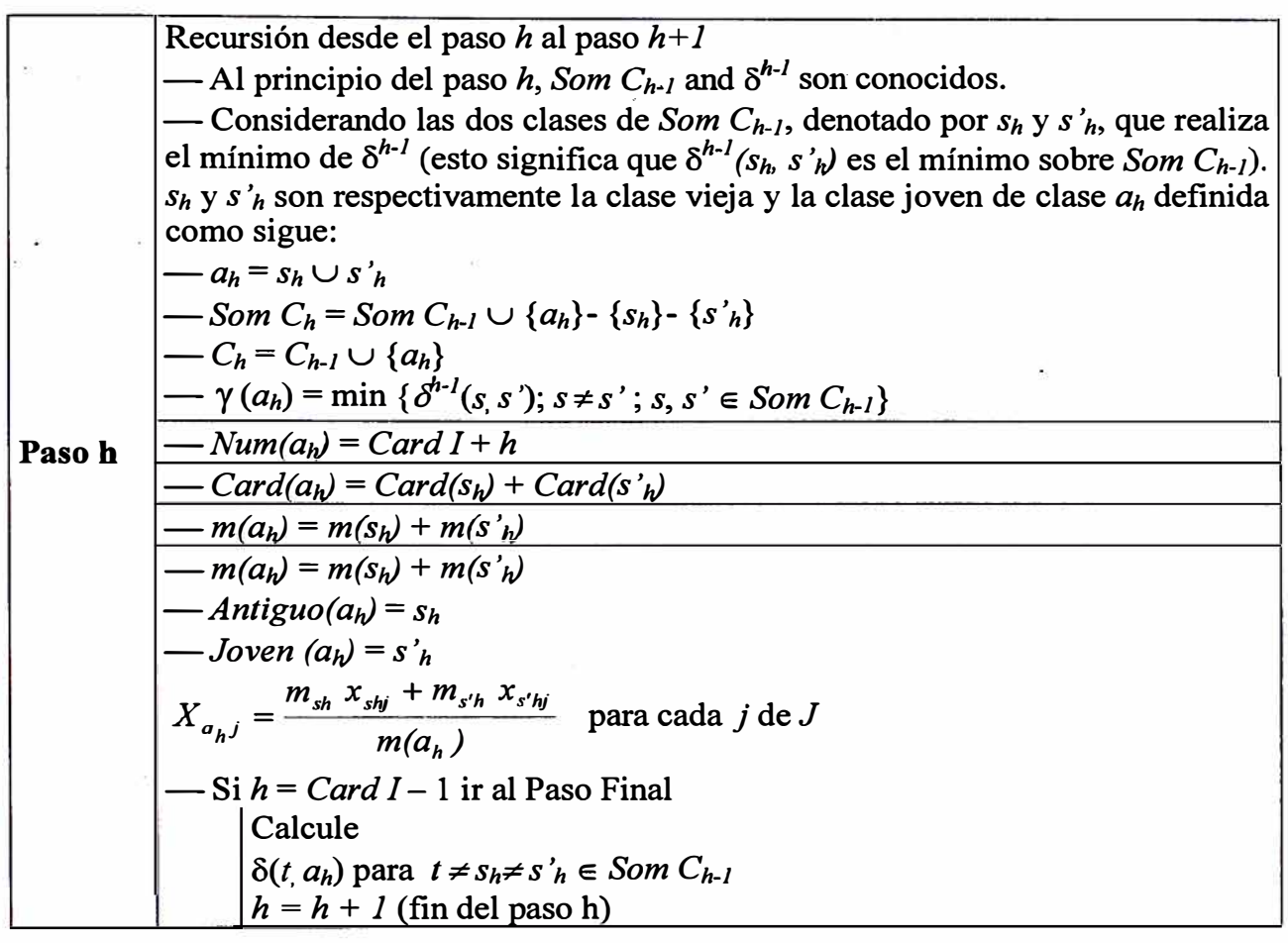

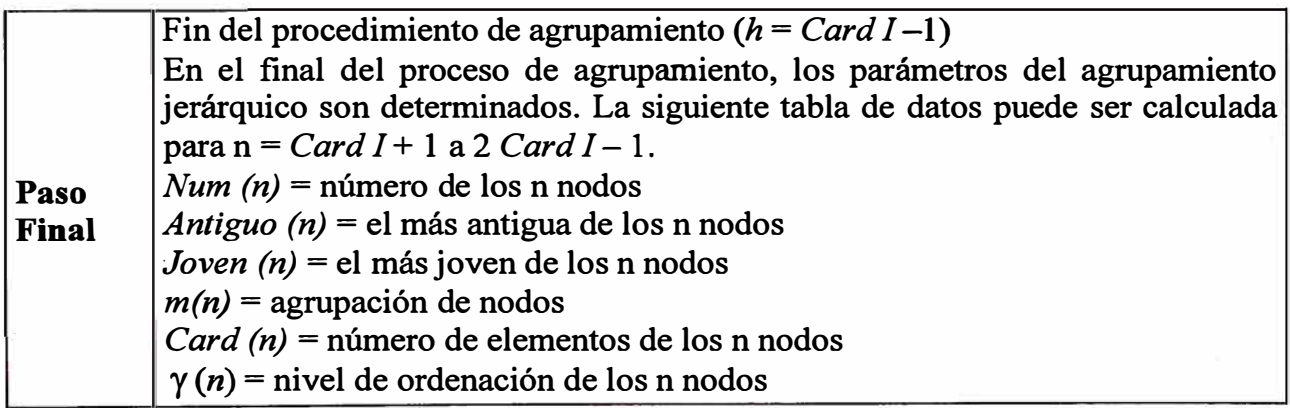

*Comentario.* **El algoritmo [CAH.EUCL] difiere del algoritmo [CAH.DIST] en los siguientes puntos: La actualización estas hecha sobre el conjunto de datos inicial ( calculo de coordenadas de los centros de clase) y sobre la tabla de distancias o como en [CAH.DIST]. Como resultado, necesitamos formulas de distancias que son adaptadas a el criterio usado in [CAH.DIST]; estas son propuestas en la sección siguiente.** 

# **3.5 Clasificación y Análisis de Proximidades de un Conjunto de Datos**

**Dos tipos de conjunto de datos son distinguibles: conjunto de datos de Individuos - Variables con lo cual una nube de puntos pueden ser asociados, y conjunto de datos de proximidades que representan generalmente distancias o similaridades. Este conjunto es frecuentemente usados en psicometría, taxonomía, humanidades, ciencias naturales o**  biología. Esto significa que el conjunto de datos de proximidades tiene un mas **restrictivo dominio que el conjunto de datos de Individuos - Variables. Sin embargo, los datos deben ser explorados cualquiera sea su formato.** 

### **3.5.1 Conjunto de Datos de Proximidades**

El conjunto de datos de proximidades esta compuesto por valores numéricos **correspondientes a una matriz de distancias o similaridades entre dos conjuntos de variables o individuos. Su formato general es presentado en la Gráfico Nº 3.5.** 

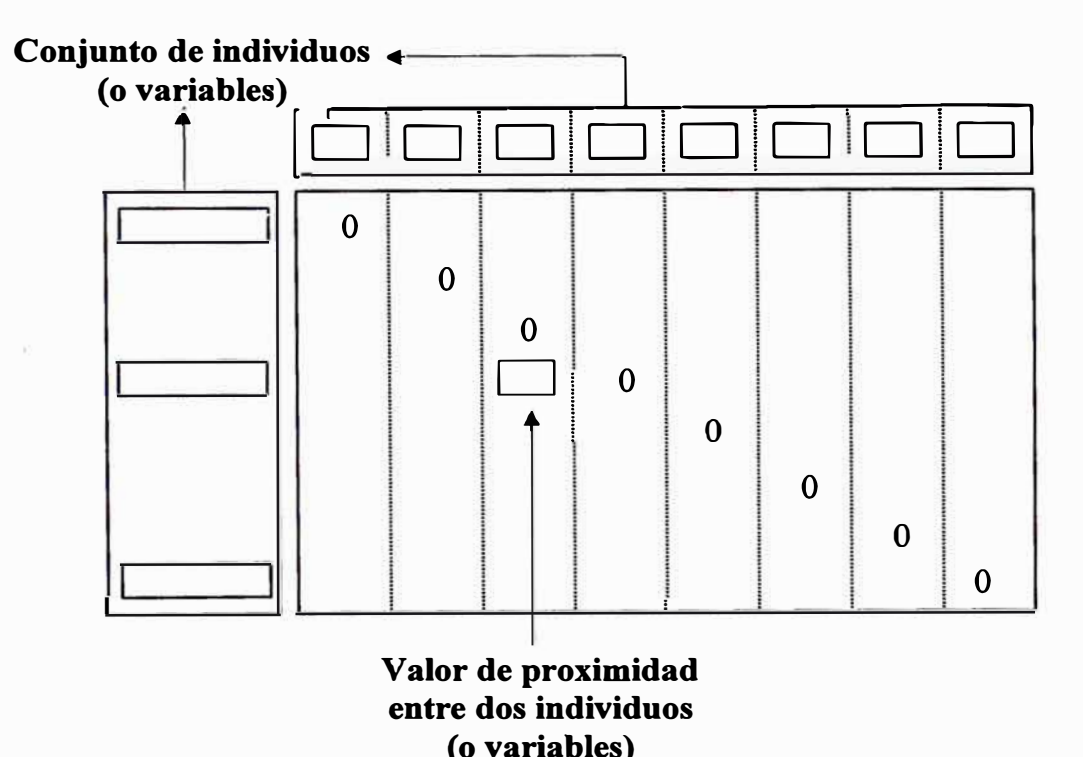

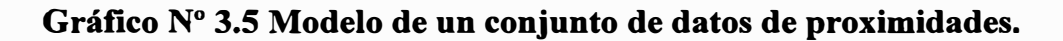

Es interesante notar que una matriz de distancia (o una similaridad) implica solo un **conjunto (/ o .J), mientras que un conjunto de datos de individuos - variables envuelve dos conjuntos (J y .J). Hay tres diferentes maneras de obtener tal matriz de distancias, peros solo dos son indicadas en lo que sigue. En el primer método, la matriz de distancias es obtenida directamente de un experimento o como un resultado de un procedimiento de observación; en el segundo método, la matriz de distancia es calculada del conjunto de datos de individuos - variables. Con cualquier método usado para obtener la matriz de distancia, el análisis y clasificación debe ser el mismo. Antes** 

**de estudiar esto, algunos ejemplos de cálculos de distancias son dados en la siguiente sección.** 

#### **3.5.2 Conjunto de Datos de Proximidades de un Conjunto de Datos de Individuos - Variables**

#### **3.5.2.1 Cálculo desde un Conjunto de Datós de Variables Cuantitativas**

Consideramos el conjunto de variables cuantitativas  $x_{ij}$ , donde *I* es el conjunto de individuos y *J* el conjunto de variables cuantitativas.  $x_{ii}$  es el valor de la variable j sobre **el individuo i. Una distancia estándar entre dos punto de** *1,* **denotado por i y i' esta dado por:** 

$$
d^{2}(i, i') = \sum_{j, j' \in J} q^{jj'} (x_{ij} - x_{i'j}) (x_{ij'} - x_{i'j'})
$$

donde  $q^{ij}$ ' es la forma cuadrática asociada con el espacio de referencia Euclidiana.

De acuerdo con los diferentes valores de  $\{q^{\theta'}; j, j' \in J\}$ , diferentes formulas de distancia **son obtenidas:** 

para 
$$
\begin{cases} q^{jj'} = 0 & \text{para} \quad j \neq j' \\ q^{jj'} = 1 & \text{para} \quad j = j' \end{cases}
$$
entonces  $d^2 = \sum_{j \in J} (x_{ij} - x_{i'j})^2$ ;  
para 
$$
\begin{cases} q^{jj'} = 0 & \text{para} \quad j \neq j' \\ q^{jj'} = \frac{1}{\sigma_j^2} & \text{para} \quad j = j' \end{cases}
$$
entonces  $d^2 = \frac{\sum_{j \in J} (x_{ij} - x_{i'j})^2}{\sigma^2}$ ;

Si  $q_{ii'} = (\sigma^{jj'})^{-1}$  es la matriz de varianza y covarianza de las variables, entonces

$$
d^{2}(i, i') = \sum_{j, j' \in J} (\sigma^{jj'})^{-1} (x_{ij} - x_{i'j}) (x_{ij'} - x_{i'j'})
$$

**es llamado la distancia de Mahalanobich.** 

**Las tres previas distancias son distancias Euclidianas. Considere ahora lo siguiente, basado sobre el coeficiente de correlación lineal:** 

$$
r(j, j') = \frac{\sum_{j \in J} (x_{ij} - \bar{x}_j)(x_{ij'} - \bar{x}_{j'})}{\sigma_j \sigma_j};
$$

 $\text{Entonces } d(i, j') = 2 (1 - r(i, j'))$ 

;1 ; , .... **Estas distancias no satisfacen la desigualdad triangular, así que no es una distancia ( desde el punto de vista matemático), pero es un proximidad. Pero el procesamiento de los datos de distancia, no necesitan una distancia niatemática.** 

#### **3.5.2.2 Cálculo desde un Conjunto de Datos de Variables Cualitativas**

Desde variables cualitativas, un conjunto de datos de contingencia  $k<sub>U</sub>$  puede ser **formada. De kIJ, dos distancias pueden ser calculadas como sigue:** 

$$
d^{2}(i, i') = \frac{\sum_{j \in J} (f'_{j} - f'_{j'})}{f_{j}}
$$

$$
d^{2}(j, j') = \frac{\sum_{i \in I} (f'_{i} - f'_{i'})}{f_{i}}
$$

**Estas dos distancias son distancias entre perfiles, y ellas son asociadas con análisis bidimencional de correspondencias.** 

#### **3.5.2.3 Cálculo desde un Conjunto de Datos de Variables de Rango**

**Considere un conjunto de objetos, denotados por** *J.* **Estos objetos son rankeados en orden creciente por un conjunto de individuos, denotados por** *J.* **Estos datos obtenidos**  son denotados por  $r_{ij}$ , donde  $r_{ij}$  es el rango dado por el individuo *i* en el objeto *j* de *J*. **Las distancias comúnmente calculadas son las siguientes:** 

$$
d(j, j') = 1 - r_s(j, j'))
$$

**con** 

$$
r_{s}(i,i') = \frac{6}{n_{J}(n_{J}-1)}\sum_{j\in J}(r_{ij}-x_{i'j})
$$

**donde** *nJ* **es el número de elementos de J.** *d(j, j ')* **es llamado distancia de Spearman.** 

$$
d(j, j') = 1 - r_t(j, j'))
$$

**con** 

$$
r_{i}(i,i') = \frac{2 (n_{+} - n_{-})}{n_{J} (n_{J} - l)}
$$

**donde**  $n_+$  **es el número de veces que**  $(r_{ij} - r_{ij})$  tiene el mismo signo de  $(r_{ij} - r_{ij})$ , y n. es el número de veces que  $(r_{ij} - r_{ij})$  tiene el signo opuesto de  $(r_{ij} - r_{ij})$ . Esta distancia es **llamada la distancia de Kendall.** 

$$
d^2(i, i') = n(G(i) \Delta G(i'))
$$

donde *n* es el número de elementos que pertenecen al conjunto  $G(i) \Delta G(i')$ . El conjunto  $(G(i) \triangle G(i'))$  es determinado como sigue: Los gráficos  $G(i)$  y  $G(i')$  pueden ser asociados con los rangos  $\{r_{ij}, j \in J\}$   $\{r_{ij}, j \in J\}$ ; donde

$$
G(i) = \{(j, j') : j \neq j' : j > j' : r_{ij} < r_{ij'}\},
$$
  

$$
G(i') = \{(j, j') : j \neq j' : j > j' : r_{ij} < r_{ij'}\},
$$

**L1 es la diferencia simétrica entre los conjuntos.** 

#### **3.5.2.4 Cálculo desde un Conjunto de Datos de Variables Lógicas**

Considere un conjunto de datos lógicos  $k_{IJ}$ , donde  $k_{ij}$  es igual a 1 o 0. Desde  $k_{IJ}$ , **diferentes matrices de distancia pueden ser calculadas, que son generalmente usadas en taxonomía numérica. Considere la siguiente notación:** 

 $00_{ii}$  = número de veces que *i* y *i* le falta un atributo *j* de *J* simultáneamente;  $11_{ii'}$  = número de veces que *i* y *i* posee un atributo *j* de *J* simultáneamente;  $0\ell_{ii}$  y  $10_{ii}$  = número de veces que un elemento posee un atributo j y el otro no lo posee.

Entonces 
$$
00_{ii'} + 11_{ii'} + 01_{ii'} + 10_{ii'} = n_j
$$
  $\forall i, i' \in I$ 

**Desde aquí, las siguientes distancias son formadas:** 

$$
d(i, i') = 1 - s_{ii'}
$$

**con:** 

$$
s_{ii'} = \frac{l l_{ii'}}{l l_{ii'} + 0 l_{ii'} + l 0_{ii'}}; \text{ (Jaccard)}
$$
\n
$$
s_{ii'} = \frac{2 \cdot l l_{ii'}}{2 \cdot l l_{ii'} + 0 l_{ii'} + l 0_{ii'}}; \text{ (Czekanovski)}
$$
\n
$$
s_{ii'} = \frac{l l_{ii'} + 00_{ii'}}{n_j}; \text{ (Sokal y Michael)}
$$
\n
$$
s_{ii'} = \frac{l l_{ii'}}{n_j}; \text{ (Russel y Rao)}
$$
\n
$$
s_{ii'} = \frac{l l_{ii'}}{2} + \left(\frac{l}{n_i} + \frac{l}{n_{ii}}\right); \text{ (Kulczinski)}
$$

**38** 

·I

$$
s_{ii'} = \frac{l I_{ii'}}{l I_{ii'} + 2(0 I_{ii'} + 10_{ii'})}
$$
; (Sokal y Sneath)

$$
s_{ii'} = \frac{l l_{ii'} + 00_{ii'}}{l l_{ii'} + 00_{ii'} + 2(0 l_{ii'} + l 0_{ii'})}
$$
; (Rogers y Tanimoto)

donde  $n_i$  (resp.  $n_i$ ) son frecuentemente de i (resp. *i*'). Otras formulas son dados en Sokal **y Sneath (1973).** 

### **3.6 Comparación de Medidas de Proximidad de Grupos**

**Asumiendo que la distancia Euclidiana al cuadrado es la medida fundamental de proximidad, sería útil comparar la medida de proximidad de varios grupos en el contexto de un proceso de agrupación jerárquico. Las medidas de enlace simple y enlace completo son comparadas en la Gráfico N<sup>º</sup>3.6. Usando la medida de enlace simple, grupos r y u están mas cerca que los grupos r y s. La distancia entre r y u es la distancia entre los puntos Dr a Du, y la distancia de r a s es la distancia entre los puntos Cr a Cs.** 

**Para el método de enlace completo, grupos r y u son juntados desde la distancia entre los puntos Br a Bu que es mayor que la distancia entre los puntos Ar a As. Como resultado de estas diferencias es fácil imaginar como la agrupación por enlace simple conduce a agrupaciones encadenadas, mientras que la agrupación por enlace completo. conduce a grupos compactos.** 

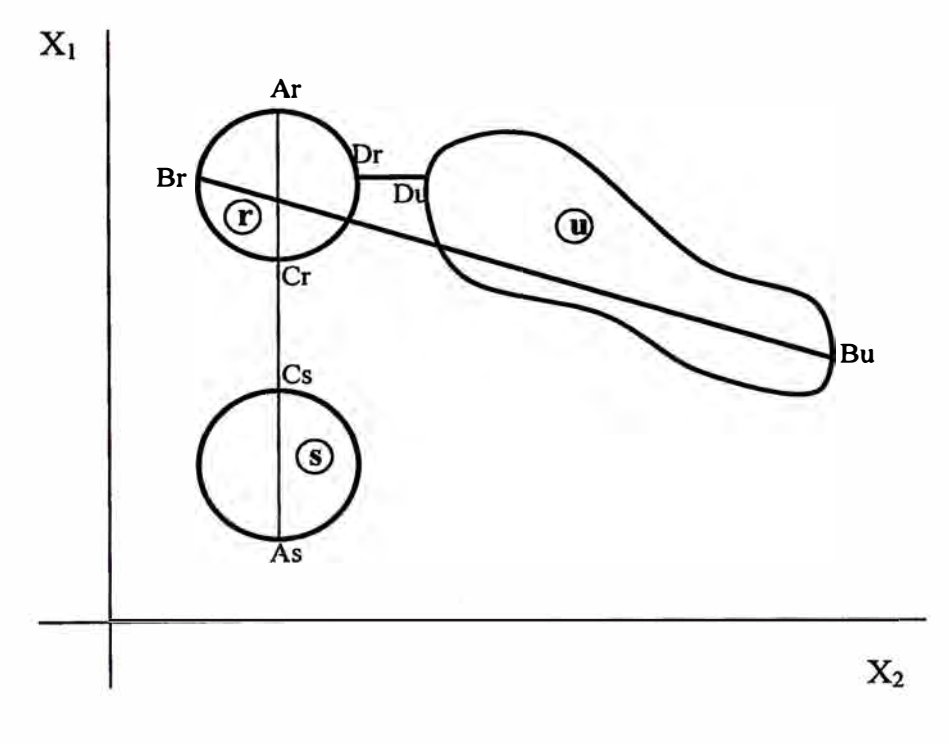

**Gráfico N <sup>º</sup>3.6 Enlace Simple contra Enlace Completo Usando Medida de Distancia** 

**Una segunda comparación de interés entre los métodos de enlace simple y completo es el impacto del tamaño del conglomerado sobre la medida de proximidad. Imagine dos grupos distintos que aumentan en medida dentro de un espacio reducido. La medida de enlace simple entre los dos conglomerado quedará constante, mientras la medida de enlace completo se incrementará. Imagine también un punto aislado o atípico y su medida proximidad a un conglomerado aumenta en medida. La medida de proximidad de enlace simple para el punto atípico permanece fijo, pero la medida de enlace completo tenderá a incrementarse. En un proceso jerárquico, la medida de proximidad se incrementan como los grupos se incrementan en tamaño. Desde que la medida de e�ace c�mpleto esta basado sobre un enlace débil, un punto aislado mas rápidamente**  llega a estar relativamente cerca de un existente conglomerado con el método de enlace **completo que con el método de enlace simple. Con el método de enlace simple los puntos atípicos tienden a quedar como puntos aislados hasta muy tarde en el proceso jerárquico. El método de enlace simple es llamado espacio conservador, mientras que el método de enlace completo es llamado espacio diluido o espacio relleno.** 

**Las medidas de enlaces simple y completo emplean solo una medida de proximidad para representar proximidad de grupo y por lo tanto muy susceptible a observaciones extremas. En un proceso jerárquico de enlace simple, un solo punto atípico que se encuentra entre dos conglomerados puede resultar en la eventual unión de dos grupos. En el caso de proceso de enlace completo, pequeños cambios en la localización de un punto en particular o errores pueden tener un substancial impacto sobre la solución jerárquica.** 

Los métodos de enlace promedio, centroide y Ward son usualmente preferibles que los **métodos de enlace simple o completo por sus relativas insensibilidades a los puntos extremos o atípicos. Dependiendo de los tipos de conglomerados esperados esta propiedad podría ser también una desventaja.** 

**La medida del método de enlace promedio es determinada por el promedio de proximidades entre todos los pares de objetos (un objeto por cada grupo). Este proceso de promedios tiene algunas interesantes propiedades. En la Gráfico N<sup>º</sup>3. 7 dos grupos**  son mostrados, A con un punto y B con dos puntos  $(B_L u B_U)$ . El promedio de distancia **en una dimensión es:** 

$$
\bar{d} = \frac{[(X_1 - X_2 - h)^2 + (X_1 - X_2 + h)^2]}{2} = (X_1 - X_2)^2 + h^2
$$

El método de promedio entre grupos A y B consecuentemente aumenta como B<sub>L</sub> y B<sub>U</sub> **se alejan del centro de B. Por esto la distancia promedio entre el punto A y el grupo B se incrementan como la distancia entre los puntos en B se incrementan. El método de promedio entre grupos basado sobre la distancia Euclidiana al cuadrado, por consiguiente, crece como los dos grupos se ponen menos compactos.** 

**Una segunda interesante propiedad del método de promedio entre grupos se puede ilustrar usando la Gráfico Nº** 3.7. Si B representa un grupo de un solo punto y A **representa un grupo de un solo punto el promedio de la distancia Euclidiana al cuadrado**  esta dado por  $(X_1 - X_2)^2$ . En comparación al ejemplo previo, A esta cerca al grupo B en **este caso mas que cuando B fue considerado a ser un grupo de dos puntos. Por lo tanto como la medida de grupo se incrementa, la medida de promedio de grupo se incrementa a menos que todos los puntos en el grupo son localizados en el centroide.** 

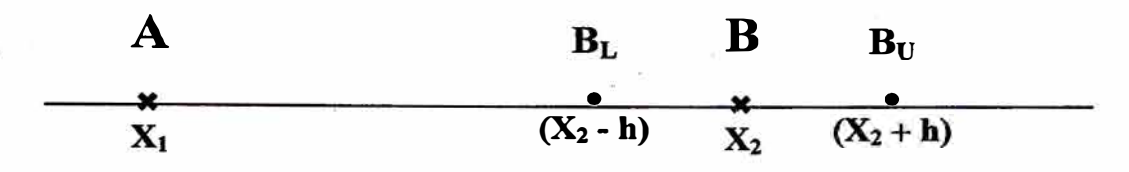

**Gráfico N<sup>º</sup>3. 7 Distancia Entre Grupos Usando Promedio Entre Grupos** 

**El comportamiento del método de promedio entre grupo del agrupamiento jerárquico en la presencia de puntos atípicos puede ser explicado usando las propiedades antes mencionadas. Inicialmente aunque en el comienzo los grupos son pequeños y compactos, los puntos atípicos tienden a quedar aislados. Como los conglomerados crecen en tamaño la medida de proximidad de los promedios entre conglomerados crece hasta un punto que esta ubicado donde los puntos atípicos tienen medidas de proximidad de una similar magnitud. Desde que el tamaño y la compactación de conglomerados influyen en la medida de enlace promedio, los puntos atípicos son probablemente mas unidos con otros puntos atípicos y probablemente menos unidos con menos compactos y/o grandes conglomerados. En suma para terminar entre los métodos de enlace simple y completo con respecto al espacio reducido, el método de promedio entre grupos es también caracterizado por su tendencias a formar grupos no conformistas de puntos atípicos cerca del final del proceso jerárquico.** 

Los métodos del centroide y Ward son fácilmente comparados desde la medida de **proximidad y son basados en d�<sup>s</sup> , la distancia Euclidiana al cuadrado entre los**  centroides de los grupos. Ya que el coeficiente de d<sup>2</sup>, es 1 para el método del centroide **y nrnsl(nr** + **ns) para el método W ard es solo necesario determinar el impacto que la medida de los grupos nr y ns tienen sobre la medida de Ward.** 

El coeficiente  $n_r n_s/(n_r + n_s)$  también puede ser escrito de otras formas tales como  $n_s/(1 +$  $n_s/n_r$ ) y  $1/(1/n_r + 1/n_s)$ . Desde estas expresiones podemos concluir que como  $n_r$  y  $n_s$  son grandes en tamaño así hacemos el coeficiente  $n_r n_s/(n_r + n_s)$  y también como  $n_r$  se **incrementa en relación a el coeficiente ns se incremente. Dado dos grupos cuyos**  centroides están una distancia d<sup>2</sup> apartados podemos concluir que el método Ward **podría producir una mayor medida de proximidad entre ellos como se incremente el tamaño del grupo y como el tamaño del grupo se haga menor o igual. Concluimos por lo**  tanto que en comparación al método del centroide, el método Ward tiene una mayor **tendencia a formar tamaños iguales o pequeños grupos. El método del centroide por lo tanto tiende a congregar grupos cuyos centroides están cercanos, mientras que le método W ard pequeños grupos llegan a otros pequeños grupos distantes. Como el método de enlace simple el método del centroide esta en espacio contraído, mientras que el método W ard como el de enlace completo esta en espacio diluido.** 

**Es interesante examinar el impacto que los puntos atípicos pueden tener sobre el proceso de agrupamiento jerárquico y también comparar este proceso con el método de** 

enlace promedio discutido líneas arriba. Considere la medida de proximidad entre un solo punto atípico y un grupo con n<sub>s</sub> objetos. El coeficiente  $d_{rs}^2$  en este caso esta dado por  $n_s/(1 + n_s)$ . Cuando  $n_s$  es pequeño este coeficiente es relativamente pequeño y como ns incrementa los coeficientes aproximándolos a 1. Desde que los coeficientes podrían comenzar a ser relativamente pequeños en el proceso jerárquico allí podría haber una tendencia para los puntos aislados a ser compatibles con pequeños grupos en los primeros pasos del proceso. Dos puntos aislados podrían tener el coeficiente de ½ y de aquí es mas probable primero unirlos en el proceso. Dos grandes conglomerados podrían tener un coeficiente de n<sub>r</sub>n<sub>s</sub>/(n<sub>r</sub> + n<sub>s</sub>). Cuando comparamos a un coeficiente de ½ para un solo punto de grupo este puede verse a una gran distancia entre puntos atípicos y pueden eventualmente ser superados como  $n_r n_s/(n_r + n_s)$  aumentando relativamente a ½. Cuando el método del promedio entre grupos es comparado con el método W ard no es excesivo encontrar que en método Ward los puntos atípicos son agrupados muy anticipadamente en el proceso jerárquico.

#### **3. 7 Algunos Enfoques Multivariante para el Agrupamiento Jerárquico**

El incremento del método de la suma de cuadrados para medidas de proximidad entre grupos fue mostrado para ser relacionados a los cambios en trW y trG, donde W y G están dentro y la matriz de la suma de cuadrados entre grupos respectivamente. Después grupos r y s están unidos en el paso  $\ell$ , las nuevas matrices W, y G, pueden ser expresadas en términos de esas matrices en el paso previo  $(\ell - 1)$  como

$$
W_{\ell} = W_{\ell-1} + \frac{n_r n_s}{(n_r + n_s)} (\overline{x}_r - \overline{x}_s)(\overline{x}_r - \overline{x}_s)
$$

$$
G_{\ell} = G_{\ell-1} + \frac{n_r n_s}{(n_r + n_s)} (\overline{x}_r - \overline{x}_s)(\overline{x}_r - \overline{x}_s)
$$

Cada paso en el algoritmo de Ward intenta minimizar el incremento en trW, y minimizar el decremento en trG, Porque este criterio no toma en cuenta elementos fuera de la diagonal de W y G y tiende a producir grupos de forma esférica. Este método es por lo tanto optimo si la matriz de covarianza es  $\sum$  es esférica, es decir  $\sum = \sigma^2 I$ .

Un criterio alternativo, que tiene en cuenta la covarianza entre variables, minimiza IWI en vez de trW. Cuando los grupos r y s son agrupados los valores examinados de IWI esta dado por

$$
\left|W_{\ell}\right| = \left|W_{\ell-1}\right| + \frac{n_r n_s}{(n_r + n_s)}\left(\bar{x}_r - \bar{x}_s\right)' W_{k-1}^{-1}\left(\bar{x}_r - \bar{x}_s\right)
$$

Por lo tanto en cada paso los dos grupos seleccionados para ser juntados deben minimizar la función de la distancia de Mahalanobis entre los grupos centroides. Recuerde que distancia de Mahalanobis es equivalente a la distancia Euclidiana con componentes principales usados en lugar de las variables X.

y

**En comparación con el criterio trW el criterio JWI tiene en cuenta los efectos de la correlación. El uso de este criterio podría por lo tanto tender a generar conglomerados de forma elíptica. Ambos criterios tienden a producir conglomerados de la misma forma porque de la asunción de homogeneidad de la matriz de covarianza a través de los grupos. Un criterio alternativo, cual permite grandes variaciones en la forma del conglomerado, es minimizar**  $\prod_{k=1}^{g} |W_k|^{n_k}$  **donde**  $W_k$  **y**  $n_k$  **corresponden al grupo k.** 

**Un alternativo criterio multivariante para escoger conglomerados es relativo al análisis discriminante** y **MANOV A. El. criterio busca escoger conglomerados que maximize**  trGW<sup>-1</sup>. Este criterio tiende a maximizar el gran eigenvalor de GW<sup>-1</sup> el conglomerado **obtenido tiende a ser alargado.** 

# **3.8 Evaluando la Solución Jerárquica y Conglomerado Escogido**

**Como lo esbozado líneas arriba el método jerárquico del análisis de conglomerados produce una secuencia anidada de soluciones de conglomerados extendiéndose de n ( el total del número de objetos) a l. Las soluciones de conglomerados son seleccionadas de esta jerarquía para después usarlas dependiendo de una aplicación particular. En algunos casos un anidado jerárquico dentro de un rango de soluciones puede ser usado para resumir las relaciones entre varios subgrupos. Un ejemplo podría ser los grupos de plantas o animales en taxonomía numérica. Alternativamente, una particular solución de conglomerado (solo un paso en el jerárquico) puede ser seleccionado para ser usado como un grupo conveniente para análisis adicionales. Dependiendo de la aplicación, la solución jerárquica puede requerir adicionales estudios antes de escoger la solución ( o soluciones) hechas. En esta sección presentaremos técnicas para determinar la calidad de la solución jerárquica y para escoger una adecuada solución de conglomerados.** 

# **3.8.1 Dendogramas y proximidades Derivadas**

**En agrupamientos jerárquicos un diagrama de árbol tal como en la Gráfico N <sup>º</sup>3.8 puede ser usada para mantener una huella de la secuencia del proceso de agrupamiento. En tales diagramas de árbol es también de interés indicar el valor de proximidad en cada paso. Esta medida de proximidad derivada indica el grado de similaridad en que los dos conglomerados que tienden a juntarse en cada paso. Cuando estos valores de proximidad son incluidos con el árbol, el diagrama de árbol es usualmente llamado dendograma. Un dendograma por lo tanto contiene una escala de proximidad derivada que muestra los valores de la medida de proximidad en cada paso del proceso jerárquico. Una tabla que resume la información en el dendograma es llamado un historial de conglomeración.** 

**Para (n-1) pasos en el proceso secuencial el orden de los pasos forman la relación uno a uno con la medida de proximidad en el dendograma. El número de pasos en cada dos objetos primero aparecen juntos en el mismo conglomerado es llamado rango de partición. El conjunto correspondientemente obtenido de proximidades en el dendograma puede ser usado para obtener una nueva matriz de proximidad llamada matriz de proximidad derivada.** 

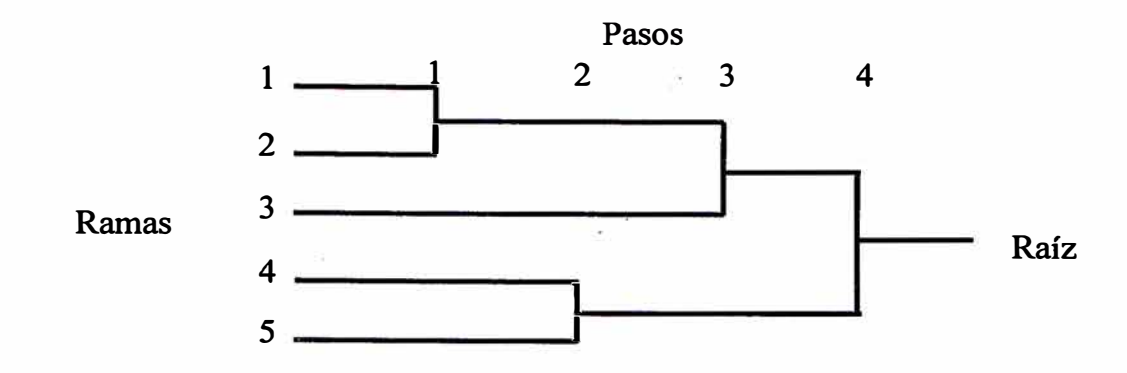

**Figura N<sup>º</sup>3.8. Diagrama de Arbol para el Agrupamiento Jerárquico** 

**Cuando dos grupos de objetos son agrupados, todos los posibles pares de objetos derivados de objetos en grupos opuestos son asignados con el mismo valor de proximidades derivadas. Ya que hay solo unicamente (n-1) valores de proximidades en el dendograma, la matriz de proximidad derivada que contiene un total de n(n-1 )/2 valores debe por lo tanto tener muchos valores en común.** 

#### **3.9 Escogiendo el Número de Conglomerados**

**En proceso de agruparniento jerárquico, una secuencia de una solución de conglomerado es obtenido con una solución ideal que aparece en cada posible número de conglomerados desde n a 1. Un segundo paso de el análisis de conglomerados es frecuentemente seleccionar un optimo número de conglomerados. Para contribuir con la determinación de la solución apropiada un criterio optimo es frecuentemente usado. Como el número de conglomerados g declina desde n a 1 el conglomerado solución es evaluado por cálculos de uno o mas criterios óptimos disponibles. En la obtención del proceso jerárquico el criterio óptimo es estudiado para determinar el valor optimo de g.** 

**El mas simple método para escoger conglomerados usa el valor de la medida de proximidad del grupo para los dos grupos unidos en cada paso. Como el proceso se mueve desde el paso 1 a el paso (n-1) el valor de la medida de proximidad del grupo, es decir s, se incrementará (para medidas de disimilaridad). Si n es grande el incremento en** 

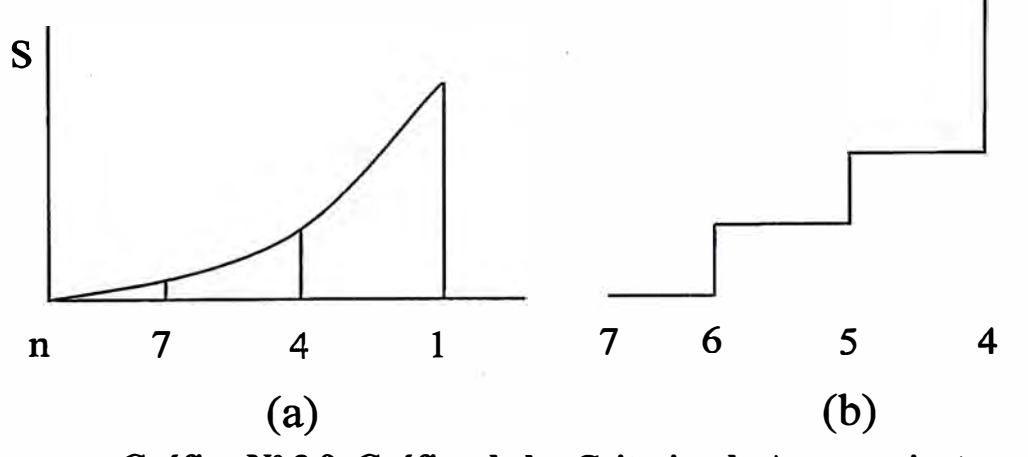

**Gráfico N<sup>º</sup>3.9. Gráfica de los Criterios de Agrupamiento** 

**s será pequeño inicialmente pero tenderá a crecer exponencialmente. De este modo como g decrece de n a 1 el valor de la medida de proximidad del grupo podría comportarse como en la Gráfico N<sup>º</sup>3.9a. Un método para la selección de un apropiado valor de g podría ser examinado el comportamiento de s en la vecindad del esperado g.**  Si un gran cambio en s ocurre en algún valor de g entonces la solución (g+1) **inmediatamente a priori a este paso podría ser escogido. En la Gráfico N<sup>º</sup>3.9b ilustra este concepto; la función aparentemente tiene un mejor gran salto en el paso 4 que los dos pasos posteriores y por lo tanto la solución de cinco conglomerados podtia ser**  seleccionada. Un método alternativo gráfico involucra dibujar los cambios en S,  $\Delta S$ , **como una función del número de conglomerados. Inicialmente la curva AS podría levantarse suavemente pero eventualmente podría levantarse rápidamente cuando los conglomerados distantes son combinados. Un pequeño o dramático cambio en la pendiente de AS podría ser indicativo de la propiedad final en el proceso de agrupamiento.** 

#### **3.9.1 Pruebas Estadísticas para el Número de Conglomerados**

**En cada paso del proceso jerárquico, una medida de proximidad derivada esta disponible indicando la medida de proximidad de grupo correspondiente a los dos conglomerados unidos en ese paso. Si el algoritmo empleado satisface la inecuación ultramétrica la medida derivada se incrementa a través del proceso de entrada. El software Clustan (ver Wishart 1987) emplea estas medidas de proximidad derivadas para desarrollar dos pruebas estadísticas para el óptimo número de conglomerados. Las estadísticas también son descritos en Mojena (1977).** 

**La primera estadística es llamada regla del tallo superior y esta basado sobre la asunción que si en verdad allí no hay conglomerados, la medida de proximidad derivada son simplemente un conjunto de estadísticos de orden correspondientes a muestra de alguna distribución de probabilidad subyacente. Si la subyacente medida de proximidad derivada puede ser asumida a ser distribuido normalmente, los valores medidos obtenidos de un proceso jerárquico puede ser tratado como una muestra de una**  distribución normal. Denotando las medida derivadas por s<sub>1</sub>, s<sub>2</sub>, ..., s<sub>n-1</sub> correspondiente distribución normal. Denotando las medida derivadas por s<sub>1</sub>, s<sub>2</sub>, ..., s<sub>n-1</sub> correspondiente<br>a 1, 2, ..., (n-1) conglomerados, la media muestral  $\sum_{j=1}^{n-1} s_j$ , y la desviación estándar  $v = \left[\sum_{j=1}^{n-1} (s_j - \bar{s})^2 / (n-2)\right]^{1/2}$  puede ser usado para derivar una prueba estadística. **Valores estandarizados de medidas de proximidad observadas están dadas por**   $(s_i - \overline{s})/v$ . Si la prueba estadística es relativamente mayor a un estadística normal **estandarizada entonces puede ser concluido que el conglomerado formado en el paso j no es optimo. El valor correspondiente a la medida de proximidad Sj en el paso j en este**  caso es estimado a ser muy grande. La primera regla es conservativa ya que si s<sub>i</sub> es relativamente grande el valor de sy v serán también muy grandes y por lo tanto la el **valor estandarizado será muy pequeño.** 

**Un segunda prueba estadística llamada regla del promedio móvil emplea promedio**  móvil ajustado a una línea obtenida por los valores de proximidad ordenados s<sub>1</sub>, s<sub>2</sub>, ...  $s_{n-1}$ . Asumiendo que no hay conglomerados ordenados valores s<sub>i</sub> son esperados a ser **aproximadamente lineales con alguna pendiente b<sup>j</sup> . Usando un punto r promedio móvil** 

**basado sobre los puntos r a priori a Sj+I, el valor ajustado de Sj+I, S j +I esta dado por**   $(\bar{s}_j + L_j + b_j)$ , donde  $b_j$  es la pendiente promedio móvil mínimos cuadrados de la línea **y**  $L_i = (r-1)b_i / 2$ . Denotando un estimado de la desviación estándar de  $\hat{s}_{i+1}$  por  $v_j$  una **prueba estadística esta dada por**  $(s_{i+1} - s_{i+1})/v_i$ **. Otra veces grandes valores de este** estadístico relativo a un estadístico normal estándar podría indicar que la  $(i+1)$ **agrupación no es optima. En comparación a la regla del tallo superior, este estadístico**  tiene la ventaja que las cantidades usadas para derivar  $\mathbf{s}_{i+1}$  no dependen de  $\mathbf{s}_{j+1}$  y los **valores altos.** 

#### **3.9.1.1 Algún Tipo de Estadística ANOVA**

**Sin importar cual criterio es usado para realizar el proceso jerárquico (enlace promedio, enlace completo, Ward's, enlace simple, etc.), si la matriz de proximidad original es la distancia Euclidiana al Cuadrado, la suma de matrices cuadradas T, W y G pueden ser usadas para construir una variedad de medidas para contribuir con la elección del conglomerado. Las cantidades trT, trW y trG miden la suma de cuadrados total, la suma de cuadrados dentro y la suma de cuadrados entre respectivamente. En cada paso del proceso jerárquico trW se incrementa por (SSW**1 - **SSWr - SSWs) mientras trG decrece por la misma cantidad. La suma de cuadrados total que queda fija sobre el proceso de entrada.** 

# **3.9.1.2 Seudo-F, Seudo-t2 y Razón F de Beale**

**Tres estadísticos tipo F es decir algunas veces usada para escoger un conglomerado son derivados de los cambios en la suma de cuadrados descritos líneas arriba. Dos estadísticos producidos por el software SAS con el procedimiento CLUSTER son llamados seudo-F y seudo-t<sup>2</sup> • El seudo-Festa dado por** 

$$
F^* = [trG/(g-1)]/[trW/(n-g)]
$$

**y también es denominado como criterio de razón de varianza. Bajo la asunción de normalidad multivariante con matriz de covarianza esférica, este estadístico es el**  convencional estadístico ANOVA de una clasificación para la prueba de igualdad de **medias de los conglomerados. Con esta asunción muy fuerte, F\* tiene un distribución F con p(g-1)** y **p(n-g) grados de libertad si los vectores de medias de los conglomerado son iguales. Este estadístico puede ser comparado con una tabulación F usando un apropiado Bonferroni p-valor para evaluar la significancia de los conglomerados.** 

**Un uso alternativa del estadístico F\* es para simplemente monitoriar el funcionamiento de p\* sobre varios pasos del proceso. Inicialmente como g decrece, F\* declinará como trW gradualmente incrementará y trG gradualmente decrecerá. La casi monotónica gradual declinación en p\* que ocurre como similares objetos son juntados, eventualmente finalizando, como largamente objetos disimilares o conglomerados son unidos. En algún punto del proceso una repentino relativo gran declinación de F\* podría ocurrir si el agrupamiento de dos conglomerados resulta en un gran cambio en trW y trG. El valor de g inmediatamente a priori a este punto podría entonces ser considerado** 

!i

**como un posible valor optimo de g. Este estadístico podría bien realizar si allí están distintos conglomerados esféricos.** 

**Un segundo estadístico que es similar en principio a F\* es el estadístico seudo-t<sup>2</sup>dado por** 

$$
t^{*2} = \frac{[SSW_t - SSW_r - SSW_s](n_r + n_s - 2)}{[SSW_r + SSW_s]}
$$

La suma de cuadrados en el numerador en t<sup>\*2</sup> mide el incremento de la suma de **cuadrados del resultado de unir los conglomerados r y s para formar un nuevo conglomerado t. La suma de cuadrados del denominador es la suma de cuadrados dentro para los dos conglomerados que están siendo unidos. El tamaño de los dos conglomerados son nr y ns respectivamente. Bajo la asunción de ·1a normalidad multivariante con matriz de covarianza esférica, el estadístico seudo-t<sup>2</sup>tiene una**  distribución F con p y p( $n_r + n_s - 2$ ) grados de libertad si los dos conglomerados van **hacer unidos y no son distintos. Como afirmamos líneas arriba este estadístico puede ser**  comparado con el p-valor de Bonferroni para realizar una p<br>significancia de un conglomerado. Como en el caso de F<sup>\*</sup> t<sup>\*2</sup> comparado con el p-valor de Bonferroni para realizar una prueba aproximada de la **significancia de un conglomerado. Como en el caso de F\*, t <sup>2</sup>pueden ser usados para monitorear el proceso jerárquico. Un valor grande relativo de** t\***<sup>2</sup>en g conglomerados podría sugerir (g+ 1) como un posible conglomerado escogido.** 

**Monitoreando el estadístico seudo-t<sup>2</sup> es equivalente a monitorear el estadístico [SSW<sub>t</sub> + SSWs]/SSWt sobe el proceso jerárquico. Una repentina bajada en esta cantidad podría también indicar el agrupamiento de dos diferentes conglomerados.** 

**Un tercer estadístico tipo-F es comúnmente referido como F-ratio de Beale y esta dado por** 

$$
F' = \frac{\left[\text{tr} W_1 - \text{tr} W_2\right]}{\text{tr} W_2} / \left[ \left(\frac{n - g_1}{n - g_2}\right) \left(\frac{g_2}{g_1}\right)^{2/p} - 1 \right]
$$

donde  $W_1$  y  $W_2$  denotan la matriz W correspondiente a  $g_1$  y  $g_2$  conglomerados **respectivamente donde g2 > g¡. Si la solución g2 es significativamente mejor que la solución g1; F' será relativamente grande. F' pude ser comparada a un estadístico F con p(g1-g**2) **y p(n-g**2) **grados de libertad. Este es solo un aproximado de F como en los dos estadísticos previos definidos.** 

Si la solución de dos conglomerados  $g_2$  **y**  $g_1$  son consecutivos  $[g_2 = (g_1 + 1)]$  entonces F' **esta dado por** 

$$
F' = \frac{[SSW_t - SSW_r - SSW_s}{trW_2} / \left[ \left( \frac{n - g_1}{n - g_1 - 1} \right) \left( \frac{g_1 + 1}{g_1} \right)^{2/p} - 1 \right]
$$

**En este caso el incremento en la suma de cuadrados dentro de grupos es comparado con el total suma de cuadrados dentro de grupo a priori a este punto en el proceso. La razón**  podría por lo tanto ser una medida mas confiable de cambiar en trW que el estadístico **t\*2 , donde el proceso jerárquico es gobernado por el valor de [SSWt - SSWr - SSWs]**  como en el método Ward.

# **3.9.1.3 Medida Tipo-R<sup>2</sup>**

**Una medida de la partición de el total de la suma de cuadrados trT, entre trW y trG, esta dado por R/ = trG/trT. Esta razón indica la proporción de el total de variación entre los objetos que están explicados la. variación entre grupos de conglomerados. Como el**  número de conglomerados disminuye  $R_g^2$  también disminuye. Un decrecimiento repentino en R<sub>g</sub><sup>2</sup> podría indicar el agrupamiento de dos conglomerados que son bastante distintos. Otra estadística relacionada a R<sub>g</sub><sup>2</sup> es llamada la semiparcial R<sup>2</sup> y esta dado por  $\Delta R^2 = R_g^2 - R_{(g-1)}^2$ . La estadística semiparcial  $R^2$  calcula la razón de  $[SSW_t - SSW_t -$ **SSW**5] **con trT.** 

**Desde que el numerador de �R<sup>2</sup>representa el incremento de la suma de cuadrados, esta**  cantidad puede ser monitoreada a través del proceso aun cuando el método Ward puede **no estar usando el criterio de agrupamiento jerárquico. Si el método de enlace promedio esta siendo usado para escoger el semiparcial R <sup>2</sup>provee información usando un criterio alternativo. El estadístico �R**<sup>2</sup>**es también usado para comparar dos o mas soluciones jerárquicas alternativas basados en diferentes criterios.** 

# **CAPITULO IV ASPECTOS METODOLOGICOS, PERFIL DE LOS CLIENTES Y DIAGNOSTICO**

#### **4.1. Introducción**

Dentro de los estudios orientados al mejoramiento de la calidad de los servicios **bancarios, tiene especial importancia, por el carácter estratégico que tiene, el de la atención a nuestros clientes y usuarios. Con este propósito se llevó a cabo la encuesta dirigida a clientes del banco a nivel nacional. Cuyo objetivo es conocer, el perfil de nuestros clientes o usuarios, recoger su opinión, reclamos, sugerencias y/o recomendaciones sobre la calidad del servicio que reciben actualmente en nuestras oficinas a lo largo y ancho del territorio nacional y obtener así, mayor conocimiento de nuestros clientes, a partir del cual propiciar mejoras en la calidad de la atención.** 

# **4.2. Planeación de la Encuesta**

# **4.2.1. Establecimiento de los Objetivos**

### **Objetivos Generales**

- **• Determinar el Perfil de los usuarios del Banco Nacional.**
- **• Determinar la imagen que los usuarios tienen del Banco Nacional.**
- **• Realizar un propuesta de segmentación del Banco Nacional en base a la calidad de los servicios que prestan las oficinas.**

### **Objetivos Específicos**

- **• Determinar el Perfil de los usuarios del Banco Nacional.**
- **• Estimar el número de minutos / horas promedio de permanencia en el Banco Nacional de los usuarios del Banco Nacional.**
- **• Determinar la opinión del público usuario respecto a la atención, información, mobiliario, pintura, paneles, etc.**
- **• Estimar el grado de satisfacción - insatisfacción de los usuarios del Banco Nacional.**
- **• Determinar la calidad y trato del personal que brinda los servicios en las instalaciones del Banco Nacional**
- **• Determinar los problemas existentes que ocasionan un detrimento en el servicio prestado a los usuarios del Banco Nacional.**

**• Determinar las sugerencias a realizar en los servicios actuales o los nuevos servicios que los usuarios deseen que se les brinde para la adecuada satisfacción de sus necesidades.**

# **4.2.2. La Población Objetivo**

La Población en estudio está constituida por el conjunto de personas usuarios del Banco **Nacional, es decir por los servidores públicos activos y jubilados, y todo el que hace uso de los servicios del Banco Nacional.** 

**Una unidad muestral es cada una de las personas usuarios del Banco Nacional con capacidad para responder a la encuesta en mención.** 

### **4.2.3. Marco Muestral**

**El marco muestra! esta conformado por el conjunto de unidades muestrales del cual se seleccionará la muestra.** 

### **4.2.4. Diseño de la Muestra**

**El diseño de la muestra es probabilística y estratificada. Los clientes a encuestar serán seleccionados al azar. Los estratos de los usuarios están conformados por: clientes de Lima y clientes de provincias** 

### **4.2.5. Método de Medición**

**El método de medición empleado es la entrevista personal.** 

### **4.2.6. Instrumento de Medición**

- **• De recolección de datos y supervisión: Manual del Entrevistador.** 
	- **- Manual del Supervisor.**
	- **- Cuestionario de usuarios. Hojas de control del supervisor.**
	- **- Hojas de control del entrevistador.**
- **• De identificación:**
	- **- Credencial otorgada por el Banco Nacional.**

### **4.2.6.1. El Cuestionario**

**Es de vital importancia que el cuestionario sea bien elaborado, el cual deberá contener las variables directamente relacionadas a los objetivos específicos, además de variables de información general o socioeconómica.** 

**Entre las variables a considerar podemos destacar las siguientes:** 

- **Operación a realizar**
- **N<sup>º</sup>veces que realiza esta operación**
- **Tiempo que demoró su última atención**
- **- Hora en que realizó su última atención.**
- **- Tenencia de tarjeta electrónica.**
- **- U so promedio de tarjeta electrónica ( veces x mes)**
- **Motivo de no tenencia de la tarjeta electrónica.**
- **- Afirmación de colas en los cajeros automáticos**
- **- Fuera de Servicio del Cajero**
- **- Opinión sobre la atención**
- **Opinión sobre la información que se brinda**
- **Opinión de la oficina respecto a infraestructura del local**
- **- Suficiencia de la red de oficinas y cajeros automáticos**
- **Opinión de las mejoras que debe hacer el Banco Nacional.**

**Asimismo, se elaborará un plan de tabulaciones que serán los productos de la encuesta y responderán asimismo a los objetivos específicos del estudio. Este plan de tabulaciones será una guía también para el adecuado procesamiento de los casos y variables de la base de datos.** 

### **4.2.7. Tamaño de la Muestra**

**Se conoce por estudios anteriores que la "atención no aceptable" para provincias esta alrededor del 6 %. Entonces considerando una confianza del 95 % y un error máximo del 6 %, obtenemos un tamaño de muestra de 60 encuestas.** 

$$
n=\frac{Z_{\alpha}^{2}(p\times q)}{E^{2}}
$$

**donde:** 

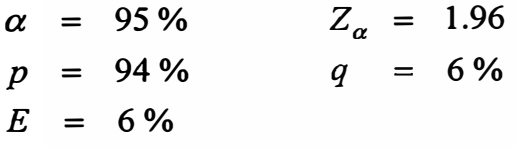

Así tenemos  $n = 60.19 \approx 60$  encuestas como mínimo para cada oficina.

**Sin embargo conociendo que el valor de la "atención no aceptable" para Lima esta alrededor del 1 O %, entonces en este caso el número de encuestas resulta en 95 para cada oficina.** 

**Por otro lado estos valores deben ser ajustados de acuerdo al número de clientes que el Banco Nacional tiene en la respectiva provincia. En el Tabla N <sup>º</sup>4.1 vemos la distribución de la muestra.** 

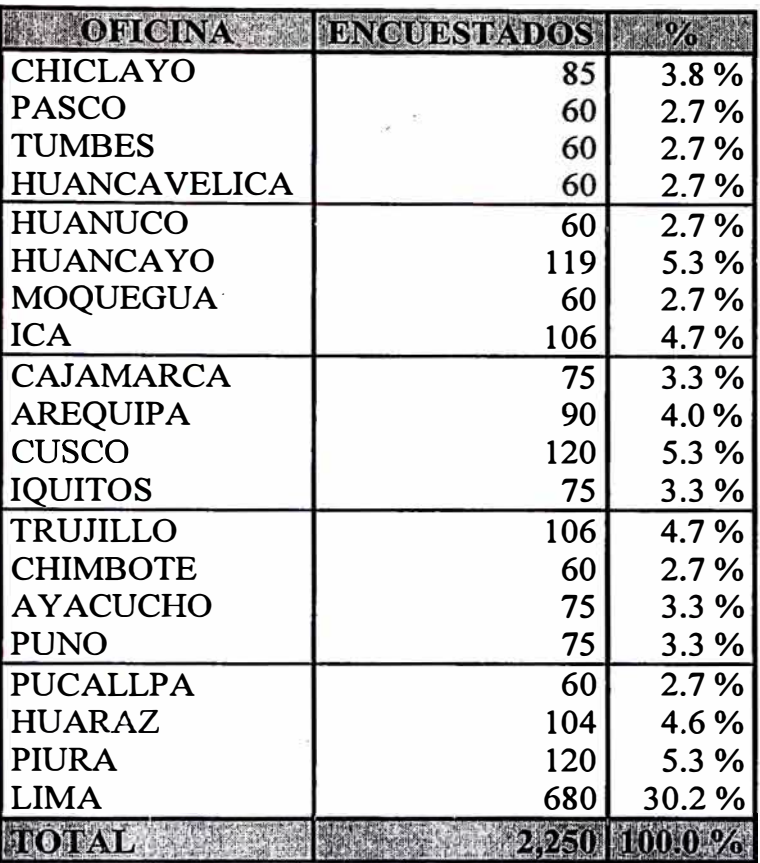

# **Tabla N<sup>º</sup>4.1 Distribución de Encuestad�s por Oficinas**

### **4.2.8. Selección y Adiestramiento de Investigadores de Campo**

- En cada oficina se utilizará personal encuestador con estudios superiores y especialmente entrenado para dicha tarea,
- En cada localidad la labor de los encuestadores será supervisada en forma permanente por el administrador de cada oficina.
- En cada localidad la encuesta se realizará en el tiempo de un mes.
- Se han programado una visita de reconocimiento a cada uno de las oficinas para una mejor planificación de la recolección de la información mediante la encuesta.

### **4.2.8.1. Necesidades de Personal (para Lima)**

Será en función del tamaño de la muestra.

- 2 encuestadores por oficina, uno para el turno de la mañana y otro para el turno de la tarde.
- 1 supervisor/turno.
- 1 responsable de la encuesta.
- Los encuestadores serán ubicados en lugares estratégicos para que sea facilitada y oportuna su labor de recolección de información.

• La encuesta será tomada en Lima **y** en forma paralela en Provincias.

# **4.2.9. Organización y Trabajo de Campo**

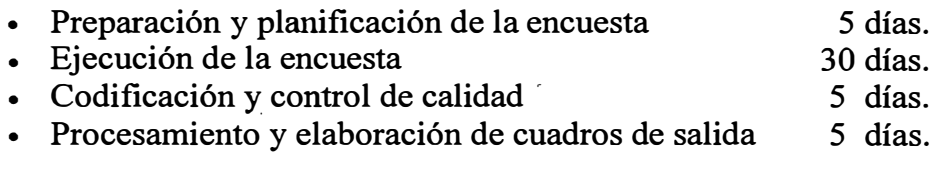

#### **Total 45 días.**

• Se programo la encuestas en julio 97, en las oficinas de Lima y Provincias.

# **4.2.10. El Procesamiento de los Datos y Uso de Software Estadístico**

El procesamiento de la información involucro las siguientes etapas:

Creación de la Base de Datos en FoxPro.

Evitar el máximo posible la generación de errores por inconsistencia durante el ingreso de datos.

Terminada la digitación se importaron los datos al software estadístico SPSS.

# **4.2.11. El Control de la Calidad de Información**

Se tiene que realizar una limpieza de la Base de Datos con los siguientes procedimientos:

> Los programas de ingreso de datos tienen que tener un sistema de consistencia que controla la digitación por preguntas y entre preguntas. En lo respecta a las preguntas sólo se pueden ingresar los valores que figuren en el libro de códigos. A estas preguntas el sistema genera un seguimiento estricto de la secuencia. De esta manera se disminuye el trabajo de limpieza.

> Detección de inconsistencias en las frecuencias obtenidas, procediéndose a corregir errores recurriendo a las encuestas físicas que son las que contienen la información original.

# **4.2.12. Procesamiento Final de la Información**

Realizada la limpieza, los códigos corregidos son ingresados en la base de datos, se recodifican las frecuencias para las preguntas que son necesarias. La recodificación consiste en clasificar las respuestas que presenten un significados similar y se le asigna un nombre que las identifique. Los datos son posteriormente reagrupados en base a criterios de composición cualitativo **y** cuantitiativo.

Para el procesamiento final de la información se uso el paquete estadísticos SPSS. Se procesa la información recodificada y se hacen los cruces de información y análisis según requerimientos de la investigación.

# **4.3. Características de la Muestra**

**La muestra quedo conformada de la siguiente manera (ver Tabla N<sup>º</sup>4.2):** 

- **- Predominio Masculino tanto en Lima (53.4%) como en Provincias (61.2%).**
- **Predominio de la Educación superior tanto en Lima (83.5%) como en** Provincias (84.1%).

#### **Tabla N <sup>º</sup>4.2 Encuesta Sobre Calidad del Servicio del Banco Nacional Principales Características de la Muestra**

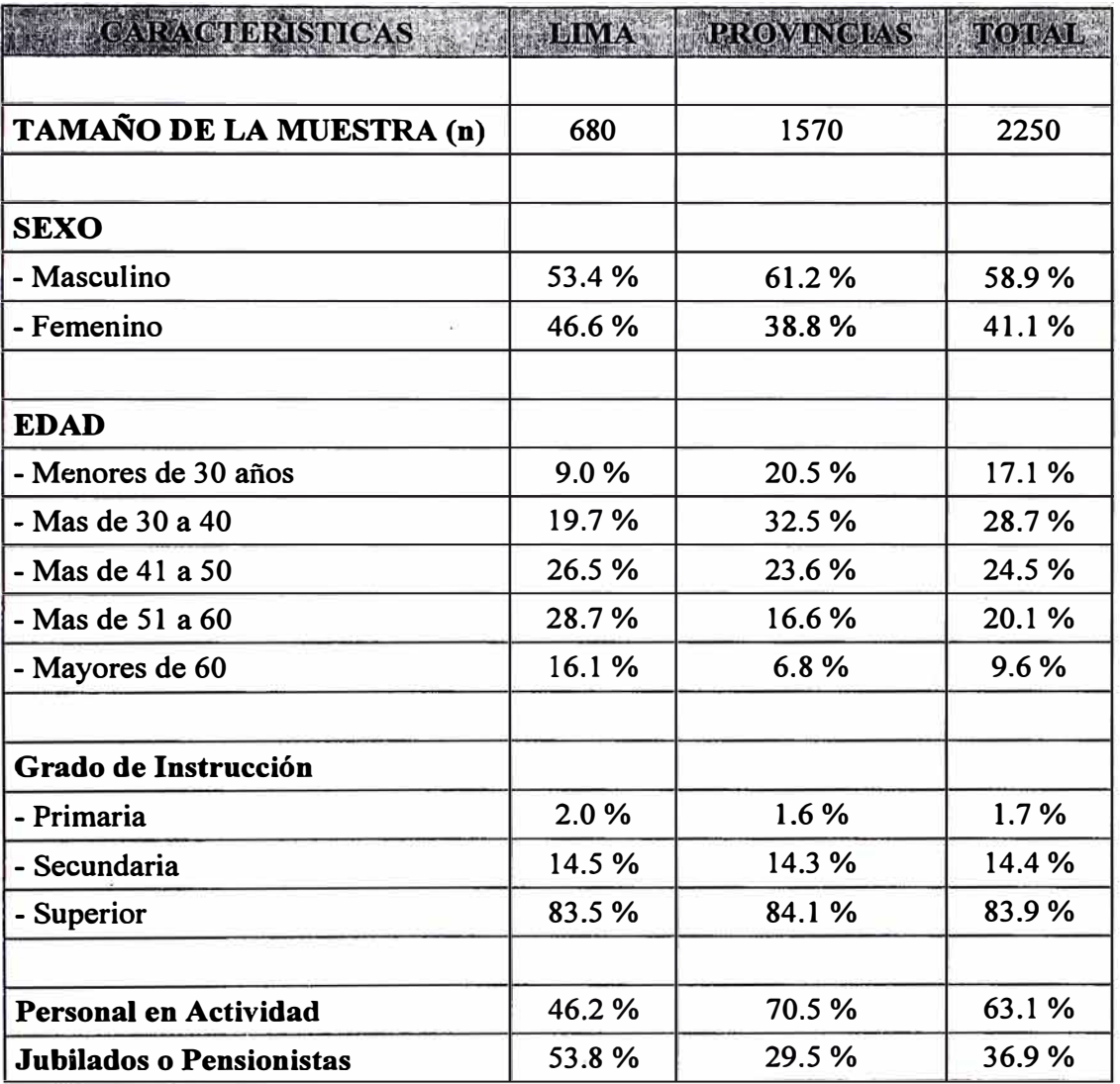

#### **4.4. Aspectos de la Situación del Servicio a Nivel Nacional**

#### **4.4.1. Servicios Requeridos por los Clientes en Ventanilla**

Al indagar las opiniones de los entrevistados lo primero que teníamos que analizar era que servicios requerían los clientes por ventanilla (Tabla Nº 4.3). En esta pregunta el entrevistado podría contestar hasta un máximo de dos servicios con su respectiva frecuencia, sin discriminación por orden de preferencia. Ante esta situación se debe tratar como una pregunta con respuesta múltiple, teniendo como base a la totalidad de respuestas (no de entrevistados). Así tenemos que sobre los servicios en ventanilla que presta el Banco Nacional, el servicio mas habitual requerido es el Cobro de Cheques con poco mas del 40.5% y con poco mas 77% de haber declarado hacer esta operación solo una vez al mes del total respuestas para esta prestación, podríamos explicarlo por los pagos que hace el estado mayormente a proveedores y servidores con honorarios profesionales que se hace casi siempre en esta modalidad, seguido en asiduidad el servicio Retiro/Depósitos con mas de la cuarta parte (27.7%) de respuestas, y 75.5% de solo hacer esta operación un sola vez al mes, siguiendo el Pago de Tributos con un porcentaje lejano de 11.5% del total de respuestas. En la mayoría de los servicios prestados por ventanilla la frecuencia mensual en que asisten una sola vez pasa de las tres quintas partes (60%) de respuestas para el servicio prestado.

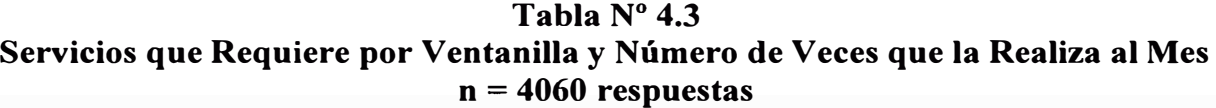

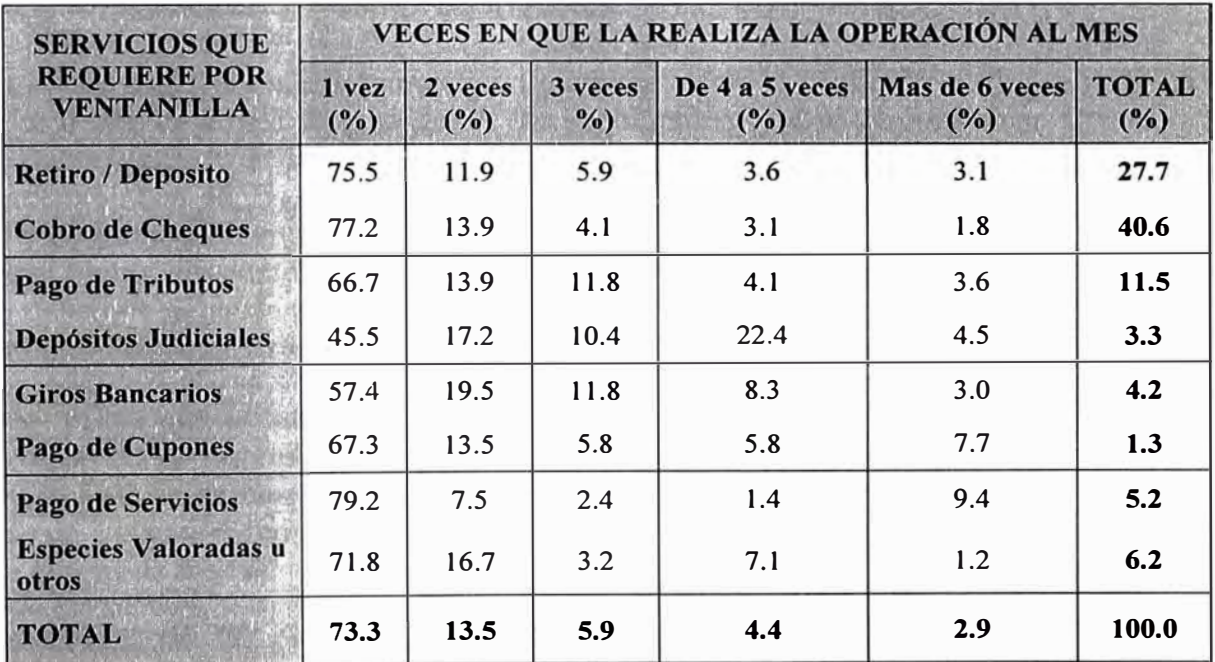

También observamos que poco menos que las tres cuartas parte de las respuestas de los clientes entrevistados manifiestan que realizan una operación bancaria al mes (73%), seguido de dos operaciones al mes con un porcentaje bastante lejano de 13.5 %.

En lo que se refiere a Lima y Provincias vemos en el Gráfico  $N^{\circ}$  4.1, que en el total de respuestas separados en Lima y Provincias mas de la mitad (52.7%) de respuestas en Lima afirma que realiza Retiros/Depósitos de Ahorro, seguido del Cobro de Cheques con más de la quinta parte de respuestas (23.3%), en Provincias la cosa cambia a 44.7% para el Cobro de Cheques seguido de Retiros/Depósitos de Ahorro con 21. 7%, estando los otros servicios con una respuesta bastante baja.

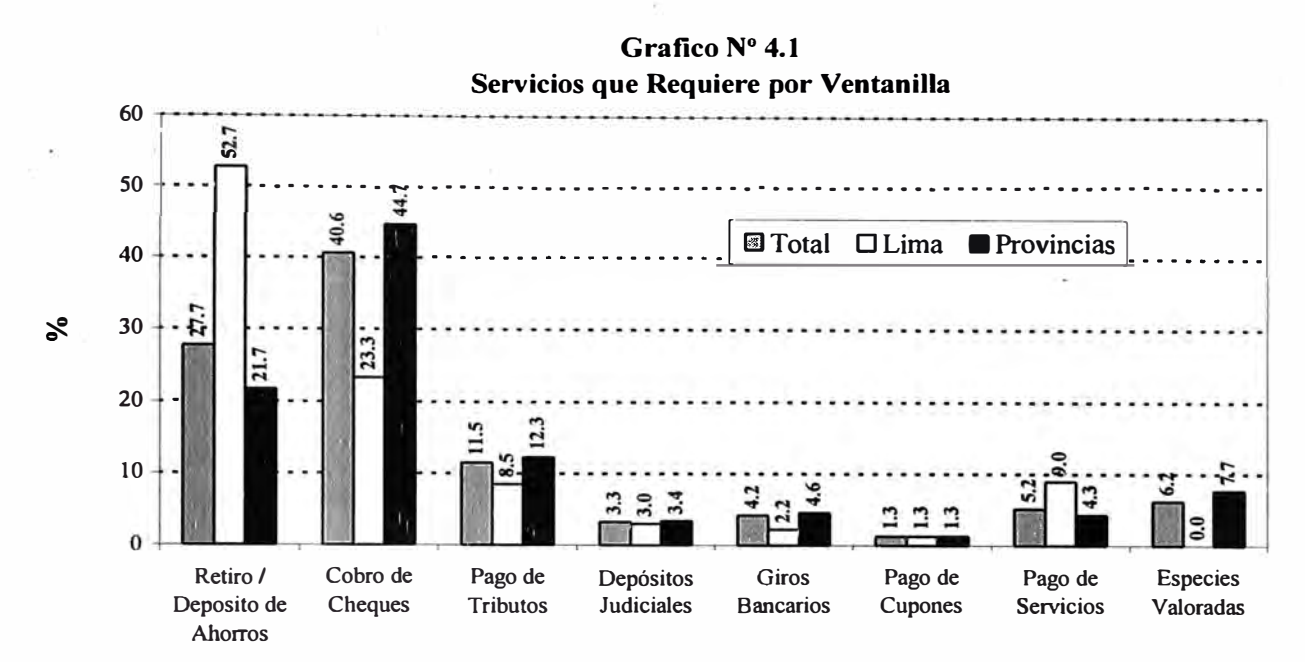

# **4.4.2. Demora en el Tiempo de Atención**

En lo que se refiere a la demora en el tiempo de atención (Tabla  $N^{\circ}$  4.4), por motivos de colas u otro, que más de la mitad de los encuestados solo se demoró en su última visita al Banco menos de media hora (52.7%), siendo Lima la que menos aporta a este porcentaje con 45.7%, a diferencia de provincias con 55.7%, seguido del evento "Entre 30 y 60 minutos" con cerca del 18 %. Tanto en Lima y Provincias menos de media hora fue el tiempo de duración más frecuente en su última gestión en ventanilla. Sin embargo no debemos dejar de lado eventos como "De 91 a 120" con 13% y el evento "Mas de 150 minutos" con 10%.

Esto refleja que la mayoría de personas incluidas en la muestra alegan que su última atención en las oficinas es relativamente rápida "Menos de una hora" con un acumulado de (70.5%) sin embargo en algunas oficinas las colas pueden originar una demora de 2 o mas de 3 horas. Además Lima es la que más se demora con porcentajes altos para todos los rangos de espera.

Veamos ahora las oficinas más rápidas, el Gráfico 4.2 nos muestra que son lea, Cajamarca, Tumbes con casi la totalidad de sus entrevistados que superan el 90% que alegan haber tenido una atención en ventanilla de menos de 30 minutos, cerca de la mitad de las provincias (8) responden haber tenido una atención rápida con porcentajes que superan el 60%.

#### **Tabla N <sup>º</sup>4.4 Tiempo en que Demoro su Atención la Ultima Vez que fue Atendido n = 2198**

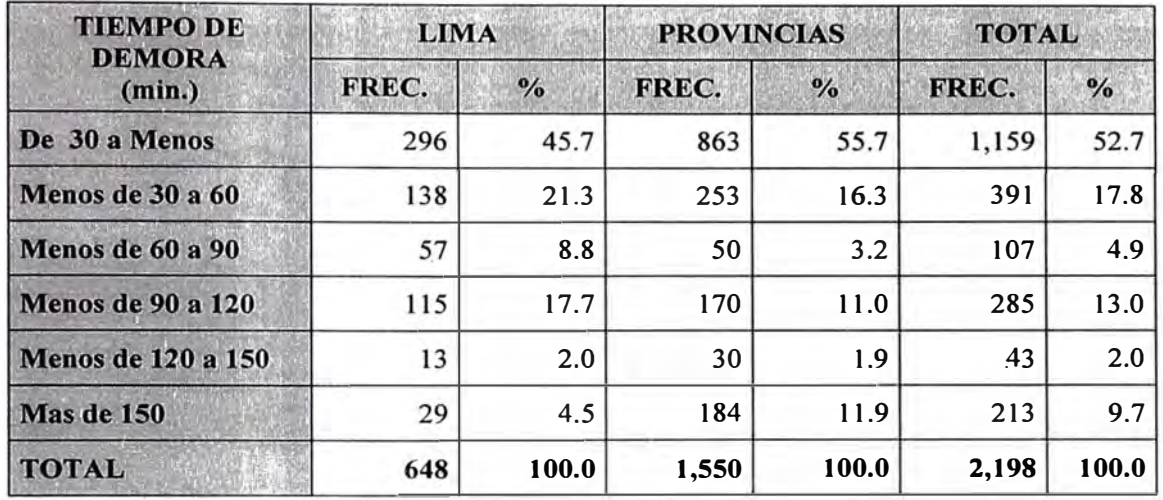

Las demás provincias alegan un nivel medio de atención rápida menos de 60%, siendo Pucallpa la más baja con sólo 6.7% de los entrevistados, seguido de Piura con poco mas del 17%.

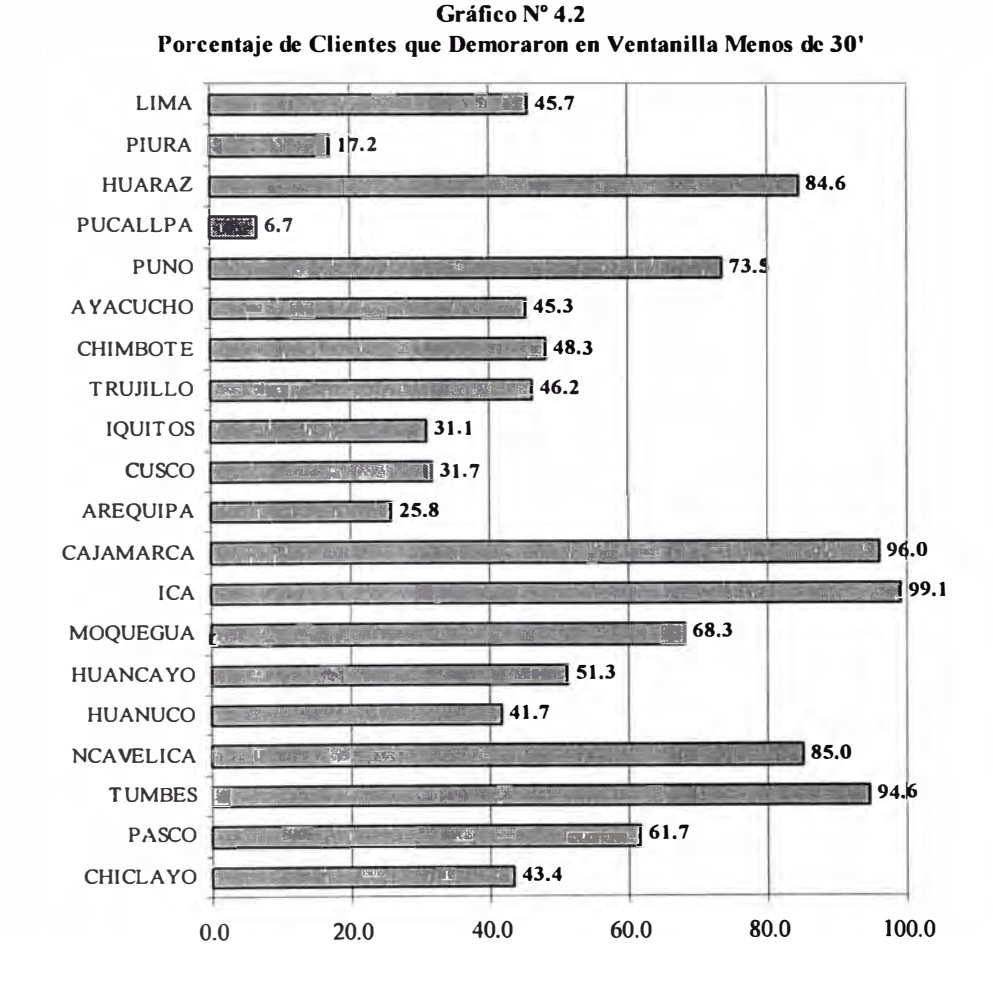

'.

# **4.4.3. Horario Habitual de Visita al Banco**

Veamos ahora el Horario Habitual de concurrencia al Banco (Tabla Nº 4.5). Se observa claramente que los clientes acuden en el horario de la mañana casi en su totalidad con 97 .6%, siendo insignificante los clientes que acuden en las tardes. Sucede lo mismo tanto en Lima y Provincias.

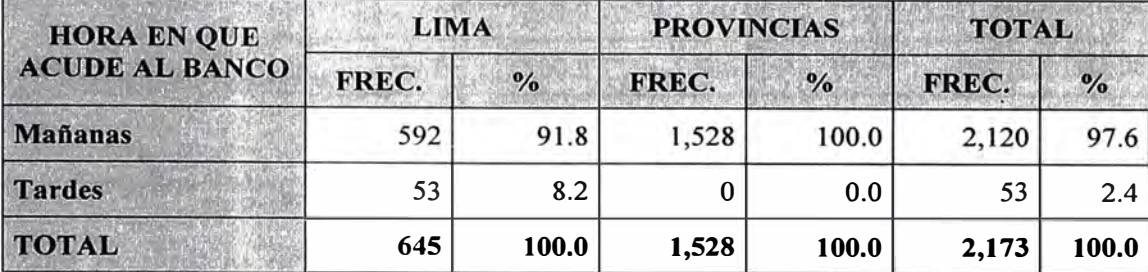

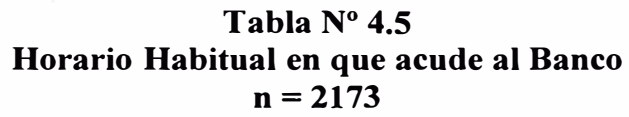

#### **4.4.4. Atención al Cliente**

La atención al cliente es una de las variables importantes para medir la calidad del servicio (Tabla Nº 4.6). Vemos que cerca de la mitad de los entrevistados (47.8%) manifiesta que la atención es buena, siendo un porcentaje considerable que también lo tenemos en Lima (65.0%), pero en provincias el porcentaje de atención regular lidera la opinión con (51.7%), los porcentajes de opinión mala es ínfimo en todos los casos.

#### **Tabla N <sup>º</sup>4.6 Opinión Sobre la Atención en Ventanilla n = 2,182**

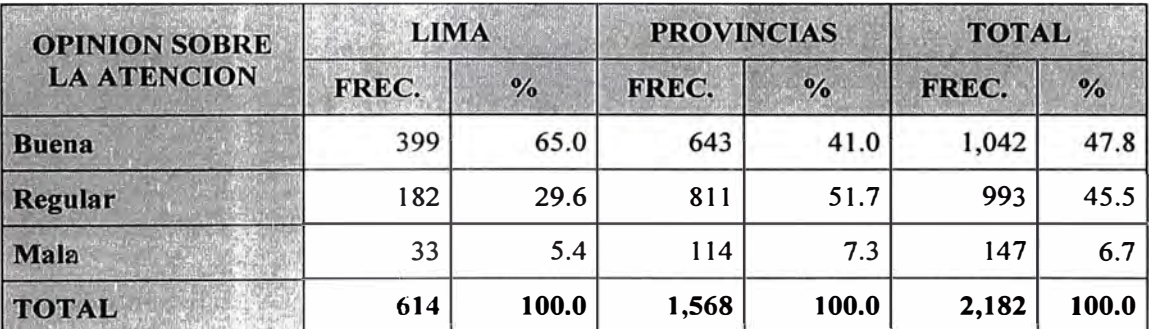

### **4.4.5. Información Brindada en Oficinas**

La información que se brinda en oficinas (Tabla  $N<sup>o</sup>$  4.7) es otro aspecto que se midió mostrando que la mayoría de los encuestados (80.4%) esta satisfecho con la información que se le brinda en las oficinas, porcentajes altos también los tenemos en Lima (85.2%) y provincias (78.4%).

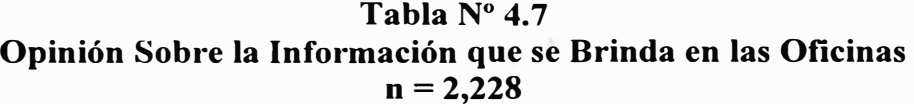

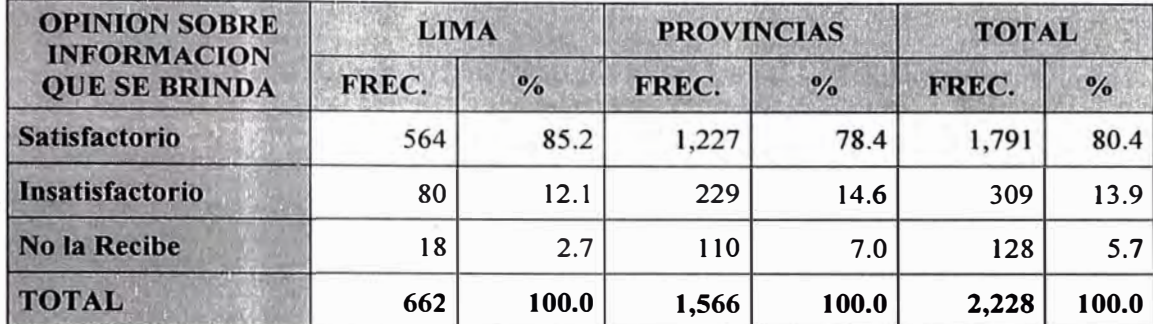

#### **4.4.6. Opinión Sobre la Infraestructura del Local**

Respecto al pintado del local (Tabla  $N^{\circ}$  4.8) hay opiniones dividas en Lima con porcentajes cercanos para los casos en que manifiestan que la pintura es buena y regular, en el Total y en Provincias la diferencia en estas dos respuestas es notoria siendo regular la opinión que prevalece.

Podemos apreciar sobre el mobiliario (Tabla Nº 4.9) que la opinión en Lima es favorable (45.8%) mas no en provincias en la que predomina la opinión regular (57.1%) esto hace que en Total la opinión Regular Mobiliario sea manifestada por mas de la mitad de los entrevistados (52.4%).

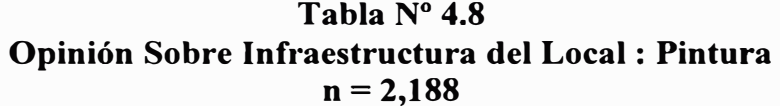

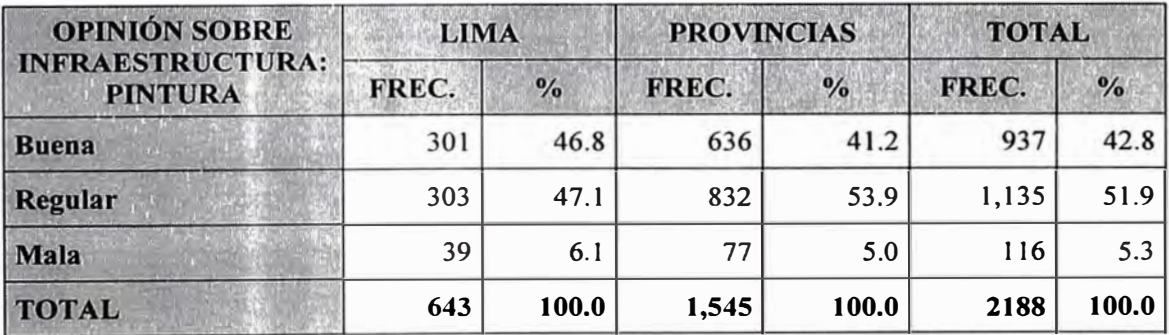

En lo que se refiere a la limpieza (Tabla Nº 4.10) del local hay opiniones divididas en la totalidad de los entrevistados entre la opinión Buena (47.5%) y Regular (44.3%) pero desagregando tenemos que en Lima la opinión es favorable (61.1%), mas no en Provincias en la que poco mas de la mitad de los entrevistados (50.1%) opina que la limpieza es regular.

En la decoración (Tabla  $N^{\circ}$  4.11) hay una opinión que impera a nivel total y es la Regular con mas de la mitad de los entrevistados (52.9%), manteniéndose esta opinión en Provincias, pero en Lima la opinión predominante cambia favorablemente a Buena (48.5%).

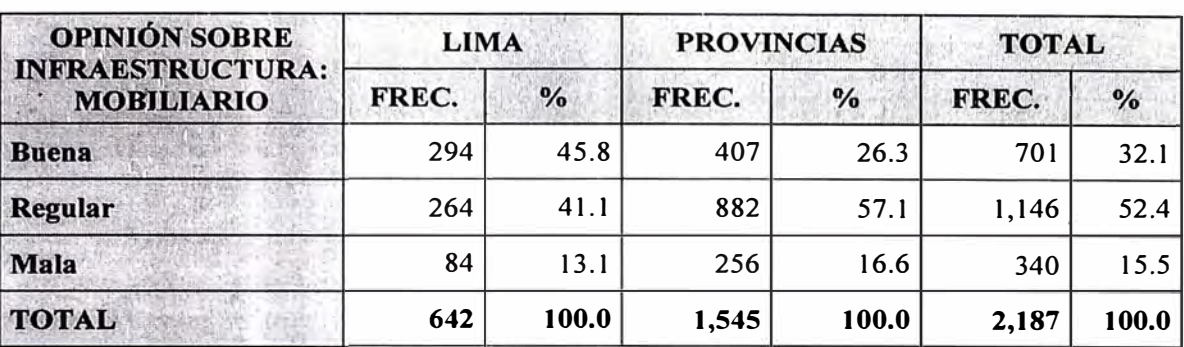

#### **Tabla N <sup>º</sup>4.9 Opinión Sobre Infraestructura del Local : Mobiliario**   $n = 2,187$

### **Tabla N <sup>º</sup>4.10 Opinión Sobre Infraestructura del Local : Limpieza n = 2,180**

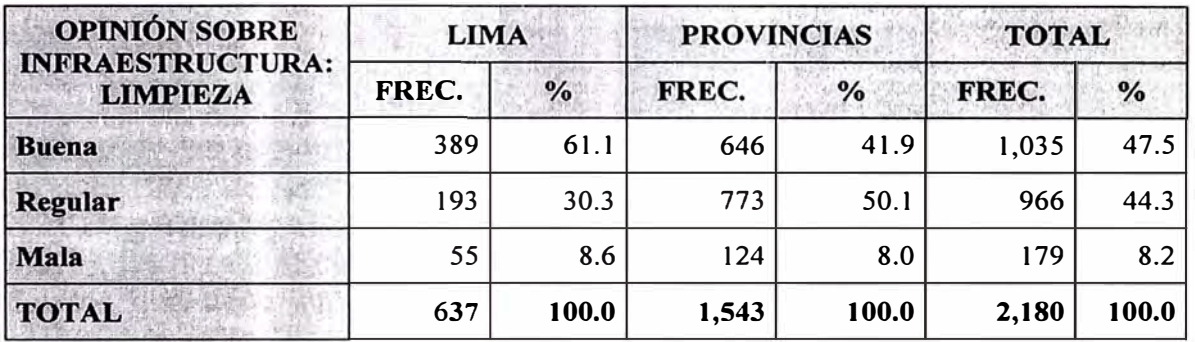

# **Tabla N <sup>º</sup>4.11 Opinión Sobre Infraestructura del Local : Decoración**   $n = 2,156$

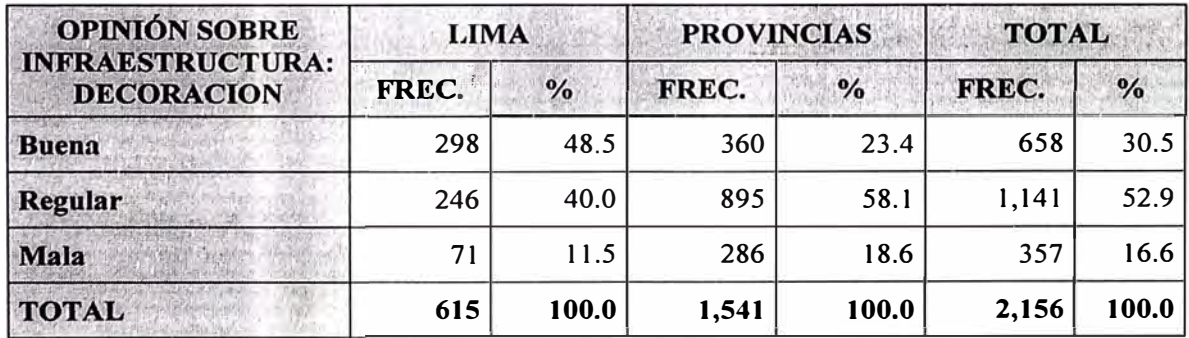

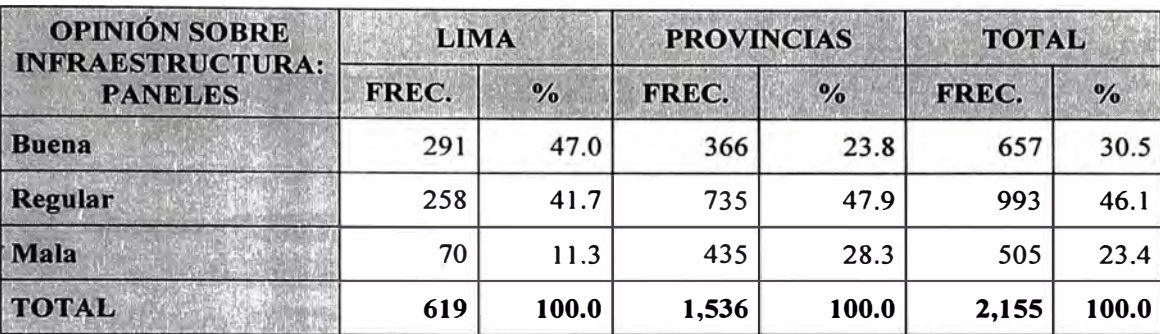

#### **Tabla N<sup>º</sup>4.12 Opinión Sobre Infraestructura del Local : Paneles n = 2,155**

Respecto a los paneles (Tabla Nº 4.12) la opinión regular prevalece en la totalidad de los entrevistados (46.1%), manteniéndose en Provincias (47.9%). Pero Lima la tendencia de opinión esta dividida con una opinión favorable de 47.0% y una regular de 41.7%.

### **4.4.7. Opinión Sobre la Adecuación de las Oficinas a sus Necesidades**

Mas de la mitad de los entrevistados opina que la Red de Oficinas si es adecuada (57.5%), se mantiene esta opinión en Provincias (63.1%), pero en Lima cambia la opinión a la inadecuación de las oficinas a sus necesidades con 55.5% (Tabla N<sup>º</sup>4.13).

Desagregando las provincias (Gráfico  $N^{\circ}$  4.3) en oficinas tenemos que hay dos que alcanzan el 100% de aceptación que son lea y Tumbes y otras que se acercan bordeando el 80% de respuesta afirmativa (Huaraz, Puno, Ayacucho, Huanuco, Huancavelica, Chiclayo ), las demás oficinas presentan opiniones divididas. Por el otro lado tenemos a un Iquitos que tiene su respuesta afirmativa es la mas baja con 6.1%. Se podría sospechar que en los porcentajes altos de afirmación se estaría sesgando hacia arriba puesto que en cierto sentido se daría el fenómeno de la respuesta correcta.

**Tabla N <sup>º</sup>4.13 Opinión Sobre la Adecuación de las Oficinas a sus Necesidades n = 2,194** 

| <b>OPINION SOBRE UNA</b>                  | <b>LIMA</b> |               | <b>PROVINCIAS</b> |       | <b>TOTAL</b> |               |
|-------------------------------------------|-------------|---------------|-------------------|-------|--------------|---------------|
| <b>ADECUADE RED DE</b><br><b>OFICINAS</b> | FREC.       | $\frac{6}{6}$ | FREC.             | $\%$  | FREC.        | $\frac{6}{6}$ |
| Si es adecuada                            | 297         | 44.5          | 964               | 63.1  | 1,261        | 57.5          |
| No es adecuada                            | 370         | 55.5          | 563               | 36.9  | 933          | 42.5          |
| <b>TOTAL</b>                              | 667         | 100.0         | 1,527             | 100.0 | 2,194        | 100.0         |

·i

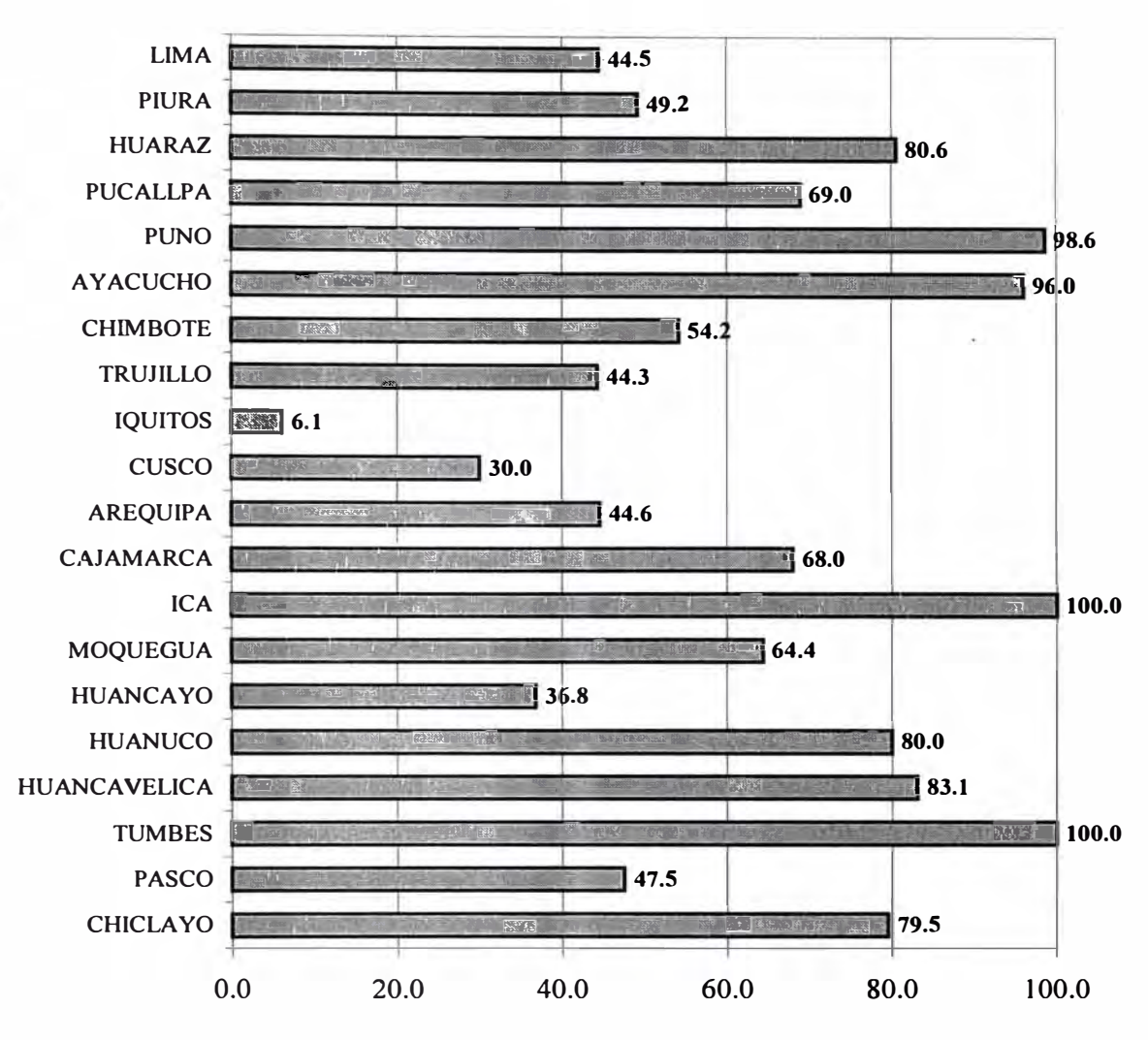

**Gráfico N <sup>º</sup>4.3 Porcentaje de Clientes que Considera que las Oficinas son Adecuadas a sus Necesidades** 

### **4.5. Sobre Cajeros Automáticos**

Se observa que la tenencia de Tarjeta Electrónica (Tabla Nº 4.14) esta cerca de la tercera parte de los entrevistados (30.6%), manteniéndose esta tendencia tanto en Lima (36.7%) como en Provincias (27.9%). A nivel desagregado el porcentaje de tenencia tiene picos altos en Moquegua (75%), Tumbes (63.3%), Huancayo (55.1%) y Arequipa (40.9%). También tenemos porcentajes muy bajos en Huancavelica (1.9%) e lea (4.7%).

#### Tabla  $N^{\circ}$  4.14 Tenencia de Tarjeta Electrónica  $n = 2,060$

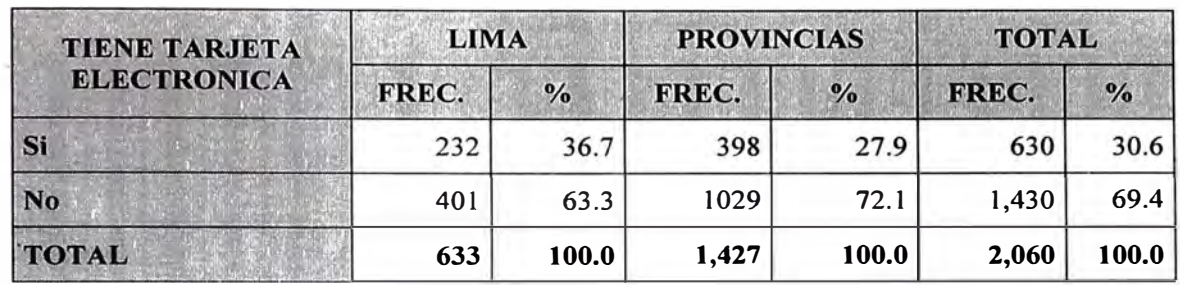

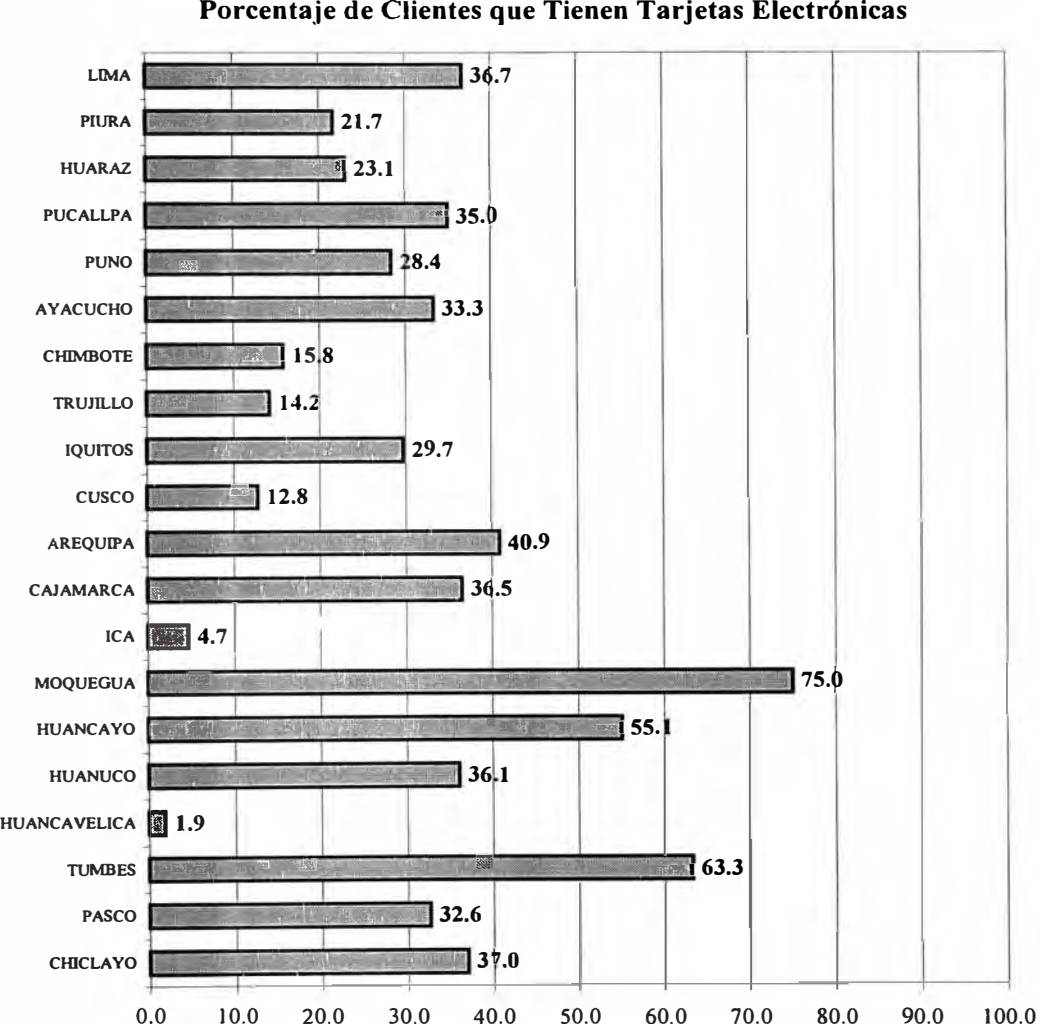

**Gráfico N <sup>º</sup>4.4 Porcentaje de Clientes que Tienen Tarjetas Electrónicas** 

En el Gráfico Nº 4.5 vemos el predominio de clientes con nivel superior que si poseen tarjeta electrónica, en el Total y en todas las provincias con un porcentaje alto que fluctúa en mas del 80%, a excepción de Huancavelica con el 100% de entrevistados en Primaria y las oficinas con la totalidad de entrevistados con grado de instrucción superior Paseo, Ayacucho, lea y Puno.

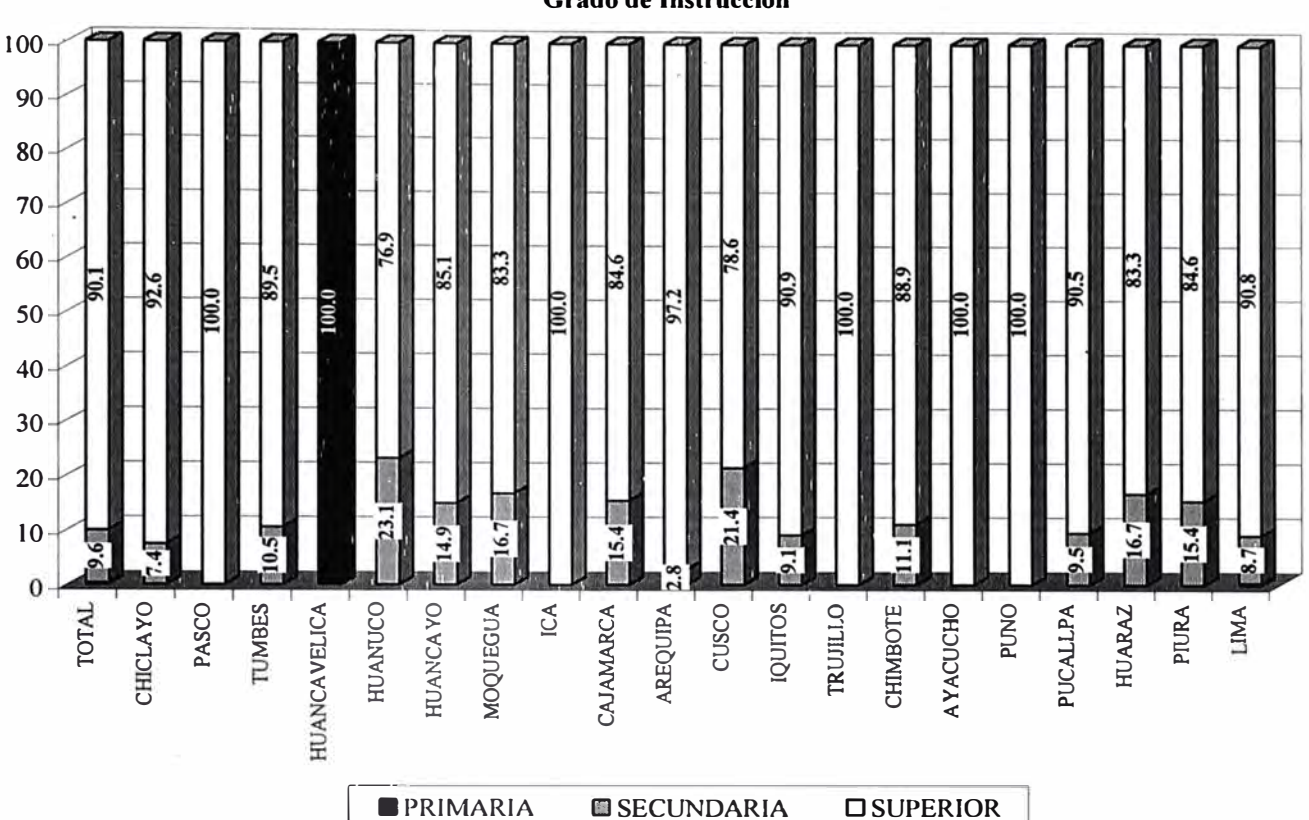

**Gráfico N <sup>º</sup>4.5 Entrevistados que Si Poseen Tarjetas Electrónica por Grado de Instrucción** 

En lo que respecta a las ventajas que mas se destacan en el uso de tarjetas (Tabla Nº 4.15) esta el "Evita Colas" con 59.5%, seguido de "Disponible las 24 hora" con 27%. Pero observemos también que el número de los que han respondido esta pregunta es apenas un 26.6%.

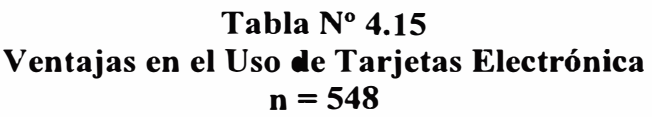

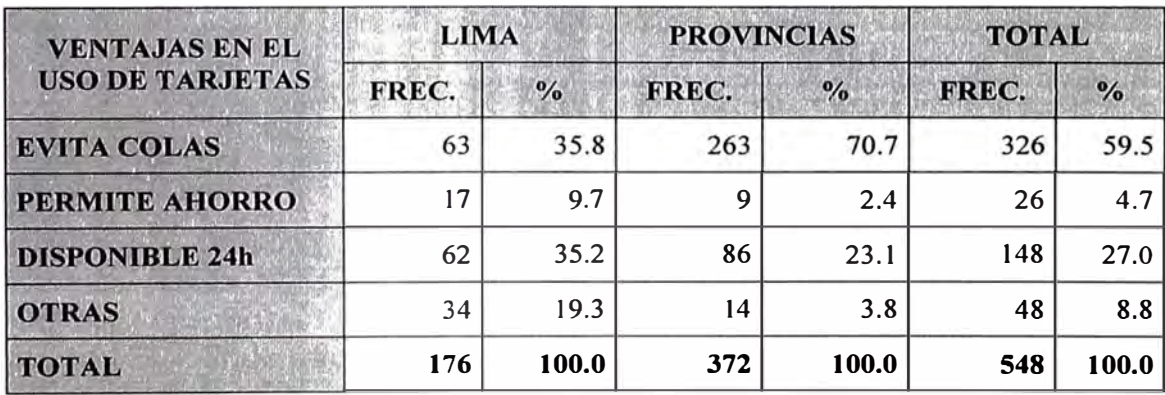

Para el argumento del no uso de tarjeta (Tabla Nº 4.16) destaca la "Falta de Información" con poco menos del 36% seguido de "Desconfianza" con poco mas 12% y medio, "Falta de Costumbre" con 11 % y finalmente es también "La demora en su Trámite" con un porcentaje cercano a 11% (10.8%), lo que explica por qué un porcentaje tan alto de cerca del 66% (65.7%) están contestando esta pregunta, que son los que teniendo tarjeta no la usan, o no tienen tarjeta.

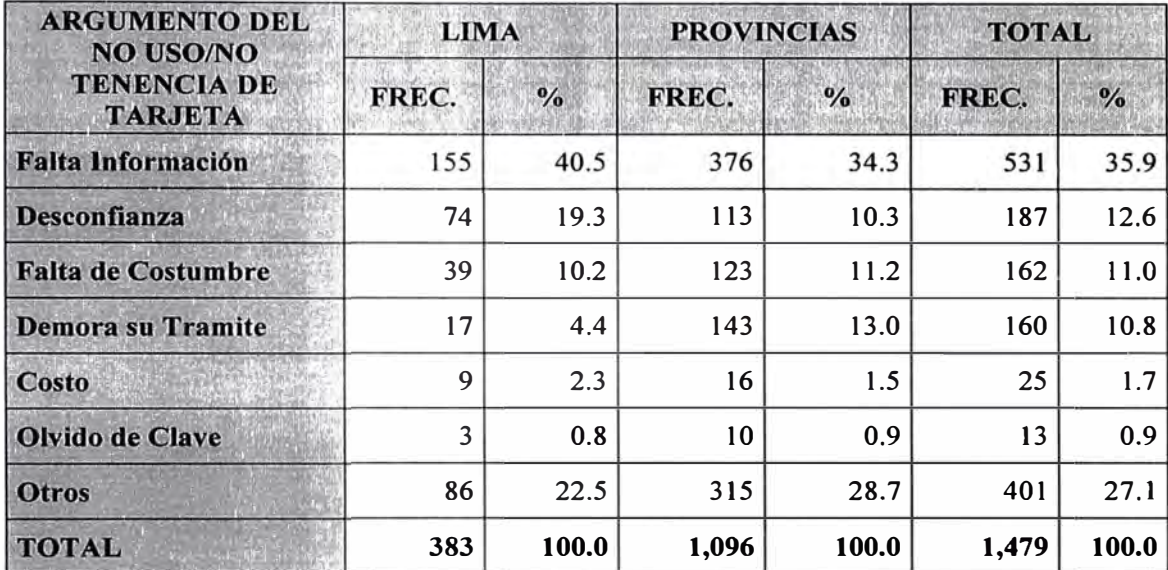

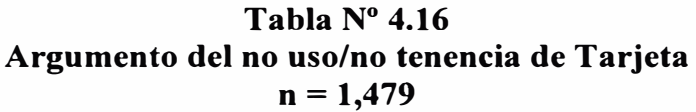

El Tabla  $N^{\circ}$  4.17 nos muestra que el entrevistado observo colas en los cajeros solo en un 38%, con escasa variación de este porcentaje en Lima y Provincias.

#### **Tabla N <sup>º</sup>4.17 Observa Colas en los Cajeros Automático**   $n = 753$

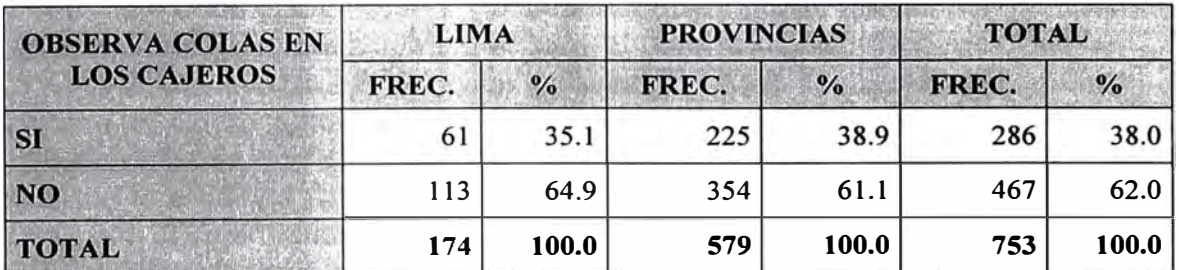

En cuanto a la situación o estado de funcionamiento de los cajeros automáticos en último mes (Tabla  $N^{\circ}$  4.18) muestra que para poco mas del 70% los cajeros se encontraban operativos. La información obtenida, indica asimismo una elevada incidencia (29.9%) de cajeros automáticos fuera de servicio durante el mes, este casi 30% debe ser observable en el tiempo como indicador de la mejora en este servicio.

#### **Tabla N <sup>º</sup>4.18 Encontró Cajero Fuera de Servicio el Ultimo Mes n = 668**

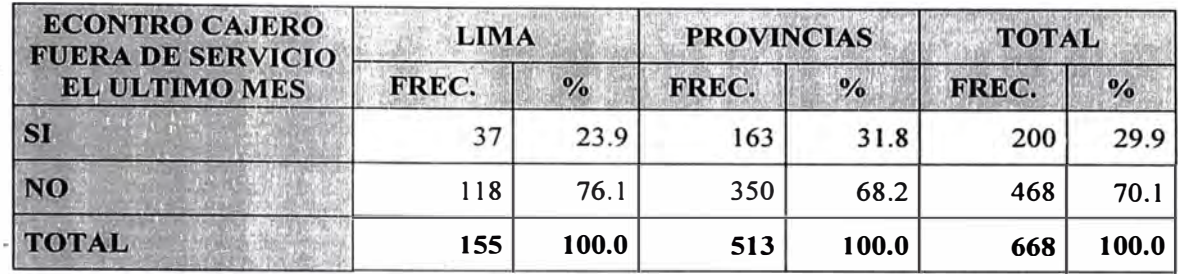

El Tabla  $N^{\circ}$  4.19 muestra las razones del porque los clientes encontraron el cajero fuera de servicio. En ese sentido los motivos señalados como de mayor importancia fue "Mantenimiento" con un 57.7 %, manteniéndose la importancia en Provincias pero con elevado 63.4%. Sin embargo en el caso de Lima el motivo de mas importancia cambia a "Malogrado" con 53.5%.

**Tabla N <sup>º</sup>4.19 Motivo por que el Cajero Estaba Fuera de Servicio**   $n = 234$ 

| <b>MOTIVO DE FUERA DE</b>                       | <b>LIMA</b> |               | <b>PROVINCIAS</b> |               | <b>TOTAL</b> |               |
|-------------------------------------------------|-------------|---------------|-------------------|---------------|--------------|---------------|
| <b>SERVICIO DEL CAJERO</b><br><b>AUTOMATICO</b> | FREC.       | $\frac{6}{6}$ | FREC.             | $\frac{0}{6}$ | FREC.        | $\frac{6}{6}$ |
| <b>FALTA DE DINERO</b>                          |             | 14.0          | 32                | 16.8          | 38           | 16.2          |
| <b>MANTENIMIENTO</b>                            | 14          | 32.6          | 121               | 63.4          | 135          | 57.7          |
| <b>MALOGRADO</b>                                | 23          | 53.5          | 38                | 19.9          | 61           | 26.1          |
| <b>TOTAL</b>                                    | 43          | 100.0         | 191               | 100.0         | 234          | 100.0         |

El Gráfico N<sup>º</sup>4.6 muestra en detalle para las provincias los motivos por los que encontró malogrado el cajero, se encuentra una distribución variada con predominio de cajero automático en mantenimiento para el total (57.7%). Notamos que en Lima (53.5%) y Huancayo (62.5%) tienen porcentajes altos aduciendo haber encontrado malogrado el cajero automático. Cabe destacar que las agencias de Huancavelica y Moquegua declaran que no se encontró el cajero automático fuera de servicio, también vemos que la totalidad de los encuestados para Paseo, Huancayo, lea, !quitos y Puno declaran que el cajero automático estaba en mantenimiento, debemos prestar atención a Trujillo y Chimbote que en un 100% afirman que encontraron el cajero con Falta de Dinero.

**Gráfico N <sup>º</sup>4.6 Motivo de fuera de Servicio del Cajero Automático** 

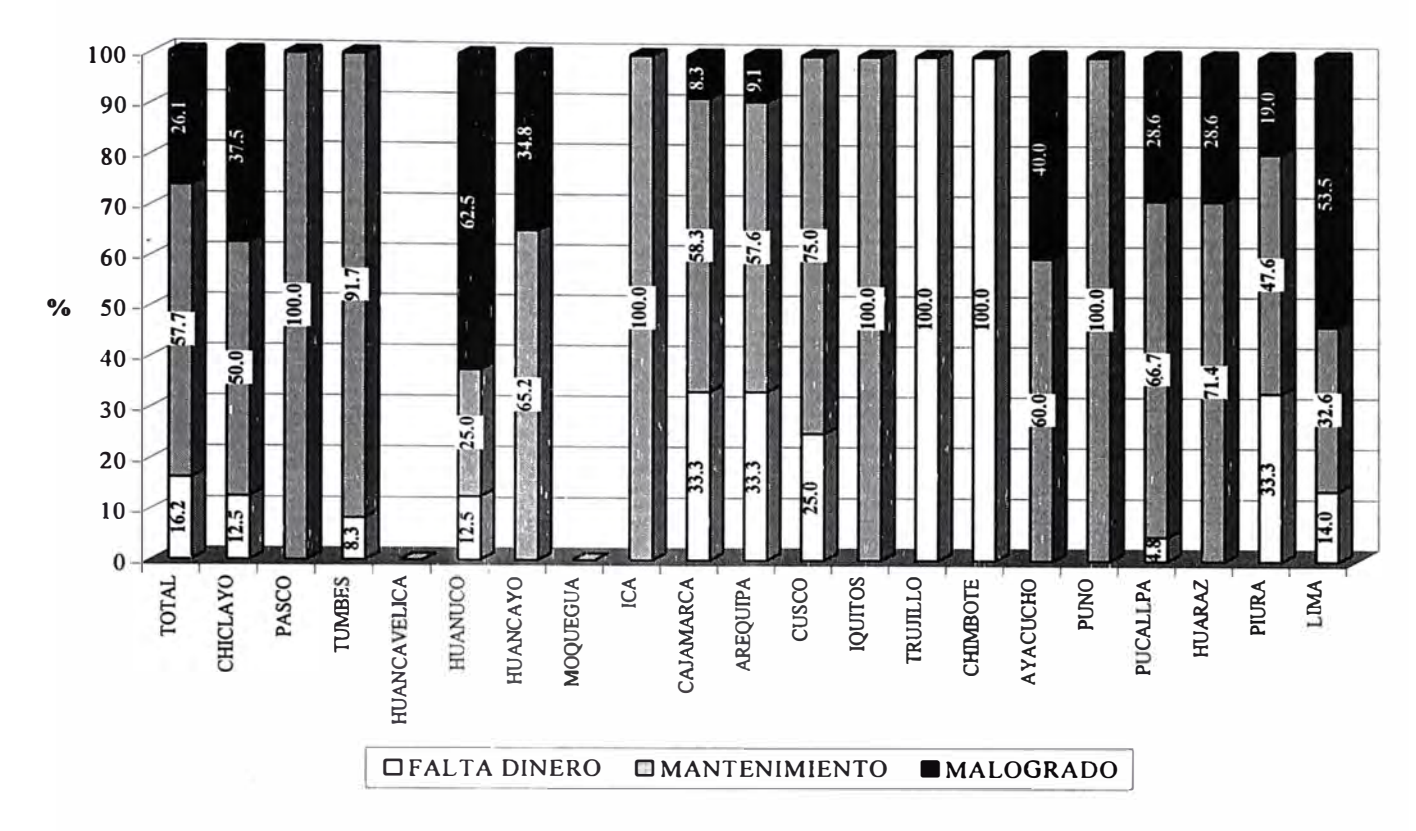

El 57% de los usuarios manifiestan que los cajeros automáticos se adecuan a sus necesidades (Tabla Nº 4.20), manteniéndose este porcentaje con ligera variación tanto en Lima como en Provincias.

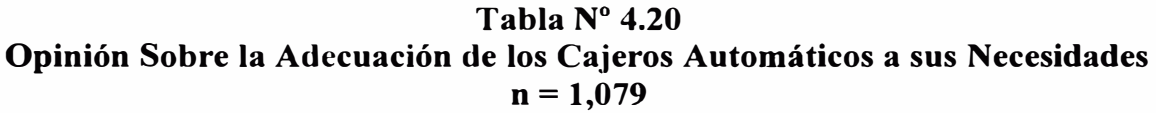

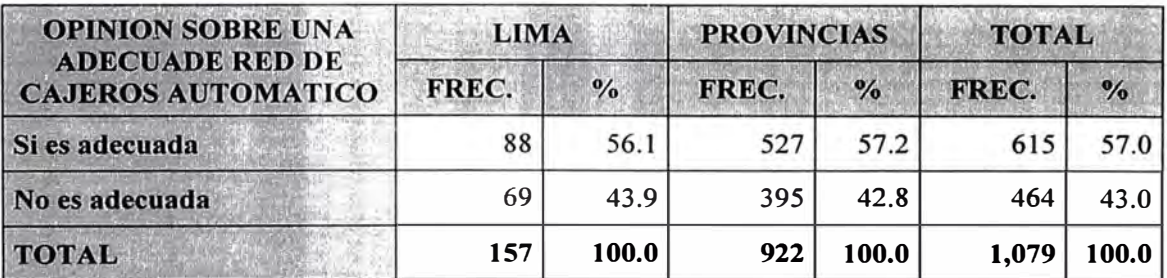

El Gráfico Nº 4.7 nos da el desagregado por provincias de la opinión de los entrevistados sobre si la red de cajeros automáticos es adecuado, allí puntualisamos que el total de respuestas en Paseo fue para una red de cajeros inadecuada, también pero con porcentajes altos para la inadecuación de la red están Iquitos, Huancavelica, Trujillo, y Cusco con respuestas negativas mayores de 70%. El predominio en las demás oficinas es la adecuación.

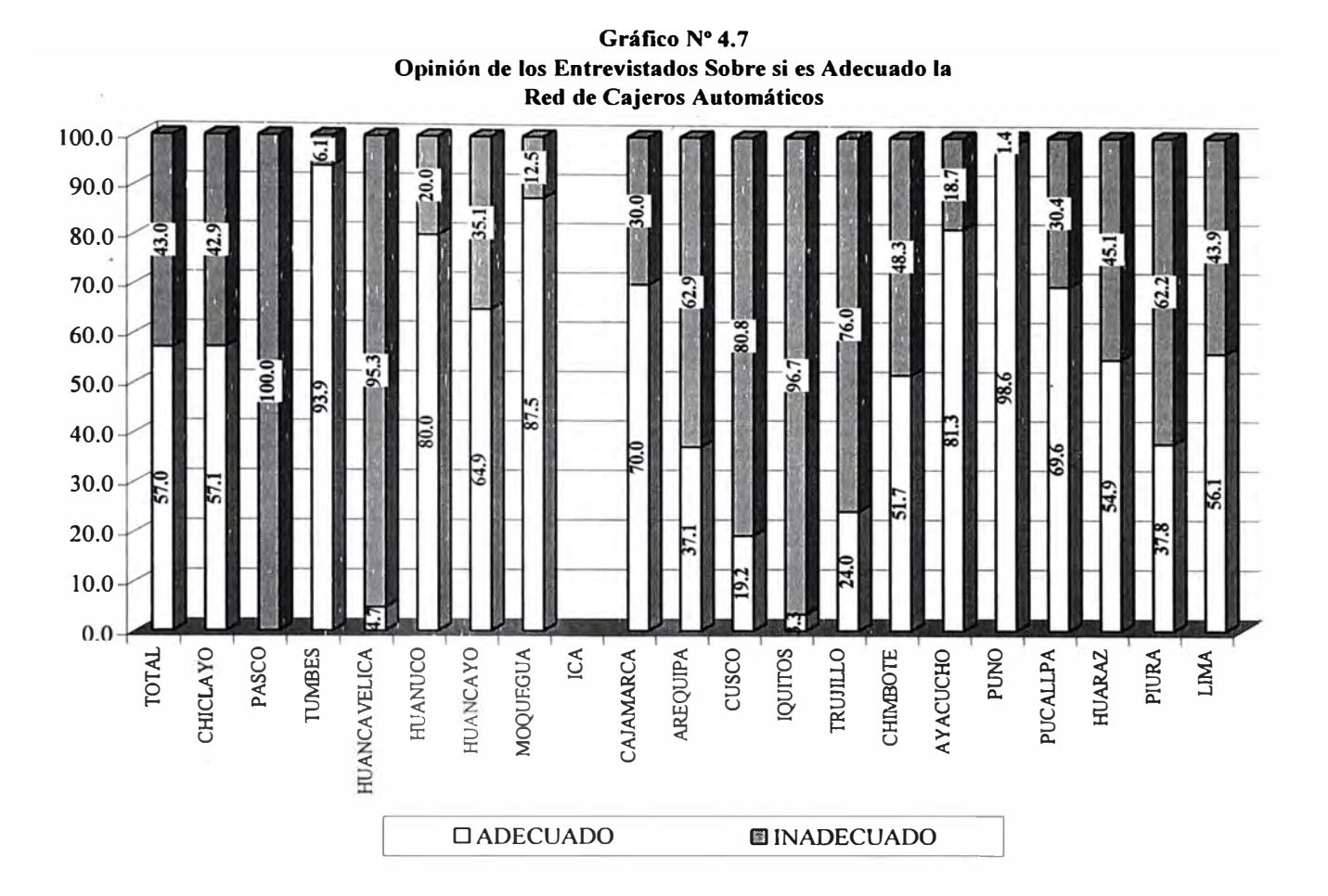

# **4.6. Mejoras que Debe Realizar el Banco**

### **Tabla N <sup>º</sup>4.21 Opinión de las Mejoras que Debería Hacer el Banco n = 4,145 respuestas**

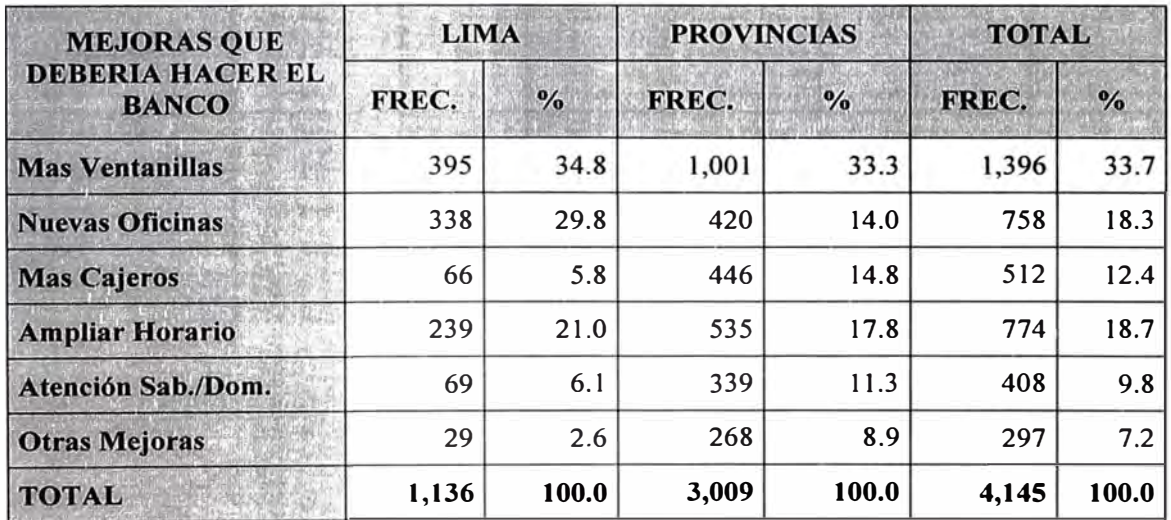
**Al indagar las opiniones de los entrevistados sobre las mejoras que debía tener el Banco (Tabla N<sup>º</sup>4.21) se le preguntaba al entrevistado pudiendo contestar hasta un máximo de tres mejoras, sin discriminación por orden de preferencia, ante esta situación se debe tratar como una pregunta con respuesta múltiple, teniendo como base a la totalidad de respuestas (no de entrevistados). Así tenemos que sobre las mejoras del servicio la**  opinión predominante es "mas Ventanillas" con poco mas de la tercera parte (33.7%), **menos de la quinta parte (18.7%) manifiestan "Ampliar Horario", muy cerca esta "Nuevas Oficinas" con 18.3% y "Mas Cajeros" en menor proporción con 12.4%.** 

**El Tabla N<sup>º</sup>4.22 vemos el desagregado total por provincias con varias oficinas que salen del pedido global, tal es así que Paseo pide más cajeros (40.7%), Huancayo ampliar horario (31.0%) e !quitos atención los fines de semana (25.2%).** 

| <b>INSTRUCTION CONTROL</b><br><b>ORIGINAL</b> | Mas<br>Ventanillas | Nuevas:<br><b>Oficinas</b> | Mas Cajeros | <b>Ampliar</b> | Atención Sábados y Cotras<br>Horario: <b>L. Domingos &amp; Mejoras</b> |      |
|-----------------------------------------------|--------------------|----------------------------|-------------|----------------|------------------------------------------------------------------------|------|
| <b>CHICLAYO</b>                               | 42.2               | 14.7                       | 19.6        | 13.7           | 4.9                                                                    | 4.9  |
| <b>PASCO</b>                                  | 18.6               | 7.6                        | 40.7        | 23.7           | 8.5                                                                    | 0.8  |
| <b>TUMBES</b>                                 | 38.9               | 17.6                       | 37.0        | 1.9            | 2.8                                                                    | 1.9  |
| <b>HUANCAVELICA</b>                           | 37.5               | 13.5                       | 20.2        | 19.2           | 7.7                                                                    | 1.9  |
| <b>HUANUCO</b>                                | 42.1               | 2.6                        | 30.7        | 14.9           | 3.5                                                                    | 6.1  |
| <b>HUANCAYO</b>                               | 27.3               | 12.8                       | 7.9         | 31.0           | 17.4                                                                   | 3.7  |
| <b>MOQUEGUA</b>                               | 50.9               | 15.5                       | 6.9         | 12.9           | 5.2                                                                    | 8.6  |
| <b>ICA</b>                                    | 33.9               | 7.3                        | 2.1         | 19.8           | 29.7                                                                   | 7.3  |
| <b>CAJAMARCA</b>                              | 26.5               | 23.1                       | 19.7        | 18.4           | 10.2                                                                   | 2.0  |
| <b>AREQUIPA</b>                               | 27.6               | 26.0                       | 13.5        | 22.4           | 2.6                                                                    | 7.8  |
| <b>CUSCO</b>                                  | 40.1               | 15.6                       | 5.5         | 23.6           | 4.2                                                                    | 11.0 |
| <b>IQUITOS</b>                                | 22.4               | 10.9                       | 12.9        | 19.0           | 25.2                                                                   | 9,5  |
| <b>TRUJILLO</b>                               | 29.6               | 26.8                       | 11.7        | 8.0            | 5.6                                                                    | 18.3 |
| <b>CHIMBOTE</b>                               | 29.7               | 7.8                        | 28.1        | 14.1           | 12.5                                                                   | 7.8  |
| <b>AYACUCHO</b>                               | 33.6               | 0.0                        | 18.4        | 23.0           | 23.7                                                                   | 1.3  |
| <b>PUNO</b>                                   | 43.9               | 3.9                        | 12.3        | 10.3           | 7.7                                                                    | 21.9 |
| <b>PUCALLPA</b>                               | 39.5               | 9.3                        | 15.5        | 25.6           | 8.5                                                                    | 1.6  |
| <b>HUARAZ</b>                                 | 31.0               | 2.9                        | 9.5         | 16.5           | 17.4                                                                   | 22.7 |
| <b>PIURA</b>                                  | 29.8               | 31.1                       | 13.2        | 9.4            | 6.8                                                                    | 9.8  |
| <b>LIMA</b>                                   | 34.8               | 29.8                       | 5.8         | 21.0           | 6.1                                                                    | 2.6  |
| на се популь                                  | 33.7               | 18.3                       | 12,4        | 18.7           | 9.81                                                                   |      |

**Tabla N<sup>º</sup>4.22 Opinión de las Mejoras que Debería Hacer el Banco n = 4,145 respuestas** 

# **CAPITULO V AGRUPAMIENTO DE LAS OFICINAS DEL BANCO NACIONAL EN BASE A LA CALIDAD DEL SERVICIO**

## **5.1 Introducción**

**Para poder realizar el agrupamiento por casos, en la cual cada ciudad (oficina o agencia) es un caso, hemos trabajado primero con el archivo de datos original (Nacional.sav), en el cual tenemos el archivo completo para todas las ciudades (2,250 encuestados, ver Anexo N<sup>º</sup>6), con todos estos datos se obtuvo una partición del archivo por ciudades, y calculando para cada cuidad los porcentajes de respuesta de cada una de las variables que tienen que ver con los componentes de calidad del servicio, todas estas variables**  tienen tres valores, bueno, regular y malo (o su equivalente), obteniendo así el archivo **calidad0.sav (20 oficinas), en el cual cada ciudad es un caso (ver Anexo N<sup>º</sup>2). El procesamiento de la información se hizo con el software SPSS (Statistical Package for**  Social Science).

### **5.2 Planteamiento del Problema**

**Prepararemos el archivo de datos con las variables que están relacionadas a los componentes de la calidad del servicio como son: tiempo de atención, atención e información al público, así como también mobiliario, pintura, paneles de información, decoración y limpieza de las oficinas, permitiéndonos luego realizar el agrupamiento de las oficinas ubicadas en diferentes localidades o ciudades, en base a dichas variables. Se**  ha tomado solo los porcentajes de respuesta Bueno (o su equivalente) ya que el objetivo **del estudio es agrupar oficinas con calificación buena, regular o mala respecto a la calidad del servicio de atención del Banco Nacional.** 

**Para empezar el Análisis de Conglomerados, se debe demostrar que existen fuertes relaciones entre las variables que van a configurar el perfil de los conglomerados. Este proceso de comprobación se realiza mediante el análisis de correlaciones (Ver Tabla N<sup>º</sup> 5.1 y Anexo N<sup>º</sup>3 para las etiquetas). En negrita están los valores de las altas (superiores a 0.5) y significativas correlaciones (con el nivel de significación inferior a 0.05). En esta matriz de correlaciones se observa que existe un significativo apoyo a nuestra afirmación inicial.** 

**Se observa que las variables que tiene que ver con el componente de calidad del**  servicio, carácter de evidencia física (DecB: Decoración Buena, LimpB: Limpieza **Buena, MobilB: Mobiliaria Bueno, PintB: Pintura Buena) se hallan fuertemente correlacionados (positivamente) entre sí. Ademas la Atención Buena (AtB) que representa el componente cortesía, esta correlacionada positivamente con el componente**  **comunicación (Información Buena (Inffi)) y este correlacionado positivamente con el Tiempo Rápido (TiempoB). Los Paneles una variable representativa del componente comunicación esta asociada a componentes de carácter tangible variable (Decoración, Limpieza. Mobiliario) y comunicación (Atención).** 

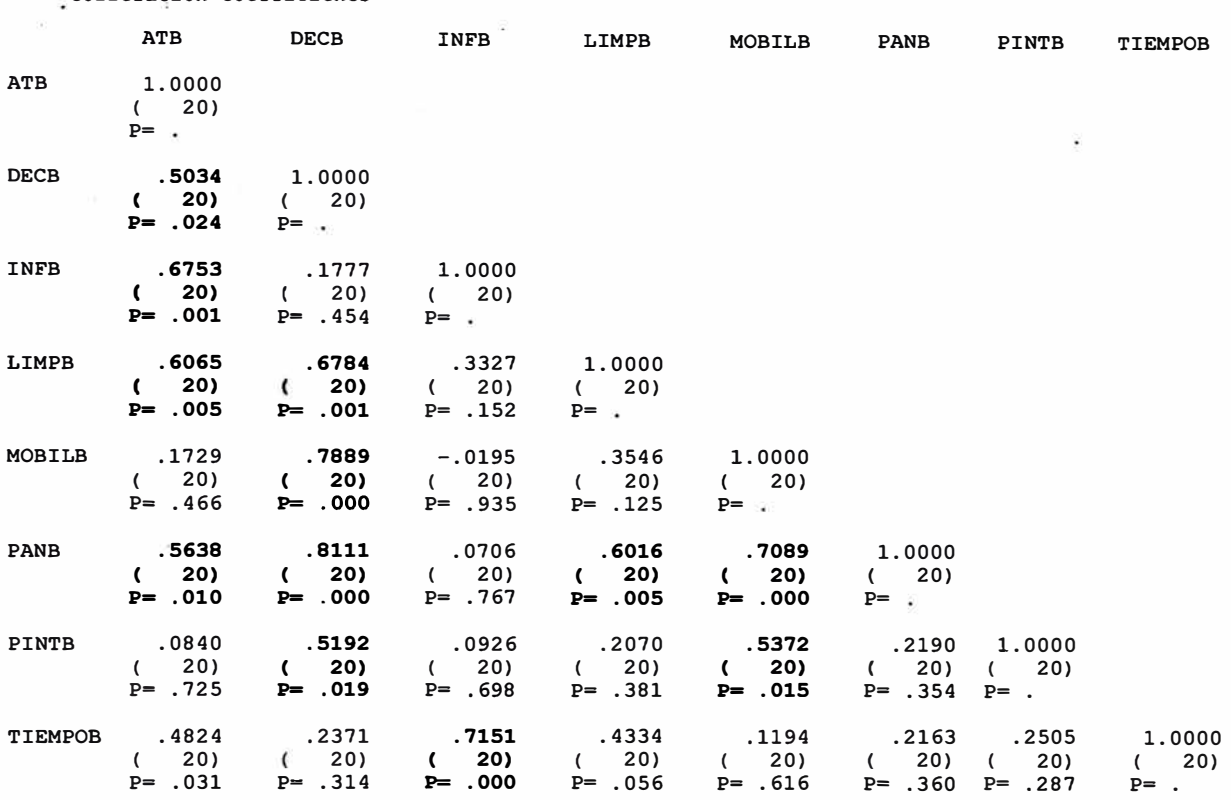

## **Tabla N<sup>º</sup>5.1 Tabla de Correlaciones**

**(Coefficient / (Cases) / 2-tailed Significance)** 

**Correlation Coefficients** 

" **" is printed if a coefficient cannot be computed** 

**Si no se observasen fuertes correlaciones entre las variables que formarían parte del Análisis de Conglomerados se podría entender que no tendría sentido realizar un proceso de agrupamiento.** 

#### **5.3 Medida a Utilizar y Métodos de Agrupamiento**

**La medida de disimilaridad que vamos a utilizar será la distancia Euclidiana, ya que los datos son de tipo intervalo y miden opinión. Esta medida es la mas usada en este tipo de análisis con el tipo de datos que contamos. Los conglomerados estarán formados con el método Promedio de Enlace Entre Grupos**<sup>1</sup>**(Average Linkage (Between Groups)) ya que viene hacer una medida resumen de dos métodos (Enlace Simple y Enlace Completo), además por su relativa insensibilidad a los puntos atípicos (outliers). Explicaremos el resultado de este método.** 

**<sup>1</sup>También llamado Enlace Promedio, Ligazón Promedio o Ligamiento Promedio.** 

Sabemos que en los métodos jerárquicos el análisis comienza con tantos conglomerados **como objetos<sup>2</sup>(cada objeto es un conglomerado inicial). A partir de estas unidades iniciales se van formando nuevos conglomerados de forma ascendente, agrupando en cada etapa a los casos de los dos conglomerados más próximos. Al final del proceso**  todos los objetos estarán agrupados en un único conglomerado.

**La diferencia entre los diversos métodos jerárquicos es el modo considerado para medir la proximidad entre conglomerados. En este método se define la distancia entre dos conglomerados como el promedio de las distancias euclidianas entre todos los pares de objetos, en los que cada componente del par pertenece a un conglomerado distinto.** 

Los resultados de este método lo podemos observar en el Gráfico 5.1, la información **detallada lo proporciona el Historial de Aglomeración ("Agglomeration Schedule using Average Linkage (Between Groups)"). La primera columna ("Stage") contiene el número de etapas del proceso. Dado que, por un lado, en cada etapa se combinará el contenido de dos conglomerados y que, por otro lado, el número de oficinas analizado es igual a 20, el número total de etapas en el proceso será igual a 19. Después de la etapa décimo novena, todos las oficinas se encontraran en un único conglomerado.** 

#### **Gráfico N<sup>º</sup>5.1**

Data Information

20 unweighted cases accepted. O cases rejected because of missing value.

Euclidean measure used.

\* \* \* \* \* \* H I E R A R C H I C A L c L U S T E R **A N A** L Y S I S \* \* \* \* \* \*

Agglomeration Schedule using Average Linkage (Between Groups)

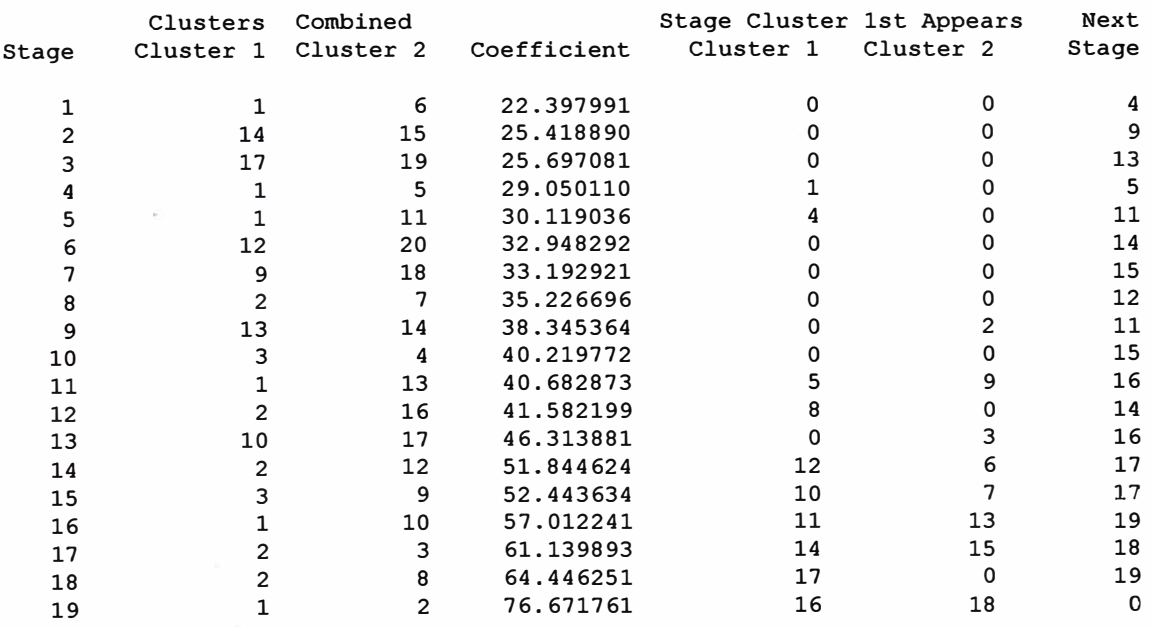

**2 Los objetos en este caso son oficinas.** 

**La columna Coeficientes ("Coefficient") presenta el valor que se ha usado para decidir los conglomerados que se unen, calculado por el método elegido. En este caso, la distancia Euclidiana como medida del método del Promedio de Ligazones Entre Grupos (Average Linkage (Between Groups)). Variaciones pequeñas entre cada paso del coeficiente indican que los dos conglomerados que se juntan son bastantes homogéneos y tienen sentido juntarlos. Variaciones altas del coeficiente indican que el nuevo conglomerado es bastante heterogéneo y quizá no debería juntarse.** 

**Al inicio del proceso se considera que cada oficina es un conglomerado, y cada uno de ellos adopta la denominación dei número del caso correspondiente en el archivo de datos:** 

$$
C_1 = \{1\}, C_2 = \{2\}, ..., C_{20} = \{20\}
$$

En la primera etapa ("Stage 1") se combinan las dos oficinas tales que las distancia **euclidiana entre ellos es la mínima de todas las posibles (ver Tabla Nº 5.2, la**  intersección entre Huancayo y Chiclayo), así tenemos las oficinas 1 (Chiclayo) y 6 (Huancayo) ("Cluster Combined : Cluster 1=1, Cluster 2=6") con una distancia entre **ellos de 22.397991 ("Coefficient"), aquí se aplica los promedios con solo una distancia que medir, o sea la distancia euclidiana entre los dos. Obsérvese en el dendograma (Gráfico N <sup>º</sup>5.2) las líneas correspondientes a las oficinas 1 y 6 son las dos primeras que se cierran en una única línea. En consecuencia, a partir de la altura del cierre, únicamente quedarán 19 líneas, correspondientes a los 19 conglomerados resultantes**  después de combinar los conglomerados iniciales C<sub>1</sub> y C<sub>6</sub> en un único conglomerado, **adoptando el nombre del mínimo número del objeto al que contenga, en este caso, C1. Es decir, después de la primera etapa la solución obtenida es:** 

$$
C_1 = \{1,6\}, C_2 = \{2\}, \dots, C_{20} = \{20\}
$$

**La próxima vez que el grupo C<sup>1</sup> <sup>=</sup>{1,6} se combinará con algún otro será en la etapa 4**  ("Next Stage=4"), aquí se combinará con el grupo C<sub>5</sub>={5} (Huanuco) ("Cluster") **Combined : Cluster l=l, Cluster 2=5"). Análogamente a lo que sucede con el grupo C1 que contiene a las oficinas 1 y 6, podría suceder que el conglomerado Cs contuviera, además de Huanuco, a cualquier otra u otras oficinas. Para resolver esta incógnita**  bastaría con mirar en la columna "Stage Cluster 1 st Appears: Cluster 1".

#### **Tabla N <sup>º</sup>5.2**

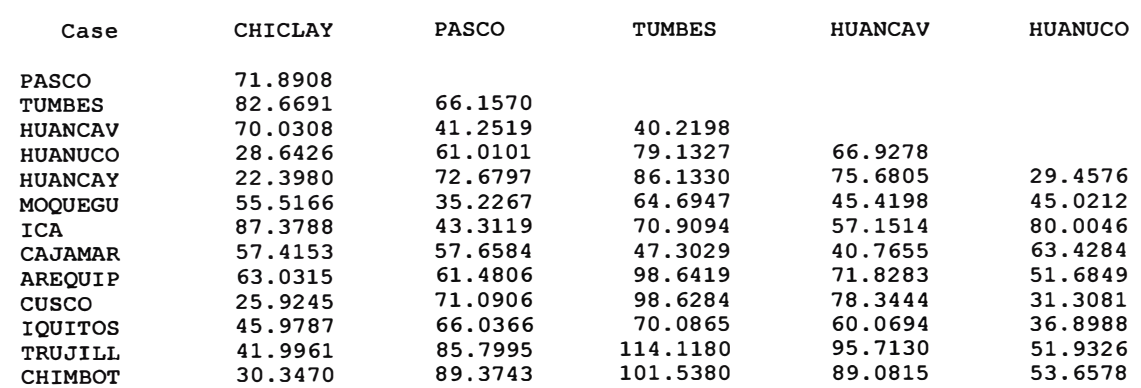

Euclidean Dissimilarity Coefficient Matrix

#### **Continuación ...**

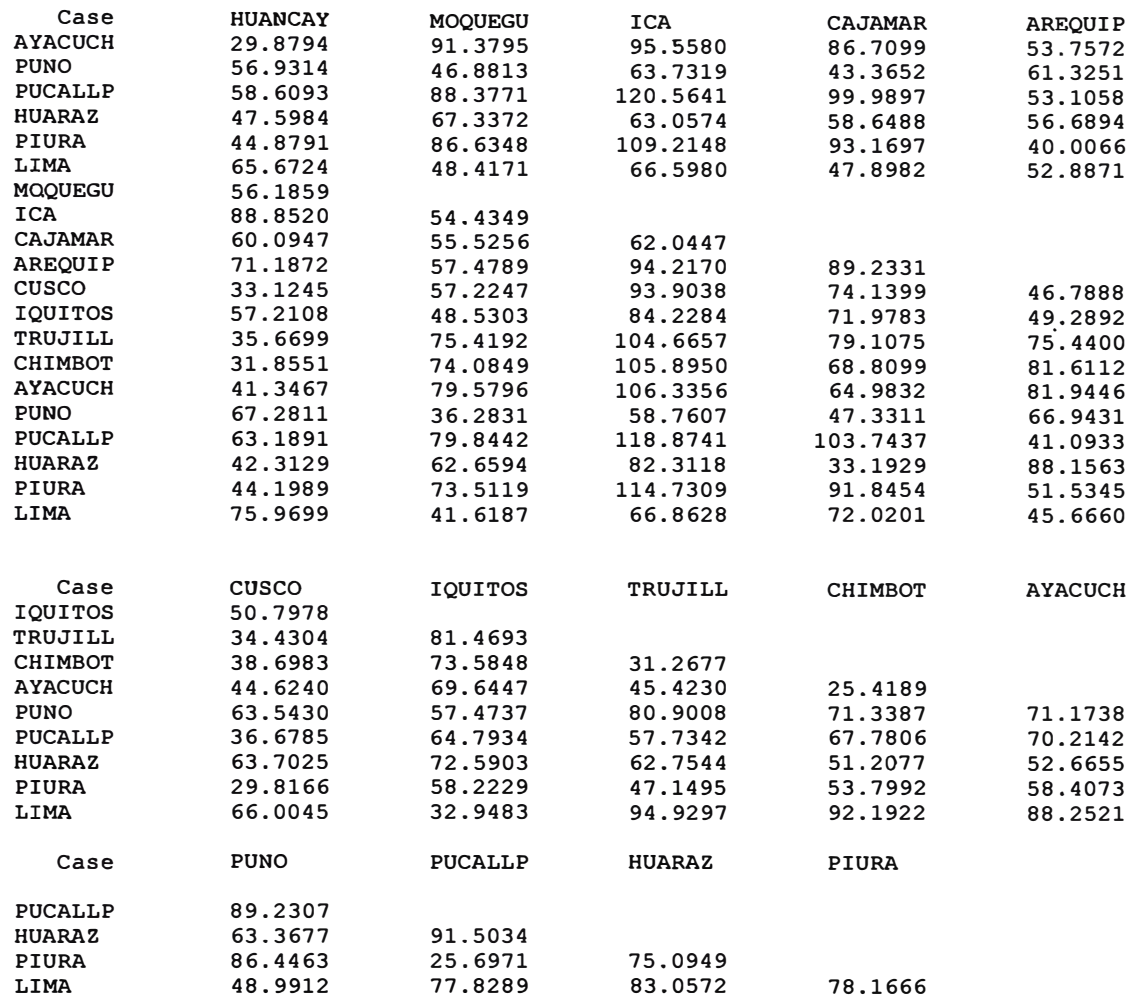

**Observe que, en la columna "Stage Cluster** 1 **st Appears: Cluster** 1" **el valor que aparece**  es un 1, indicará que el conglomerado  $C_1 = \{1,6\}$  procede de la etapa 1. En la columna **"Stage Cluster 1 st Appears: Cluster 2" el valor que aparece es un cero. Luego el conglomerado C**5**<sup>=</sup>{5} no procede de ninguna etapa anterior y, en consecuencia, únicamente contiene a la oficina de Huanuco. Efectivamente, en el dendograma la línea**  correspondiente al conglomerado C<sub>1</sub> se cierra con una línea que parte directamente de la **oficina C**5 **y no de un par de líneas previamente cerrado.** 

La distancia entre los conglomerados  $C_1$  y  $C_5$  será igual al promedio de las distancias **euclidianas entre la oficina 5 y cada una de las oficinas 1 y 6. El conglomerado así obtenido se denominará grupo C1 (siempre el menor índice) y esta conformado por las oficinas 1, 6 y 5, y la próxima etapa en la que se combinará con otro conglomerado ("Next Stage") será en la etapa 5.** 

**Para finalizar con la ilustración del proceso analicemos las dos últimas etapas. En la etapa 18 se combinan los conglomerados 2 y 8 como un conglomerado, como el conglomerado 8 aparece por primera vez en esta etapa ("Stage Cluster 1 st Appears:**  Cluster 2" tiene valor 0) entonces Ica entra solo a formar una agrupacion con el **conglomerado 2, pero este aparece por primera vez en la etapa 17 ("Stage Cluster 1 st Appears: Cluster 1" tiene valor 17) o sea viene de otra etapa, en dicha etapa 17, se ha formado el conglomerado C<sub>2</sub>={ C<sub>2</sub>, C<sub>3</sub>} (C<sub>2</sub> = {12, 20, 2, 7, 16} y C<sub>3</sub> {9, 18, 3, 4} formado en otras etapas).** 

Es por todo esto que en la etapa 18 se forma el conglomerado  $C_2$  = {12, 20, 2, 7, 16, 9, 18, 3, 4} y  $C_8 = \{8\}$ . Así vamos a la última etapa 19, con los conglomerados  $C_2$  y  $C_1$ **que-se supone contiene a todas las oficinas (ya que es la última etapa). Así tenemos que se van a unir:** 

 $C_2 = \{2, 3, 4, 7, 8, 9, 12, 16, 18, 20\}$  y  $C_1 = \{1, 5, 6, 10, 11, 13, 14, 15, 17, 19\}$ 

La distancia entre los conglomerados C<sub>1</sub> y C<sub>2</sub> será igual al promedio de las distancias **euclidianas entre cada uno de las oficinas en el conglomerado C2 y cada una de las oficinas en el conglomerado C1 (en total 10 x 10 <sup>=</sup>100 distancias). Después de la etapa 19 quedará un único conglomerado:** 

**C1 <sup>=</sup>{l, 2, 3, 4, 5, 6, 7, 8, 9, 10, 11, 12, 13, 14, 15, 16, 17, 18, 19, 20}** 

## **5.3.1 El Dendograma**

**La ilustración del proceso de aglomeración se observa en el dendograma ("Dendograma using Average Linkage (Between Groups)"), examinar Gráfico N<sup>º</sup>5.2. Vemos que en la columna "Num" aparece un número que identifica las oficinas estudiadas que aparecen en el lado izquierdo. La representación gráfica del proceso se realizará mediante líneas paralelas a la barra horizontal en la parte superior, correspondiente a la distancia entre los dos conglomerados que se combinan en cada etapa (transformadas a enteros comprendidos entre O y 25). A la altura de la distancia cero saldrá una línea a la derecha de cada oficina (en total 20 líneas). Las líneas consecutivas se irán cerrando mediante una línea vertical a medida que se vayan combinando los conglomerados. Después del cierre vertical, cada línea horizontal que permanezca corresponderá a un conglomerado, el formado por todas las oficinas que convergen en ella.** 

**Observando el dendograma mediante el número de líneas horizontales podemos conocer que oficinas forman la solución de cualquier número de conglomerados. Si lo que deseamos es una solución en la que los conglomerados sean distantes entre sí (heterogéneos) y, por otro lado, dentro de cada uno de ellos los elementos que lo forman estén próximos (homogéneos), una solución adecuada sería aquella tal que las líneas correspondientes tardaran en cerrarse. En nuestro caso, podemos observar que hasta la solución de cuatro conglomerados (cuatro líneas horizontales), los conglomerados que se van formando presentan distancias alrededor de 17 en el dendograma formándose homogéneamente entre ellos y comprobando las distancias exactas desde la etapa 16 del calendario de aglomeración, inferiores o iguales a 57.01). En la siguiente solución de tres ( cuando se cierran por primera vez dos de las cuatro líneas anteriores los dos conglomerados que se juntan lo hacen a una distancia grande (igual a 21 en el dendograma y, comprobando la distancia exacta en la etapa 17 del calendario de aglomeración, igual a 61.14). No habiendo reglas establecidas para una única solución,** 

pero � i hay recomendaciones de diversos investigadores, que nos dicen, que para un manejable y fácil entendimiento debemos trabajar entre 3 y 6 grupos. En consecuencia una solución adecuada sería la de 4 grupos.

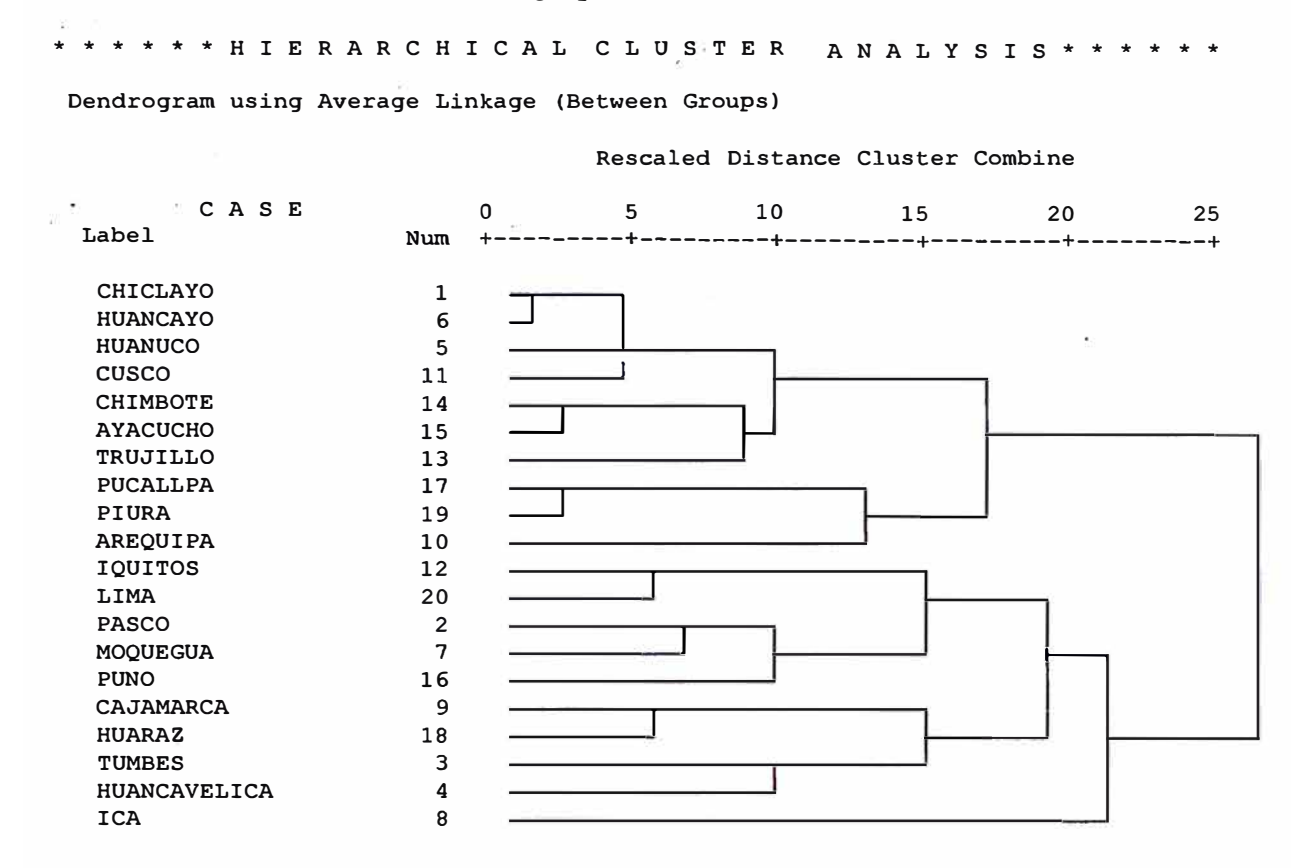

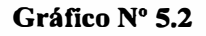

### **5.4 Formación de los Conglomerados**

El Análisis de Conglomerados tiene carácter de exploratorio, porque tiene como misión el verificar (todavía de un modo intuitivo) que la mejor solución, respecto del número de conglomerados, es la que se había pensado de antemano (tres, conglomerados en este caso, oficinas con bueno, regular y mal servicio).

Por ello, se va a solicitar una solución de conglomerado abierta, es decir, con un rango de soluciones de 2 a 4 conglomerados en la pertenencia al conglomerado (Cluster Membership) (Ver Gráfico Nº 5.3).

La Tabla de Pertenencia a los conglomerados muestra el proceso de asignación de cada caso a uno de los conglomerados que se ha solicitado crear. Como se ha optado por crear una solución abierta, se deben ver cada una de las columnas ( donde se halla la solución de cada uno de los conglomerados) y comprobar que el proceso de agrupamiento asigna un número homogéneo y consistente de casos a cada conglomerado. Por ejemplo, en este caso, se ve que el conglomerado número 4 (columna 4 Clusters) asigna sólo un caso al conglomerados número 4 (lea).

#### **Gráfico N<sup>º</sup>5.3**

**\* \* \* \* \* \* H I E R A R C H I C A L C L U S T E R A N A L Y S I S** \* \* \* \* \* \*

**Cl\_uster Mernbership of Cases using Average Linkage (Between Groups)** 

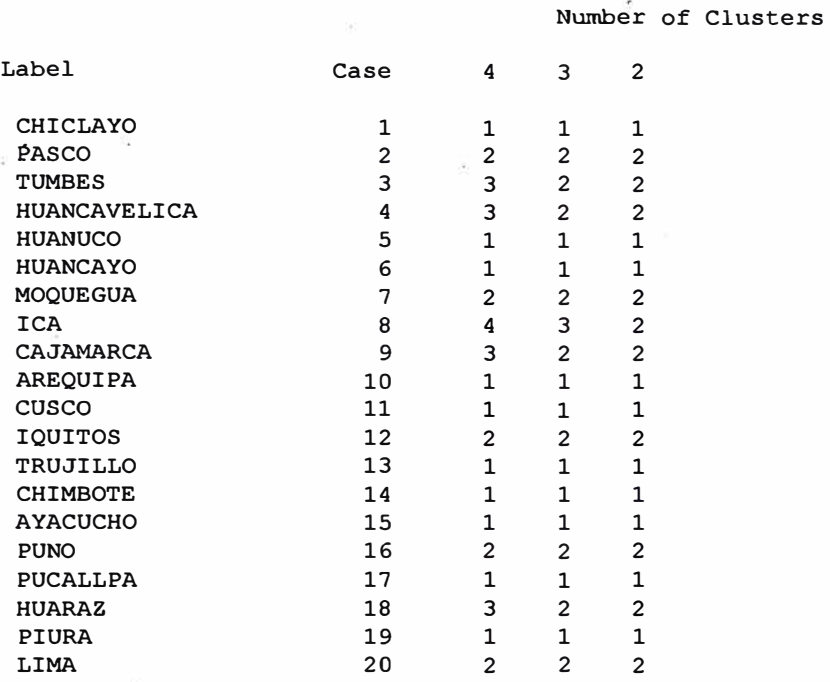

**Según el Conglomerado de Pertenencia (Cluster Mebership of Case using Average Linkage (Between Group)"), ver Gráfico N<sup>º</sup>5.3, nos muestra para cada objeto observado, a qué conglomerado pertenecería en el caso de existir el número de conglomerado indicado en cada columna (desde 2 hasta 4). Así para el resultado de 4 conglomerados tenemos los grupos siguientes:** 

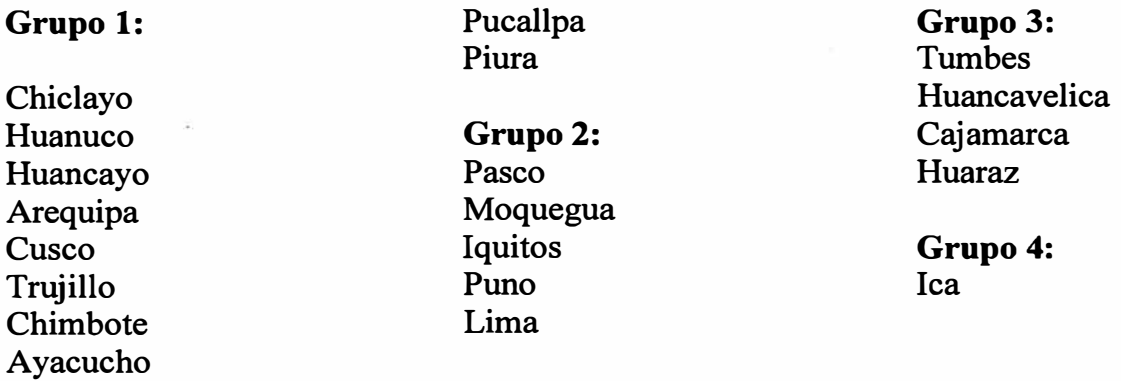

**La presencia de un grupo unipersonal, es decir, conglomerado formado por una sola oficina, es un indicio que podría ser un valor atípico (outlier) no detectado en el proceso de depuración de nuestra fuente de datos.** 

Debemos estudiar si representa un componente estructural válido en la muestra o si, por el contrario, debiera suprimirse por no ser representativo. Si se suprime del análisis alguna observación, el investigador deberá ejecutar de nuevo el análisis de conglomerados para las nuevas observaciones válidas y conseguir así definir nuevos grupos. Se hizo el análisis respectivo en SPSS, el resultado sin lea no presentaba ninguna variación en los grupos que quedaban (ver Anexo 5).

### **5.5 Interpretación de los Conglomerados Resultantes**

Obtenido la formación de conglomerados, vayamos a la interpretación que pudieran tener a efectos del objetivo del estudio, según el Tabla Nº 5.3. Se puede aseverar que Ica sobresale en sus grados de aceptación (porcentaje de aceptación o aprobación\* en su calidad de servicio) en casi todas las variables involucradas como componentes de la calidad del servicio (6 de 8) como un grupo de una sola oficina. Los clientes aquí consideran que da un buen servicio (Ver Tabla N<sup>º</sup>5.3 y Apéndice N<sup>º</sup>3). El porcentaje promedio de calificación buena de esta oficina (grupo) es de 63.34% (ver Tabla  $N^{\circ}$  5.3), la mayor de todas las 20 oficinas. Su promedio mas alto lo tiene en la variable tiempo de atención (de 30' a menos) con casi la totalidad de aprobación de todos los entrevistados (99.10%) y el mas bajo 41.50% promedio de aceptación en la variable atención.

En segundo lugar tenemos en otro grupo a las oficinas de Lima, lquitos, Paseo, Moquegua y Puno, este grupo tiene en sus filas a las oficinas con el segundo mas alto grado de aprobación total en su calidad de servicio con 52.25% y en variables supera en 4 de 8 a los otros grupos ( exceptuando a lea). Su promedio mas alto de aceptación lo tiene en la variable información con 81.38% y el mas bajo 36.18 en mobiliario. Tienen a Iquitos como la oficina de mas bajo porcentaje de aprobación total (47.20%) y a Lima con el mas alto (55.64%).

Podemos afirmar que las cinco oficinas que forman este último grupo unido con lea, los clientes considerar que brindan un buen servicio, aunque el método de agrupación ( enlace promedio) que estamos usando los separe. Así el grupo formado se les puede catalogar como el grupo brinda un mejor servicio que los demás, adoptaremos el nombre de este grupo como el de **"buen servicio".** Su promedio total de aceptación sería de 57 .80%.

Le siguen el grupo de oficinas que llamaremos de **"regular servicio"** con un promedio de aceptación total de 50.23% para el grupo, y esta conformada por las oficinas de Huancavelica, Huaraz, Cajamarca y Tumbes, sus porcentajes de aceptación varían entre 38.96% y 57.65%. Su promedio mas alto de aceptación es de 91.13% en información y el mas bajo 21.85% en mobiliario. Los clientes de Tumbes reconocen el buen servicio de la oficina en un 57.65% siendo el mas alto del grupo y Huaraz con un reconocimiento de 38.96% es el mas bajo.

**\* Vamos a usar las palabras aceptación y aprobación como el porcentaje de respuesta buena para cada variable. También usaremos desaprobación como el porcentaje de respuesta mala para cada variable**

|                         |                     | <b>ATENCION</b>             |                    |                             | <b>INFORMACION</b>  |                              |                              | <b>PINTURA</b>                |                   | <b>MOBILIARIO</b>             |                                |                       |                    |                                 |                    |                                 |
|-------------------------|---------------------|-----------------------------|--------------------|-----------------------------|---------------------|------------------------------|------------------------------|-------------------------------|-------------------|-------------------------------|--------------------------------|-----------------------|--------------------|---------------------------------|--------------------|---------------------------------|
| <b>GRUPO</b>            | <b>OFICINA</b>      | <b>ATB</b><br>$\frac{0}{0}$ | <b>ATR</b><br>$\%$ | <b>ATM</b><br>$\frac{6}{6}$ | <b>INFB</b><br>$\%$ | <b>INFR</b><br>$\frac{6}{6}$ | <b>INFM</b><br>$\frac{6}{6}$ | <b>PINTB</b><br>$\frac{6}{6}$ | <b>PINTR</b><br>℅ | <b>PINTM</b><br>$\frac{0}{0}$ | <b>MOBILB</b><br>$\frac{0}{0}$ | <b>MOBILR</b><br>$\%$ | <b>MOBILM</b><br>% | <b>PROME B</b><br>$\frac{9}{6}$ | <b>PROMER</b><br>% | <b>PROME M</b><br>$\frac{0}{a}$ |
|                         | <b>HUANCAVELICA</b> | 64.4                        | 33.9               | 1.7                         | 88.3                | 1.7                          | 10.0                         | 35.0                          | 60.0              | 5.0                           | 40.7                           | 54.2                  | 5.1                | 55.94                           | 38.20              | 5.86                            |
|                         | <b>HUARAZ</b>       | 37.5                        | 56.7               | 5.8                         | 84.6                | 12.5                         | 2.9                          | 26.9                          | 61.5              | 11.5                          | 6.7                            | 40.4                  | 52.9               | 38.96                           | 41.46              | 19.56                           |
| $\mathbf{3}$            | <b>CAJAMARCA</b>    | 56.0                        | 41.3               | 2.7                         | 93.3                | 6.7                          | 0.0                          | 32.4                          | 58.1              | 9.5                           | 26.7                           | 62.7                  | 10.7               | 48.35                           | 39.18              | 12.49                           |
|                         | <b>TUMBES</b>       | 76.7                        | 23.3               | 0.0                         | 98.3                | 1.7                          | 0.0                          | 28.3                          | 71.7              | 0.0                           | 13.3                           | 76.7                  | 10.0               | 57.65                           | 40.06              | 2.29                            |
|                         | <b>PROMEDIO</b>     | 58.65                       | 38.80              | 2.55                        | 91.13               | 5.65                         | 3.23                         | 30.65                         | 62.83             | 6.50                          | 21.85                          | 58.50                 | 19.68              | 50.23                           | 39.73              | 10.05                           |
|                         | <b>PASCO</b>        | 35.0                        | 61.7               | 3.3                         | 76.7                | 23.3                         | 0.0                          | 48.3                          | 51.7              | 0.0                           | 45.0                           | 55.0                  | 0.0                | 54.59                           | 45.00              | 0.41                            |
|                         | <b>PUNO</b>         | 64.0                        | 34.7               | 1.3                         | 90.7                | 9.3                          | 0.0                          | 56.0                          | 42.7              | 1.3                           | 34.7                           | 61.3                  | 4.0                | 52.66                           | 39.89              | 7.48                            |
|                         | <b>MOQUEGUA</b>     | 53.3                        | 41.7               | 5.0                         | 67.8                | 20.3                         | 11.9                         | 62.7                          | 37.3              | 0.0                           | 31.4                           | 68.6                  | 0.0                | 51.14                           | 43.48              | 5.38                            |
| $\mathbf{2}$            | <b>IQUITOS</b>      | 62.7                        | 34.7               | 2.7                         | 86.5                | 13.5                         | 0.0                          | 44.0                          | 53.3              | 2.7                           | 24.0                           | 69.3                  | 6.7                | 47.20                           | 42.38              | 10.44                           |
|                         | <b>LIMA</b>         | 65.0                        | 29.6               | 5.4                         | 85.2                | 12.1                         | 2.7                          | 46.8                          | 47.1              | 6.1                           | 45.8                           | 41.1                  | 13.1               | 55.64                           | 32.90              | 11.46                           |
|                         | <b>PROMEDIO</b>     | 56.00                       | 40.48              | 3.54                        | 81.38               | 15.70                        | 2.92                         | 51.56                         | 46.42             | 2.02                          | 36.18                          | 59.06                 | 4.76               | 52.25                           | 40.73              | 7.03                            |
|                         | <b>CHIMBOTE</b>     | 33.3                        | 58.30              | 8.3                         | 80.0                | 13.3                         | 6.7                          | 41.5                          | 47.2              | 11.3                          | 7.5                            | 84.9                  | 7.5                | 29.20                           | 58.90              | 11.86                           |
|                         | <b>AREQUIPA</b>     | 42.2                        | 51.10              | 6.7                         | 63.3                | 27.8                         | 8.9                          | 36.0                          | 42.7              | 21.3                          | 50.0                           | 42.0                  | 8.0                | 43.31                           | 39.75              | 16.80                           |
|                         | <b>CHICLAYO</b>     | 42.4                        | 50.60              | 7.1                         | 85.9                | 12.9                         | 1.2                          | 41.7                          | 48.8              | 9.5                           | 19.0                           | 54.8                  | 26.2               | 36.83                           | 42.05              | 21.14                           |
|                         | <b>HUANCAYO</b>     | 31.4                        | 56.80              | 11.9                        | 72.9                | 13.6                         | 13.6                         | 44.8                          | 55.2              | 0.0                           | 11.2                           | 60.3                  | 28.4               | 34.29                           | 43.40              | 22.31                           |
|                         | <b>HUANUCO</b>      | 40.0                        | 48.30              | 11.7                        | 71.7                | 15.0                         | 13.3                         | 41.7                          | 55.0              | 3.3                           | 25.0                           | 33.3                  | 41.7               | 39.80                           | 32.70              | 27.50                           |
| -1                      | <b>TRUJILLO</b>     | 14.2                        | 67.90              | 17.9                        | 64.2                | 14.2                         | 21.7                         | 42.3                          | 57.7              | 0.0                           | 25.0                           | 65.4                  | 9.6                | 27.46                           | 52.50              | 20.05                           |
|                         | <b>PUCALLPA</b>     | 23.3                        | 55.00              | 21.7                        | 58.3                | 33.3                         | 8.3                          | 30.5                          | 59.3              | 10.2                          | 31.7                           | 46.7                  | 21.7               | 30.06                           | 43.04              | 26.90                           |
|                         | <b>PIURA</b>        | 27.5                        | 60.80              | 11.7                        | 57.1                | 26.9                         | 16.0                         | 30.0                          | 65.0              | 5.0                           | 18.3                           | 61.7                  | 20.0               | 28.66                           | 49.56              | 21.78                           |
|                         | <b>CUSCO</b>        | 31.7                        | 60.00              | 8.3                         | 72.5                | 19.2                         | 8.3                          | 44.2                          | 52.5              | 3.3                           | 29.2                           | 45.8                  | 25.0               | 34.70                           | 43.54              | 21.75                           |
|                         | <b>AYACUCHO</b>     | 41.3                        | 56.00              | 2.7                         | 93.3                | 6.7                          | 0.0                          | 25.3                          | 73.3              | 1.3                           | 12.0                           | 77.3                  | 10.7               | 30.65                           | 60.49              | 8.84                            |
|                         | <b>PROMEDIO</b>     | 32.73                       | 56.48              | 10.80                       | 71.92               | 18.29                        | 9.80                         | 37.80                         | 55.67             | 6.52                          | 22.89                          | 57.22                 | 19.88              | 33.50                           | 46.59              | 19.89                           |
| $\overline{\mathbf{4}}$ | <b>ICA</b>          | 41.5                        | 57.50              | 0.9                         | 98.1                | 1.9                          | 0.0                          | 69.8                          | 30.2              | 0.0                           | 54.7                           | 45.3                  | 0.0                | 63.34                           | 35.48              | 1.18                            |
|                         | PROMEDIO TOTAL      | 44.17                       | 49.00              | 6.84                        | 79.44               | 14.30                        | 6.28                         | 41.41                         | 53.52             | 5.07                          | 27.60                          | 57,34                 | 15.07              | 2. SUD-                         | 斑                  | 13.542.                         |

**Tabla 5.3 Formación de Grupos por el Método de Promedio de Enlace Entre Grupos** 

**Allen Allen** 

|                         |                     |                   | <b>LIMPIEZA</b>   |                      |                  | <b>DECORACION</b>   |                              |                  | <b>PANELES</b>   |                  |                   | <b>TIEMPO</b>         |                      | <b>PROME B</b> | <b>PROMER</b> | <b>PROME M</b> |
|-------------------------|---------------------|-------------------|-------------------|----------------------|------------------|---------------------|------------------------------|------------------|------------------|------------------|-------------------|-----------------------|----------------------|----------------|---------------|----------------|
| <b>GRUPO</b>            | <b>OFICINA</b>      | <b>LIMPB</b><br>% | <b>LIMPR</b><br>℅ | <b>LIMPM</b><br>$\%$ | <b>DECB</b><br>% | <b>DECR</b><br>$\%$ | <b>DECM</b><br>$\frac{6}{6}$ | <b>PANB</b><br>% | <b>PANR</b><br>% | <b>PANM</b><br>% | <b>TIEMR</b><br>℅ | <b>TIEMRe</b><br>$\%$ | <b>TIEMM</b><br>$\%$ | $\frac{9}{6}$  | $\frac{9}{6}$ | %              |
|                         | <b>HUANCAVELICA</b> | 58.3              | 40.0              | 1.7                  | 25.0             | 60.0                | 15.0                         | 50.8             | 45.8             | 3.4              | 85.0              | 10.0                  | 5.0                  | 55.94          | 38.20         | 5.86           |
|                         | <b>HUARAZ</b>       | 44.2              | 48.1              | 7.7                  | 7.8              | 52.4                | 39.8                         | 19.4             | 52.4             | 28.2             | 84.6              | 7.7                   | 7.7                  | 38.96          | 41.46         | 19.56          |
| $\overline{\mathbf{3}}$ | CAJAMARCA           | 44.6              | 50.0              | 5.4                  | 18.9             | 56.8                | 24.3                         | 18.9             | 33.8             | 47.3             | 96.0              | 4.0                   | 0.0                  | 48.35          | 39.18         | 12.49          |
|                         | <b>TUMBES</b>       | 73.3              | 26.7              | 0.0                  | 36.7             | 58.3                | 5.0                          | 40.0             | 56.7             | 3.3              | 94.6              | 5.4                   | 0.0                  | 57.65          | 40.06         | 2.29           |
|                         | <b>PROMEDIO</b>     | 55.10             | 41.20             | 3.70                 | 22.10            | 56.88               | 21.03                        | 32.28            | 47.18            | 20.55            | 90.05             | 6.78                  | 3.18                 | 50.23          | 39.73         | 10.05          |
|                         | <b>PASCO</b>        | 53.3              | 46.7              | 0.0                  | 46.7             | 53.3                | 0.0                          | 50.0             | 50.0             | 0.0              | 81.7              | 18.3                  | 0.0                  | 54.59          | 45.00         | 0.41           |
|                         | <b>PUNO</b>         | 26.7              | 42.7              | 30.7                 | 36.5             | 58.1                | 5.4                          | 39.2             | 54.1             | 6.8              | 73.5              | 16.2                  | 10.3                 | 52.66          | 39.89         | 7.48           |
|                         | <b>MOQUEGUA</b>     | 51.0              | 49.0              | 0.0                  | 37.3             | 58.8                | 3.9                          | 37.3             | 58.8             | 3.9              | 68.3              | 13.3                  | 18.3                 | 51.14          | 43.48         | 5.38           |
| $\mathbf{2}$            | <b>IOUITOS</b>      | 61.3              | 38.7              | 0.0                  | 33.3             | 60.0                | 6.7                          | 34.7             | 53.3             | 12.0             | 31.1              | 16.2                  | 52.7                 | 47.20          | 42.38         | 10.44          |
|                         | <b>LIMA</b>         | 61.1              | 30.3              | 8.6                  | 48.5             | 40.0                | 11.5                         | 47.0             | 41.7             | 11.3             | 45.7              | 21.3                  | 33.0                 | 55.64          | 32.90         | 11.46          |
|                         | <b>PROMEDIO</b>     | 50.68             | 41.48             | 7.86                 | 40.46            | 54.04               | 5.50                         | 41.64            | 51.58            | 6.80             | 60.06             | 17.06                 | 22.86                | 52.25          | 40.73         | 7.03           |
|                         | <b>CHIMBOTE</b>     | 15.4              | 78.8              | 5.8                  | 1.9              | 75.5                | 22.6                         | 5.7              | 84.9             | 9.4              | 48.3              | 28.3                  | 23.3                 | 29.20          | 58.90         | 11.86          |
|                         | <b>AREOUIPA</b>     | 40.9              | 48.9              | 9.1                  | 37.1             | 44.9                | 18.0                         | 51.2             | 38.1             | 10.7             | 25.8              | 22.5                  | 51.7                 | 43.31          | 39.75         | 16.80          |
|                         | <b>CHICLAYO</b>     | 36.9              | 50.0              | 13.1                 | 14.5             | 44.6                | 41.0                         | 10.8             | 55.4             | 33.7             | 43.4              | 19.3                  | 37.3                 | 36.83          | 42.05         | 21.14          |
|                         | <b>HUANCAYO</b>     | 44.3              | 53.9              | 1.7                  | 11.4             | 43.9                | 44.7                         | 7.0              | 40.0             | 53.0             | 51.3              | 23.5                  | 25.2                 | 34.29          | 43.40         | 22.31          |
|                         | <b>HUANUCO</b>      | 55.0              | 38.3              | 6.7                  | 30.0             | 36.7                | 33.3                         | 13.3             | 21.7             | 65.0             | 41.7              | 13.3                  | 45.0                 | 39.80          | 32.70         | 27.50          |
| -1                      | <b>TRUJILLO</b>     | 19.2              | 67.3              | 13.5                 | 6.7              | 92.3                | 1.0                          | 1.9              | 23.1             | 75.0             | 46.2              | 32.1                  | 21.7                 | 27.46          | 52.50         | 20.05          |
|                         | <b>PUCALLPA</b>     | 30.0              | 46.7              | 23.3                 | 28.3             | 48.3                | 23.3                         | 31.7             | 43.3             | 25.0             | 6.7               | 11.7                  | 81.7                 | 30.06          | 43.04         | 26.90          |
|                         | <b>PIURA</b>        | 40.8              | 50.0              | 9.2                  | 16.7             | 65.0                | 18.3                         | 21.7             | 54.2             | 24.2             | 17.2              | 12.9                  | 69.8                 | 28.66          | 49.56         | 21.78          |
|                         | <b>CUSCO</b>        | 30.8              | 53.3              | 15.8                 | 17.5             | 55.8                | 26.7                         | 20.0             | 39.2             | 40.8             | 31.7              | 22.5                  | 45.8                 | 34.70          | 43.54         | 21.75          |
|                         | <b>AYACUCHO</b>     | 17.3              | 81.3              | 1.3                  | 10.7             | 86.7                | 2.7                          | 0.0              | 61.3             | 38.7             | 45.3              | 41.3                  | 13.3                 | 30.65          | 60.49         | 8.84           |
|                         | <b>PROMEDIO</b>     | 33.06             | 56.85             | 9.95                 | 17.48            | 59.37               | 23.16                        | 16.33            | 46.12            | 37.55            | 35.76             | 22.74                 | 41.48                | 33.50          | 46.59         | 19.89          |
| $\boldsymbol{4}$        | <b>ICA</b>          | 64.2              | 35.8              | 0.0                  | 49.1             | 50.9                | 0.0                          | 30.2             | 61.3             | 8.5              | 99.1              | 0.9                   | 0.0                  | 63.34          | 35.48         | 1.18           |
|                         |                     |                   |                   |                      |                  |                     |                              |                  |                  |                  |                   |                       |                      |                |               |                |
|                         | PROMEDIO TOTAL      | 43.43             | 48.83             | 7.68                 | 25.73            | 57.12               | 17.16                        | 26.54            | 48.46            | 25.01            | 55.86             | 17.04                 | 27.09                | 43.02          | 43.20         | 13.77          |

**Tabla 5.3 Formación de Grupos por el Método de Promedio de Enlace Entre Grupos** 

El grupo mas numeroso lo conforman Chimbote, Arequipa, Chiclayo, Huancayo, Huanuco, Trujillo, Pucallpa, Piura, Cusco y Ayacucho en el cual los clientes consideran que solo le reconoce un 33.50% de aprobación promedio total como grupo. A este grupo lo llamaremos el de **"mal servicio".** Su promedio mas alto de aceptación esta en la oficina de Arequipa con 43.31% de aprobación y la agencia de Trujillo con la mas baja calificación del grupo así como el de la totalidad de las 20 oficinas (27.46%). En lo que se refiere a variables, los clientes consideran que este grupo tiene un buen servicio de información (71.92%), pero una pésima puesta de paneles (16.33%) y una mala decoración (17.48%).

Todos los grupos presentan valores altos de aprobación al servicio de Información que se le brinda, haciendo un promedio total de 79.44%, o sea casi 4 de 5 de los entrevistados han mencionado que reciben un buen servicio de información. El grupo de "buen servicio" tiene el más alto grado de servicio de información (84.17% en promedio de aprobación) y dentro del grupo esta lea con una calificación buena del servicio de información de poco mas de 98% y la oficina con el peor nivel de desaprobación es Trujillo con poco mas de 1 de 5 entrevistados (21.70%).

Siguiendo con el análisis de las variables, el Tiempo de Atención es el que sigue en importancia en base a los promedios totales de aprobación. Aquí Tiempo de Atención rápido (de 30' a menos) tiene una marcada diferencia entre el grupo de "buen servicio" (incluido lea) con 66.57%, tenemos que acotar que solo lea, tiene el mas alto promedio de aprobación en esta variable (99.10% de los entrevistados de lea afirman haber demorado de 30' a menos en su atención). El grupo denominado "regular servicio" tiene en esta variable un alto grado de aprobación (90.05%). El grupo de "mal servicio" tiene un alto nivel de desaprobación para el tiempo de atención de 41.48% (poco mas de 2 de 5 entrevistados), donde mas de la mitad de los clientes de la oficina de Arequipa afirman haberse demorado mas de 1 hora en el banco (51.70%).

La Atención es la variable que aparece en tercer lugar con 44.17% de promedio de aprobación de todas las oficinas. El grupo de "buen servicio" tiene en esta variable 53.58% de aprobación promedio, con la oficina de Paseo con el mas bajo nivel de aceptación (35.00%) y Lima con el mas alto (65.00%) seguido muy de cerca de Puno (64.00%). El grupo "regular servicio" tiene el mas alto nivel de aprobación de todos los grupos (58.65%), teniendo en la oficina de Tumbes como la abanderada con 76.70% y Huaraz última con 37.50%. El grupo catalogado como de "mal servicio", tiene un nivel de aprobación de solo 32.73% para el grupo, con Trujillo con un pobre nivel de aprobación de solo 14.20% y Chiclayo con 42.40% de aprobación es la oficina con mayor nivel para esta variable en el grupo, cabe señalar que en este grupo el 56.48% de los entrevistados afirman que el servicio de atención es regular.

La Limpieza de las oficinas ocupa el cuarto lugar de aprobación en los entrevistados con un promedio total de 43.43%, el grupo de "mejor servicio" ocupa el primer lugar con 52.93%, con lea (64.20%) ocupando un elogioso primer lugar en la afirmación de que la oficina tiene una buena limpieza. El Grupo de "regular servicio" aprueba con 55.10%. Chimbote (15.40%), Ayacucho (17.30%) y Trujillo (19.20%) ocupan los últimos lugares en esta variable aunque persiste una ambigüedad en los entrevistados de estas

oficinas por la alta respuesta de la calificación regular 75.80% en promedio de estas tres oficinas, el grupo "mal servicio" también desaprueba con 33.06%. Las otras oficinas superan el 30% de aprobación. Cabe mencionar que Puno estando el grupo "buen servicio" tiene un 30.70% de entrevistados que afirman que la limpieza de su oficina es mala.

La Pintura de los locales con 41.41% del promedio total de aprobación, tiene en el grupo "buen servicio" a su mayor exponente con 54.60% de aprobación, destacando lea con- 69.80%. Por el lado del grupo "mal servicio" destacan Chimbote (41.50%) y Trujillo (42.30%) con aceptables porcentajes de aprobación para este variable. Cabe destacar que en este grupo la oficina de Arequipa tiene 21.30% de desaprobación, mas de 1/5 de sus entrevistados opina que el pintado de la oficina es malo. El grupo llamado "servicio regular" tiene un aceptable porcentaje de aprobación (30.65%), aunque predomina el regular pintado del local (62.83%).

El Mobiliario de las oficinas es preocupante ya que tiene un pobre porcentaje de aprobación de 27 .60%, no obstante existe una ambigüedad en los entrevistados por la alta respuesta de la calificación regular 57.34%. Cabe señalar que las oficinas con mayor porcentaje de aprobación en promedio (39.27%) pertenecen al grupo "buen servicio", con lea como su abanderada con 54.70% de aprobación. Las oficinas consideradas como oficinas que dan un "servicio regular" tienen el promedio mas bajo con 21.85% de aprobación, de este grupo la oficina de Huaraz tiene el más alto grado de desaprobación en su mobiliario con 52.90%, también es el mayor desaprobado de las 20 oficinas.

La Decoración tiene un bajo grado de aceptación total (25.73%), de ahí se destaca el grupo "buen servicio" con 41.90% de calificación buena en esta variable, dentro de este grupo lea es la que mejor aceptación tiene en su decoración con 49.10%. La percepción de la decoración es a opinión de los entrevistados del "servicio regular" de solo 22.10%. La oficina de Huancayo a opinión de 44.70% de sus entrevistados aseguran, que la oficina tiene un mal decorado, siendo esta desaprobación la mayor de todas las oficinas.

La Exposición de Paneles esta predominada por la ambigüedad en el total de respuestas 48.46% para un servicio regular de Exposición de Paneles regular, con un 26.54% de aceptación. El predominio por provincias es de Arequipa con 51.20% de aprobación el servicio de paneles. Por otro lado esta Trujillo con una desaprobación del 75.0%.

El Gráfico  $N^{\circ}$  5.4 nos muestra los porcentajes medios de aceptación por grupo, aquí vemos que el grupo de buen servicio predomina en promedio de aceptación en 4 de 7 variables (Pintura, Mobiliario, Decoración, Paneles) que muestran el componente tangible de las oficinas, en las tres que quedan no se separa mucho el promedio de grupo de las oficinas de regular servicio.

### **5.5.1 Interpretación de los Conglomerados Resultantes con Media Geométrica**

Otra interpretación de los conglomerados se puede conseguir utilizando la media geométrica ver (Anexo  $N^{\circ}$  8). Se puede aseverar que Ica sobresale igual que el análisis con media simples, en sus grados de aceptación en casi todas las variables involucradas

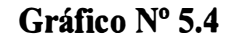

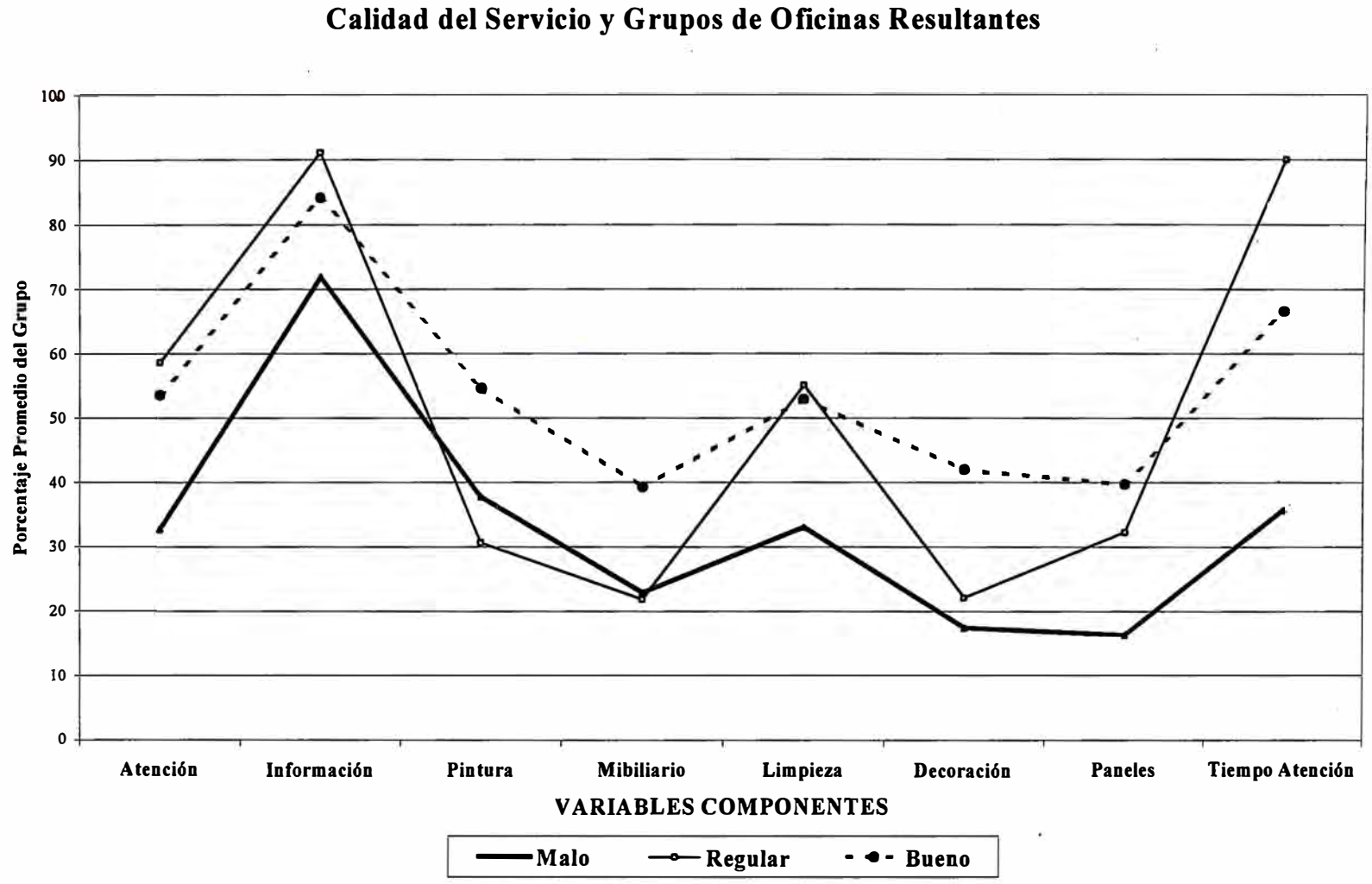

**Porcentaje Medio de Aceptación de las Variables Componentes de la** 

**como componentes de la calidad del servicio (6- de 8) como un grupo de una sola oficina.** 

Los grupos se mantienen en sus categorías de bueno, regular y mal servicio con **porcentajes menores. lea que conforma un grupo, también se podría unir con Lima, !quitos, Paco, Puno y Moquegua para conformar el grupo de los que dan un buen servicio.**

#### **5.6 · Comparación con Otros Métodos**

**Es de interés observar el comportamiento de las oficinas con otros métodos de agrupamiento, probaremos con 7 de ellos para comparar comportamiento de conglomerados entre los grupos de oficinas resultantes, estos métodos son: Promedio de Ligazones Entre Grupos (Average Linkage Between Groups) (Gráfico 5.1), Promedio de Ligazones Dentro de Grupos (Average Linkage Within Groups), Enlace Simple (Simple Linkage) o Vecino Mas Próximo, Enlace Completo (Complete Linkage) o Vecino Mas Lejano, Ward, Centroide y Mediana.·** 

**El resumen de los resultados de todos los métodos (para las 20 oficinas) lo podemos ver**  en el Tabla N<sup>o</sup> 5.4. Observamos que, Lima e Iquitos se mantienen unidos formando **conglomerado en todos los métodos, perteneciendo o en parte de un grupo (grupo natural), teniendo un alto promedio de aprobación total en el servicio de mas del 51.42%.** 

**Paseo, Moquegua y Puno (parte del grupo de "buen servicio") se mantienen como grupo (perteneciendo o formando parte de un grupo) en todos los métodos. También vemos que Cajamarca, Huaraz, Tumbes y Huancavelica (grupo catalogado de "regular servicio) se mantienen como grupo (perteneciendo o formando parte de un grupo) en 4 de 7 métodos.** 

**La mayoría de oficinas del grupo denominado de "mal servicio" como Chiclayo, Huancayo, Huanuco, Cusco, Chimbote, Ayacucho y Trujillo se mantienen como grupo (perteneciendo o formando parte de un grupo) en todos los métodos. Los grupos se mantienen exactamente iguales en los métodos de Centroide y Mediana.** 

**lea de mantiene como grupo de uno solo elemento en 4 de 7 métodos.** 

**Así la agrupación natural de la mayoría de oficinas con el método empleado se refleja en gran parte de todos los métodos probados.** 

### **5. 7 Validación de la Solución**

Ahora, mediante el procedimiento Means (Medias), intentaremos corroborar (o **descartar) estadísticamente la hipótesis de nuestra investigación: que la división de los casos del archivo de datos en 3 conglomerados tiene sentido.** 

**<sup>•</sup> En los gráficos del Anexo 4 se encuentran los resultados de los Historiales de Aglomeración y los dendogramas de los Métodos mencionados. Los procesos se hicieron en SPSS.**

|                           | <b>METODOS DE AGRUPAMIENTO</b>                          |                                                        |                                 |                                   |              |                 |                       |  |  |  |
|---------------------------|---------------------------------------------------------|--------------------------------------------------------|---------------------------------|-----------------------------------|--------------|-----------------|-----------------------|--|--|--|
| <b>OFICINA</b><br>¥<br>և. | <b>AVERAGE</b><br><b>LINKAGE</b><br>(Between<br>Groups) | <b>AVERAGE</b><br><b>LINKAGE</b><br>(Within<br>Groups) | <b>SINGLE</b><br><b>LINKAGE</b> | <b>COMPLETE</b><br><b>LINKAGE</b> | <b>WARD</b>  | <b>CENTROID</b> | <b>MEDIAN</b>         |  |  |  |
| <b>LIMA</b>               | ☑                                                       | $\bullet$                                              | П                               | ⊛                                 | ⊕            | →               | →                     |  |  |  |
| IQUITOS                   | ☑                                                       | $\mathbf Q$                                            | П                               | ⊛                                 | 6Э           | ⊁               | →                     |  |  |  |
| <b>PASCO</b>              | ☑                                                       | $\gamma$                                               | $\bullet$                       | $\Theta$                          | ☺            | ⊁               | →                     |  |  |  |
| <b>MOQUEGUA</b>           | ☑                                                       | $\gamma$                                               | $\bullet$                       | $\Theta$                          | ☺            | ⊁               | ⊁                     |  |  |  |
| <b>PUNO</b>               | ☑                                                       | $\gamma$                                               | $\bullet$                       | $\bigoplus$                       | ☺            | →               | →                     |  |  |  |
| <b>ICA</b>                | ♋                                                       | $\gamma$                                               | X                               | $\Theta$                          | ☺            | $\odot$         | $\boldsymbol{\Theta}$ |  |  |  |
| <b>HUARAZ</b>             | æ                                                       | 6 <sup>*</sup>                                         | $\bullet$                       | $\Theta$                          | ☺            | ⊁               | ⊁                     |  |  |  |
| <b>CAJAMARCA</b>          | æ                                                       | € <sup>*</sup>                                         | $\bullet$                       | $\bigoplus$                       | $\odot$      | ⊁               | ⊁                     |  |  |  |
| <b>TUMBES</b>             | æ                                                       | $\gamma$                                               | $\bullet$                       | $\Theta$                          | ☺            | $\bigstar$      | $\star$               |  |  |  |
| <b>HUANCAVELICA</b>       | æ                                                       | $\gamma$                                               | $\bullet$                       | $\Theta$                          | ☺            | ⊁               | ⊁                     |  |  |  |
| <b>CHICLAYO</b>           | 囟                                                       | € <sup>*</sup>                                         | п                               | Ŧ                                 | ਹਿ           | $\rightarrow$   | ⊁                     |  |  |  |
| <b>HUANCAYO</b>           | 図                                                       | 6 <sup>*</sup>                                         | $\mathbf I$                     | T                                 | ਇ            | ⊁               | ⊁                     |  |  |  |
| <b>HUANUCO</b>            | 図                                                       | 6 <sup>*</sup>                                         | П                               | T                                 | ਹਿ           | $\rightarrow$   | ⊁                     |  |  |  |
| <b>CUSCO</b>              | 冈                                                       | ∾                                                      | Π                               | T                                 | ਹਿ           | ⊁               | ⊁                     |  |  |  |
| <b>CHIMBOTE</b>           | 囟                                                       | ∾∕                                                     | П                               | T                                 | ਹਿ           | →               | →                     |  |  |  |
| <b>AYACUCHO</b>           | 囟                                                       | €                                                      | П                               | T                                 | ਹਿ           | →               | ⊁                     |  |  |  |
| <b>TRUJILLO</b>           | 囟                                                       | € <sup>*</sup>                                         | $\mathbf I$                     | Ŧ                                 | ਹਿ           | $\rightarrow$   | →                     |  |  |  |
| <b>PUCALLPA</b>           | 囟                                                       | $\bf{O}$                                               | $\mathbf \Pi$                   | T                                 | ਹਿ           | ⊁               | →                     |  |  |  |
| <b>PIURA</b>              | 図                                                       | $\bf{O}$                                               | $\mathbf I$                     | T                                 | ਹਿ           | →               | →                     |  |  |  |
| <b>AREQUIPA</b>           | 囟                                                       | Q                                                      | Π                               | ⊛                                 | $\mathbf{P}$ | $\rightarrow$   | ⊁                     |  |  |  |

**Tabla N<sup>º</sup>5.4. - Oficinas del Banco Nacional Agrupadas con 7 Métodos** 

Para configurar el procedimiento Means hay que especificar qué variables se consideran independientes y qué dependientes. En este caso, es bastante obvio: la variable independiente es la variable clu3\_1 (por fuerza categórica); variables dependientes son las 7 variables componentes de la calidad del servicio (por fuerza numéricas continuas).

El coeficiente Eta mide el grado de asociación entre las variables dependientes y la variable independiente. Dicho de otro modo, nos dice hasta que punto tiene sentido esta agrupación en 3 conglomerados. Tiene valores entre O y 1, donde el O indica la ausencia de la asociación (los grupos creados no tienen sentido) y 1 que indica la plena

**procedencia de este agrupamiento. Para nuestro caso el coeficiente Eta tiene valores altos para 7 variables a excepción de mobiliario (ver Tabla N <sup>º</sup>5.4), lo que podemos concluir que el sentido de agrupación por estas variables es correcto.** 

**Por su parte, el test de linealidad realiza una-comparación de los grupos en función de los valores de las variables dependientes. El test de linealidad es un análisis de la varianza (ANOVA) que contrasta la hipótesis nula de que los k grupos (3, en este caso) se distribuyen homogéneamente, es decir, que no existen diferencias lineales entre ellos. Si no se pudiese rechazar esta hipótesis nula significaría que nuestro análisis por conglomerados no ha tenido éxito. Se podrá rechazar la hipótesis nula si la(s) variables**  dependientes analizadas tienen una significación menor que 0,05 (columna Sig.) de la **tabla ANOV A. En este caso, % de 8 variables estudiadas tienen una significación menor que 0,05, por lo que la mayoría de ellas son variables significativas. Es decir, 5 variables originales contribuyen de un modo significativo al proceso de agrupación, las que no contribuyen son mobiliario y pintura (ver Tabla N <sup>º</sup>5.4).** 

| <b>Variables</b>        | R      | R <sup>2</sup> | Eta    | Eta <sup>2</sup> |
|-------------------------|--------|----------------|--------|------------------|
| <b>Atención Buena</b>   | 0.6420 | 0.4122         | 0.7182 | 0.5158           |
| Información Buena       | 0.6725 | 0.4523         | 0.6725 | 0.4523           |
| Tiempo Rápido           | 0.8520 | 0.7259         | 0.8540 | 0.7294           |
| Limpieza Buena          | 0.6401 | 0.4098         | 0.6576 | 0.4324           |
| <b>Mobiliario Bueno</b> | 0.2218 | 0.0492         | 0.3915 | 0.1532           |
| <b>Paneles Buenos</b>   | 0.4699 | 0.2208         | 0.6527 | 0.4260           |
| Decoración Buena        | 0.3851 | 0.1483         | 0.6598 | 0.4354           |
| Pintura Buena           | 0.1130 | 0.0128         | 0.5127 | 0.2629           |

**Tabla N <sup>º</sup>5.4 Coeficiente ETA y R** 

#### **Tabla N<sup>º</sup>5.5 ANOVA Entre Grupos**

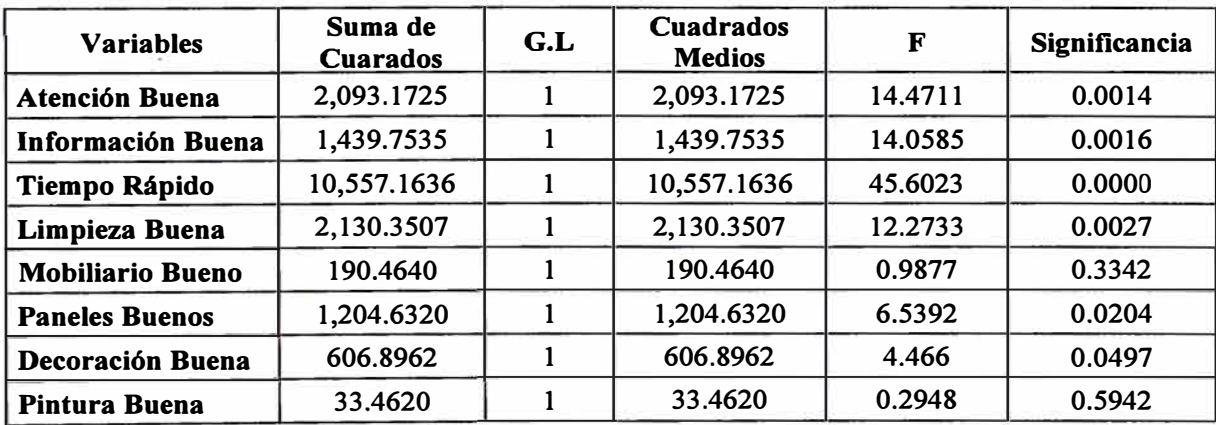

# **CAPITULO VI CONCLUSIONES Y RECOMENDACIONES**

### **6.1 Conclusiones**

- 1. Las oficinas que mejor se encuentran calificadas por los clientes se encuentran en dos grupos en el primero está sólo lea con 63.34% de aprobación, esta a su vez es la oficina con mas promedio de calificación, en el segundo están Lima, !quitos, Puno, Paseo, Moquegua, con un promedio porcentual de calificación buena de 52.25%. Aunque separados por el método de Enlace Promedio, podríamos considerarlas como oficinas que a opinión de los entrevistados prestan un *"buen servicio".* Se juntaron los dos conglomerados, haciendo un promedio de grupo de 54.10%. Cabe mencionar que Lima es la cuarta en promedio con 55.64% de aprobación. A excepción de lea sus promedios están poco dispersos.
- 2. Entre las oficinas calificadas, en términos intermedios, *"regular servicio",* están: Huancavelica, Huaraz, Cajamarca y Tumbes con un promedio porcentual de 50.23%. Hay que destacar que Tumbes es la oficina con el segundo mejor promedio de buena calificación (57.65%). Sus porcentajes promedios de aceptación están mas dispersos.
- 3. Las oficinas calificadas como de *"mal servicio"* formaron el grupo más numeroso, así tenemos a Chimbote, Arequipa, Chiclayo, Huancayo, Huanuco, Trujillo, Pucallpa, Piura, Cusco y Ayacucho con un promedio porcentual 33.5% de aprobación. Sus promedios están dispersos. Aquí están las oficinas que están últimas en aprobación como Trujillo (27.46%) y Piura (28.66%).
- 4. Si queremos el mejor agrupamiento y que para lograrlo tenemos que tener grupos homogéneos dentro de cada grupo y heterogéneos entre grupos, una solución adecuada, basándonos en el dendograma, sería aquella tal que las líneas correspondientes tardan en cerrarse.
- 5. Los grupos mencionados son estables (grupos naturales) ya que no varían significativamente de método en método.
- 6. El grupo considerado como bueno refiere que las oficinas son adecuadas a sus necesidades en 60.18%, las oficinas consideradas regulares en 82.93% y las consideradas como que dan un mal servicio 58.36%. Todas tienen promedio alto en esta variable, asumimos que su conformidad se deba a la declaración de una respuesta "lo más aceptada".

-·...-:··- .···· ·····---......-----� ... ·-- ·--.. ---� .---·-·,:-:-- ·'!' ·· ,--· · .. · ··· ·, --:· ---:--v--··· ·-·r-..-:..

- 7. Otra prueba mas de la agrupación natural de las oficinas se reflejo, cuando se hizo un análisis sin considerar lea, ya que podría haber una distorsión de los resultados, por un supuesto punto atípico (outliers), pero no hubo variación significativa en la conformación de los conglomerados.
- 8. La variable tiempo de atención en ventanilla es un indicador de una de las componentes de la calidad del servicio de atención, el Banco Nacional es un caso muy singular, ya que en época de campaña (días que se realizan pagos a jubilados y . servidores del estado) el banco se abarrota y el tiempo de demora en ventanillas sufriría una distorsión en la percepción de los entrevistados, si es que se hiciera en esa época, tendríamos que controlar en que época visito el banco por última vez.

### **6.2 Recomendaciones**

- 1. Mantener el servicio en el grupo de oficinas mejor calificadas, mejorar el servicio en el grupo de oficinas con el nivel de servicio intermedio, realizar cambios urgentes que tiendan a mejorar el servicio, en las oficinas de que en opinión de los entrevistados brindan un mal servicio.
- 2. La utilización de la distancia euclidiana como medida ya que los datos miden porcentajes (tienen la misma unidad y no necesitan estandarizarse), además esta medida es universalmente aceptada.
- 3. En lo que se refiere a la tarjeta electrónica, habría que poner énfasis en una campaña agresiva de información a los usuarios sobre su uso, ya que por falta de información no la utiliza mas de la tercera parte de los encuestados (35.9%), esto beneficiaria al Banco por su efecto multiplicador al descongestionar las ventanillas y mejoraría el servicio.
- 4. La encuesta revela que una de las más importantes mejoras que se debería hacer es poner "mas ventanillas" (3 3. 7% del total respuestas), diferenciándose grandemente en la opinión de la segunda mejora que es "nuevas oficinas" (18.3% del total respuestas). En cuanto a los grupos, la opinión de "mas ventanillas" se mantiene, así tenemos que en el grupo de oficinas que mejor calificación en el servicio piden en mas de la tercera parte de respuesta (34.08%), también lo hace el grupo de calificación intermedia con 33.48% de respuestas, y el último grupo de menor calificación lo solicita en poco menos de la tercera parte de sus respuestas (34.15%). Así en todos los grupos piden aproximadamente 1 de 3 clientes pide "mas Ventanillas" como una mejora.

# ANEXOS

# **ANEXON<sup>º</sup>1 ENCUESTA SOBRE** Los **SERVICIOS EN OFICINAS DEL BANCO Nacional**

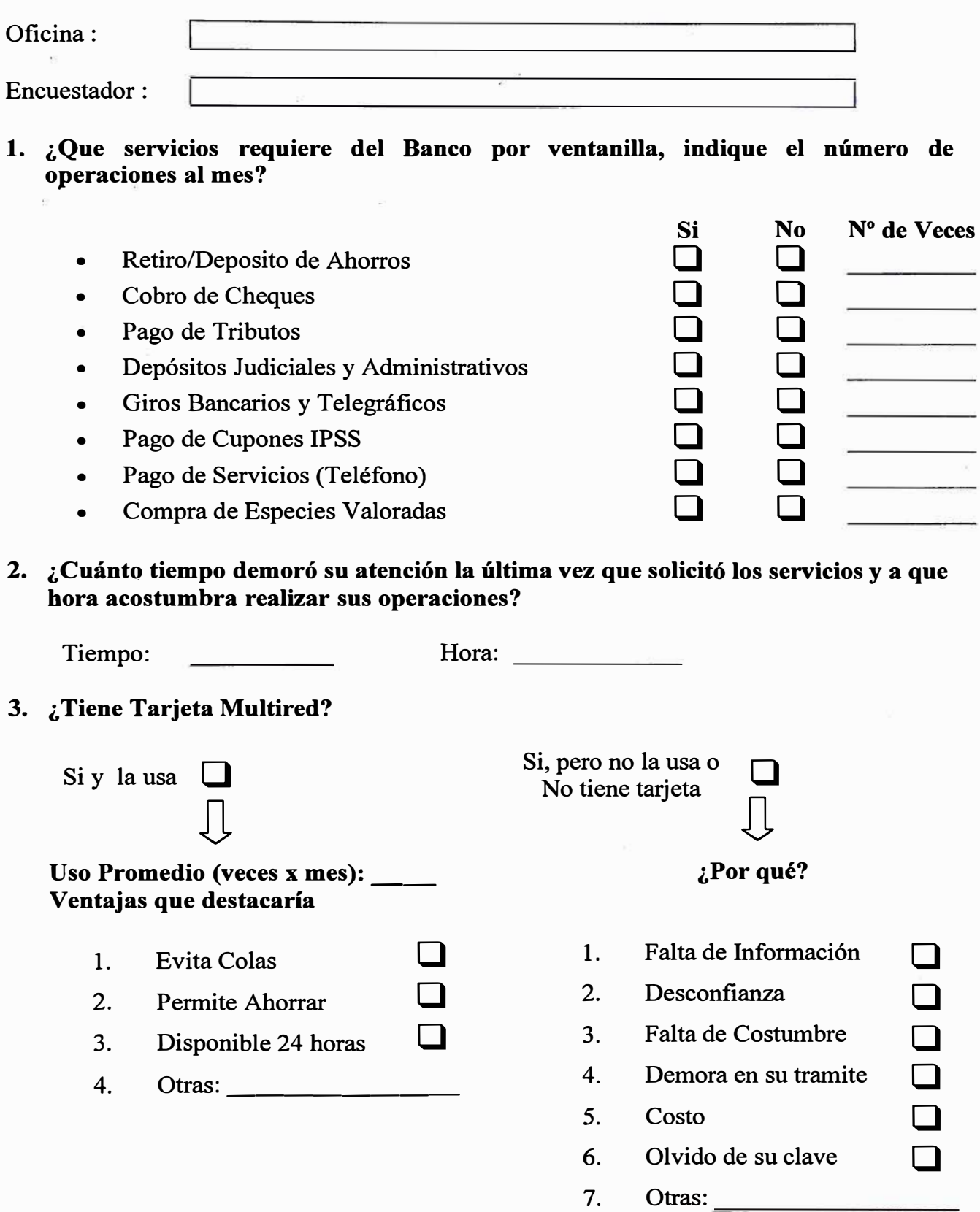

÷

 $\hat{\mathbf{r}}$ 

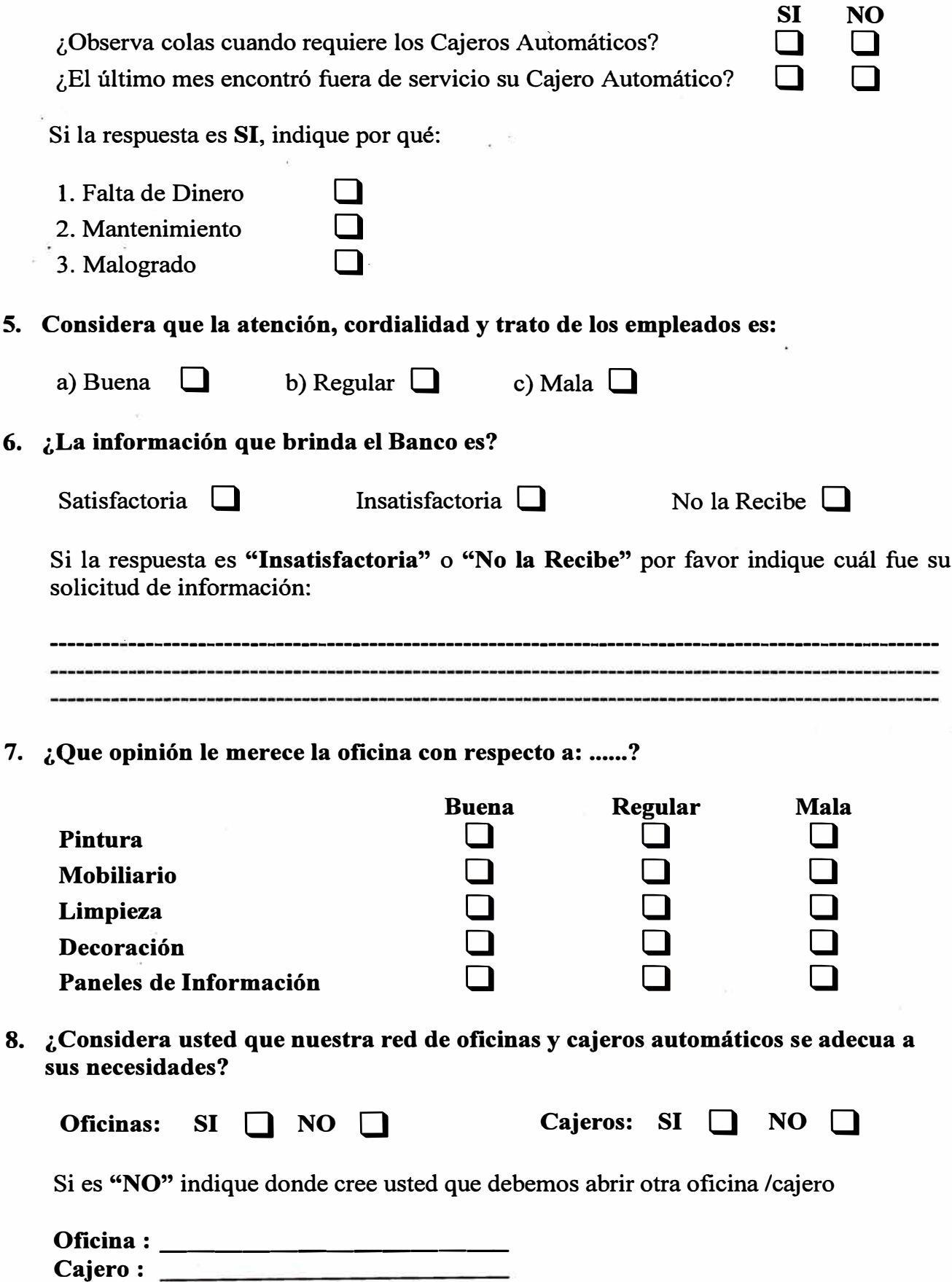

#### **9. ¿En su opinión que mejoras debe realizar el Banco para atenderlo mejor? ( de las siguientes elegir dos)**

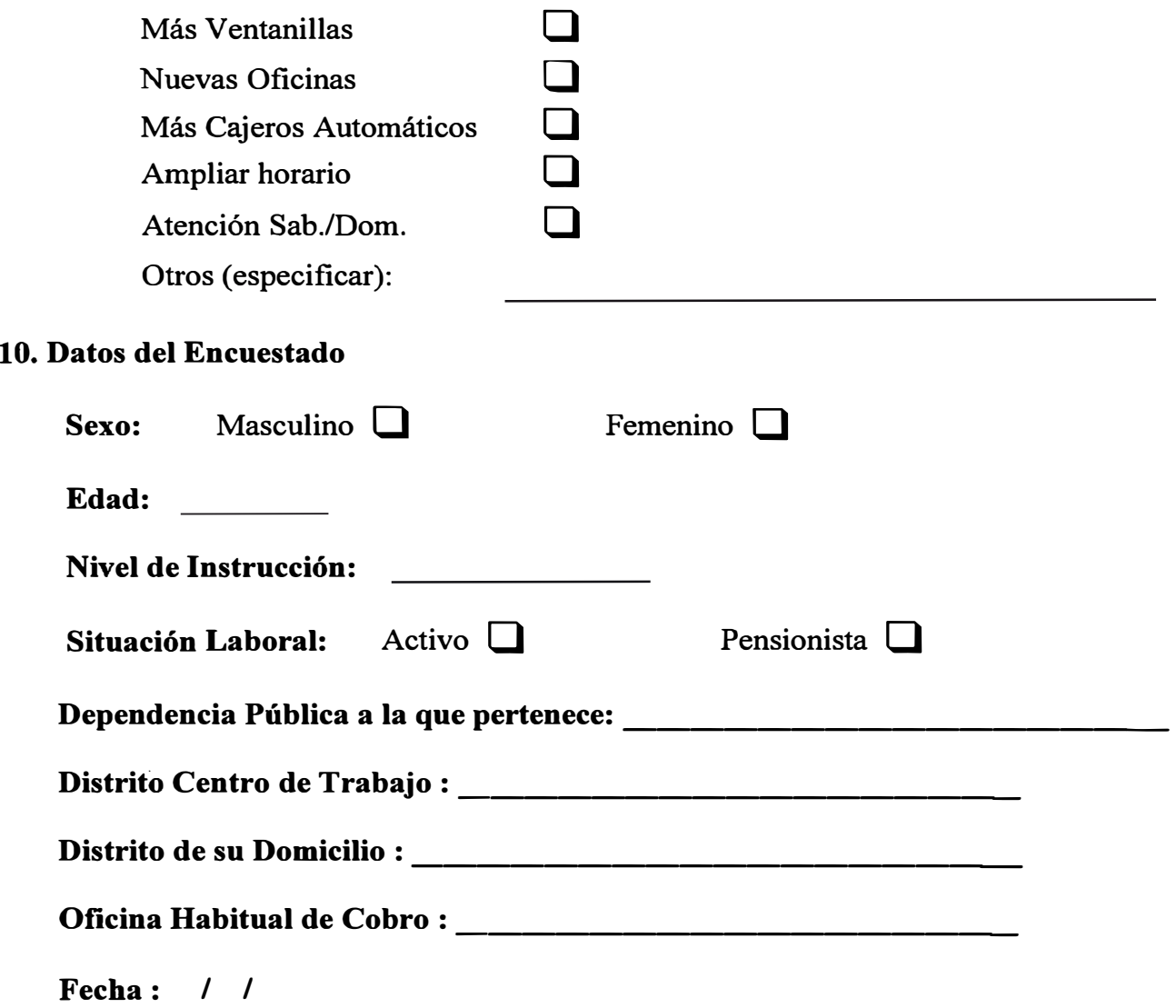

## **ANEXON<sup>º</sup> 2 Opinión de los Usuarios Sobre Calidad del Servicio (Porcentaje de Respuesta)**

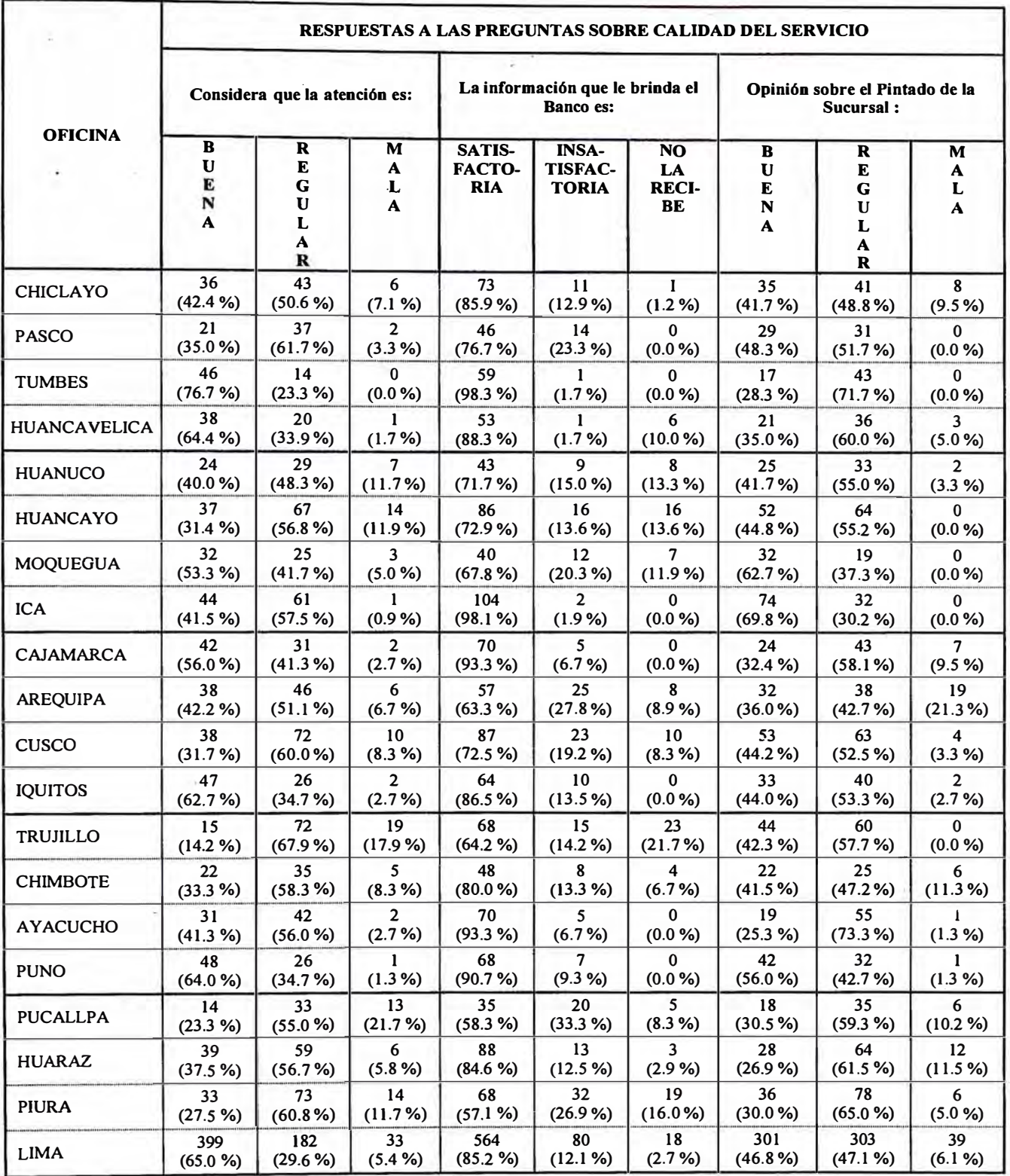

Continua...

## ANEXO Nº 2 **Opinión de los Usuarios Sobre Calidad del Servicio (Porcentaje de Respuesta)**

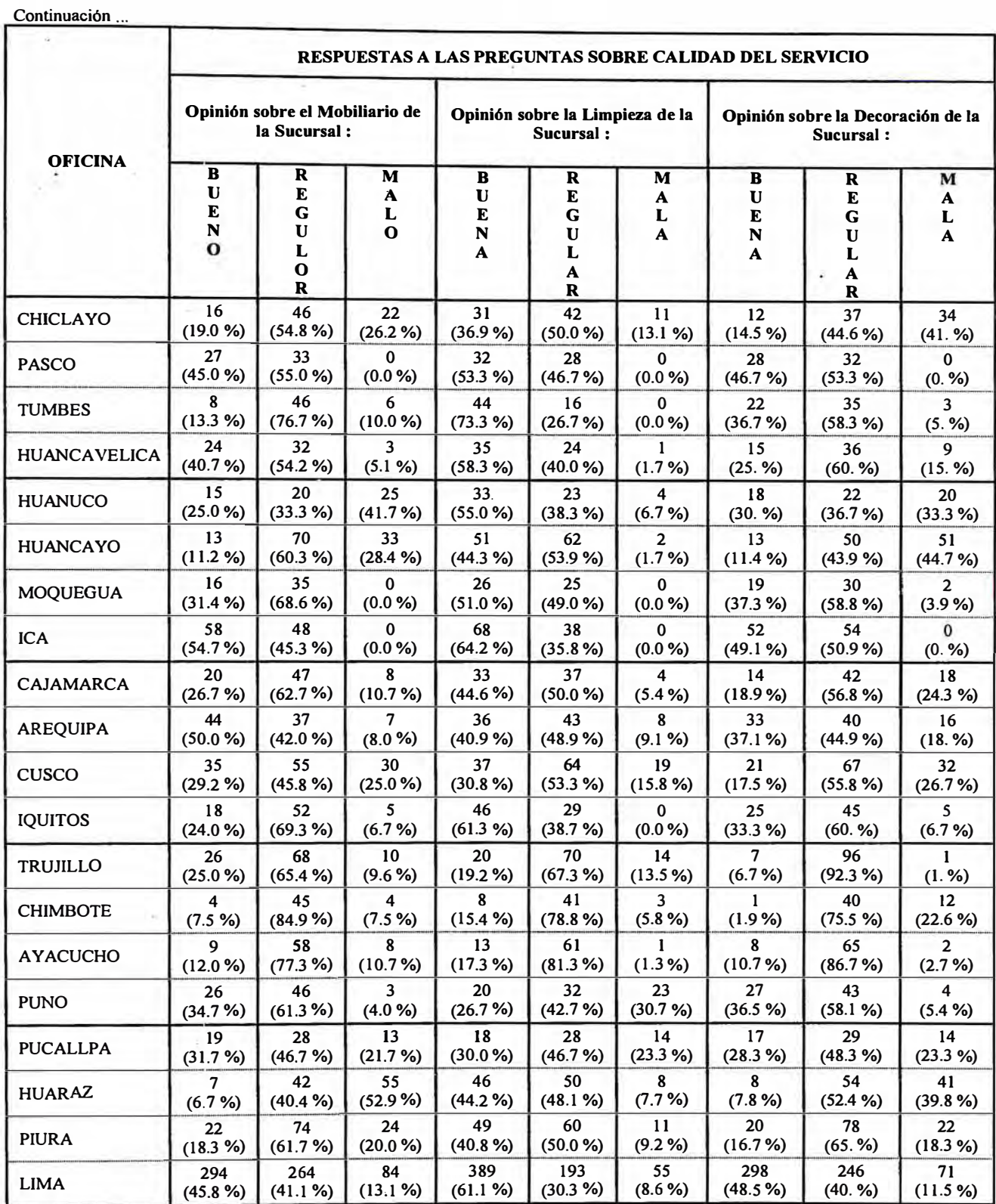

Continua...

## **ANEXON<sup>º</sup> 2 Opinión de los Usuarios Sobre Calidad del Servicio (Porcentaje de Respuesta)**

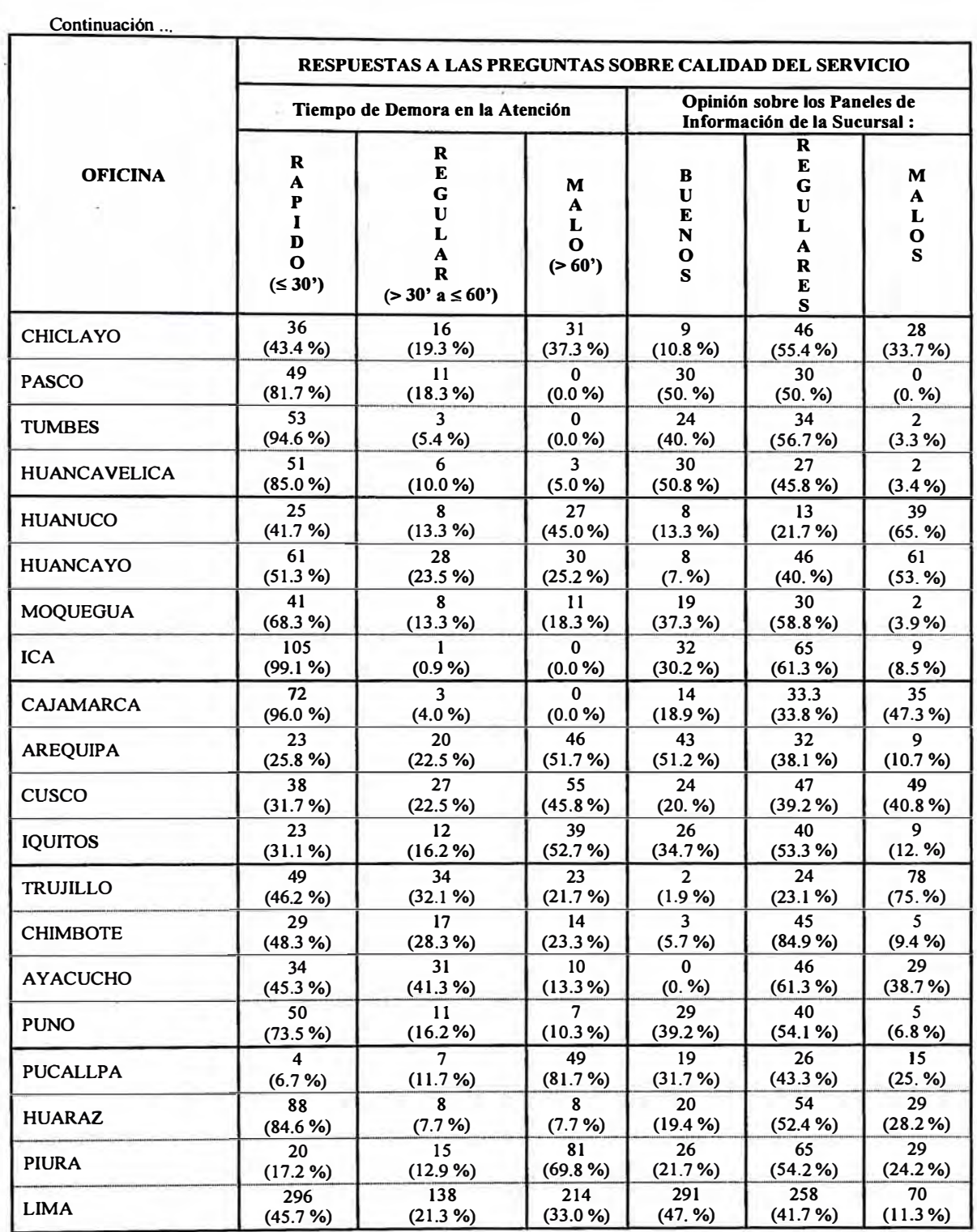

.. -·---··· :•;,".

# **ANEXON<sup>º</sup> 3 ETIQUETAS DE LAS VARIABLES A ANALIZAR**

**GET** 

**FILE='c:\ Tesis Calidad\nacional.sav'. VARIABLE LABELS ATB "Atención Buena" /ATR "Atención Regular" / A TM "Atención Mala" /INFB "Información Buena" /INFR "Información Regular" /INFM "Información Mala" /PINtB "Pintura Buena" /PINTR "Pintura Regular" /PINTM "Pintura Mala" /MOBILB "Mobiliario Bueno" /MOBILR "Mobiliario Regular" /MOBILM "Mobiliario Malo" /LIMPB "Limpieza Buena" /LIMPR "Limpieza Regular" /LIMPM "Limpieza Mala" /DECB "Decoración Buena" /DECR "Decoración Regular" /DECM "Decoración Mala" /P ANB "Paneles Buenos" /P ANR "Paneles Regulares" /P ANM "Paneles Malos" /TIEMRa "Tiempo de Demora en la Atención Rápido" /TIEMR "Tiempo de Demora en la Atención Regular" /TIEMM "Tiempo de Demora en la Atención Malo"** 

# **ANEXON<sup>º</sup> 4 REsuLTADos CoN OTROS METooos**

#### 1. Average Linkage (Within Group).

# \* \* \* \* \* \* H I E R A R C H I C A L C L U S T E R A N A L Y S I S \* \* \* \* \* \* \*

Agglomeration Schedule using Average Linkage (Wi thin Group)

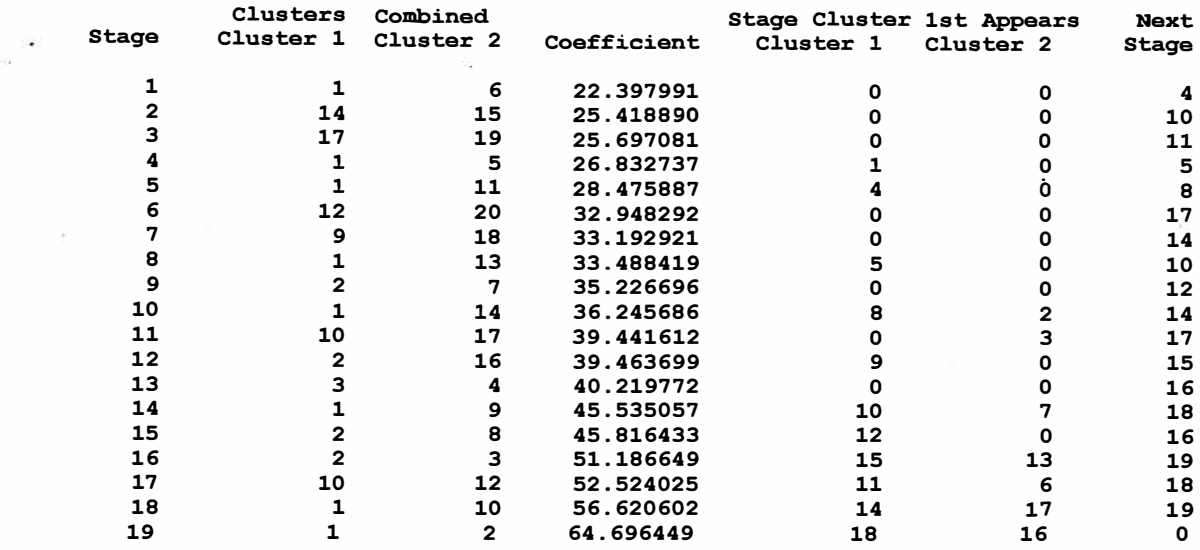

Dendrogram using Average Linkage (Within Group)

#### Rescaled Distance Cluster Combine

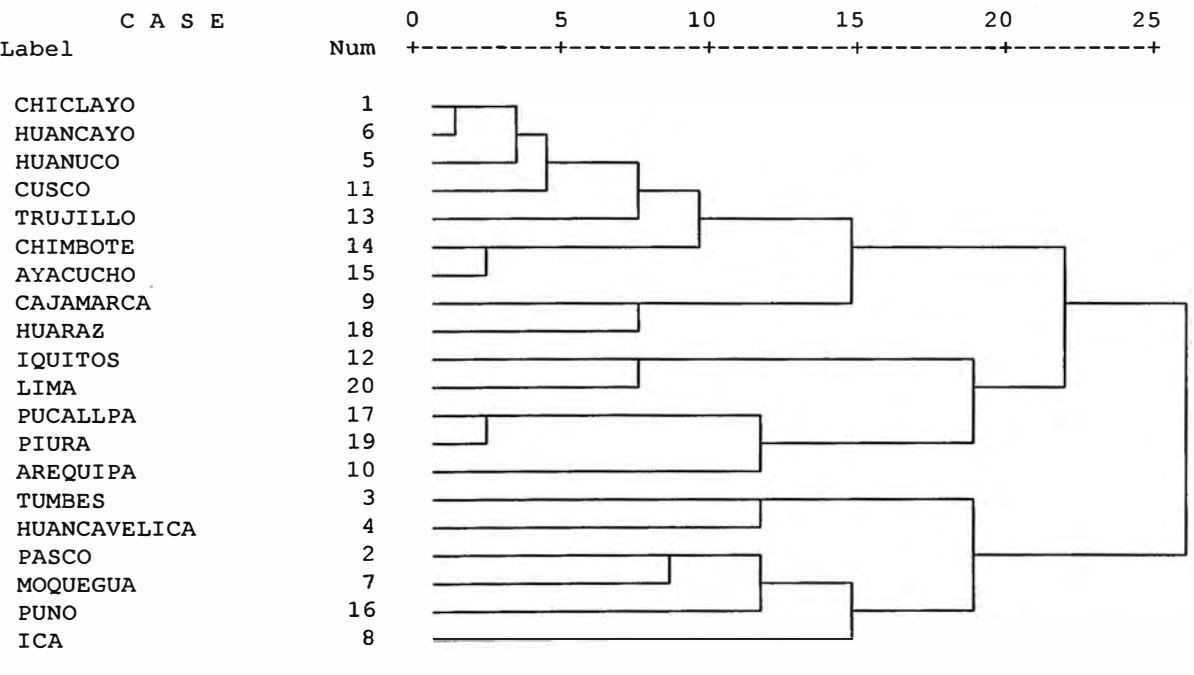

# **\* \* \* \* \* \* H I E R A R C H I C A L C L** u s **T E R A N A L Y S I S \* \* \* \* \* \***

**Number** *ot'* **Clusters** 

**Cluster Membership of Cases using Average Linkage (Within Group)** 

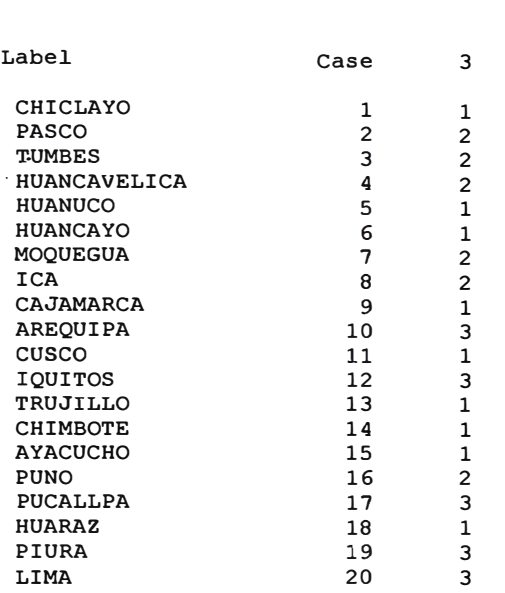

## 2. **Single Linkage**

\* \* \* \* \* \* H I E R A RC H I CAL C L U S T E R **A N A** L Y S I S \* \* \* \* \* \*

Agglomeration Schedule using Single Linkage

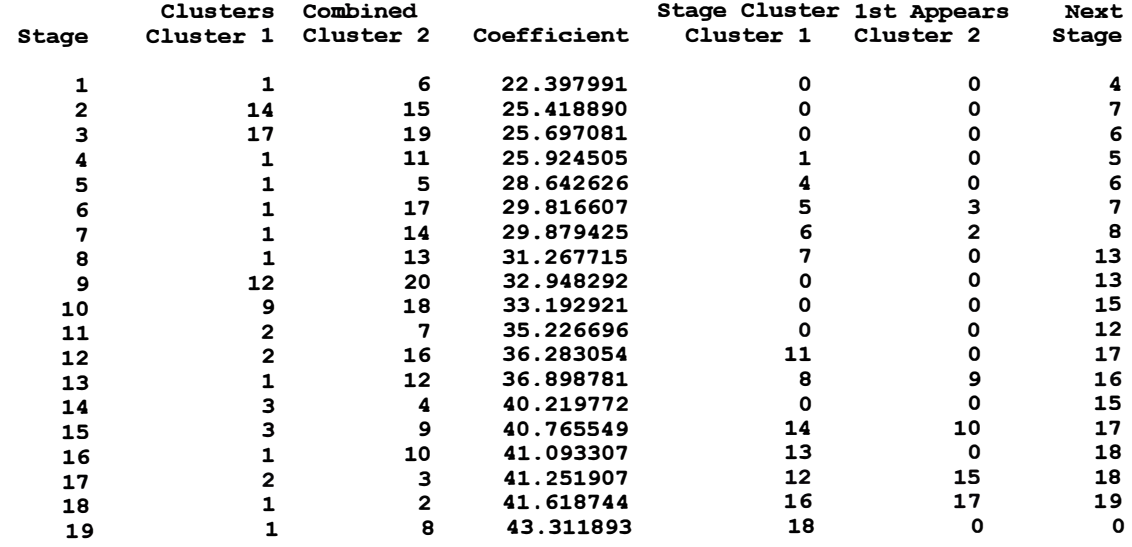

\* \* \* **\* \* \* H I E R A R C H I C A L C L** u s **T E R A N A L Y S I S \* \* \* \* \* \*** 

#### **Dehdrograrn using Single Linkage**

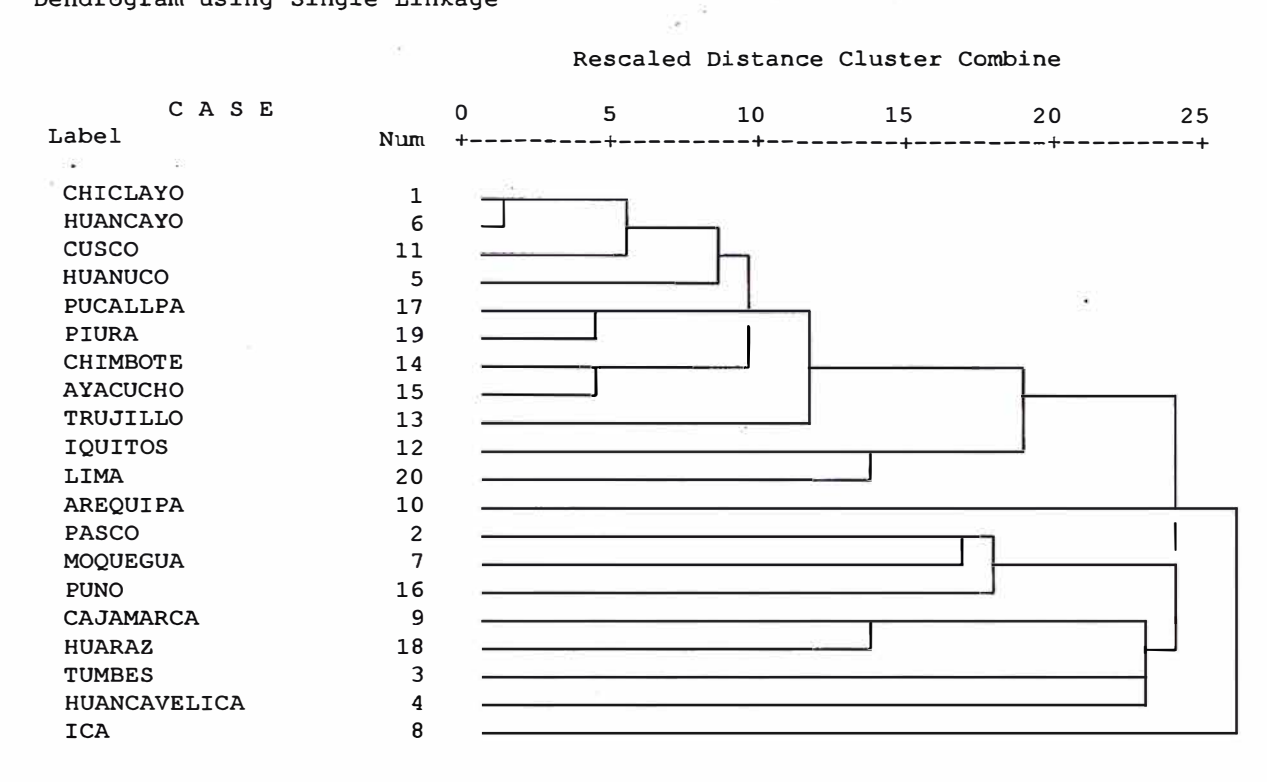

**\* \* \* \* \* \* H I E R A R C H I C A L C L u s T E R** A N A L Y S I S **\* \* \* \* \* \*** 

Cluster Membership of Cases using Single Linkage

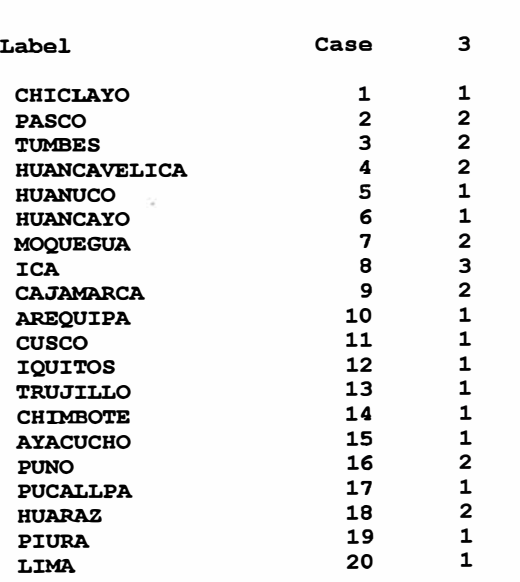

#### Number of Clusters

## **3. Complete Linkage**

 $\hat{\epsilon}$ 

# **\* \* \* \* \* \* H I E R A R C H I C A L C L U S T E R A N A L Y S I S \* \* \* \* \* \***

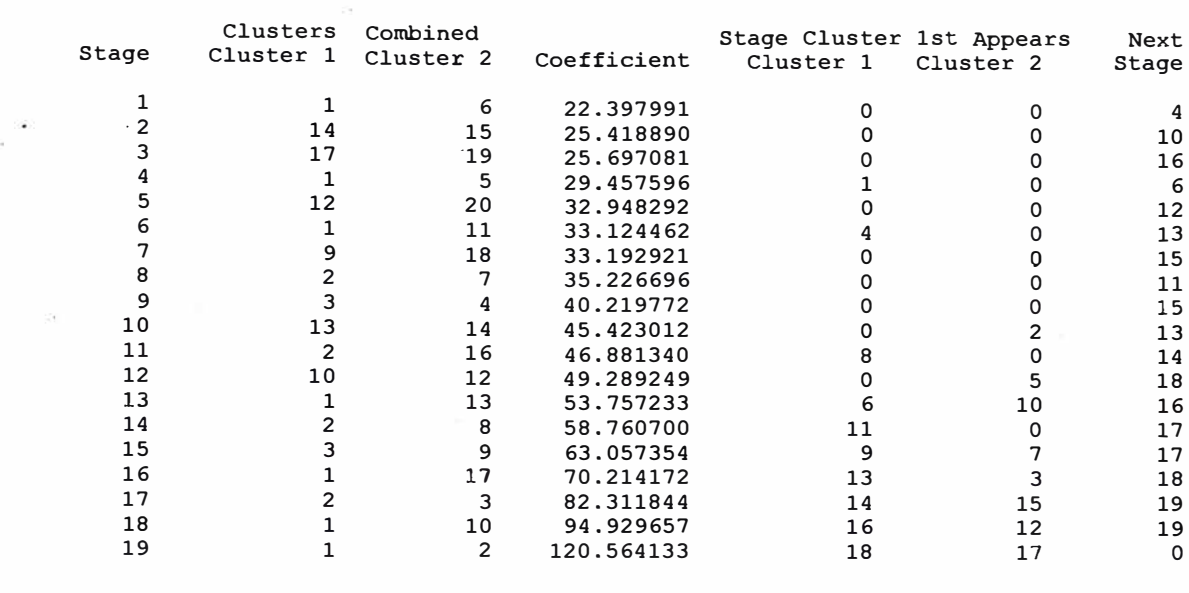

**Agglomeration Schedule- using Complete Linkage** 

#### **\* \* \* \* \* \* H I E R A R C H I C A L C L** u s **T E R A N A L Y S I S \* \* \* \* \* \***

**Dendrograrn using Complete Linkage** 

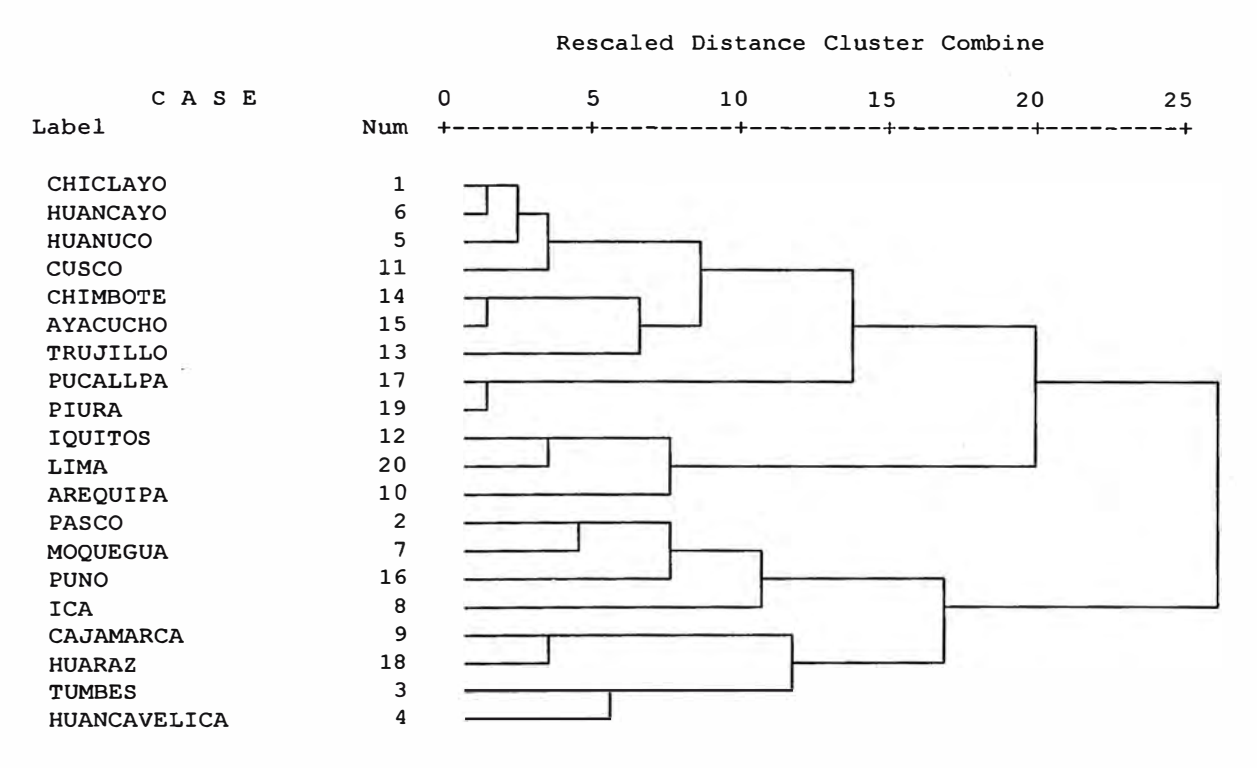

**Cluster Membership of Cases using Complete Linkage** 

**Number of Clusters** 

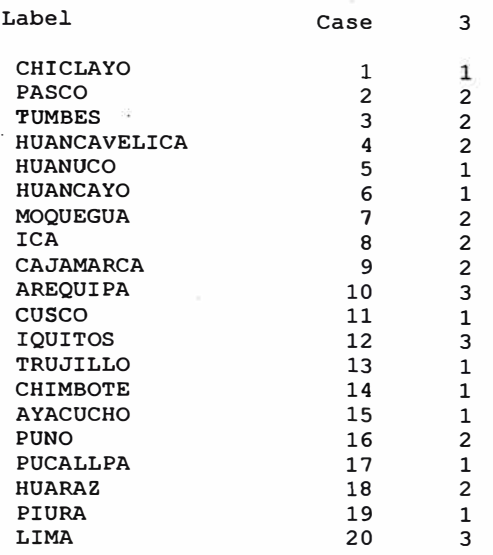

## **4. Centroid**

**\* \* \* \* \* \* H I E R A R C H I C A L C L U S T E R A N A L Y S I S \* \* \* \* \* \*** 

**Agglorneration Schedule using Centroid Method** 

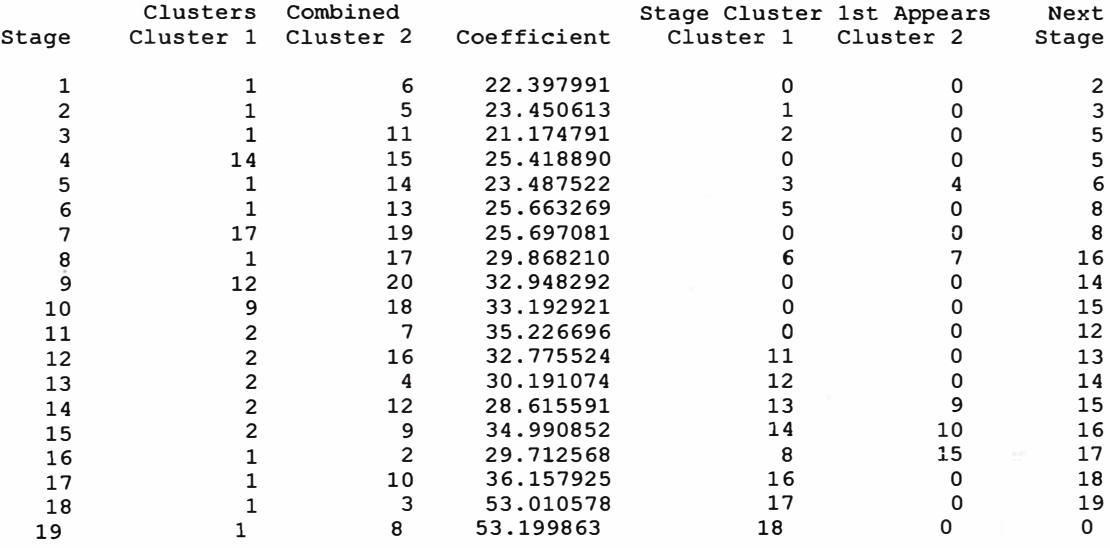

#### **Dendrogram using Centroid Method**

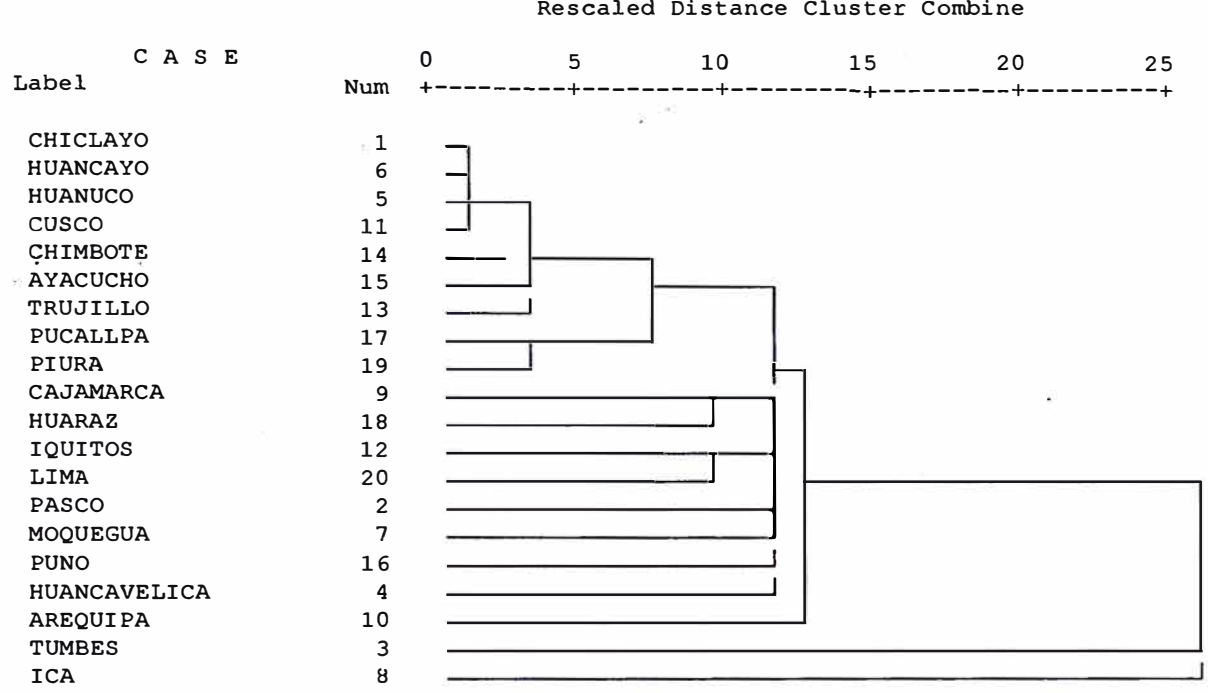

#### **\* \* \* \* \*** \* **H I E R A R C H I e A L C L u s T E R A N A L Y S I S \* \* \* \* \* \***

**Cluster Membership of Cases using Centroid Method** 

#### **Number of Clusters**

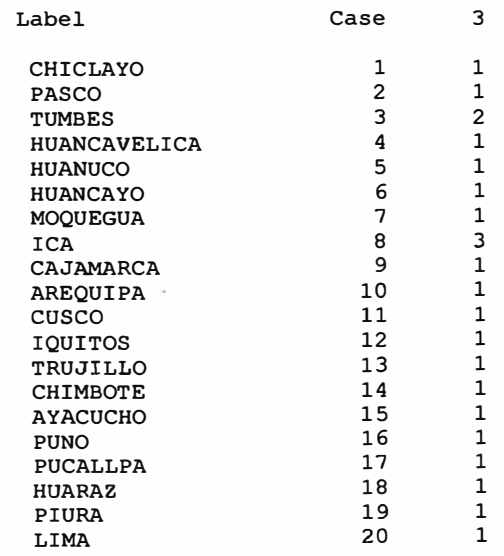

## **5. Median**

**ICA** 8

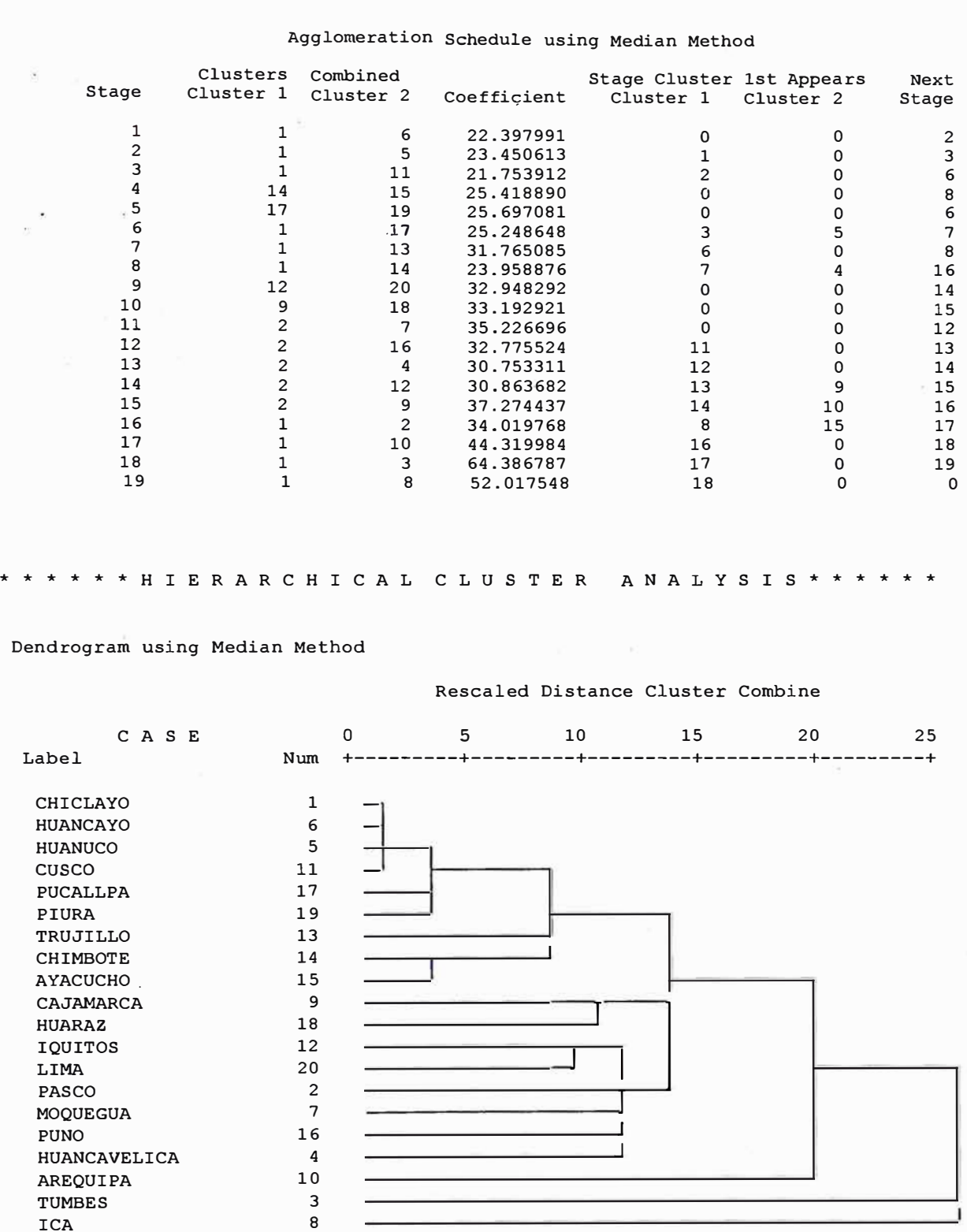

**\* \* \* \* \* \* H I E R A R C H I C A L C L l1 S T-E R A N A L Y S I S \* \* \* \* \* \*** 

Ĵ

Cluster Membership of Cases using Median Method

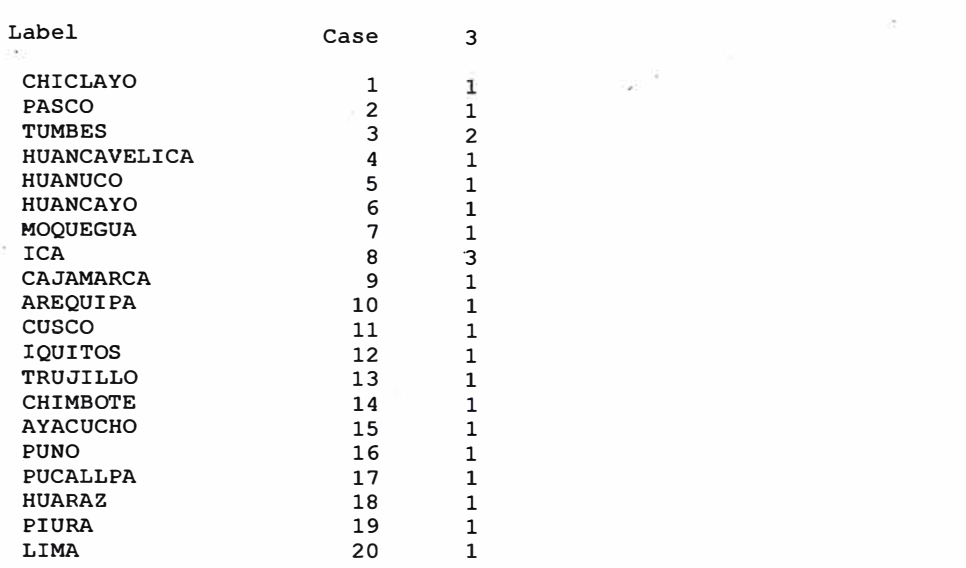

Number of Clusters

## 6. **Ward**

#### \* \* \* \* \* \* H I E R A R C H I C A L C L U S T E R A N A L Y S I S \* \* \* \* \* \* \*

Agglomeration Schedule using Ward Method

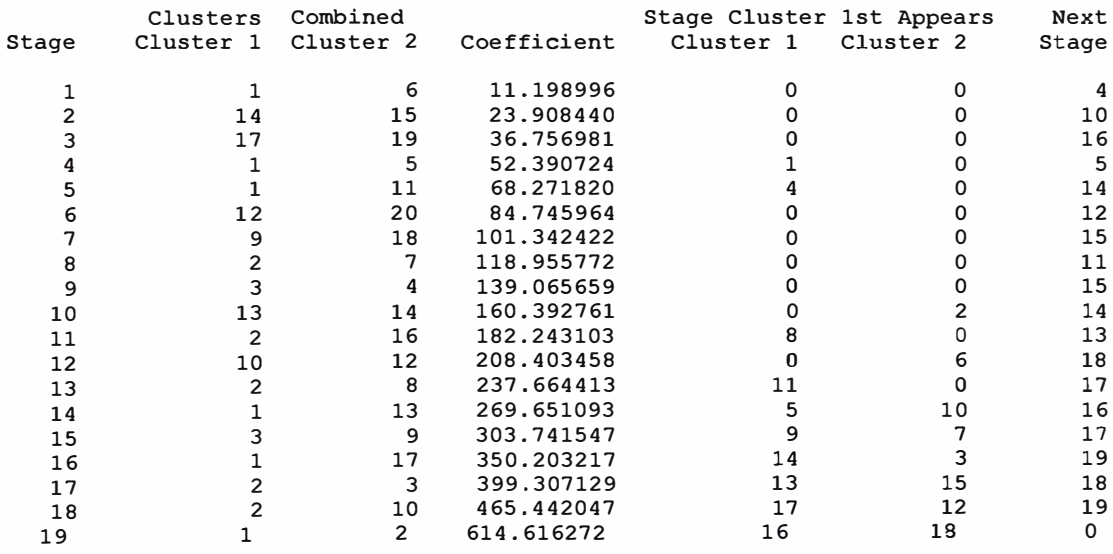
**\* \* \* \* \* \* H I E R A R C H I C A L C L** u s **T E R A N A L Y S I S \* \* \* \* \* \*** 

### **Dendrogram using Ward Method**

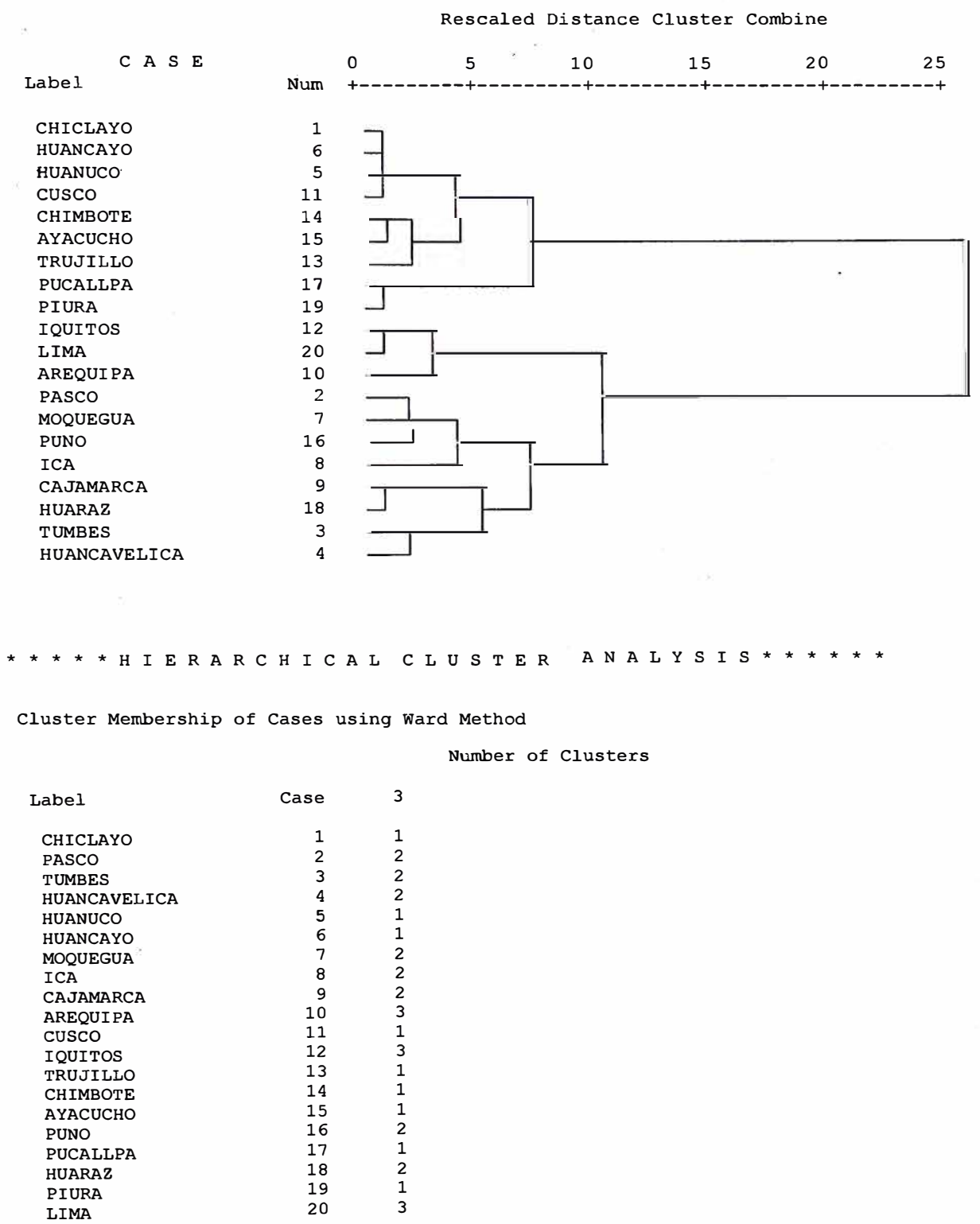

**105** 

## **ANEXON<sup>º</sup> S RESULTADOS SUPRIMIENDO lcA**

\* \* \* \* \* \* H I E R A R C H I C A L C L U S T E R A N A L Y S I S \* \* \* \* \* \* \*

Agglomeration Schedule using Average Linkage (Between Groups)

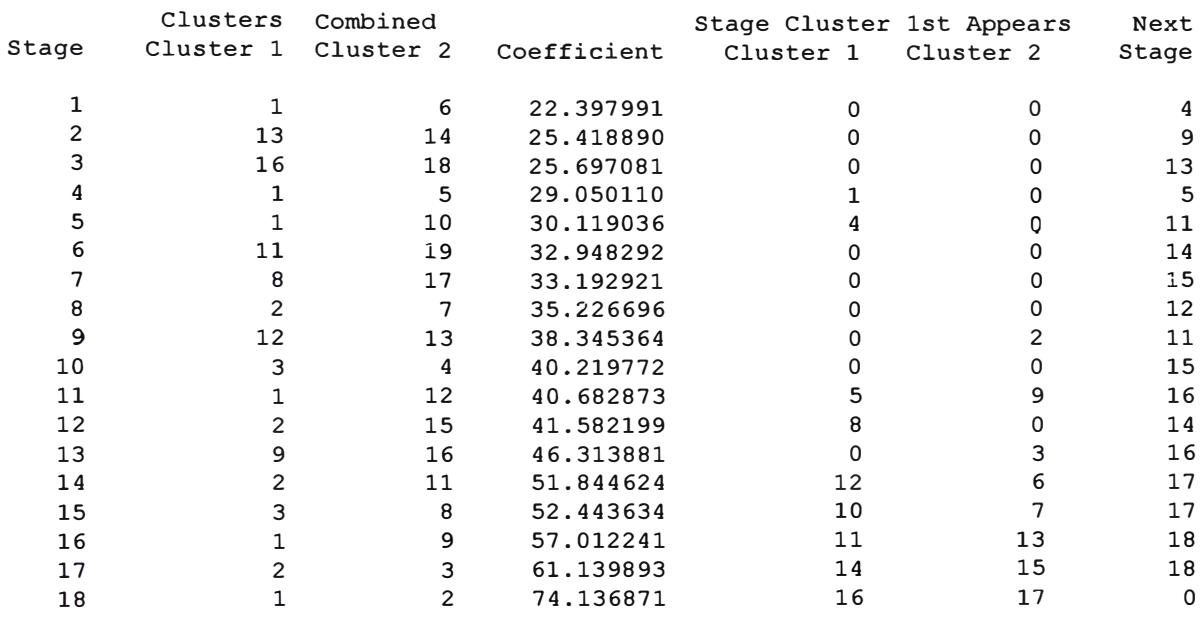

\* \* \* \* \* \* H I E R A R C H I C A L C L U S T E R A N A L Y S I S \* \* \* \* \* \* \*

Cluster Membership of Cases using Average Linkage (Between Groups)

Number of Clusters

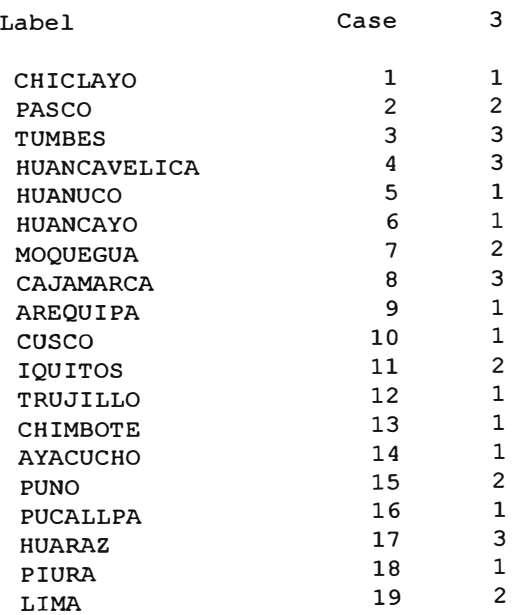

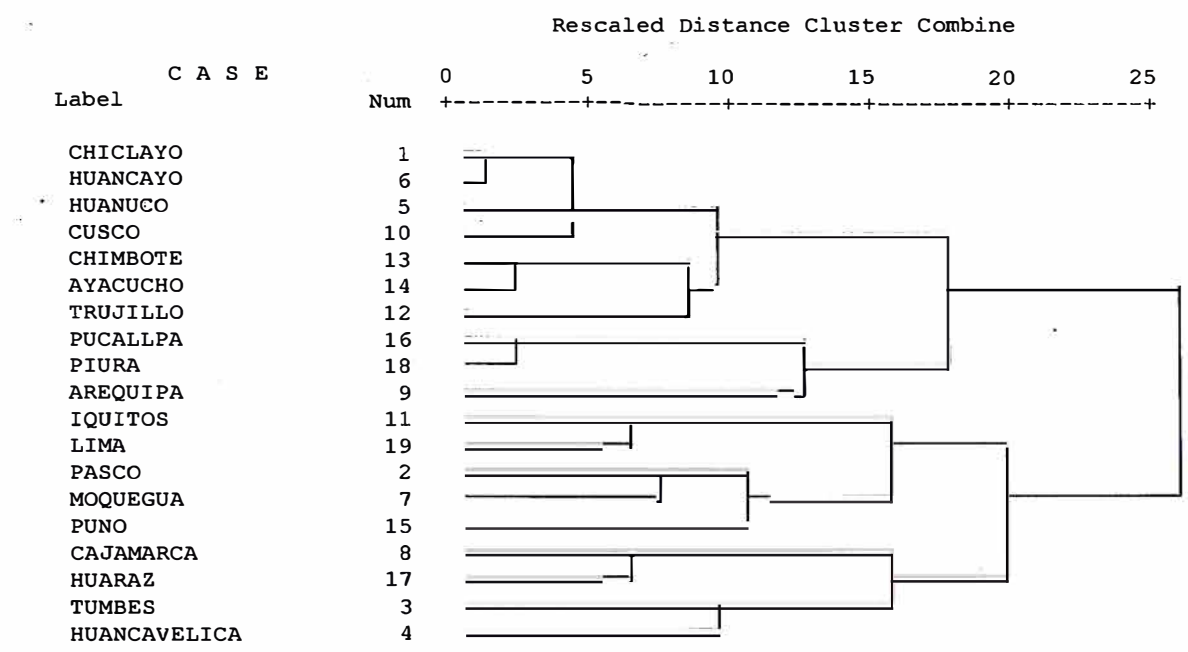

**Dendrogram using Average Linkage (Between Groups)** 

# **ANEXON º 6 MATRIZ DE DATOS SIN TRANSFORMAR**

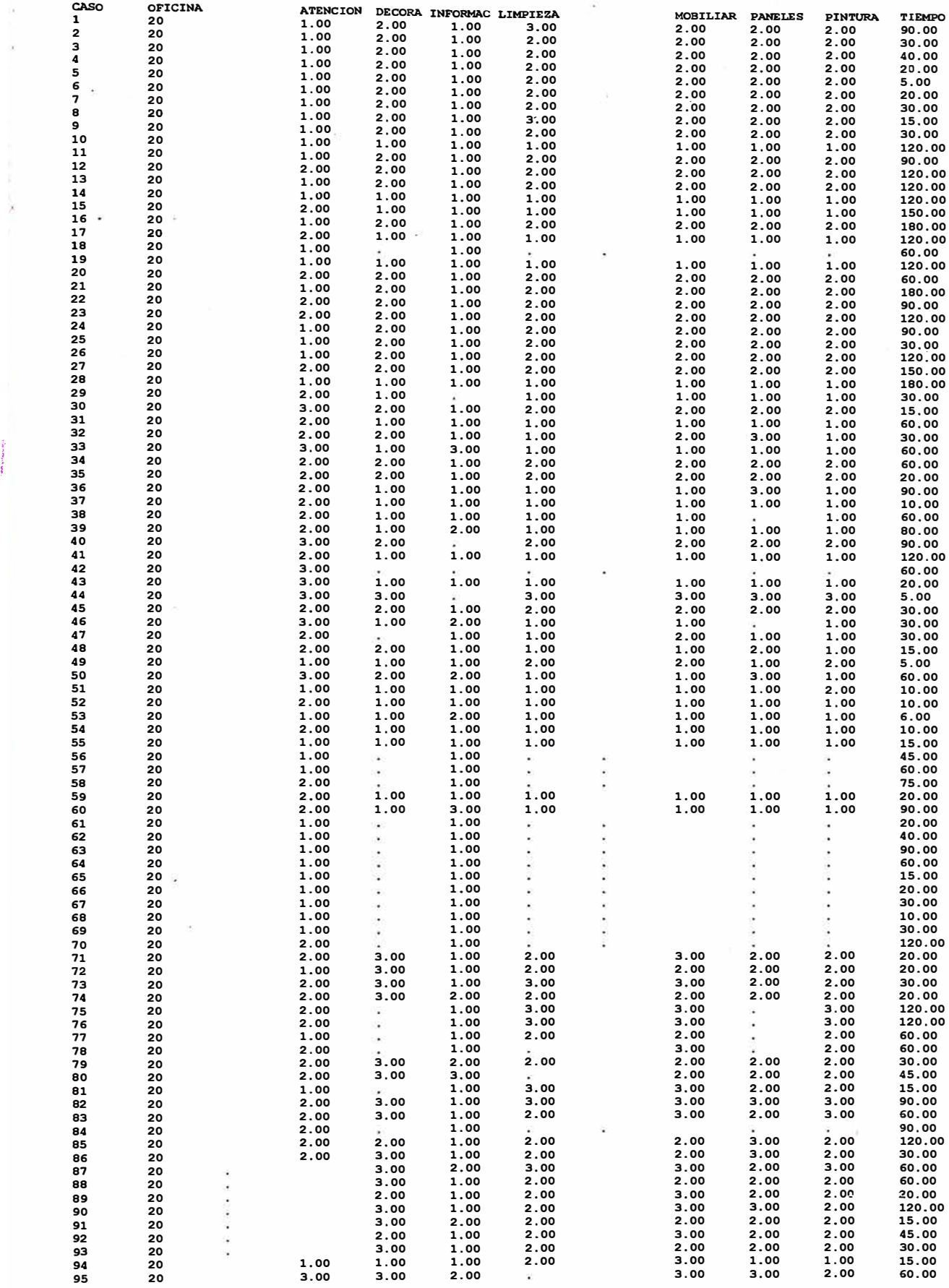

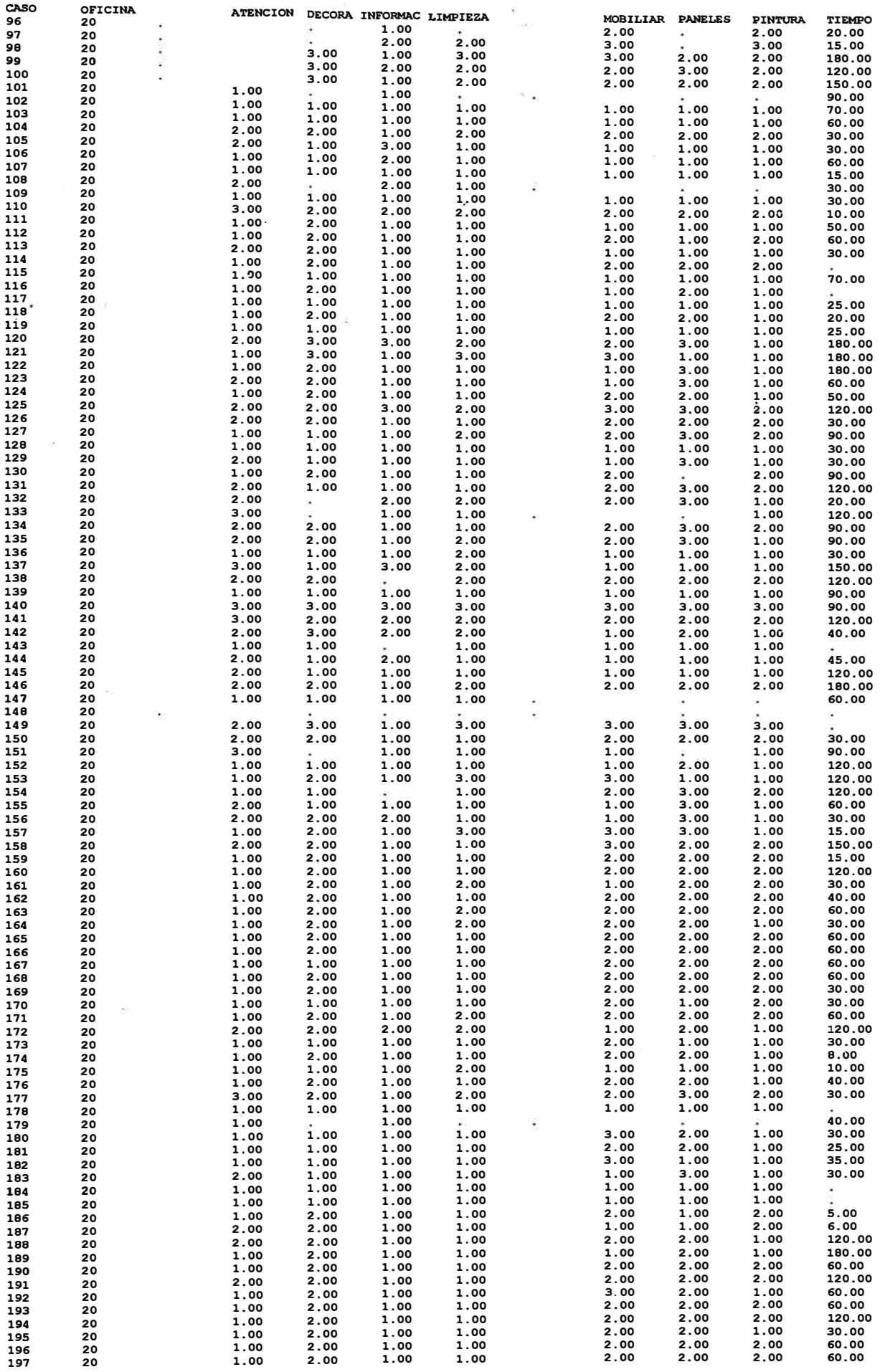

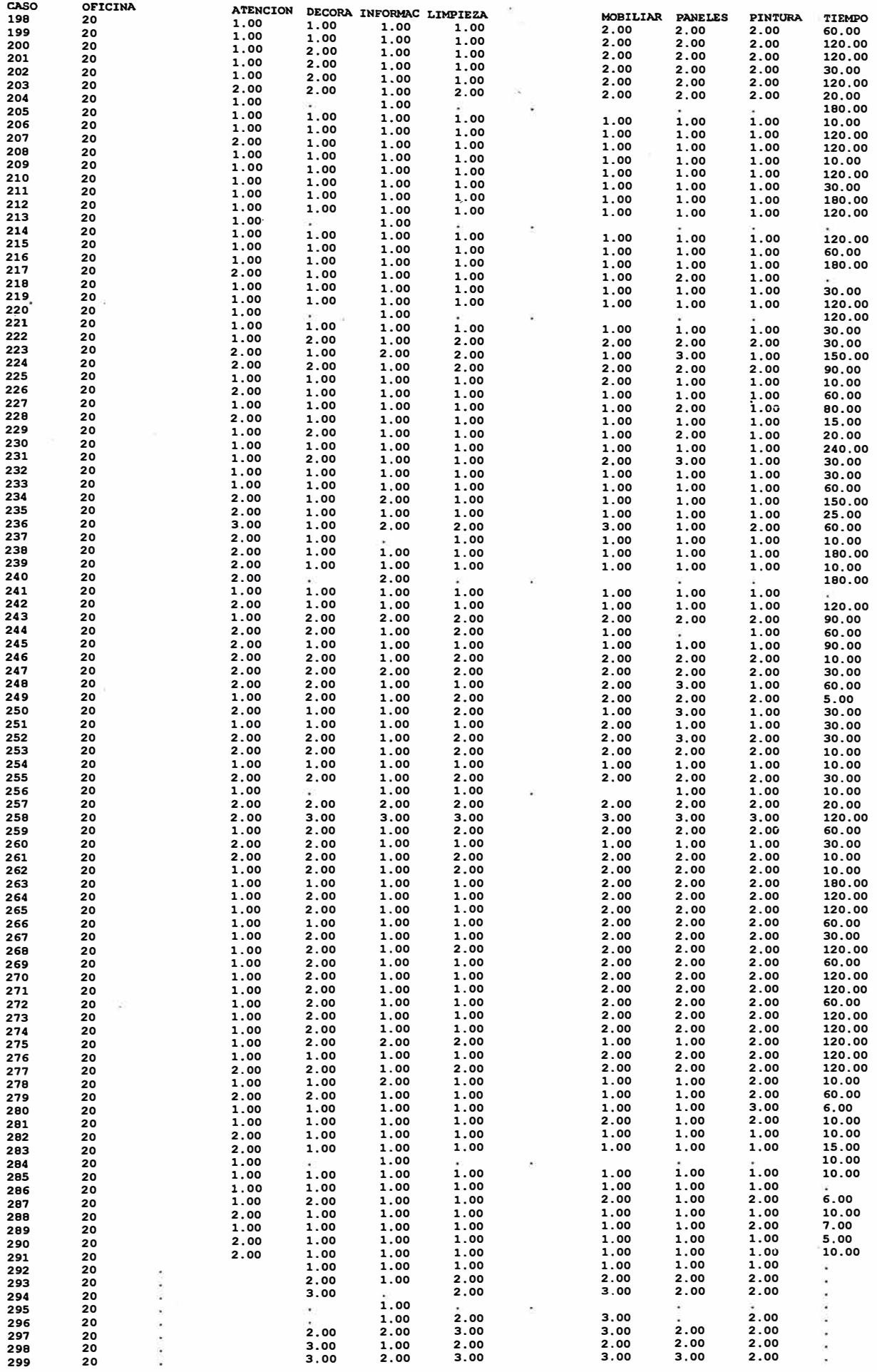

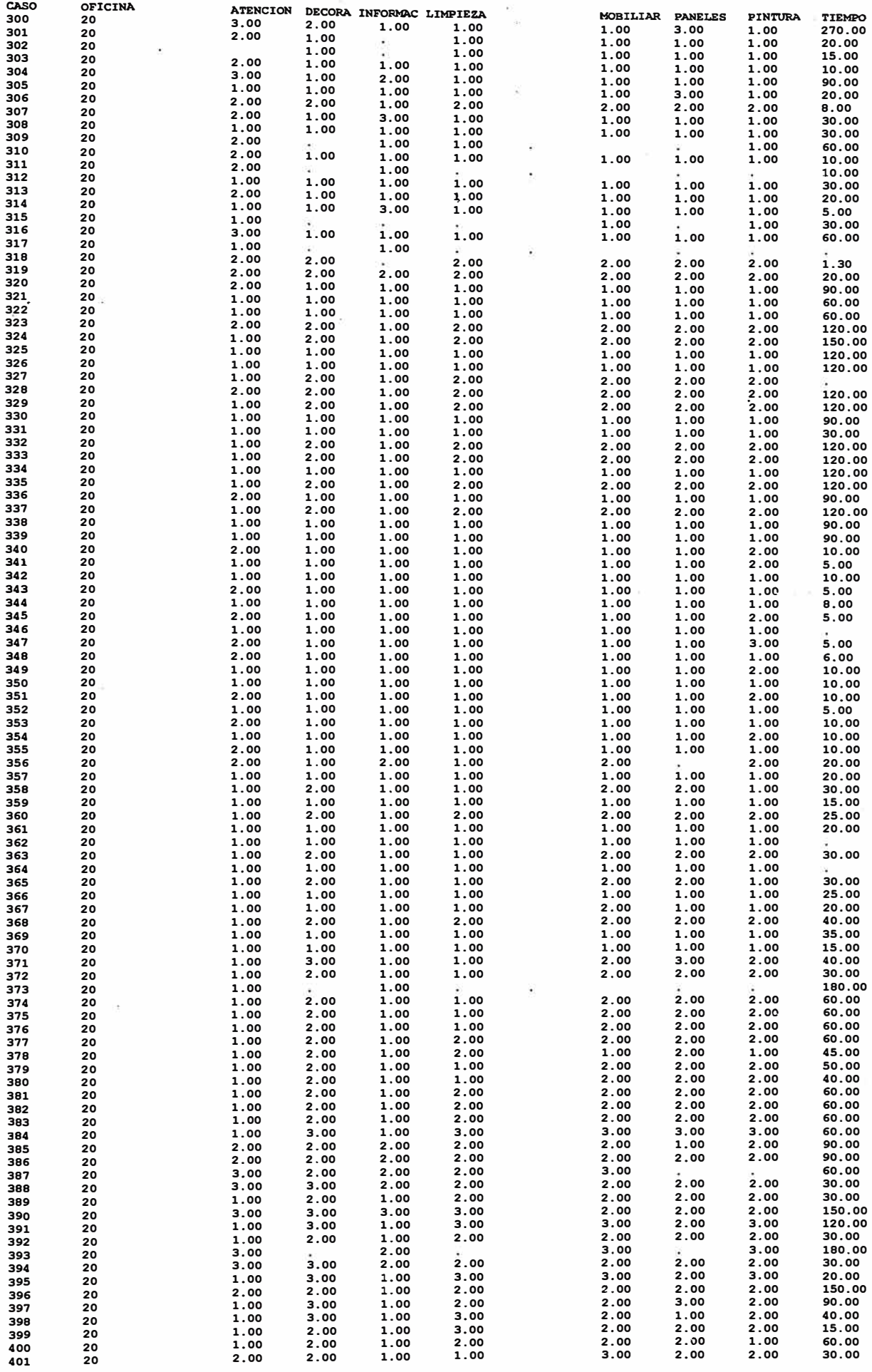

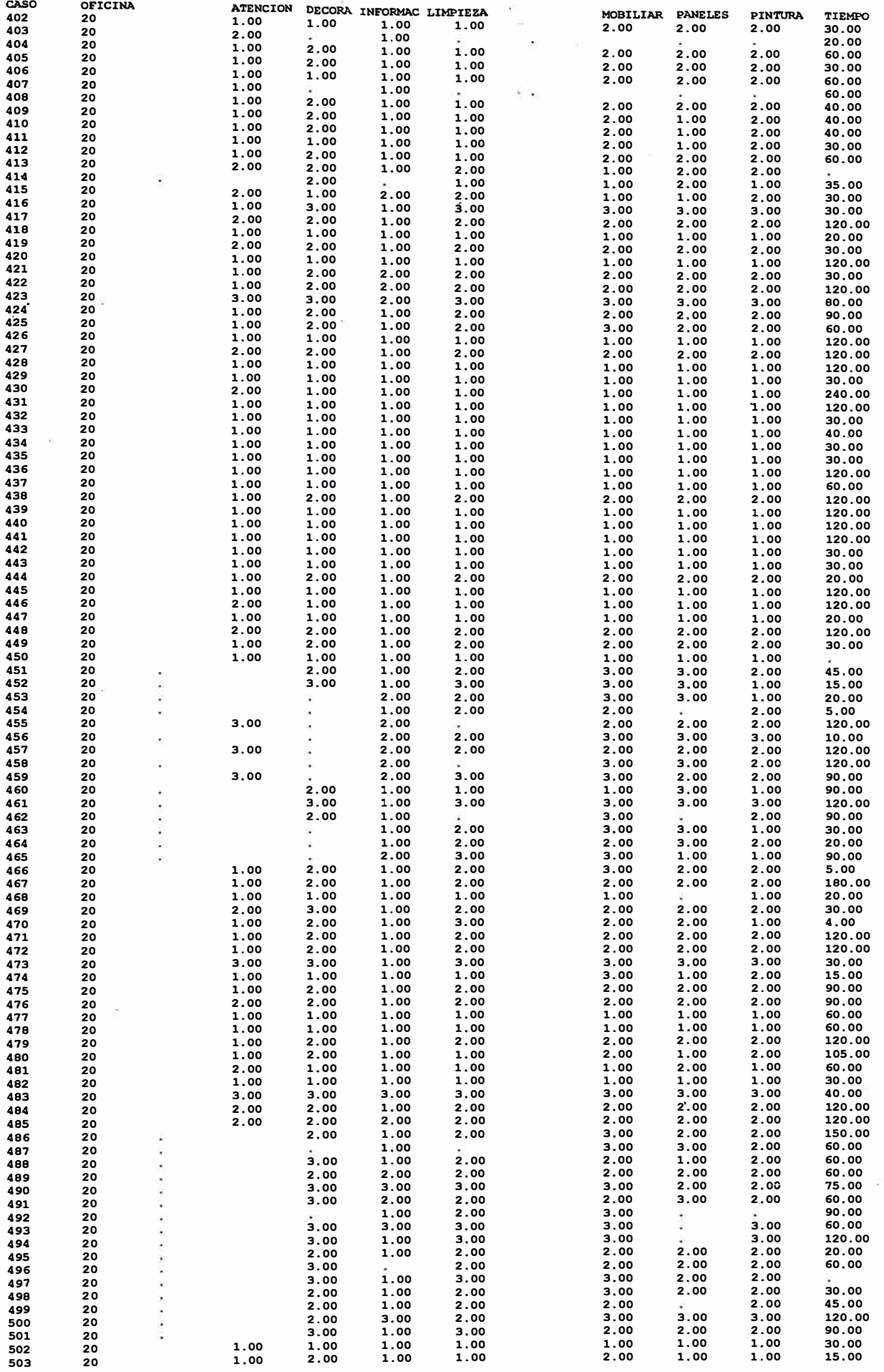

 $\tilde{\mathcal{Z}}$ 

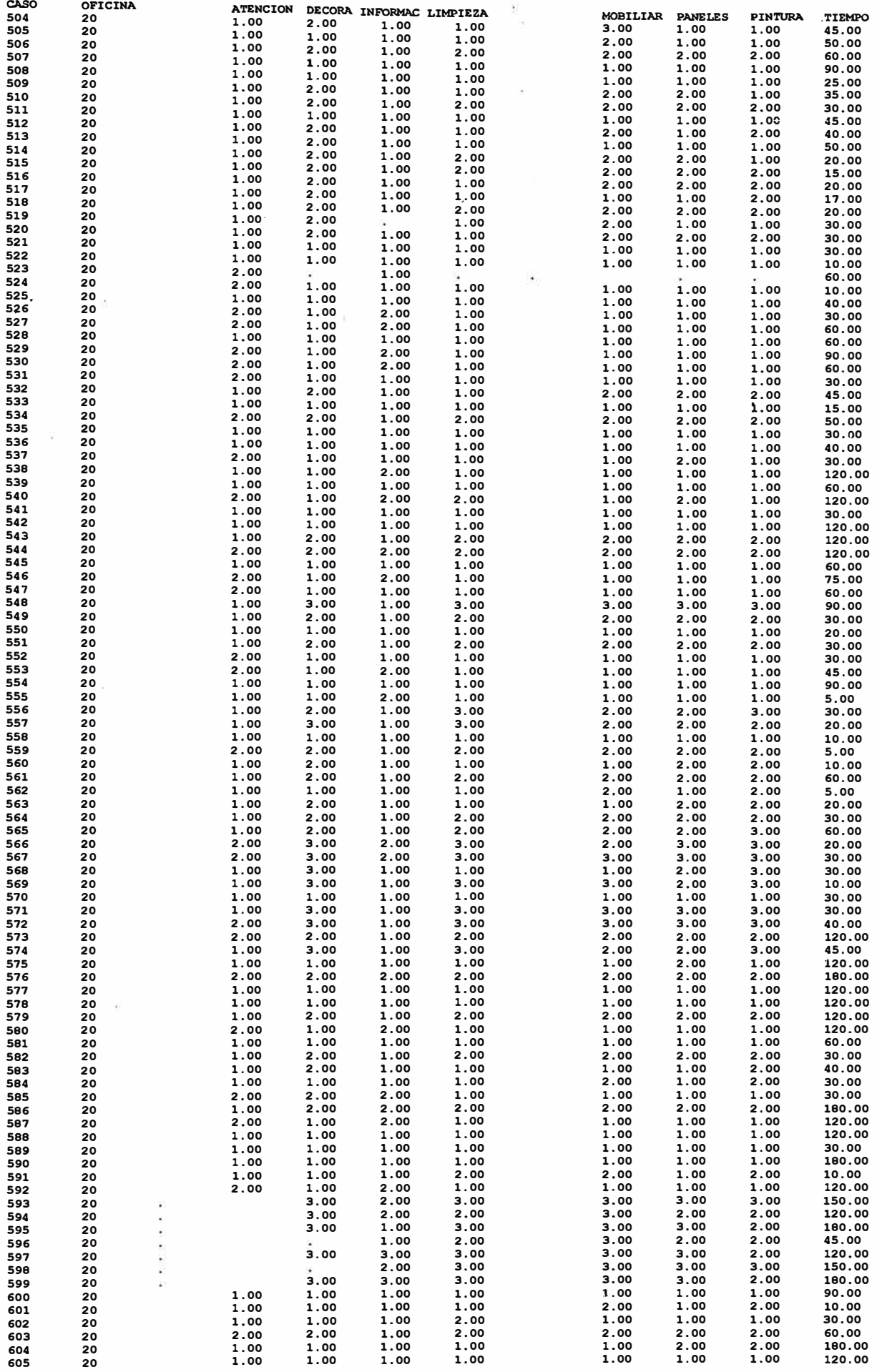

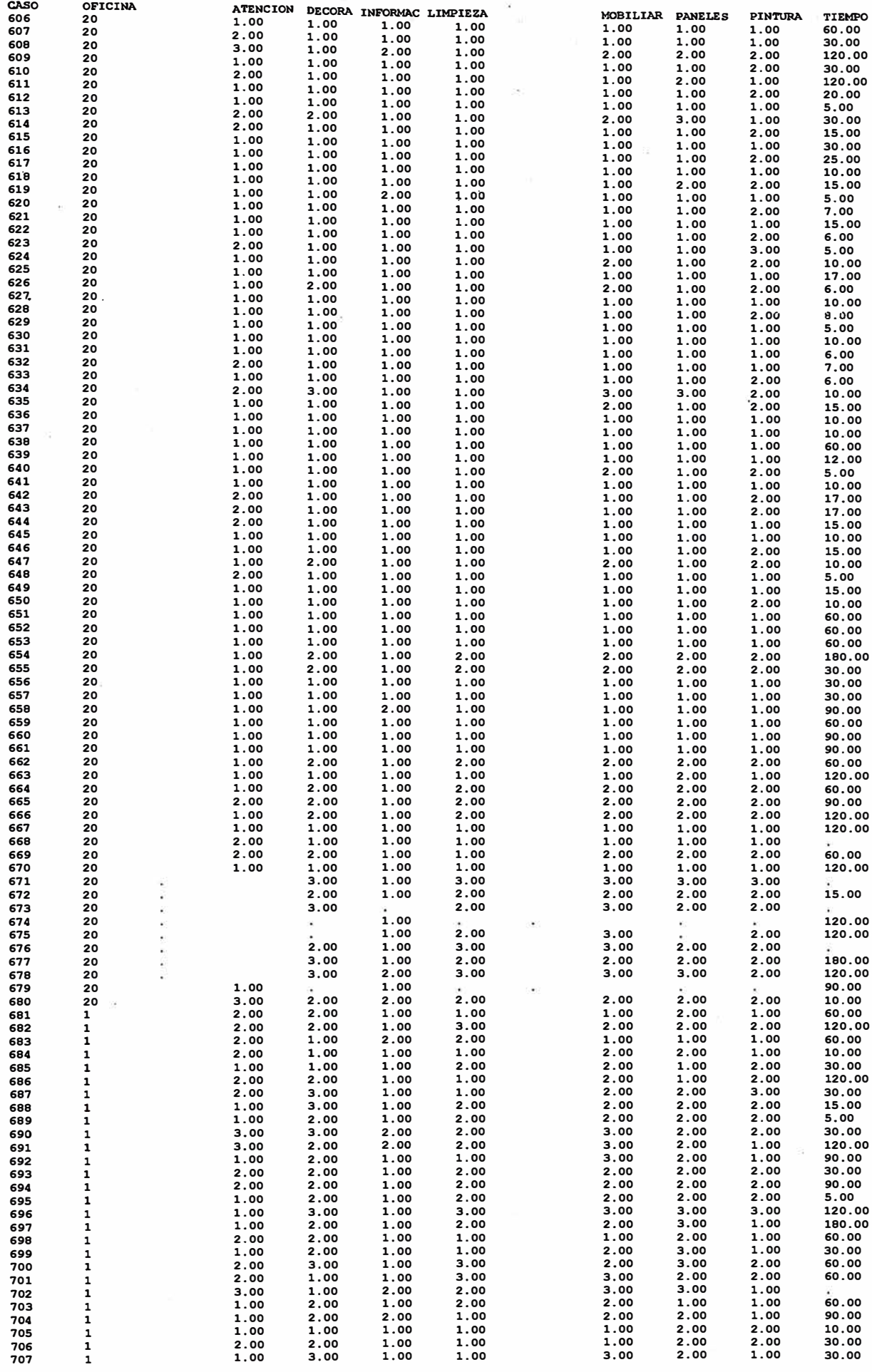

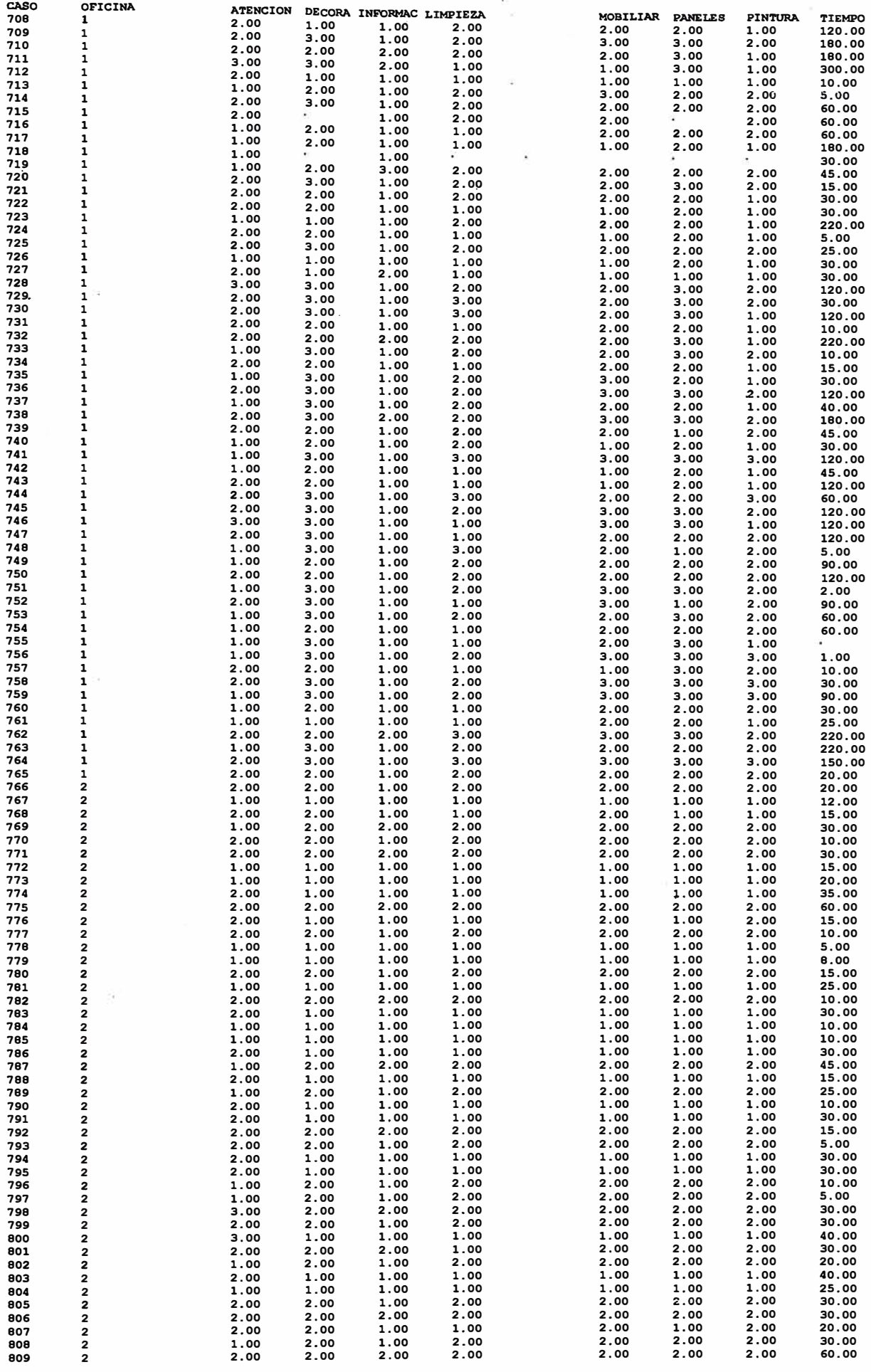

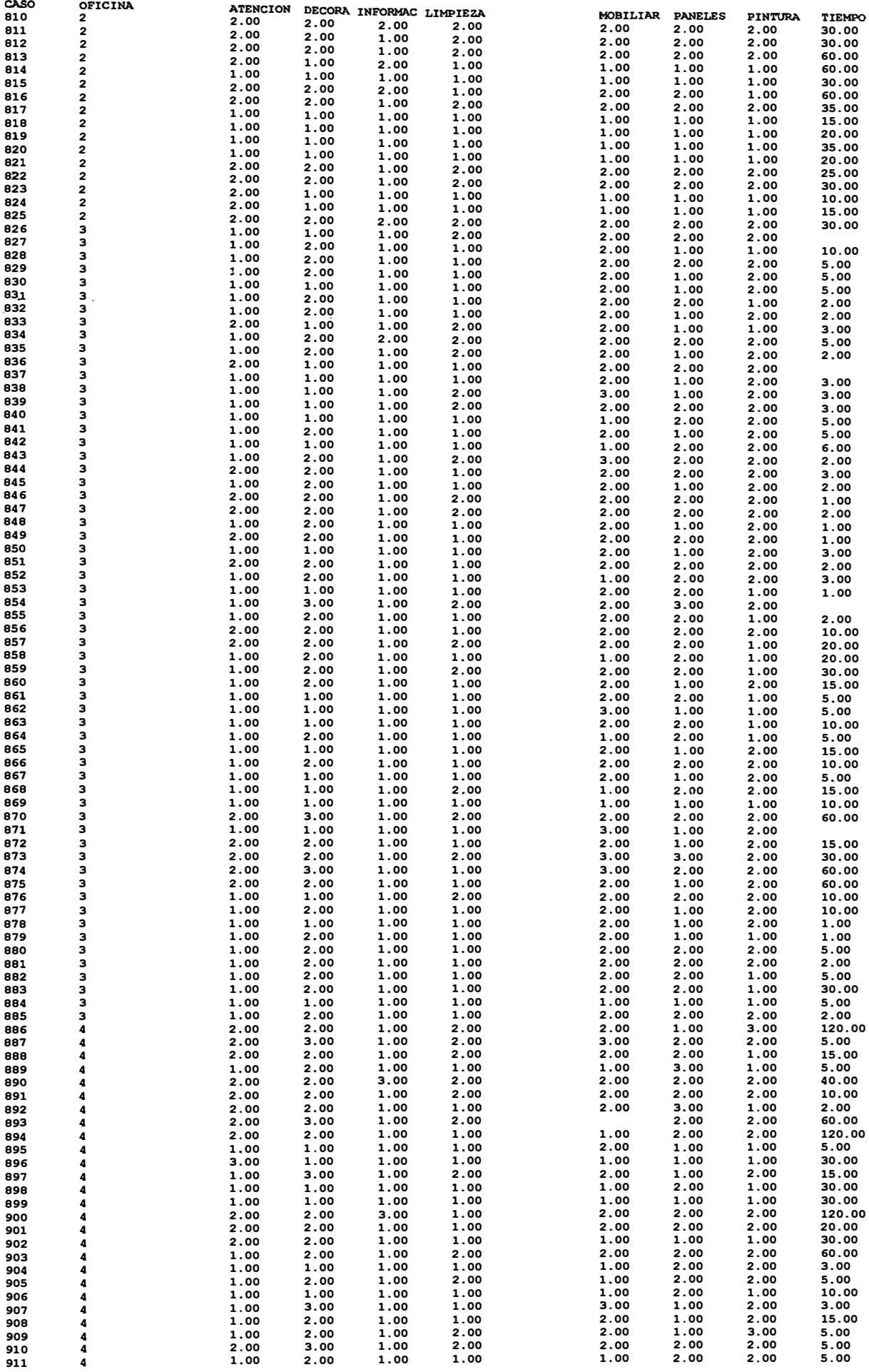

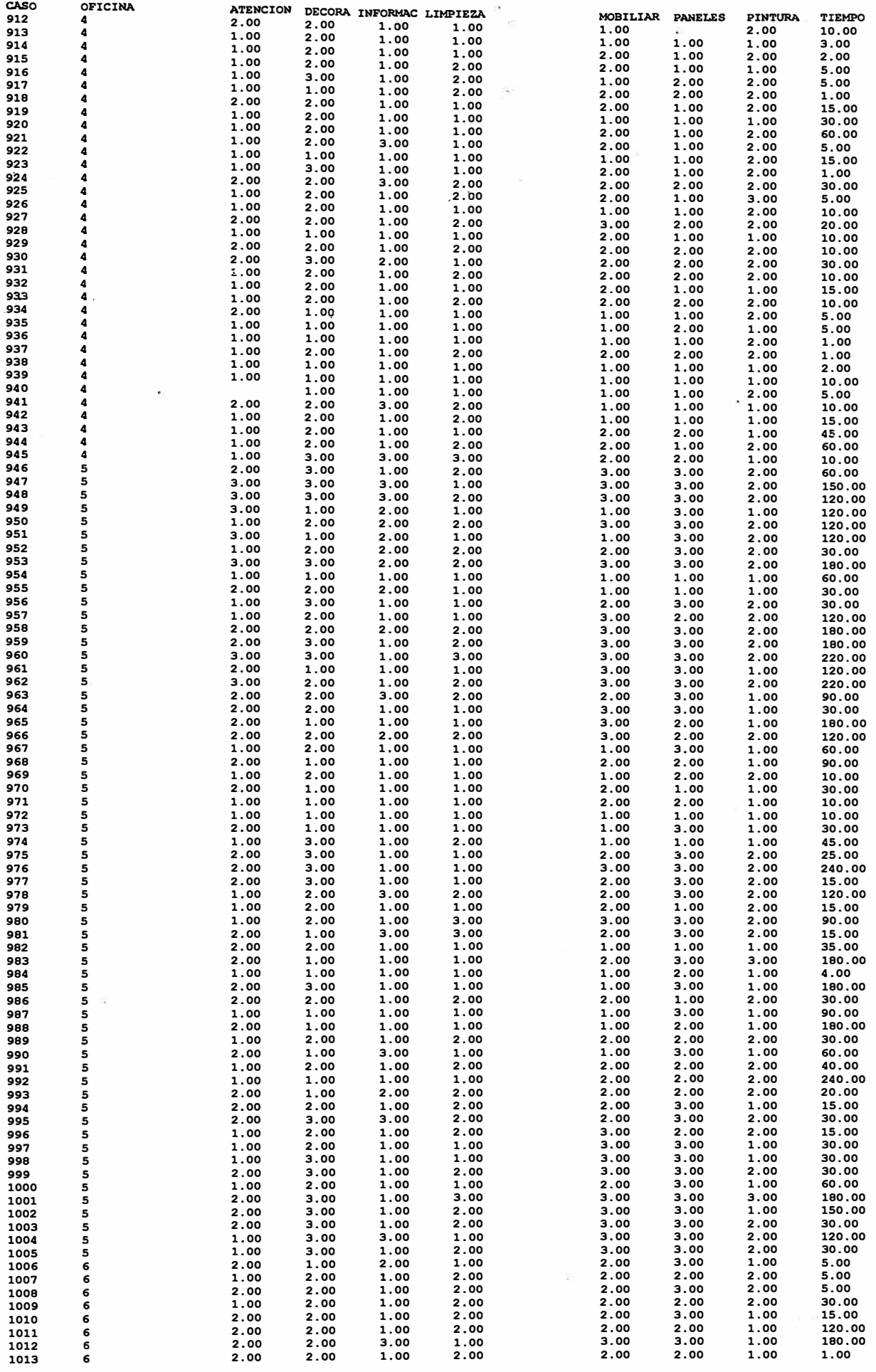

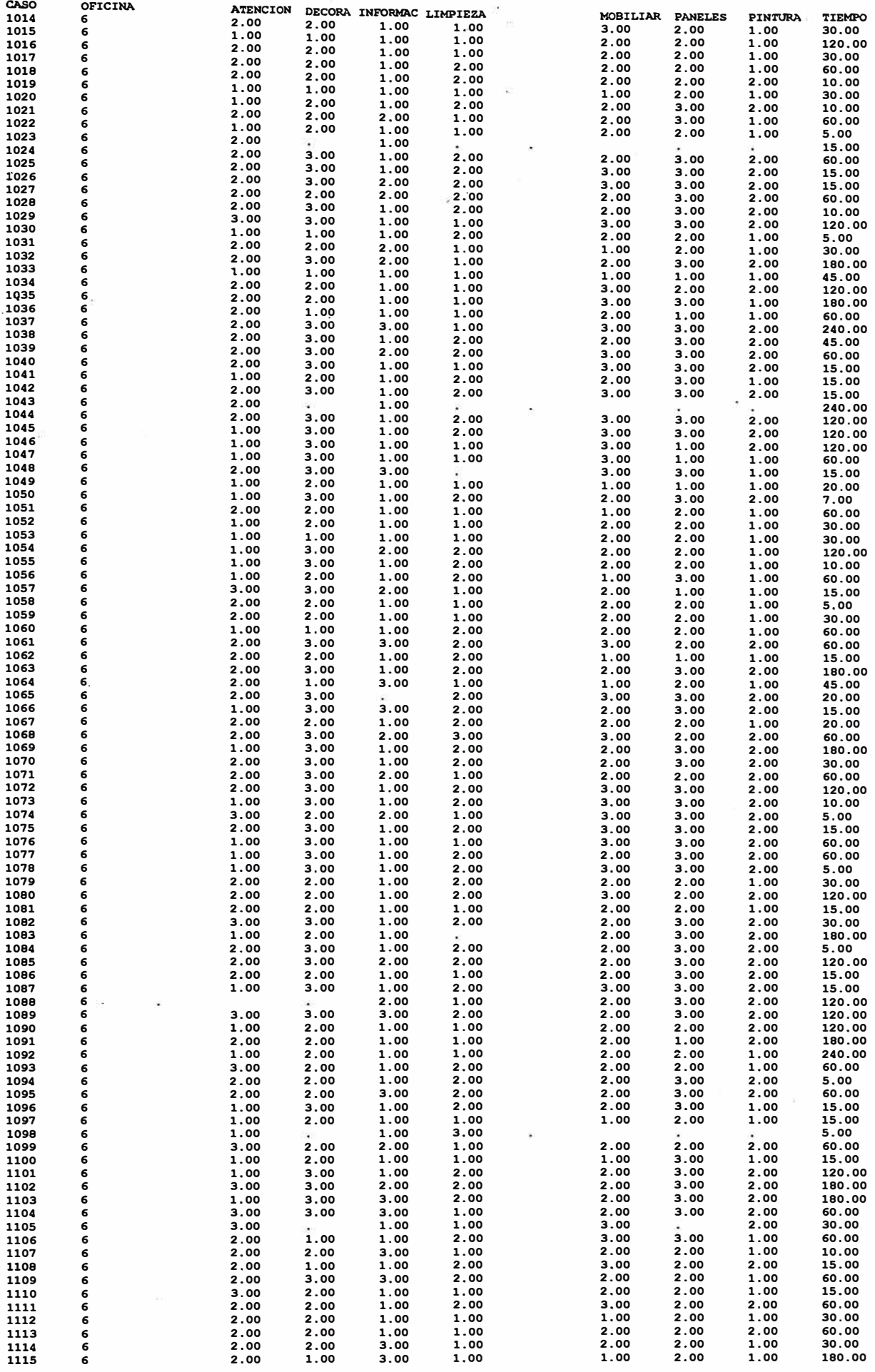

 $\tilde{\phi}$ 

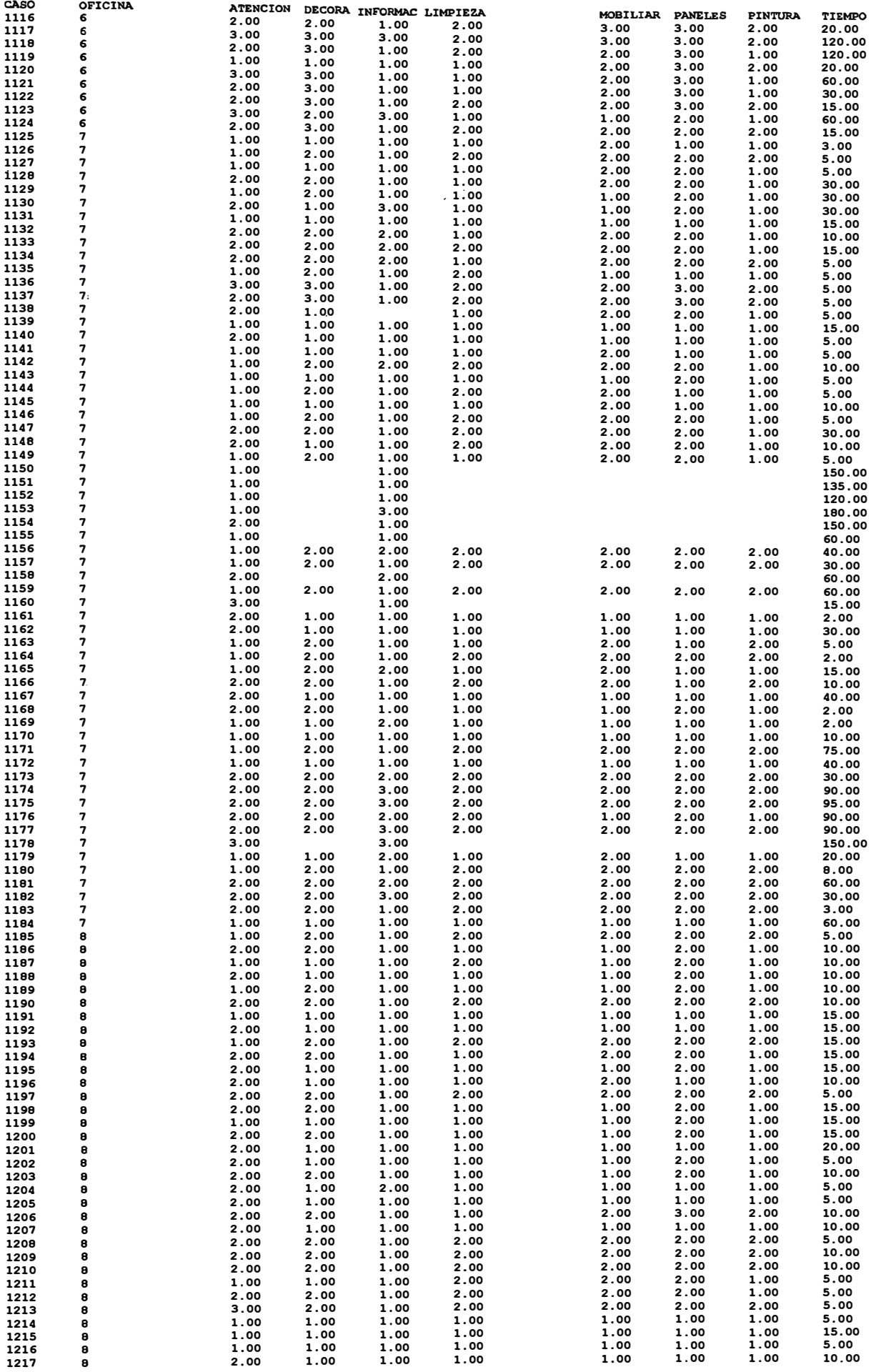

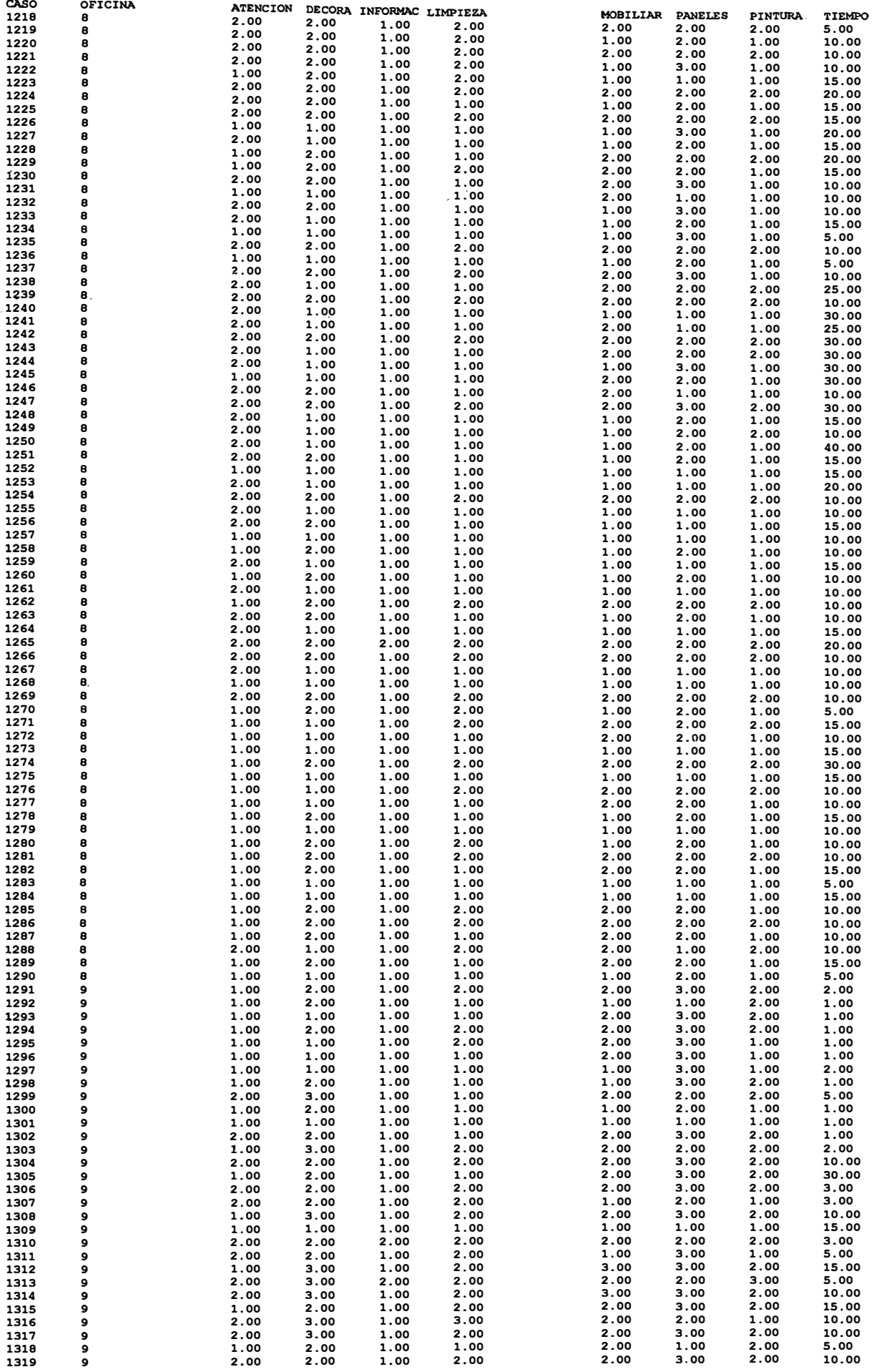

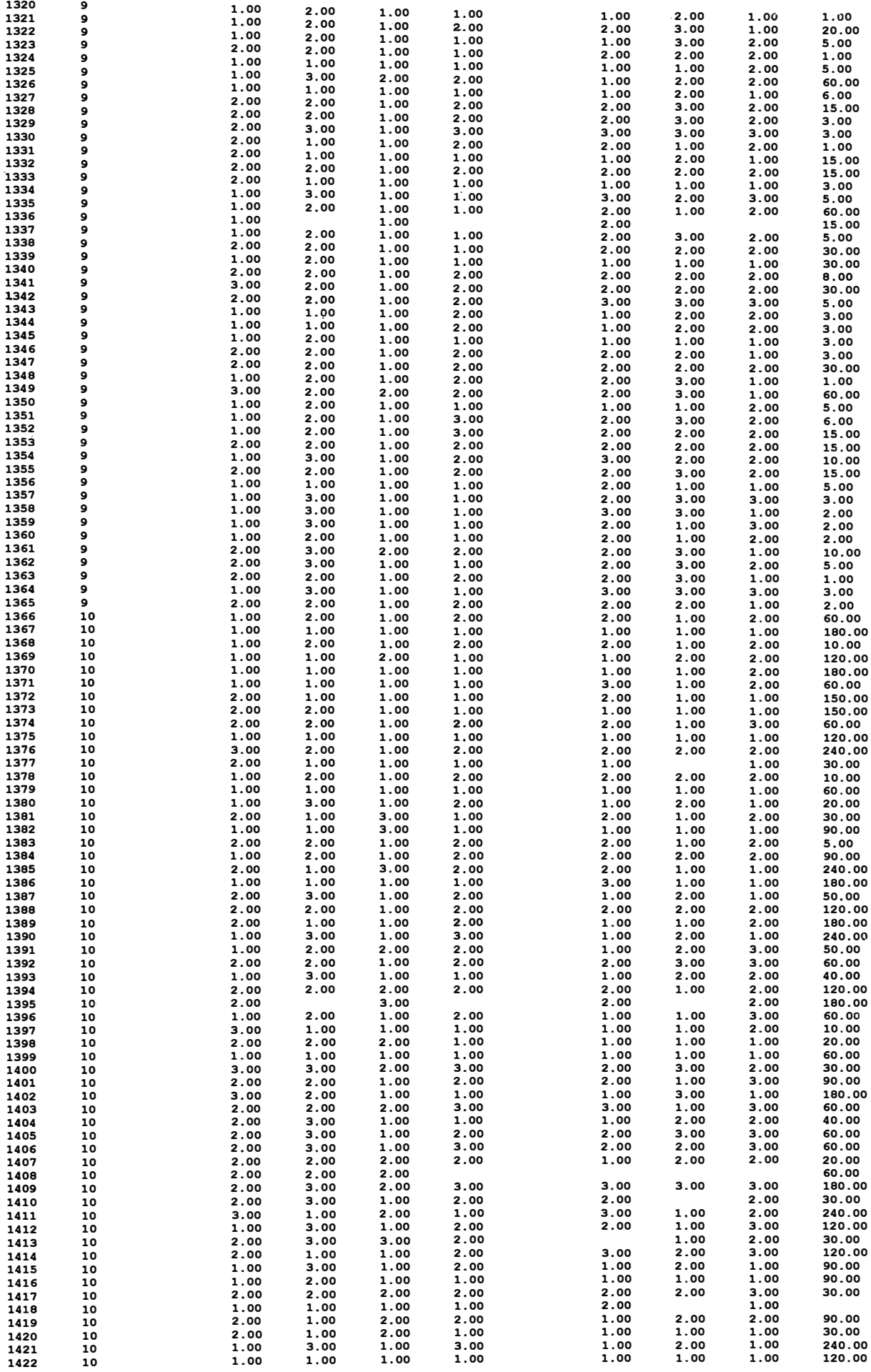

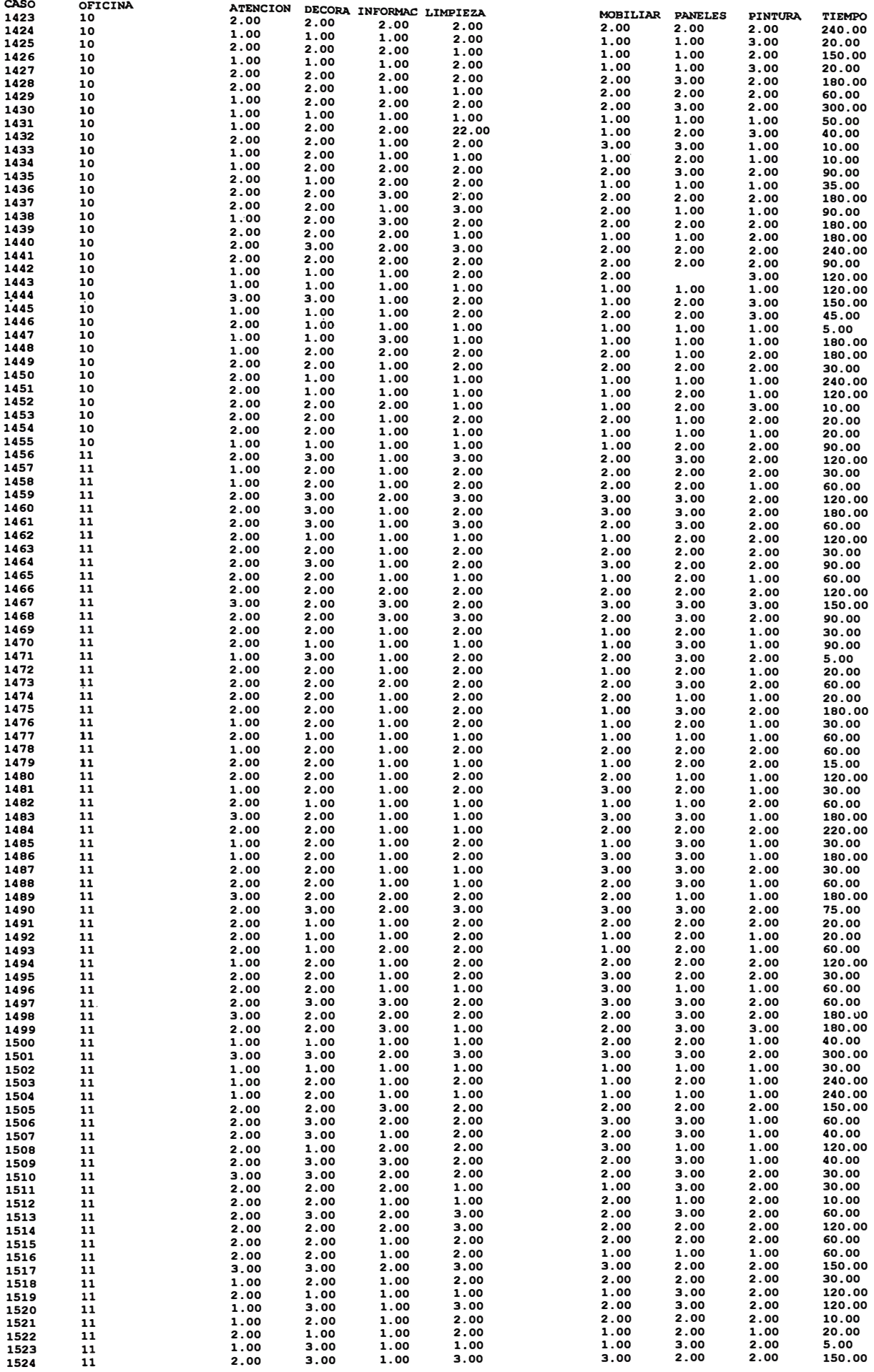

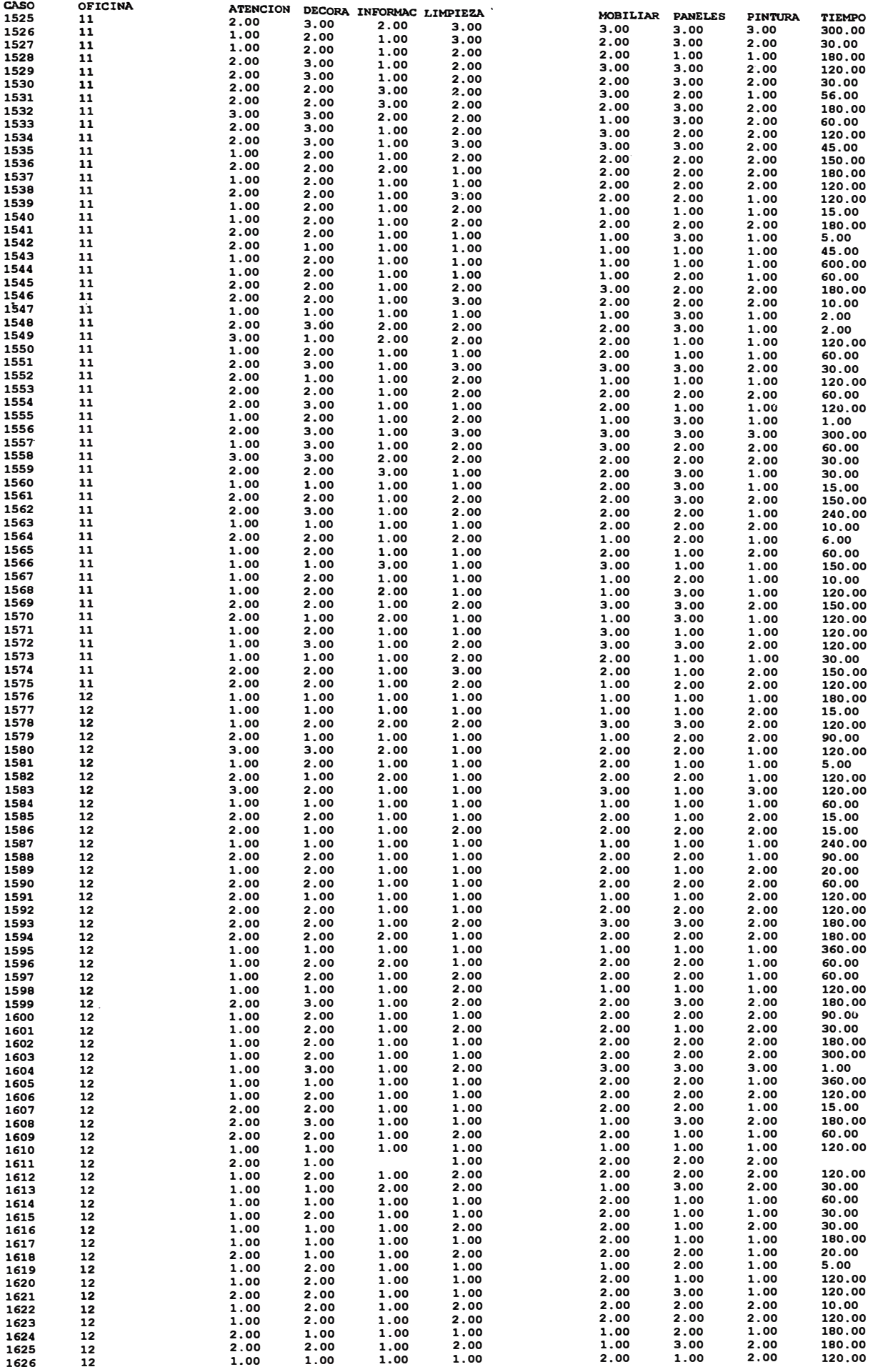

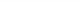

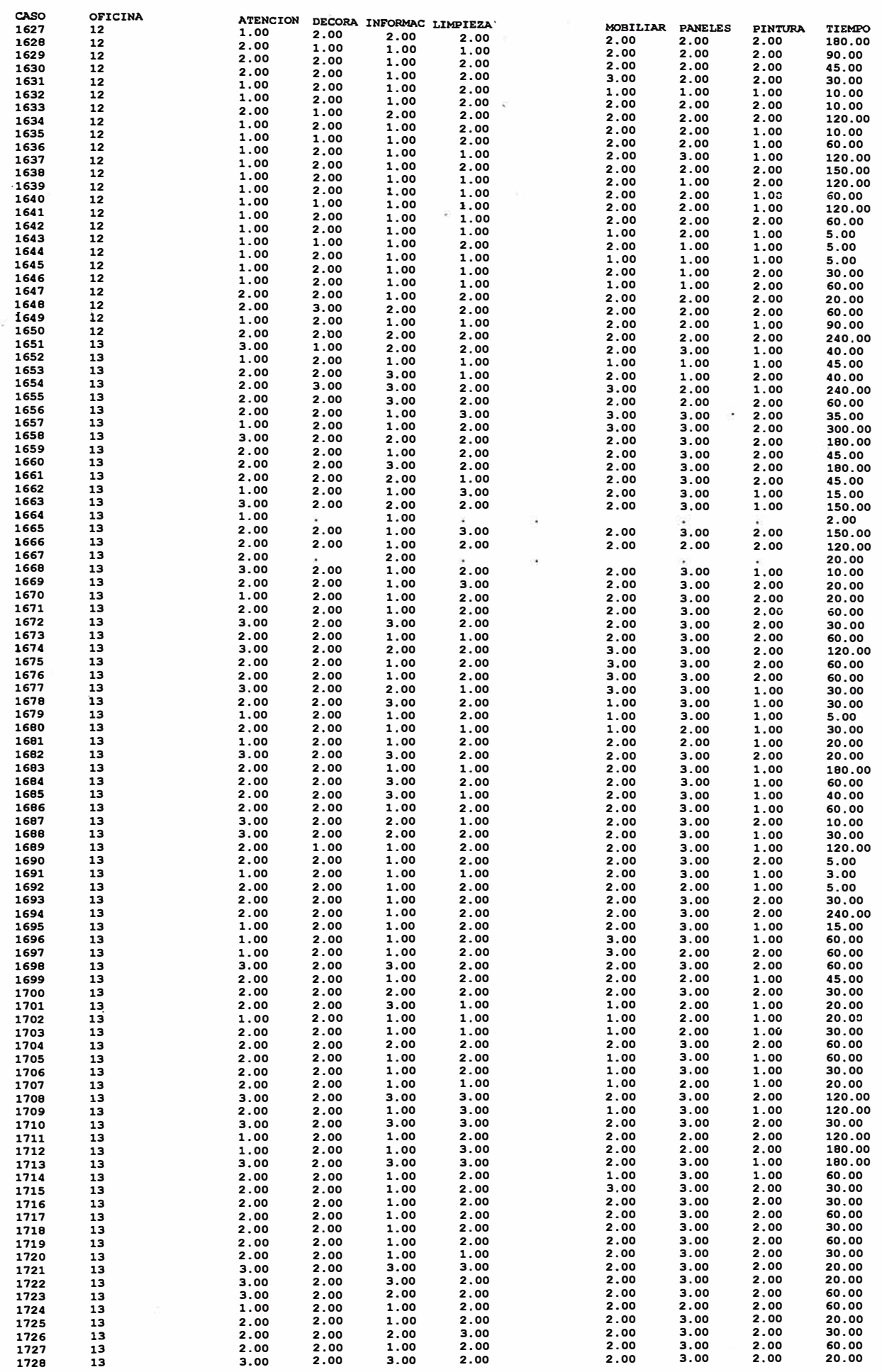

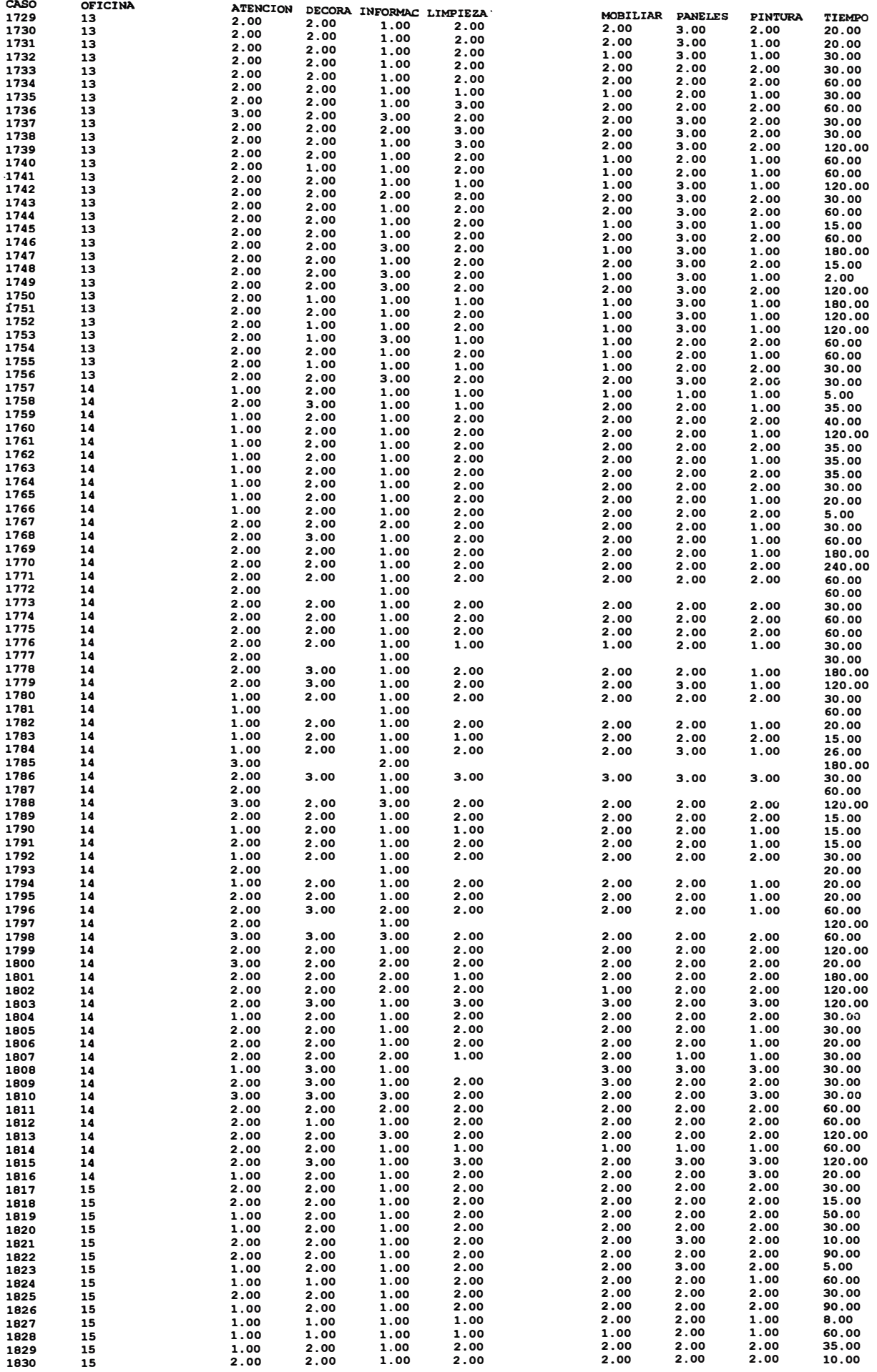

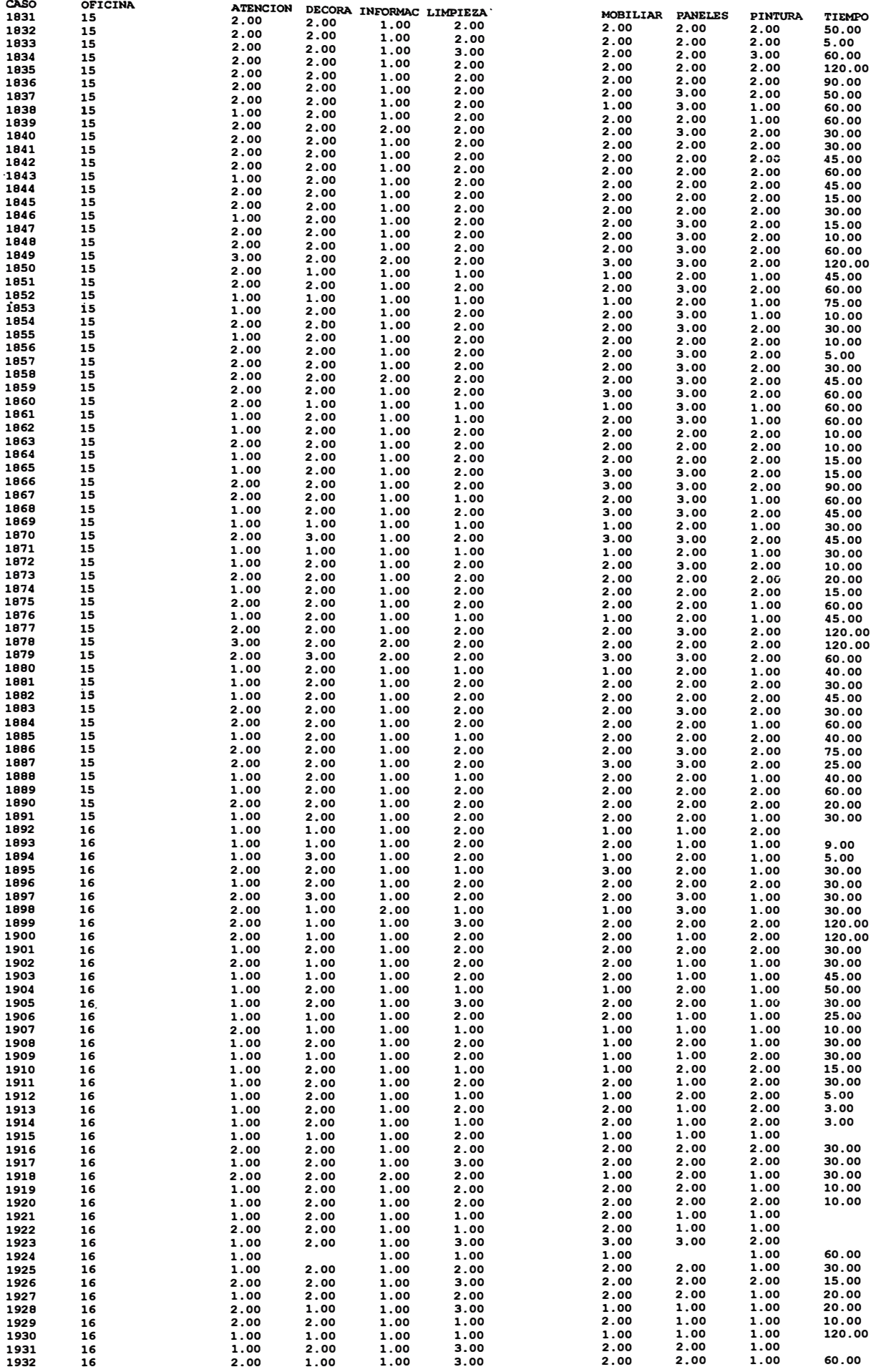

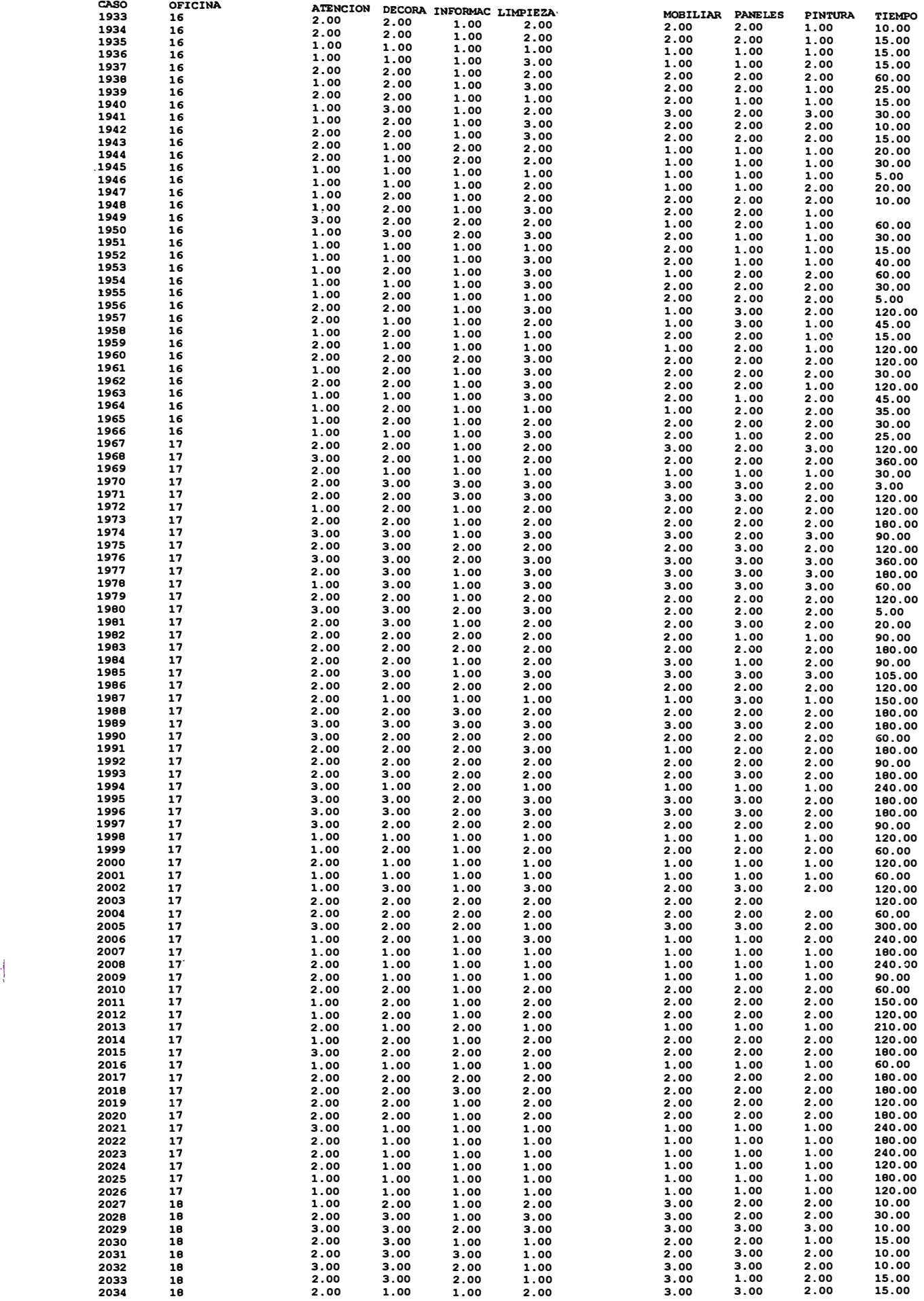

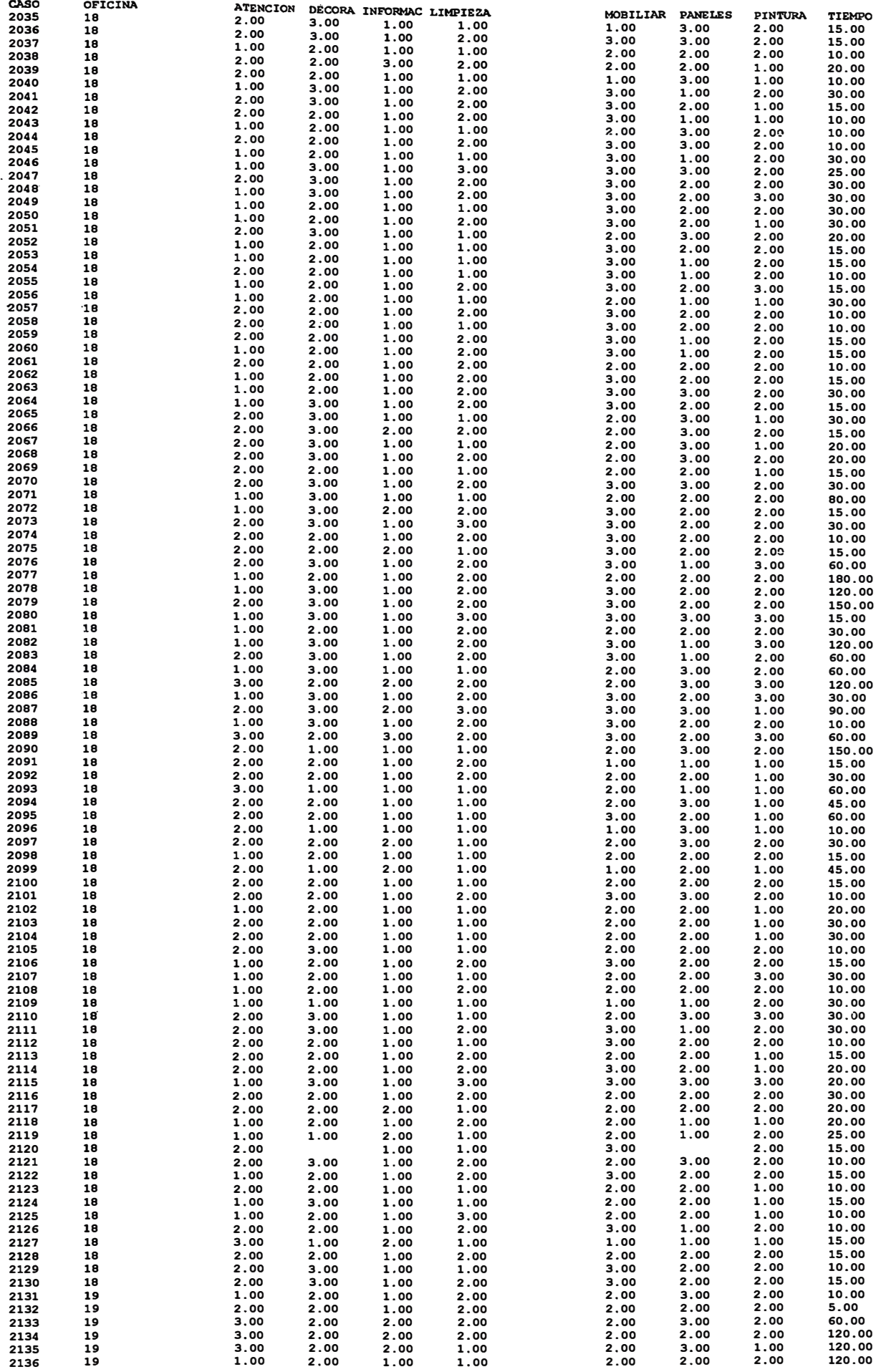

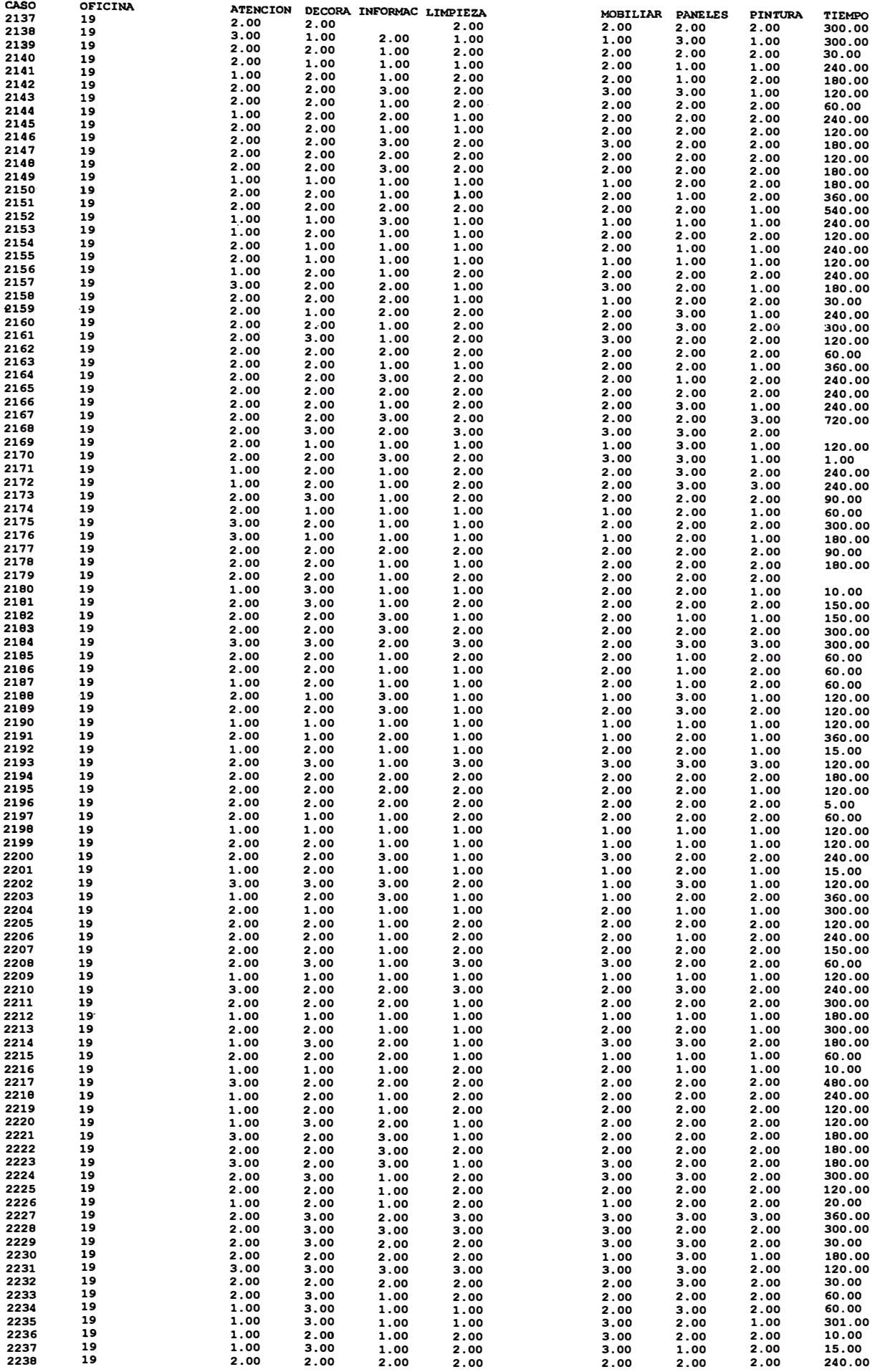

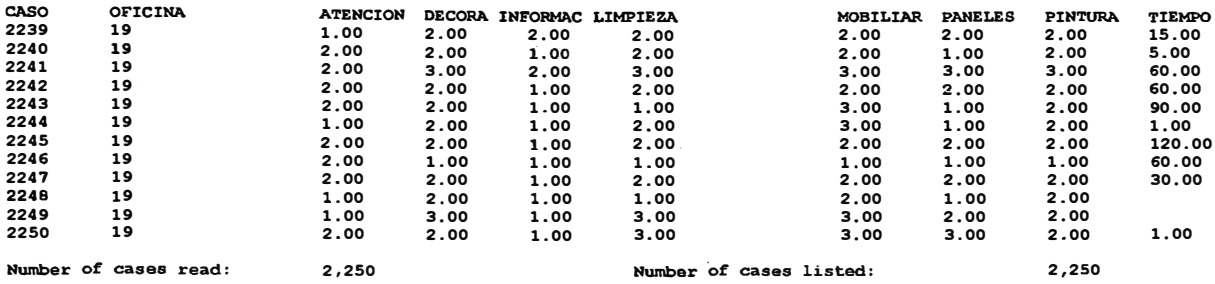

## **ANEXON<sup>º</sup> 7 ALGUNOS PROGRAMAS UTILIZADOS EN SPSS**

**FILE='c:\Tesis Calidad\nacional.sav'. EXECUTE . CROSSTABS /TABLES=atencion inforrnac limpieza pintura decora BY oficina /FORMAT= AVALUE NOINDEX BOX LABELS TABLES /CELLS= COUNT ROW COLUMN TOTAL . Pregunta 01 MULT RESPONSE GROUPS=\$servici 'Servicios que requiere' (servl serv2 (1,8)) \$numero 'Numero de veces que realiza el servicio' (nrolr nro2r (1,6)) /TABLES=\$servici BY \$numero /CELLS=ROW COLUMN TOTAL /BASE=RESPONSES . SORT CASES BY grupo . SPLIT FILE BY grupo MULT RESPONSE GROUPS=\$servici 'Servicios que requiere' (servl serv2 (1,8)) \$numero 'Numero de veces que realiza el servicio' (nrolr nro2r (1,6)) /TABLES=\$servici BY \$numero /CELLS=ROW COLUMN TOTAL /BASE=RESPONSES .** 

#### **Pregunta 9**

**MULT RESPONSE GROUPS=\$mejoras 'Mejoras que debería hacer el banco' (mejorl mejor2 mejor3 (1,6)) /VARIABLES=oficina(l 20)/TABLES=oficina BY \$rnejoras/CELLS=ROW COLUMN TOTAL /BASE=RESPONSES OFICINA OFICINA by \$MEJORAS (group) Mejoras que deberia hacer el banco** 

```
MULT RESPONSE 
  GROUPS=$mejoras 'Mejoras que deberia hacer el banco' (mejor1 mejor2 mejor3
  (1, 6)) 
  /VARIABLES=grupo(l 4) 
  /TABLES=grupo BY $mejoras 
  /CELLS=ROW COLUMN TOTAL 
  /BASE=RESPONSES
```
### *Trabajando con el archivo calidadO.sav Sintaxis para obtener el dendograma y el calendario de aglomeración*

```
PROXIMITIES 
  atb decb lirnpb rnovilb panb pintb infb 
  /MATRIX OUT ('C:\WINDOWS\TEMP\spssclus.trnp') 
  /VIEW=CASE 
  /MEASURE=EUCLID 
  /PRINT NONE 
  /ID=oficina 
  /STANDARDIZE=NONE 
CLUSTER 
  /MATRIX IN ('C:\WINDOWS\TEMP\spssclus.trnp') 
  /METHOD BAVERAGE 
  /ID=oficina 
  /PRINT SCHEDULE 
  /PLOT DENDROGRAM
```
**GET** 

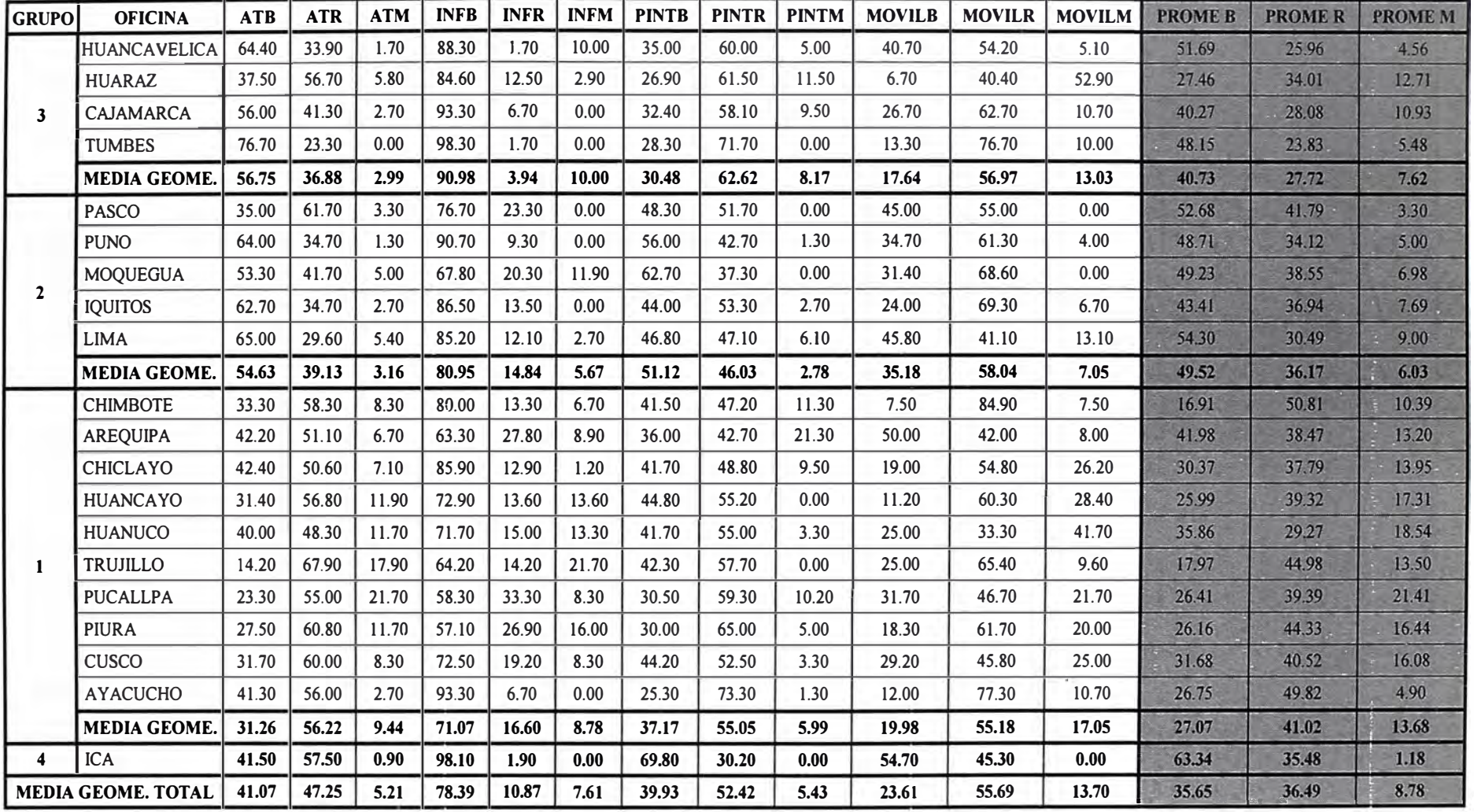

### **ANEXON<sup>º</sup> 8 Formación de Grupos por el Método Promedio Entre Grupos**

*continua ...* 

*continuación ...* 

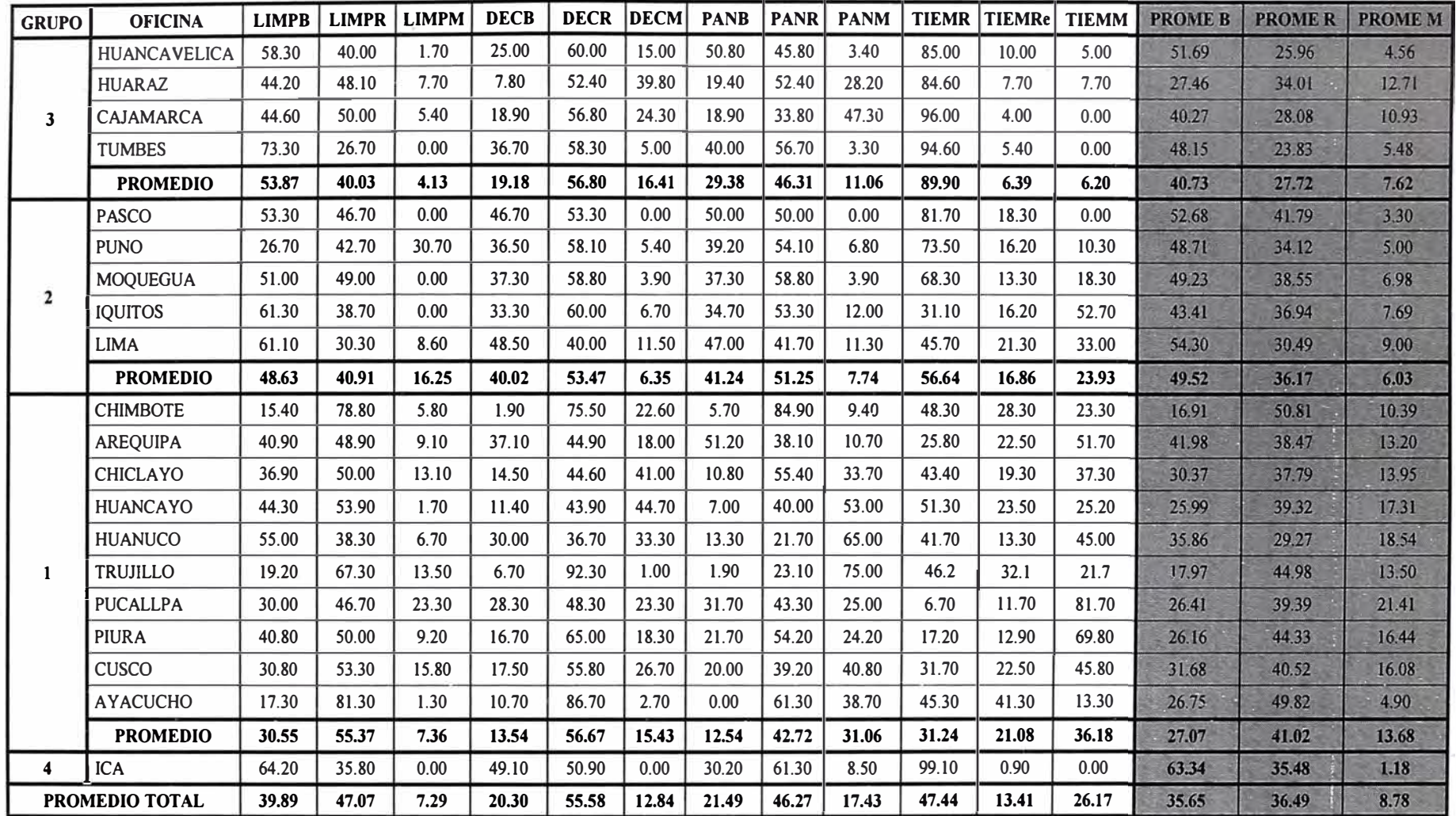

### **BIBLIOGRAFIA**

- ANDERBERG M. R. "Cluster Analysis for Applications". Academic Press, New York. 1973.
- e. BERRY L.L. - PARASURAMAN A. "Listening to the Customer. The Concept of a Service-Quality Information System". Sloan Management Review. 1997.
- CRONIN J. J. -TAYLOR S. A. "Measuring Service Quality: A Reexamination and Extension". Journal of Marketing, vol. 56, Junio. 1992.
- COWELL D. "Mercadeo de Servicios", Legis, 1991.
- an i FERNÁNDEZ M. - JUNQUERA B. - MUNIZ T. "La Valoración de la Calidad en los Servicios Públicos: Análisis de un Caso". Revista Europea de Dirección y Economía de la Empresa, vol. 6 Nº 1. 1997.
- FERRÁN M. "SPSS para Windows. Programación y Análisis Estadístico". u. McGraw-Hill. 1996
- HA YES B. "Como Medir la Satisfacción al Cliente". Editorial Gestión 2000. 2 º Edición. Barcelona, España. 1995.
- HERNANDEZ J. "Marketing de Servicios". Editorial Univ. Santiago de Chile,  $\sim$ 1996.
- JAMBU M. "Exploration Informatique et Statistique Des Données". Academic  $\sim$ Press, Inc. 1991.
- JOBSON J. D. "Applied Multivariate Data Analysis". Vol. II. Springer Text in  $\overline{a}$ Statistics, 1992.
- JOHNSON R. WICHERN D. "Applied Multivariate Statistical Analysis". Prentice-Hall, Inc. 1982.
- KARSON MARVIN J. "Multivariate Statistical Methods", The Iowa state University. 1982.
- KAUFMANN L. ROUSSEEUW P. J. "Finding Groups in Data: An Introduction to Cluster Analysis", Wiley, New York. 1990.
- KOTLER P. "Principios de Marketing". Prentice Hall, 7ª Edic. 1993
- PARASURAMAN A. ZEITHAML V.A. BERRY L. L. "A Conceptual Model of Service Quality and its Implications for Future Research". Journal of Marketing, vol. 49, Otoño. 1985.
- SENLLE A. "Calidad Total en los Servicios y Administración Pública". Gestión 2000, Barcelona. 1993.
- SNEATH P. H. SOKAL R. R. "Numerical Taxonomy". Freeman, St. Francis. 1973.
- STANTON W.J. "Fundamentos de Marketing". McGraw Hill, 9ª Edic. 1995.
- VISAUTA B. "Análisis Estadístico con SPSS para Windows. Vol. II. Estadística Multivariante". McGraw Hill - Interamericana España. 1998.

**134** 

*ALCOHOL: ALCOHOL: ALCOHOL:*